## МІНІСТЕРСТВО ОСВІТИ І НАУКИ УКРАЇНИ ХАРКІВСЬКИЙ НАЦІОНАЛЬНИЙ УНІВЕРСИТЕТ РАДІОЕЛЕКТРОНІКИ

**О.Г. Аврунін, Д.В. Кухаренко, В.О. П'ятикоп, В.В. Семенець, М.Ю. Тимкович, В.О. Філатов** 

# **КОМП'ЮТЕРНЕ ПЛАНУВАННЯ МАЛОІНВАЗИВНИХ ВТРУЧАНЬ В ОФТАЛЬМОЛОГІЇ ТА НЕЙРОХІРУРГІЇ**

Монографія

ХАРКІВ 2020

*Затверджено рішенням Науково-технічної ради ХНУРЕ, протокол № 2/6 від 21.02.2020 р.*

Комп'ютерне планування малоінвазивних втручань в офтальмології та нейрохірургії / О.Г. Аврунін, Д.В. Кухаренко, В.О. П'ятикоп, В.В. Семенець, М.Ю. Тимкович, В.О. Філатов. – Харків: ХНУРЕ,  $2020 - 160$  c.

#### **ISBN 978-966-659-283-8**

Розглядаються біомедичні технології для використання при комп'ютерному плануванні малоінвазивних втручань в офтальмології та нейрохірургії. Пропонуються методи щодо траекторного комп'ютерного планування нейрохірургічних втручань при стереотаксичних операціях на глибинних структурах головного мозку людини та підходи щодо функціональних малоінвазивних втручань при корекції захворювань окорухового апарату людини. Обґрунтовується використання сучасних біотехнічних систем та інтелектуальних технологій при розв'язанні завдань щодо віртуального моделювання та комп'ютерного планування хірургічних втручань.

Рекомендується для широкого кола науковців, інженерів та медичних працівників – фахівців у галузі розробки та використання методів комп'ютерного планування хірургічних втручань.

Biomedical technologies for use in computer planning of minimally invasive interventions in ophthalmology and neurosurgery are considered. Methods for trajectory computer planning of neurosurgical interventions in stereotactic operations on deep structures of the human brain and approaches for functional minimally invasive interventions in the correction of diseases of the human eye-motion system are proposed. The use of modern biotechnical systems and intelligent technologies in solving problems of virtual modeling and computer planning of surgical procedures is substantiated.

Recommended for a wide range of scientists, engineers and health professionals – specialists in the development and use of computer-aided surgical planning.

УДК 615-47

ISBN 978-966-659-283-8 DOI: 10.30837/978-966-659-283-8

> © О.Г. Аврунін, Д.В. Кухаренко, В.О. П'ятикоп, В.В. Семенець, М.Ю. Тимкович, В.О. Філатов, 2020

## **ЗМІСТ**

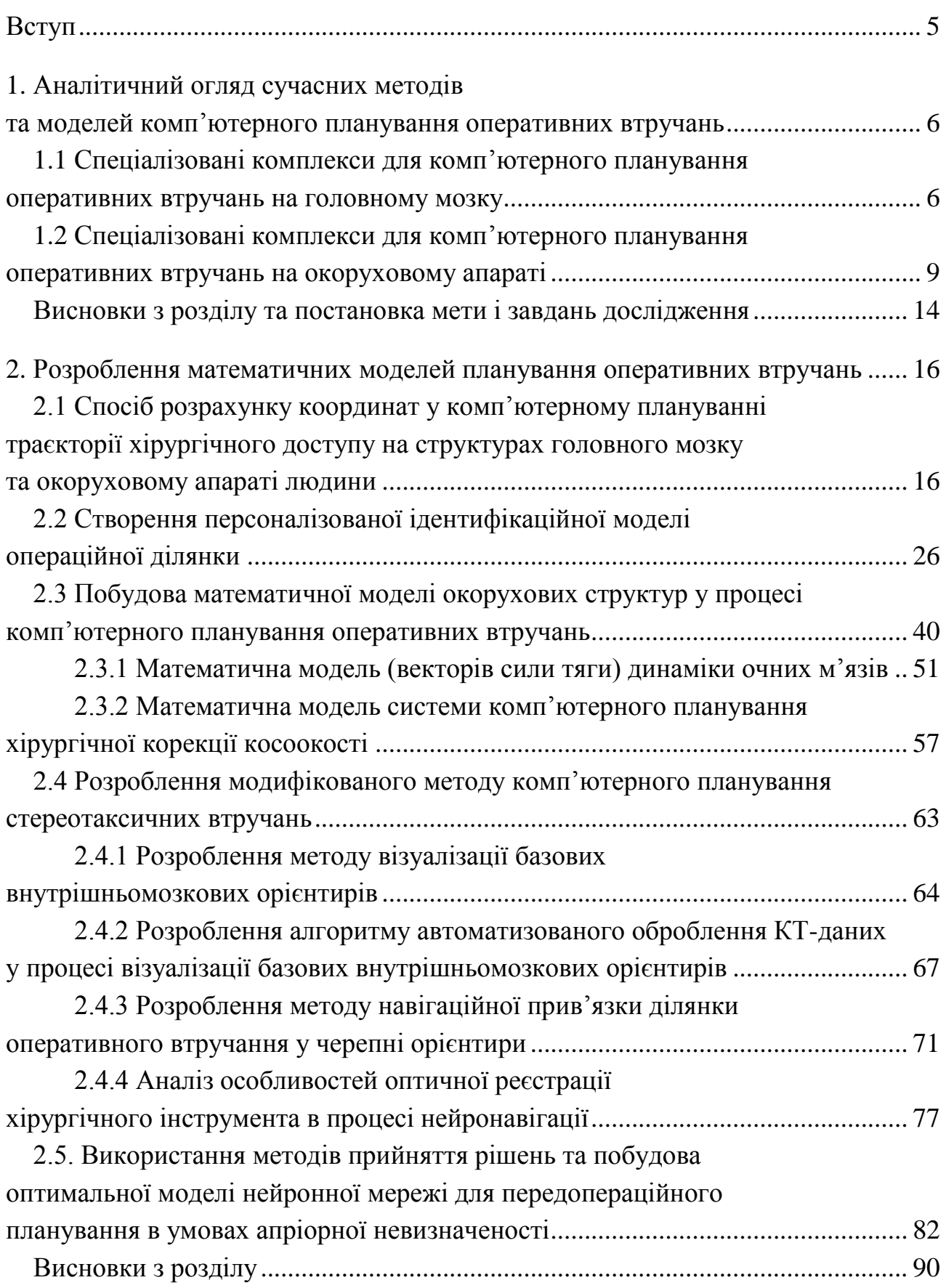

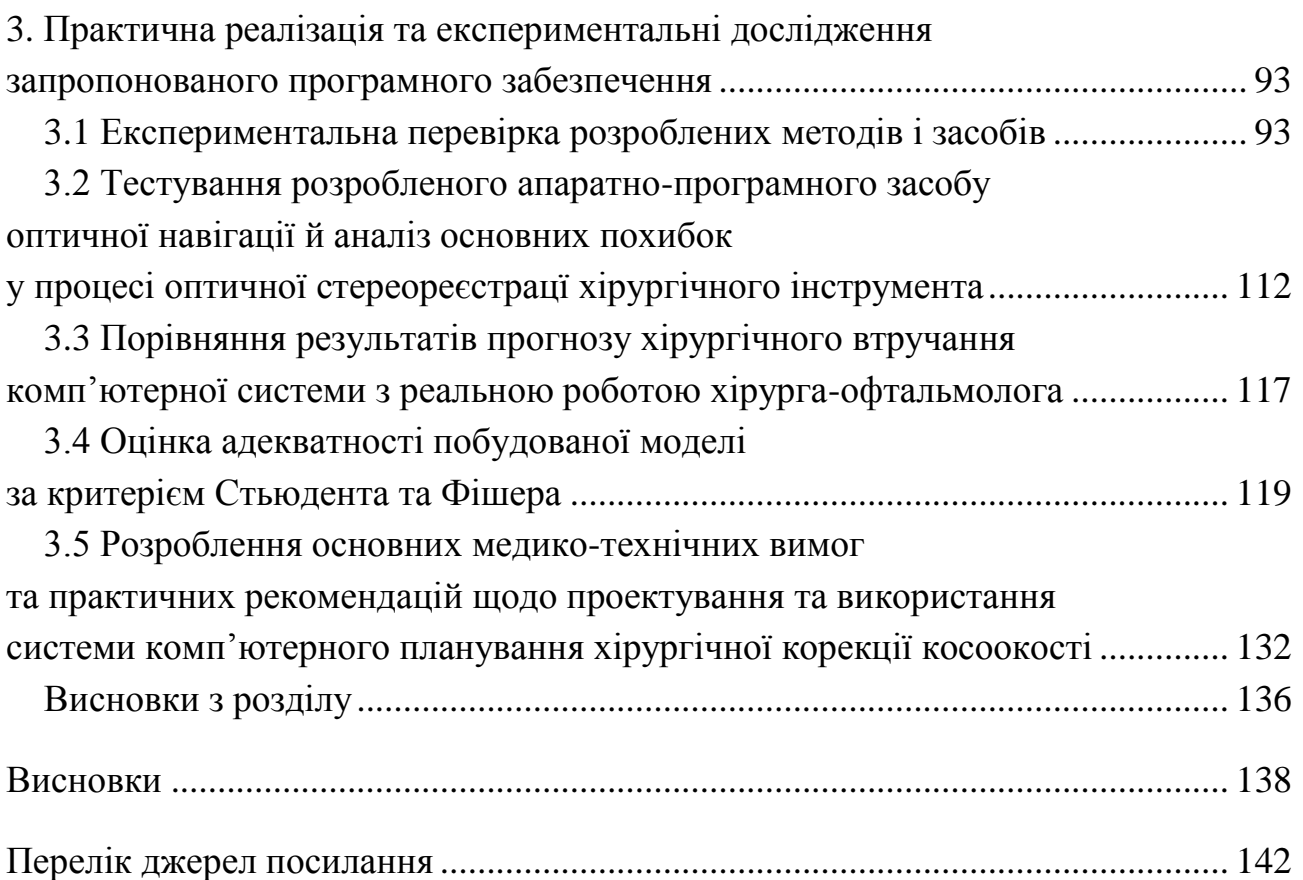

#### **ВСТУП**

Комп'ютерне планування оперативних втручань широко використовується в медицині, оскільки сучасні методики ґрунтуються на параметрах так званої «середньостатистичної людини» без урахування індивідуальної анатомічної будови. Застосування комп'ютерного планування може значно пришвидшити та спростити роботу лікаря, дозволить йому уникнути власних помилок, підготує фахівця до можливого виникнення тяжких, небажаних, непередбачених ситуацій, а також допоможе запобігти їхній появі. Головне завдання комп'ютерного планування – це вибір із багатьох можливих варіантів найменш травматичного шляху здійснення хірургічного втручання для людини з урахуванням її анатомічної особливості.

За допомогою спеціального програмного забезпечення лікар зможе швидко й ефективно обробити інформацію, що надходить від приладів, і вибрати кілька альтернативних рішень, які пропонують комп'ютерні технології. Після цього фахівець має змогу виявити більш тонкі ознаки хвороби, значно раніше визначити ускладнення, що починаються, і запобігти їм.

Отже, починаючи операцію, хірург розраховує не тільки на свій власний досвід. Емпіричні методи тут малоефективні через велику різноманітність і складність таких захворювань. Тому для подальшого підвищення ефективності хірургії та зменшення часу перебування пацієнта під наркозом, розроблення комп'ютерного планування хірургічних втручань є актуальним.

Роботу за прикладним призначенням логічно поділено на дві частини, присвячені методам комп'ютерного планування хірургічних втручань в офтальмології з відповідним переліком посилань на дослідження в цій галузі [1–106] та в нейрохірургії [107–197]. Також наведено літературні джерела щодо основних принципів комп'ютерного планування конфігураційних хірургічних втручань у ринології [198–200].

5

#### **РОЗДІЛ 1**

## **АНАЛІТИЧНИЙ ОГЛЯД СУЧАСНИХ МЕТОДІВ ТА МОДЕЛЕЙ КОМП'ЮТЕРНОГО ПЛАНУВАННЯ ОПЕРАТИВНИХ ВТРУЧАНЬ**

#### **1.1 Спеціалізовані комплекси для комп'ютерного планування оперативних втручань на головному мозку**

Існує багато моделей та методів комп'ютерного планування оперативних втручань на головному мозку та на окоруховому апараті людини. Наприклад, спеціалізовані комплекси Stereotactic Planning Software (рис. 1.1) від Brain Lab або MNPS від Mevis informatica medica мають основний недолік – неможливість вибору малотравматичної траєкторії доступу, основаної на побудові так званої ризикової карти структур головного мозку, коли кожній структурі присвоюється певний індекс, пов'язаний із ризиком її пошкодження під час операції.

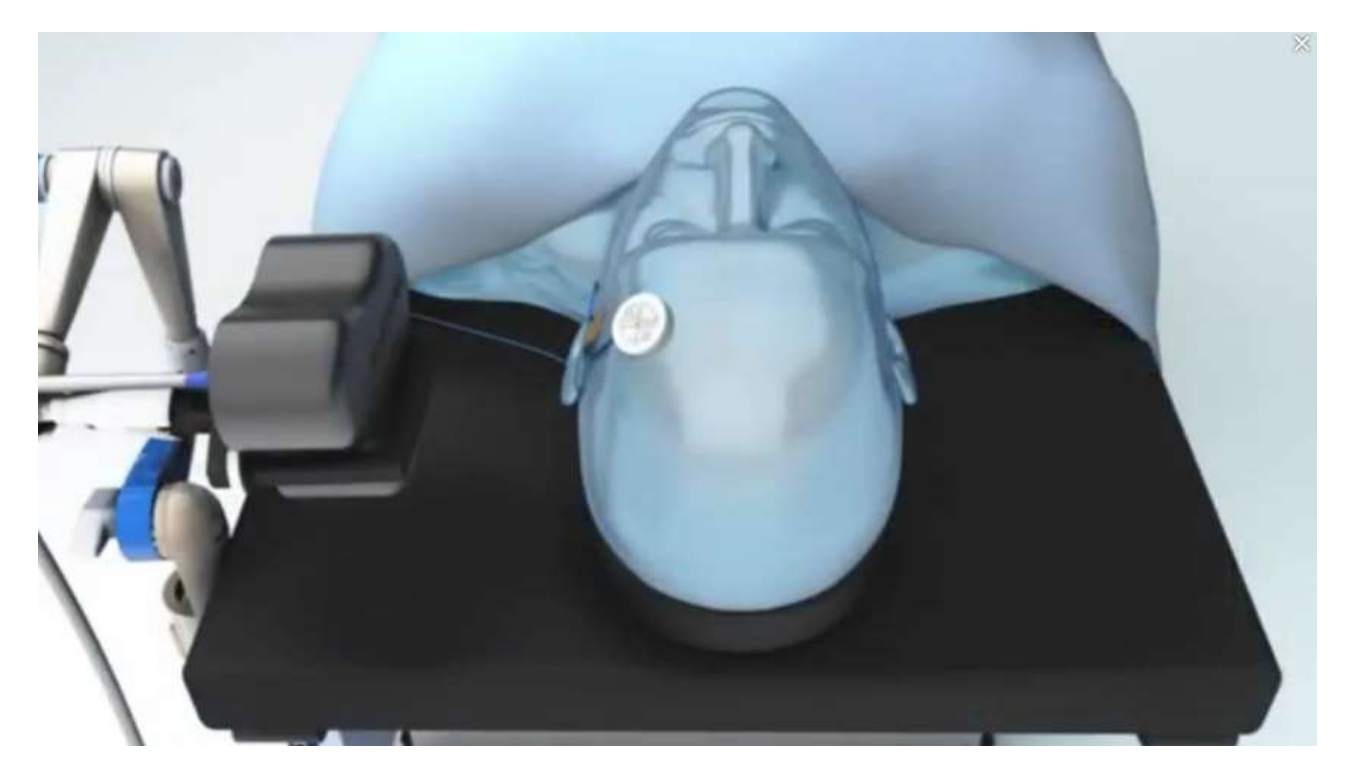

Рисунок 1.1 – Спеціалізований комплекс Stereotactic Planning Software від Brain Lab

Підсистема комп'ютерного планування стереотаксичних операцій за допомогою спеціального програмного забезпечення дозволяє визначати хірургічний доступ до оперованих внутрішньомозкових структур і виробляти віртуальне моделювання оперативних втручань. Це завдання належить до траєкторної завданя наведення – планування оперативного доступу, основаного

на знаходженні оптимальної (переважно з точки зору мінімальної інвазивності) траєкторії хірургічного інструмента до внутрішньомозкової структури, що оперується. Цікаві також підходи, спрямовані на застосування натурних моделей голови пацієнта – так званих стереотаксичних фантомів для реального (а не віртуального) відпрацювання оперативних прийомів [118].

Система Stereotactic Planning Software від Brain Lab як вихідні дані може використовувати результати комп'ютерної томографії, результати магніторезонансної томографії та інші інтроскопічні дослідження. Побудова моделі голови пацієнта здійснюється в напівавтоматичному режимі, система автоматично визначає серединну сагітальну площину головного мозку. Після цього в ручному режимі проводиться введення лінії CA–CP з подальшим автоматичним коригуванням даних стереотаксичних атласів. Під контролем цієї системи можна здійснювати як рамні стереотаксичні втручання, так і безрамні.

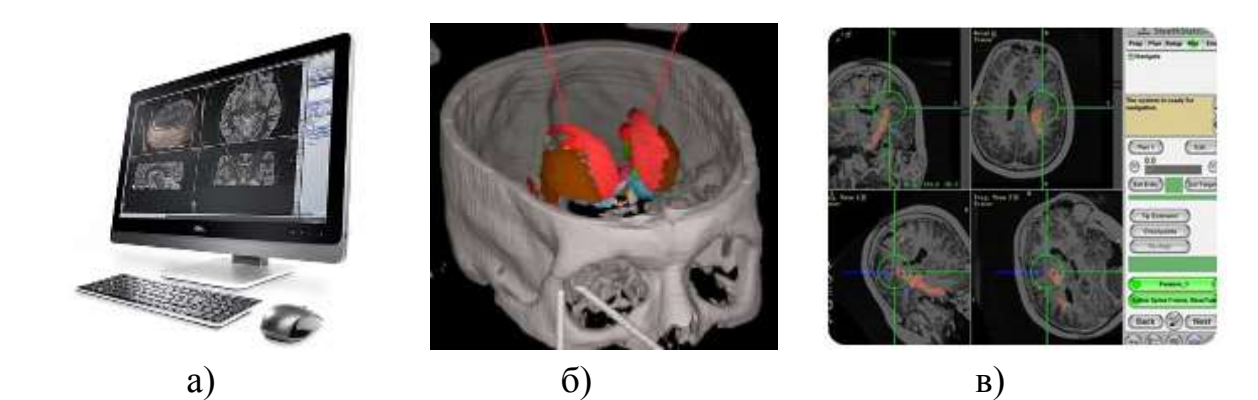

Рисунок 1.2 – Екранні форми засобів комп'ютерного планування: а) Stereotactic Planning Software от BrainLab;

б) MNPS від Mevis informatica medica; в) Stealth від Medtronic

Система MNPS від Mevis informatica medica (рис. 1.2, а, б) [123] обмежується здійсненням нейрохірургічних втручань із використанням рамних стереотаксичних засобів. Ця система планування підтримує значну кількість стереотаксичних систем, серед яких апарат конструкції Leksell.

Система Stealth від Medtronic (рис. 1.2, в) [124–125] забезпечує використання не тільки даних комп'ютерної томографії та магніто-резонансної томографії, а й результати функціональних досліджень, що істотно полегшує мультимодальну навігацію. Система підтримує процедури як рамного, так і безрамного стереотаксису.

Система Neuroinspire від Renishaw (рис. 1.3, а) [126–129] може комплектуватися різним набором модулів. Повний пакет містить модулі як ручного виділення анатомічних структур, так і забезпечує застосунок томографічного дослідження з даними цифрових стереотаксичних атласів.

Крім того, для здійснення функціональних нейрохірургічних втручань у системі присутня можливість моделювання введення широкого набору пристроїв, що імплантуються.

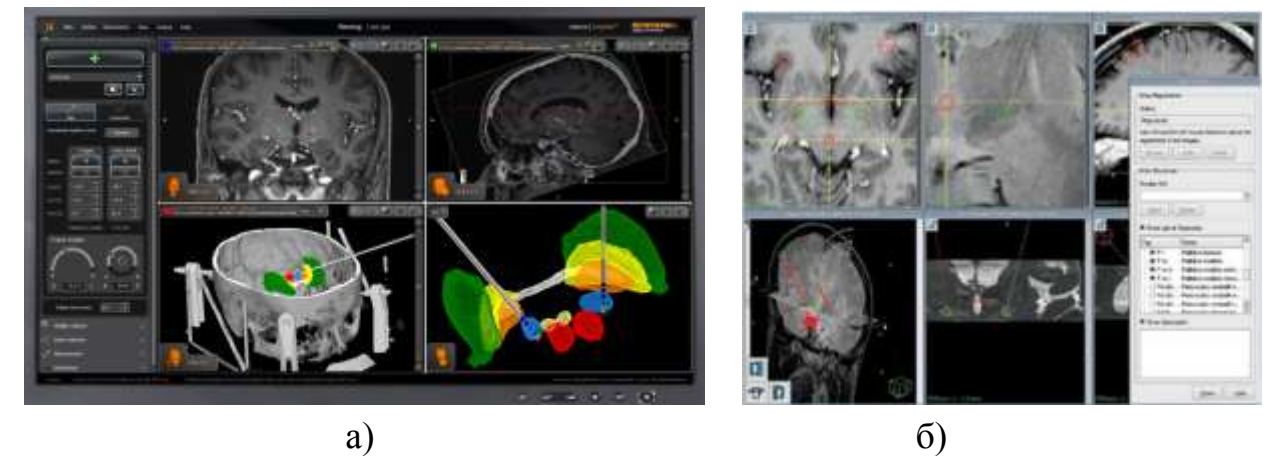

Рисунок 1.3 – Екранні форми засобів комп'ютерного планування: а) Neuroinspire от Renishaw [129]; б) Leskell SurgiPlan от Elekta [130]

Система Leksell SurgiPlan від Elekta (рис. 1.3, б) [130] побудована на основі цифрового стереотаксичного атласу. Система планування містить модулі, що забезпечують проведення функціональних стереотаксичних втручань на субталамічній ділянці головного мозку, зокрема в лікуванні хвороби Паркінсона.

Основні можливості розглянутих систем комп'ютерного планування стереотаксичних операцій наведені в табл. 1.1.

Таблиця 1.1

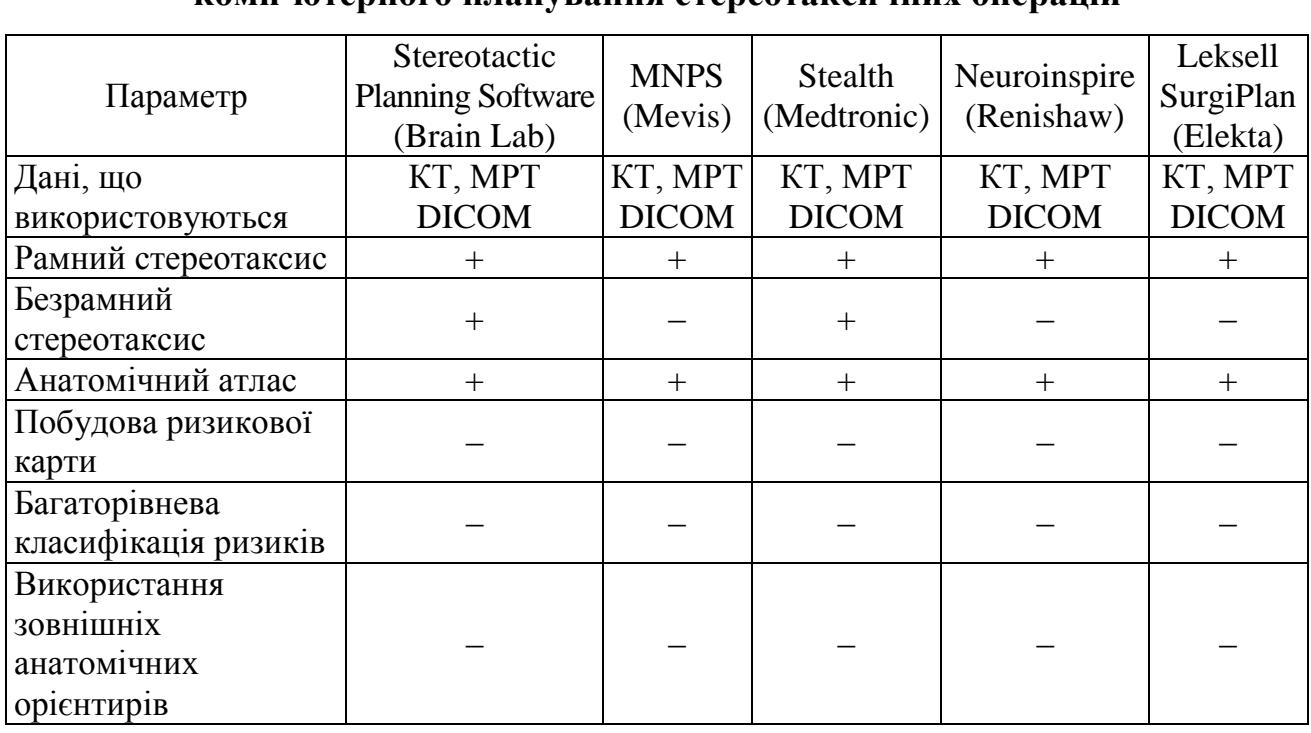

### **Порівняльні характеристики сучасних систем комп'ютерного планування стереотаксичних операцій**

#### **1.2 Спеціалізовані комплекси для комп'ютерного планування оперативних втручань на окоруховому апараті**

Найчастіше в працях детально не розглядається зміна дії окорухових м'язів у процесі виведення очного яблука із первинної позиції погляду [5, 6, 7]. У багатьох моделях і публікаціях не наводиться математичний апарат або він має спрощену форму [13]. Деякі моделі [32] виконують тільки функцію ознайомлення. Щодо спеціалізованих програмних комплексів, наприклад *Sее+,*  то вони не враховують анатомічні особливості людини, не можуть проводити передопераційне планування і пропонувати метод усунення патології.

Комп'ютерна модель очного яблука має формат відеофайлу, основні фрагменти відеозображення якого наведені на рис. 1.4. Обертання моделі очного яблука у просторі записано у вигляді відео, тобто є псевдотривимірною. Така модель призначена для студентів та молодих лікарів для наочного показу основних структур очного яблука людини. Основним недоліком такої моделі є те, що її обертання здійснюється в одному напрямку та неможливо змінити топографію прикріплення очних м'язів до моделі окорухового апарату.

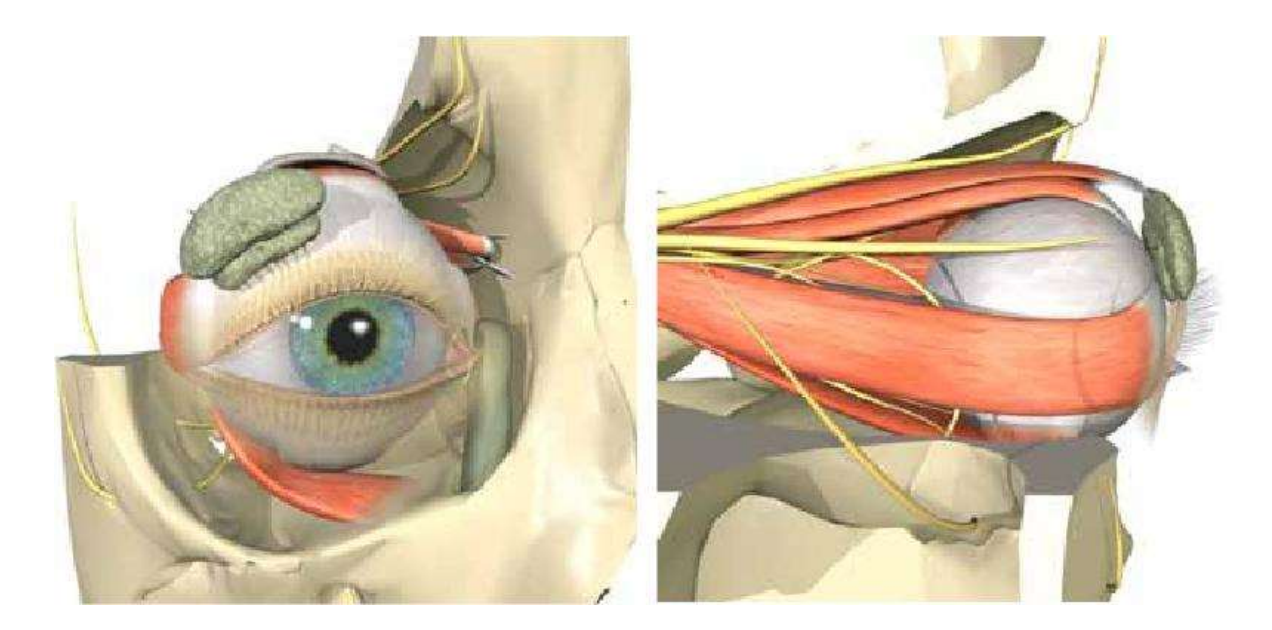

Рисунок 1.4 ‒ Псевдотривимірна комп'ютерна модель очного яблука [53]

Недоліком моделі, зображеної на рис. 1.5, є те, що вона тільки наочно може демонструвати механіку руху ока. Її практичне застосування неможливе, оскільки немає змоги обчислювати моменти сил та координат точок прикріплень м'язів до поверхні очного яблука, які необхідні для планування операції з визначенням місця пересадження м'яза (рецесії) або резекції м'яза.

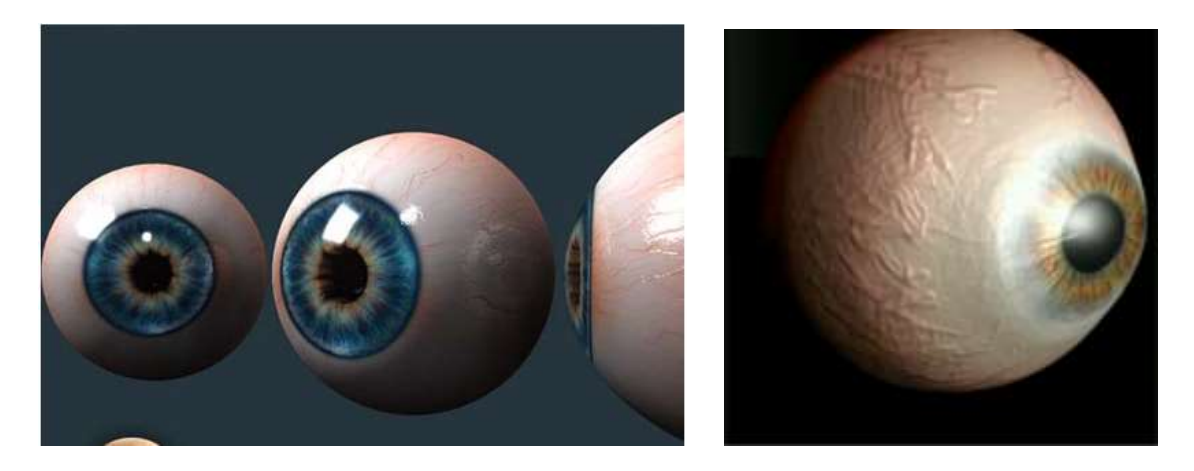

Рисунок 1.5 – Тривимірна комп'ютерна модель ока в програмному забезпеченні Maya 2008 [54]

SEE++ (рис. 1.6) – програмне забезпечення, розроблене Австрійським університетом ім. Лінца. Завдання цього програмного забезпечення – моделювати тільки окорухові структури. Також можна проводити та планувати операції. Джоел Міллер, який розробив Orbit ™ модель, що міститься в SEE++, наводить 11 зауважень щодо побудови і функціонування SEE++ [26].

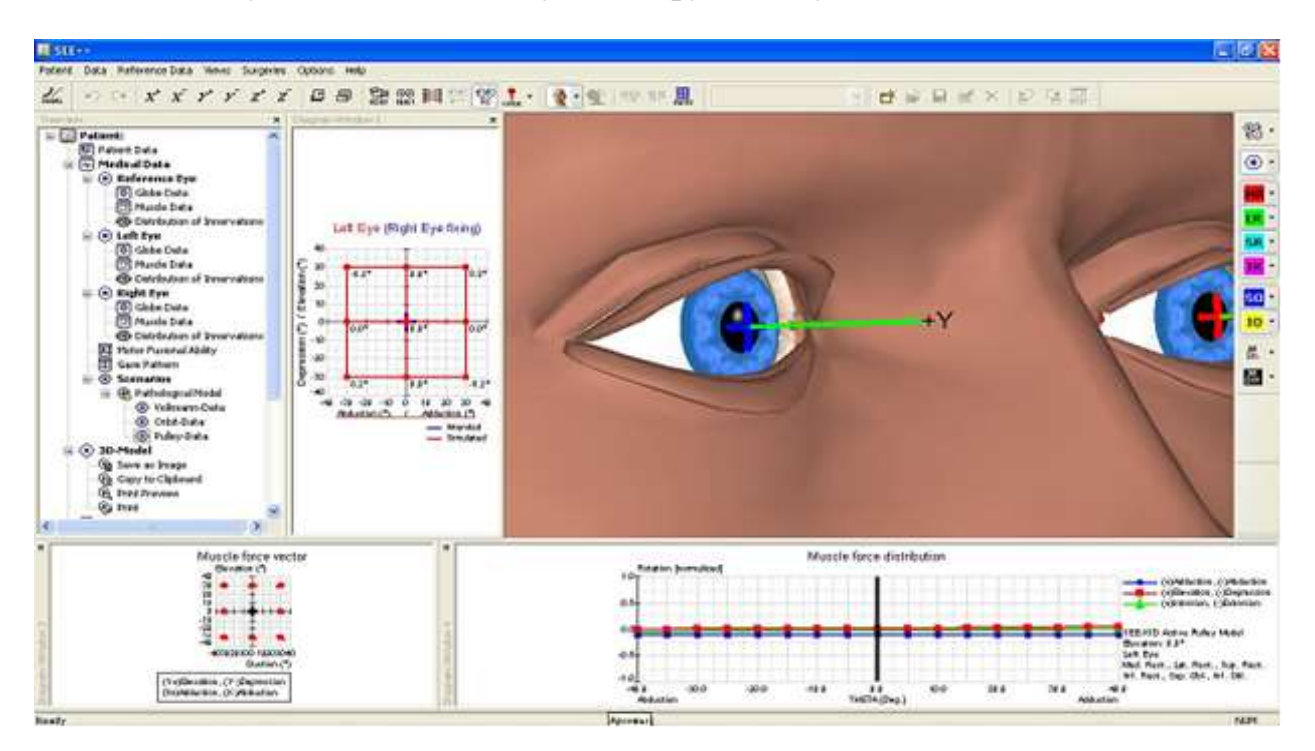

Рисунок 1.6 – Спеціалізований комплекс *Sее+*

See++ - це нова система моделювання для прогнозування клінічних результатів хірургії, а також для ілюстрації патологічних ситуацій у галузі косоокості. Система основана на імітаційній моделі (біомеханічній моделі). Може бути використана для моделювання патологій і оцінки можливих хірургічних методів лікування.

Статистичний аналіз A.В. Фолькмана був використаний для так званого «стандартного ока». Ці основні геометричні дані потім були вдосконалені Робінсоном та Міллером і використовуються в цьому програмному забезпеченні. Програмне забезпечення може здійснювати планування хірургічних втручань (рис. 1.7, а), наприклад рецесія MRM. У цьому випадку курсор миші має вигляд скальпеля. М'яз переміщують зліва направо. Ліва точка вказує початкову позицію м'яза, а права – кінцеву позицію. Основним недоліком є те, що кріплення м'яза до поверхні очного яблука розглядається як точка, хоч на рис. 1.7 зображене м'язове волокно, що має відповідну довжину та ширину. Ця точка відповідає середині м'яза MRM, і тому в разі планування операції необхідно переміщувати цю точку по поверхні моделі очного яблука, а не частину м'язового волокна, наприклад, під час резекції. Програмне забезпечення також дозволяє визначати відстань між анатомічними утвореннями на поверхні очного яблука (рис. 1.7, б) по хорді.

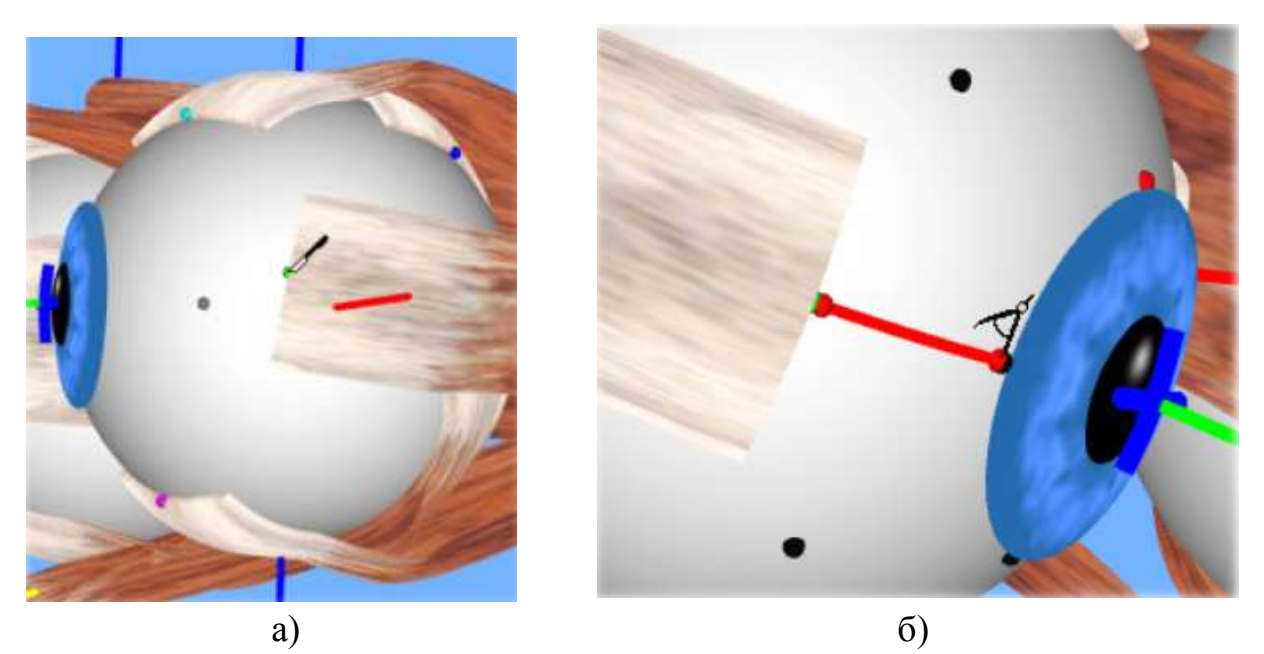

Рисунок 1.7 – Зображення тривимірного очного яблука в See++: а) виконання планування оперативних втручань; б) визначення відстані між анатомічними утвореннями

Але око має сферичну форму й визначення відстані по дузі є актуальним. Отже, не враховується довжина кріплення м'язового волокна до поверхні очного яблука для конкретного хворого з відповідним радіусом ока. Це також видно з вікна «Дані про пацієнта» (рис. 1.8). У це вікно комп'ютерної програми See++ уводиться прізвище, ім'я, місце проживання, ідентифікаційний номер, дата народження і діагноз. У моделюванні патології окорухового апарату See++ базується на параметрах «стандартного ока», а не конкретного пацієнта, що є

недоліком роботи цього програмного забезпечення. Також у додатковому вікні (рис. 1.9) можна спостерігати кількісні переміщення м'яза MLM по поверхні очного яблука. Програмне забезпечення пропонує змістити м'яз направо й донизу. На скільки воно є адекватним – невідомо, оскільки не наводяться проміжні результати обчислень та результати клінічної апробації.

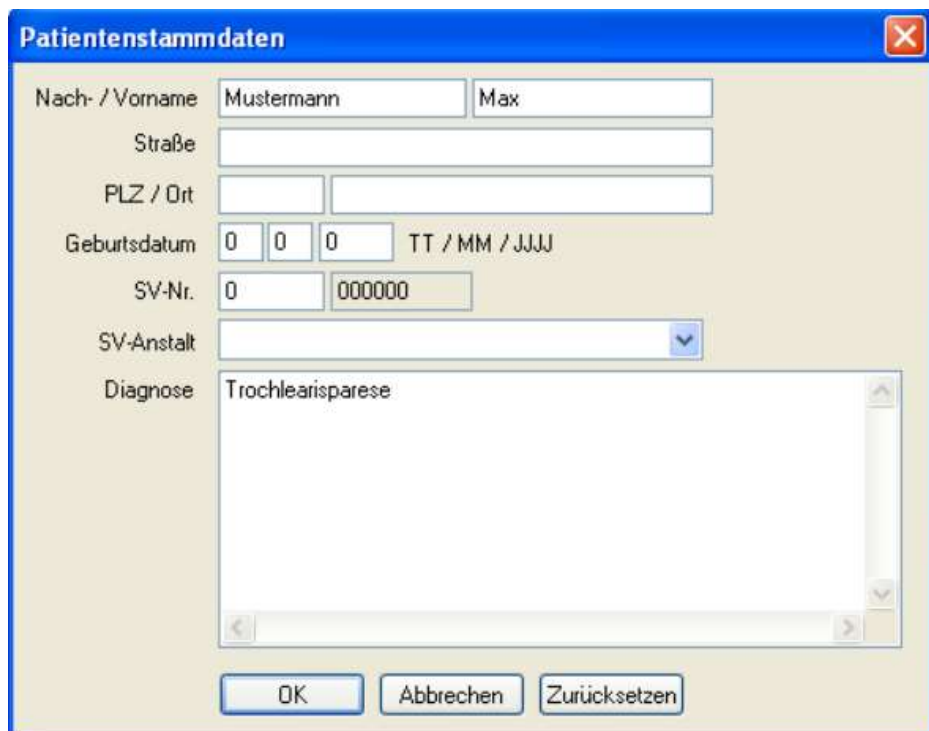

Рисунок 1.8 – Вікно «Дані про пацієнта» комп'ютерної програми See++

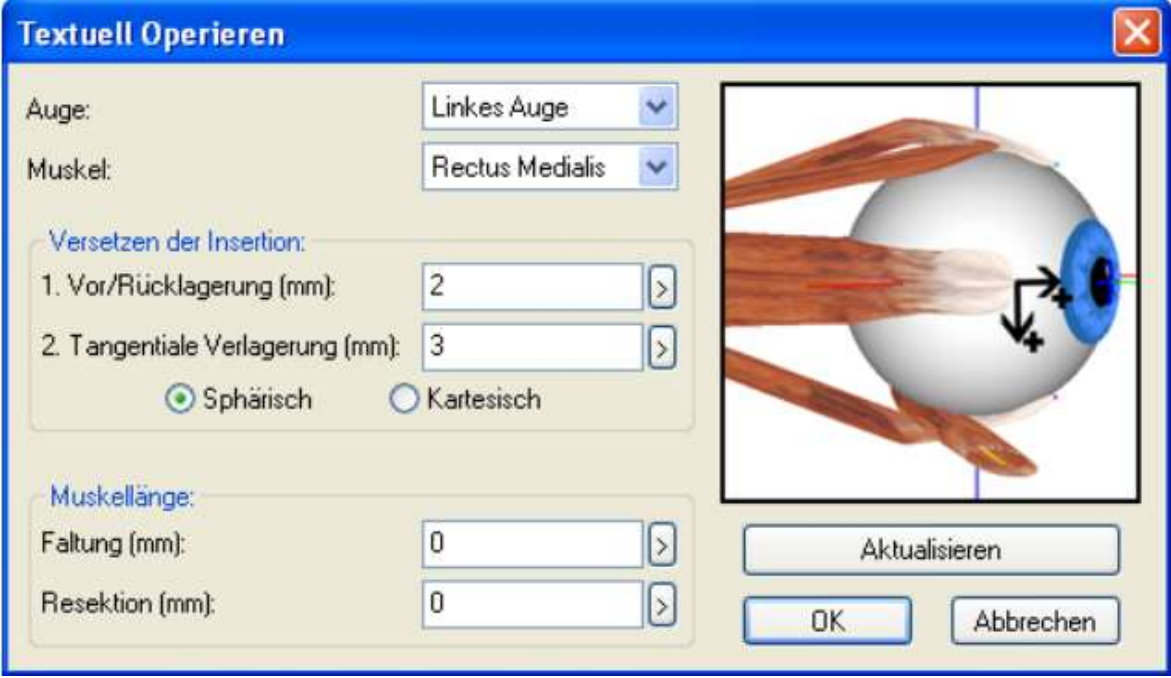

Рисунок 1.9 – Схема планування оперативного втручання на MLM

Програмне забезпечення має в своєму складі стандартні координати анатомічних утворень (рис. 1.10). Оскільки система працює зі сферичними координатами, доцільно використовувати координатну сітку з деяким кроком, яка буде нанесена на поверхню моделі очного яблука. Це необхідно лікарюофтальмологу для точного визначення координат прикріплень окорухових м'язів до поверхні ока під час планування оперативних втручань. Також See++ містить віртуальний офтальмотроп (рис 1.11). Можна користуватись офтальмотропом у декартовій системі координат і у вигляді фізичної моделі. Однією з переваг такої системи є здатність моделювати патологічні ситуації. Недоліком є неможливість кількісно оцінити планування хірургічних втручань.

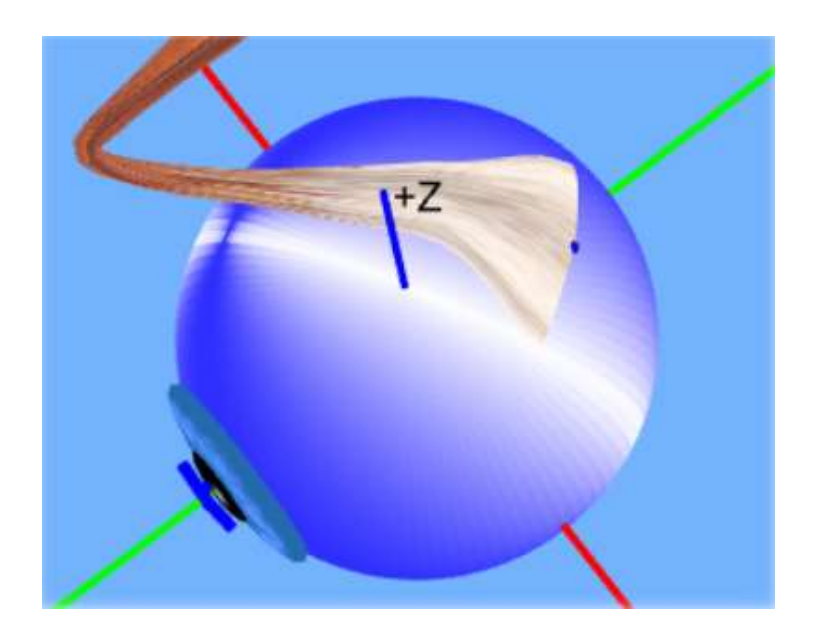

Рисунок 1.10 – Функціональна топографія моделі очного яблука в See++

Наведемо мінімальні вимоги до програмного забезпечення. Операційна система: Windows ® 2000 або вище, процесор Intel Pentium 4, 2 ГГц (або Intel Core архітектури з 1,4 ГГц), 512 Мб оперативної пам'яті, відеокарта NVIDIA GeForce 4 з 64 Мб або ATI Radeon 9000 з 64 MB, дисплей із роздільною здатністю 1024x768 пікселів із TrueColor.

Основні недоліки комп'ютерної моделі такі: прикріплення окорухових м'язів до склери розглядаються як точки на поверхні очного яблука, хоча насправді зони прикріплення мають досить значну протяжність. Настільки значну, що вона суттєво впливає на особливості біомеханіки окорухового апарату. Не розглядається детально зміна дії окорухових м'язів під час виведення очного яблука із первинної позиції погляду. Комп'ютерна модель не передбачає результат операції і не може пропонувати хірургічний спосіб усунення косоокості. Не враховує такі параметри, як радіус ока та пружність м'яза.

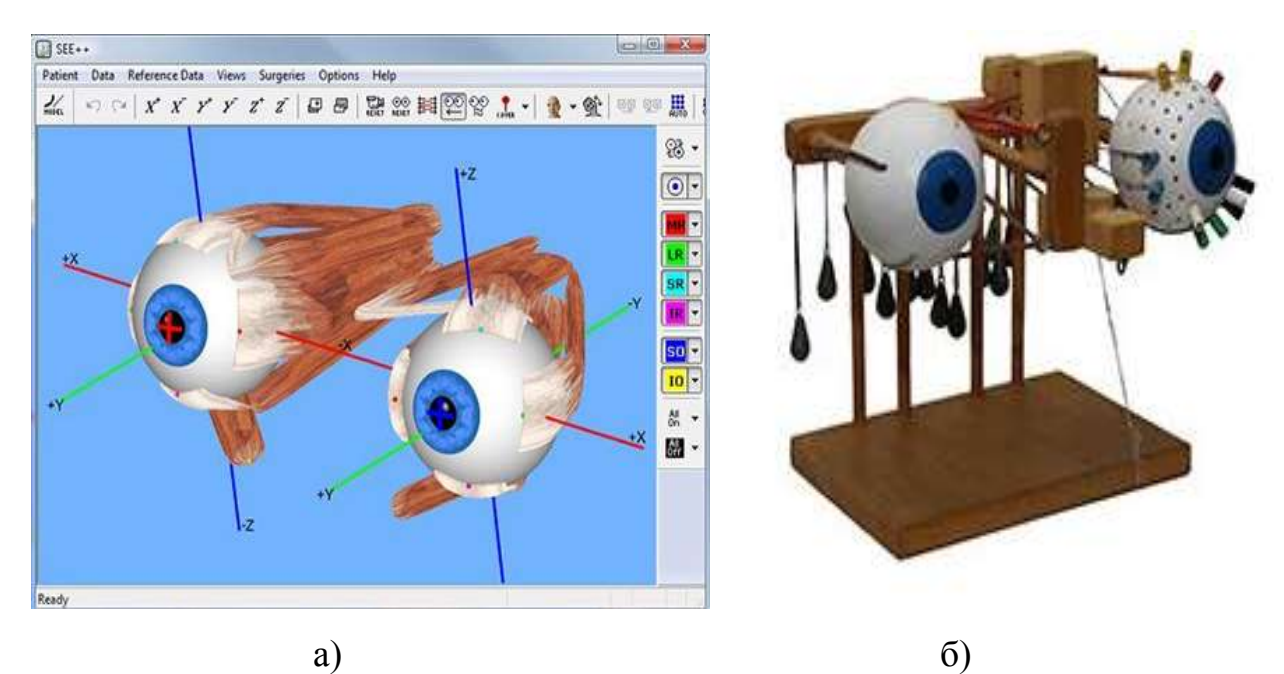

Рисунок 1.11 – Схема моделювання окорухового апарату за допомогою віртуального офтальмотропа: а) у декартовій системі координат; б) у вигляді фізичної моделі

#### **Висновки з розділу та постановка мети і завдань дослідження**

Мета і завдання дослідження полягають у створенні комп'ютерних технологій планування хірургічних втручань на допомогу лікарям-хірургам, які б змогли передбачити результати хірургічних операцій на відповідних органах хворого. Необхідно розробити математичні моделі та алгоритми роботи програмного забезпечення.

Розглянута будова і моделі окорухового апарату людини. Цьому питанню присвячено багато праць як сучасних авторів [2, 3, 10, 22, 41–44], так і класиків [1, 11, 14, 16, 17, 21]. Наявні експерементальні моделі штучного ока, а саме моделі окорухового апарату, мають низку недоліків, найголовніший з них полягає в тому, що прикріплення окорухових м'язів до склери розглядаються як точки на поверхні очного яблука, хоча насправді зони прикріплення мають досить значну протяжність [12, 15, 18, 24]. Настільки значну, що вона суттєво впливає на особливості біомеханіки окорухового апарату [23].

Найчастіше в працях детально не розглядається зміна дії окорухових м'язів у процесі виведення очного яблука із первинної позиції погляду [5, 6, 7, 20]. У багатьох моделях і публікаціях не наводиться математичний апарат або він має спрощену форму [13]. Деякі моделі [74] виконують тільки функцію ознайомлення. Також є моделі, що не враховують анатомічні особливості людини, не можуть проводити передопераційне планування і пропонувати метод усунення патології.

Істотним обмеженням розглянутих комерційних стереотаксичних систем є неможливість вибору малотравматичної траєкторії доступу, основаної на побудові так званої ризикової карти структур головного мозку, коли кожній структурі присвоюється певний індекс, пов'язаний із ризиком її пошкодження під час операції.

Локалізація структури, що оперується, у функціональній нейрохірургії визначається шляхом використання одного або декількох методів візуалізації для позначення контрастних внутрішньомозкових орієнтирів і визначення координат ділянки оперативного втручання із стереотаксичних атласів, що містять усереднену картографічну картину структур головного мозку.

Особливості функціональних нейрохірургічних оперативних втручань, пов'язані з візуалізацією ізоденсивних станів, потребують додаткових обчислювальних процедур для корекції усереднених анатомічних даних про оперовані структури з урахуванням індивідуальної анатомічної варіабельності. Водночас особливості візуалізації даних у реконструктивній томографії ускладнюють прив'язку до загальноприйнятих рентгеноконтрастних внутрішньомозкових стереотаксичних орієнтирів, що фактично призводить до збільшення помилок під час хірургічної навігації. Тому актуальним є завдання адаптації візуалізації стандартної точково-лінійної внутрішньомозкової орієнтації до вихідних даних аксіальних комп'ютерно-томографічних зрізів.

#### **РОЗДІЛ 2 РОЗРОБЛЕННЯ МАТЕМАТИЧНИХ МОДЕЛЕЙ ПЛАНУВАННЯ ОПЕРАТИВНИХ ВТРУЧАНЬ**

**2.1 Спосіб розрахунку координат у комп'ютерному плануванні траєкторії хірургічного доступу на структурах головного мозку та окоруховому апараті людини**

Щодо задачі планування хірургічних операцій, узагальнений ризик від проведення оперативного втручання складається із суми значень окремих складників елементів відповідно до формули: ідповідно до формули:<br> $R_o = R_c + R_i + R_s + R_a + R_\zeta$ ,

$$
R_o = R_c + R_i + R_s + R_a + R_\zeta, \qquad (2.1)
$$

де *R<sup>c</sup>* – ризик хірургічного доступу;

 $R_i$  – ризик, пов'язаний зі станом пацієнта;

*R<sup>s</sup>* – ризик, пов'язаний із досвідом хірурга;

 $R_a$  – ризик, пов'язаний з анестетичним впливом;

 $R_{\zeta}$  – ризики, обумовлені іншими чинниками.

Основний принцип малоінвазивної хірургії формулюється так: «максимальний ефект оперативного втручання за умови мінімальної травматизації навколишніх тканин» [108, 109]. Тому чинник ризику пошкодження навколишніх життєво важливих структур, що оперуються, має першочергове значення. Додатковими чинниками, які враховуються в оцінці операційного ризику, є вид захворювання, наявність супутніх хвороб, стать і вік пацієнта.

Першою (внутрішньою, дистальною) точкою траєкторії у плануванні оперативних втручань на структурах головного мозку є центр стереотаксичної мішені М *x<sup>M</sup>* , *y<sup>M</sup>* ,*z<sup>M</sup>* . Координати другої (зовнішньої, інтактної) точки траєкторії Т  $(x_{\scriptscriptstyle T}\,, y_{\scriptscriptstyle T}\,, z_{\scriptscriptstyle T})$  визначаються відповідно як

 $(x_T = l \cdot \sin \beta \cdot \cos \alpha, y_T = l \cdot \sin \beta \sin \alpha, z_T = l \cdot \cos \alpha$ ,

де *l* – довжина траєкторії.

Параметричне рівняння траєкторії *l*, яка проходить через дві точки  $P_1(x_1, y_1, z_1) \equiv M \text{ if } P_2(x_2, y_2, z_2) \equiv T \text{ , має вигляд }$ 

$$
x = x_1 + (x_2 - x_1)t,\n y = y_1 + (y_2 - y_1)t,\n z = z_1 + (z_2 - z_1)t.
$$
\n(2.2)

Мінімальна відстань від точки центра сфери  $P_{0}(x_{0},y_{0},z_{0})$  до траєкторії  $l$ визначається як 2 2 2 <sup>2</sup> Мінімальна відстань від точки центра сфери 1<br>aчається як<br> $d^2 = (x - x_0)^2 + (y - y_0)^2 + (z - z_0)^2 =$ 

augents of 
$$
d^{2} = (x - x_{0})^{2} + (y - y_{0})^{2} + (z - z_{0})^{2} =
$$

\n
$$
= \left[x_{1} + (x_{2} - x_{1})t - x_{0}\right]^{2} + \left[y_{1} + (y_{2} - y_{1})t - y_{0}\right]^{2} + \left[z_{1} + (z_{2} - z_{1})t - z_{0}\right]^{2} =
$$

\n
$$
= (x_{1} - x_{0})^{2} + 2t(x_{1} - x_{0})(x_{2} - x_{1}) + t^{2}(x_{2} - x_{1})^{2} + (y_{1} - y_{0})^{2} +
$$

\n
$$
+ 2t(y_{1} - y_{0})(y_{2} - y_{1}) + t^{2}(y_{2} - y_{1})^{2} + (z_{1} - z_{0})^{2} +
$$

\n
$$
+ 2t(z_{1} - z_{0})(z_{2} - z_{1}) + t^{2}(z_{2} - z_{1})^{2} =
$$

\n
$$
= (x_{1} - x_{0})^{2} + (y_{1} - y_{0})^{2} + (z_{1} - z_{0})^{2} +
$$

\n
$$
+ 2t\left[(x_{1} - x_{0})(x_{2} - x_{1}) + (y_{1} - y_{0})(y_{2} - y_{1}) + (z_{1} - z_{0})(z_{2} - z_{1})\right] +
$$

\n
$$
+ t^{2}\left[(x_{2} - x_{1})^{2} + (y_{2} - y_{1})^{2} + (z_{2} - z_{1})^{2}\right].
$$

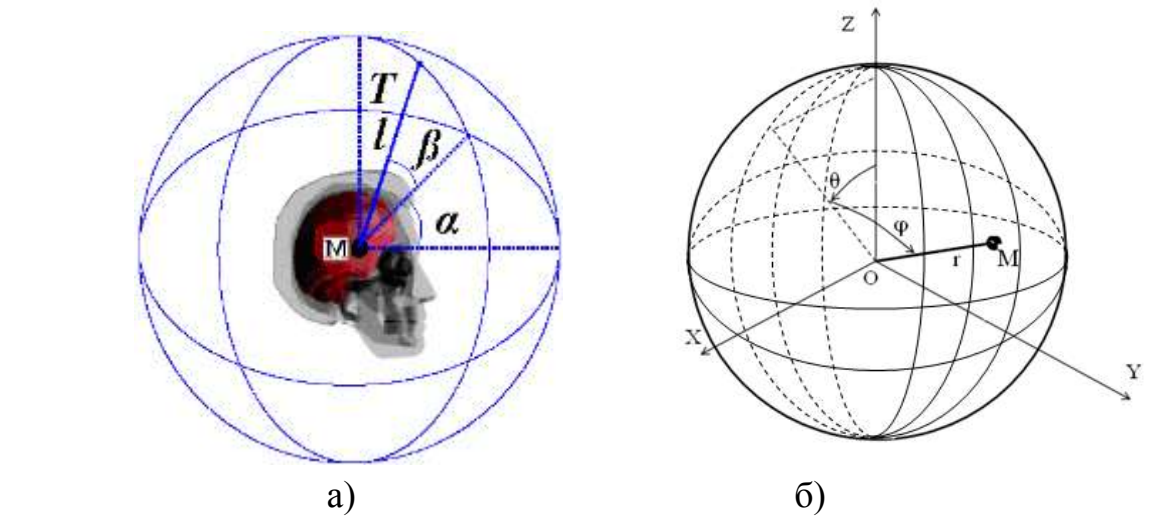

Рисунок 2.1 – Ілюстрація побудови сферичної системи координат у комп'ютерному плануванні траєкторії хірургічного доступу: а) на структурах головного мозку; б) на окоруховому апараті людини

У процесі використання обмежувальної сферичної оболонки для визначення перетину траєкторії зі сферою достатньо розрахувати відстань від центра сфери до траєкторії (див. рис. 2.2).

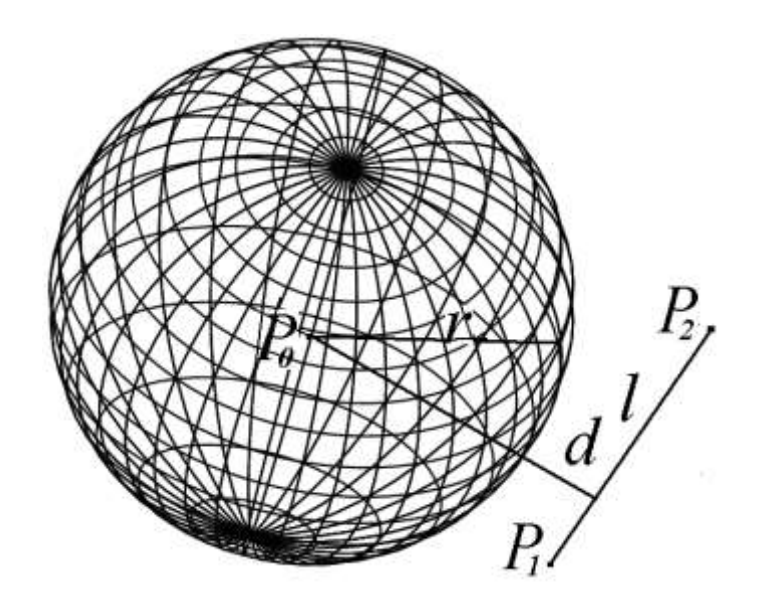

Рисунок 2.2 – Ілюстрація до перетину траєкторії одного хірургічного інструмента обмежує сфери з радіусом

Параметричне рівняння траєкторії l, що проходить через дві точки  $P_1(x_1, y_1, z_1) \equiv M \text{ if } P_2(x_2, y_2, z_2) \equiv T \text{ , made выгляд }$ 

$$
x = x_1 + (x_2 - x_1)t,
$$
  
\n
$$
y = y_1 + (y_2 - y_1)t,
$$
  
\n
$$
z = z_1 + (z_2 - z_1)t.
$$

Мінімальна відстань від точки центра сфери  $P_{0}\big(x_{0},y_{0},z_{0}\big)$  до траєкторії  $l$ визначається як

$$
d^{2} = (x - x_{0})^{2} + (y - y_{0})^{2} + (z - z_{0})^{2}.
$$
 (2.4)

Перетворимо формулу (2.4), підставляючи замість поточних координат *x*,<br> *i*x вираження через параметр *t*.<br>  $d^2 = (x - x_0)^2 + (y - y_0)^2 + (z - z_0)^2 = [x_1 + (x_2 - x_1)t - x_0]^2 +$ *y* i *z* ix вираження через параметр *t*.<br>  $d^2 = (x - x_0)^2 + (y - y_0)^2 + (z - z_0)^2 = [x_0 + (x_0 - x_0)t - x_0]^2$ 

 2 0 0 0 1 2 1 0 2 2 1 2 1 1 2 1 2 2 <sup>2</sup> <sup>2</sup> 1 0 1 0 2 1 2 1 1 0 2 2 2 1 0 2 1 2 1 1 0 1 0 2 1 <sup>2</sup> 2 2 2 <sup>2</sup> 2 1 1 0 1 0 1 0 1 0 2 1 2 2 2 2 *o o y y y t y z z z t z x x t x x x x t x x y y t y y y y t y y z z t z z z z t z z x x y y z z t x x x x* 1 0 2 1 1 0 2 1 2 2 2 <sup>2</sup> 2 1 2 1 2 1 . *y y y y z z z z t x x y y z z* 

Ураховуючи, що точка  $P_1(x_1, y_1, z_1)$  належить траєкторії  $l$ , позначимо

$$
A^2 = (x_1 - x_0)^2 + (y_1 - y_0)^2 + (z_1 - z_0)^2,
$$

звідки випливає

$$
d^{2} = (x_{1} - x_{0})^{2} + (y_{1} - y_{0})^{2} + (z_{1} - z_{0})^{2},
$$
  
\nBHIJIHBAE  
\n
$$
d^{2} = d^{2} + 2t [(x_{1} - x_{0})(x_{2} - x_{1}) + (y_{1} - y_{0})(y_{2} - y_{1}) + (z_{1} - z_{0})(z_{2} - z_{1})] +
$$
\n
$$
+ t^{2} [(x_{2} - x_{1})^{2} + (y_{2} - y_{1})^{2} + (z_{2} - z_{1})^{2}],
$$

або

$$
+t^{2} \left[ \left( x_{2} - x_{1} \right)^{2} + \left( y_{2} - y_{1} \right)^{2} + \left( z_{2} - z_{1} \right)^{2} \right],
$$
  
\n
$$
t^{2} \left[ \left( x_{2} - x_{1} \right)^{2} + \left( y_{2} - y_{1} \right)^{2} + \left( z_{2} - z_{1} \right)^{2} \right] =
$$
  
\n
$$
= -2t \left[ \left( x_{1} - x_{0} \right) \left( x_{2} - x_{1} \right) + \left( y_{1} - y_{0} \right) \left( y_{2} - y_{1} \right) + \left( z_{1} - z_{0} \right) \left( z_{2} - z_{1} \right) \right].
$$
\n(2.5)

Розв'язавши рівняння (2.5) щодо *t* , отримаємо значення параметра *t* , яке відповідає мінімальній відстані від центра сфери  $P_0(x_0, y_0, z_0)$  до заданого<br>променя й обчислюється за формулою:<br> $t = \frac{-2[(x_1 - x_0)(x_2 - x_1) + (y_1 - y_0)(y_2 - y_1) + (z_1 - z_0)(z_2 - z_1)]}{(x_1 - x_0)^2 + (x_1 - x_0)^2}$ . (2.6) променя й обчислюється за формулою:

$$
\mathbf{x} \text{ is of-adjoint form} \mathbf{z} \text{ is a constant.}
$$
\n
$$
t = \frac{-2\left[\left(x_1 - x_0\right)\left(x_2 - x_1\right) + \left(y_1 - y_0\right)\left(y_2 - y_1\right) + \left(z_1 - z_0\right)\left(z_2 - z_1\right)\right]}{\left(x_2 - x_1\right)^2 + \left(y_2 - y_1\right)^2 + \left(z_2 - z_1\right)^2}.
$$
\n(2.6)

Підставляючи значення *t* з формули (2.6) у рівняння (2.5), отримаємо чисельне значення величини квадрата відстані від центра обмежувальної сфери радіуса *ґ* до траєкторії. З поправкою на діаметр  $d_{x,e}$  хірургічного інструмента результуюча відстань буде визначатися як

$$
d=r+d_{x.\grave{e}}/2.
$$

Відповідно, якщо  $d > r$ , то траєкторія не перетинає об'єкти, укладені в обмежувальну оболонку з радіусом *r*.

Цей спосіб обчислювально простий, однак пов'язаний із труднощами у формуванні обмежувальних оболонок і може бути застосований в автоматизованому режимі за умови невеликої кількості аналізованих об'єктів (або їхніх ізольованих груп), розташованих один від одного на відстанях, що дозволяють укладати їх у непересічні сферичні оболонки. За умови розмірів обмежувальних сфер, близьких до об'єму вокселя, цей спосіб, фактично, вироджується в розглянутий нижче аналіз вокселей. У цьому способі також задаються початкова довжина траєкторії *l* (як правило, не перевищує 100 мм), межі та крок зміни азимутального  $\alpha$  і полярного  $\beta$  кутів, якими визначається загальна кількість *I* аналізованих траєкторій і кількість *N* інтервалів розбиття траєкторії. Відповідно довжина інтервалу розбиття траєкторії визначається як

$$
\Delta l = \frac{l}{N}.
$$

Координати кінцевої (інтактної) точки Т $(x_T, y_T, z_T)$  для кожної траєкторії модифікуються зі зміною азимутального і полярного кутів за формулою (2.2).

Поточні координати точок кожної траєкторії, що подаються параметрично, визначаються відповідно:

$$
x(n) = (x_M + (x_T - x_M)n \cdot \Delta t;
$$
  
\n
$$
y(n) = y_M + (y_T - y_M)n \cdot \Delta t;
$$
  
\n
$$
z(n) = z_M + (z_T - z_M)n \cdot \Delta t,
$$
\n(2.7)

де 1 *t N*  $\Delta t = \frac{1}{N}$ ;  $n = 0; 1...N$  – лічильник інтервалів траєкторії, зокрема значенням  $n = 0$  відповідають координати точки-мішені М  $(x_M, y_M, z_M)$ , індекс ризику пошкодження якої не має враховуватися.

У процесі аналізу інтервалів уздовж кожної траєкторії визначається інтегральна функція інвазивності кожної *m*-ї траєкторії за формулою

$$
F(m) = \sum_{n=1}^{N} N^{ID_{S_{\Sigma}}(x(n), y(n), z(n))},
$$
\n(2.8)

де координати відповідних траєкторії коефіцієнтів травматичності  $ID_{S_{\Sigma}}$ визначаються згідно з формулою (2.7).

Логарифмічний коефіцієнт максимальної інвазивності *m*-ї траєкторії визначається з виразу

$$
K_T(m) = \left[ \log_N(F(m) - 1) \right]. \tag{2.9}
$$

Уведення показової функції інтегральної інвазивності траєкторії і, відповідно, логарифмічного коефіцієнта максимальної інвазивності траєкторії дозволяє уникнути помилок, пов'язаних із впливом довжини траєкторії хірургічного доступу, і тільки враховувати граничний ступінь ризику в разі пошкодження анатомічних структур заданої траєкторії, що перетинаються.

Оптимальною за критерієм малої травматичності (інвазивності) буде траєкторія з *І* аналізованих, що має мінімальне значення *FT* інтегральної функції інвазивності:

$$
F_T = \min(F(m)),
$$

де *m =0,1,…,I.*

Для спрощення індексації аргументом функції F є індекс (m) траєкторії, а не сама траєкторія. У цьому випадку координати центра трепанаційного отвору є координатами точки, що лежить на зовнішній границі черепа і є суміжною із ділянкою, що має коефіцієнт інвазивності, відповідний об'єктам зовнішнього середовища ( $ID_{S_{\Sigma}} = ID_{\epsilon}$ ).

Урахування діаметра  $d_{x.u.}$  хірургічного інструмента доцільно проводити введенням у формулу  $(2.8)$  коефіцієнта  $ID_{s}^{(\Omega)}$  $I\!D_{S_{\Sigma}}^{(S)}$ и у формулу (2.8) коефіцієнта  $ID_{S_{\Sigma}}^{(\Omega)}$  максимальної інвазивності<br>
2 відповідно до виразу<br>  $ID_{S_{\Sigma}}^{(\Omega)}(x(n), y(n), z(n)) = \max(ID_{S_{\Sigma}}(x(n) + p_*, y(n) + p_*, z(n) + p_*)),$  (2.10) околиці відповідно до виразу :<br>|ДI<br>s<br>s

$$
ID_{S_{\Sigma}}^{(\Omega)}(x(n), y(n), z(n)) = \max(ID_{S_{\Sigma}}(x(n) + p_*, y(n) + p_*, z(n) + p_*)), \quad (2.10)
$$

де символ \* вказує на відповідне значення для параметра апертури *р*, обране з урахуванням лінійного розміру  $\Delta V_l$  кубічного воксела як

$$
p_d \in \left[ -\frac{d_{x,u}}{2} \cdot \Delta V_l, \frac{d_{x,u}}{2} \cdot \Delta V_l \right]; \quad p_l \in \left[ -\frac{\Delta l}{2} \cdot \Delta V_l, \frac{\Delta l}{2} \cdot \Delta V_l \right].
$$

Залежно від орієнтації траєкторії в просторі і визначається напрямними косинусами:

$$
\cos \gamma_x = \frac{\Delta x}{\sqrt{\Delta x^2 + \Delta y^2 + \Delta z^2}}; \quad \cos \gamma_y = \frac{\Delta y}{\sqrt{\Delta x^2 + \Delta y^2 + \Delta z^2}}; \quad \cos \gamma_z = \frac{\Delta z}{\sqrt{\Delta x^2 + \Delta y^2 + \Delta z^2}},
$$
\n
$$
\text{Re } \Delta x = |x_M - x_T|, \quad \Delta y = |y_M - y_T|, \quad \Delta z = |z_M - z_T|.
$$

У напрямку осі з максимальним значенням напрямного косинуса в формулу (2.10) підставляється значення  $p_* = p_l$ , для інших координат  $p_* = p_d$ .

Ілюстрація розрахунку функції інтегральної інвазивності по карті коефіцієнтів ризику отримання травм анатомічних структур для 16 траєкторій (*T<sup>1</sup> – T16*) зображена на рис. 2.3.

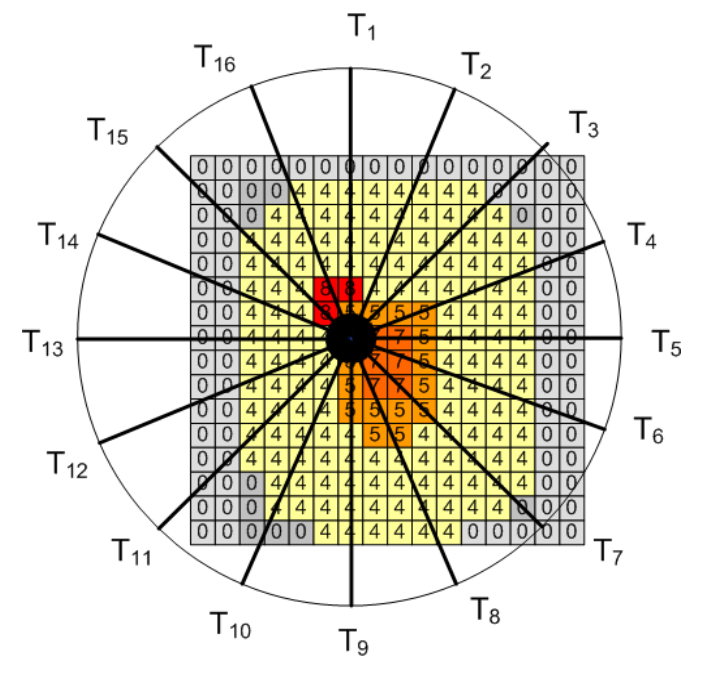

Рисунок 2.3 – Схематичне зображення розрахунку інтегральної функції інвазивності по карті ризику отримання травм структур для траєкторій  $(T_1 - T_{16})$ 

Розглянемо розподіл коефіцієнтів інвазивності по траєкторіях для хірургічного доступу до субталамічної зони, схильної до оперативного впливу в разі паркінсонізму. Траєкторія завдовжки *l*=100 мм розбита на 10 ділянок (*n*), довжина ( *l* ) яких становить 10 мм. Азимутальний і полярний кути змінювалися в межах  $\pm 60^{\circ}$  is кроком 1 кожен, що становить у сумі 14400 аналізованих траєкторій. На рис. 2.4, а наведено розподіл для однієї з можливих траєкторій хірургічного доступу з інтегральним ступенем травматичності  $\mathit{ID}_{_{S_\Sigma}}$  , що не перевищує 5 і відповідної таламічної ділянки. На рис. 2.4, б наведено розподіл для однієї із заборонених (високоінвазівних) траєкторій, що перетинає внутрішню капсулу ( $ID_{s_{\Sigma}}$ =6) і кровоносну судину ( $ID_{s_{\Sigma}}$ =8).

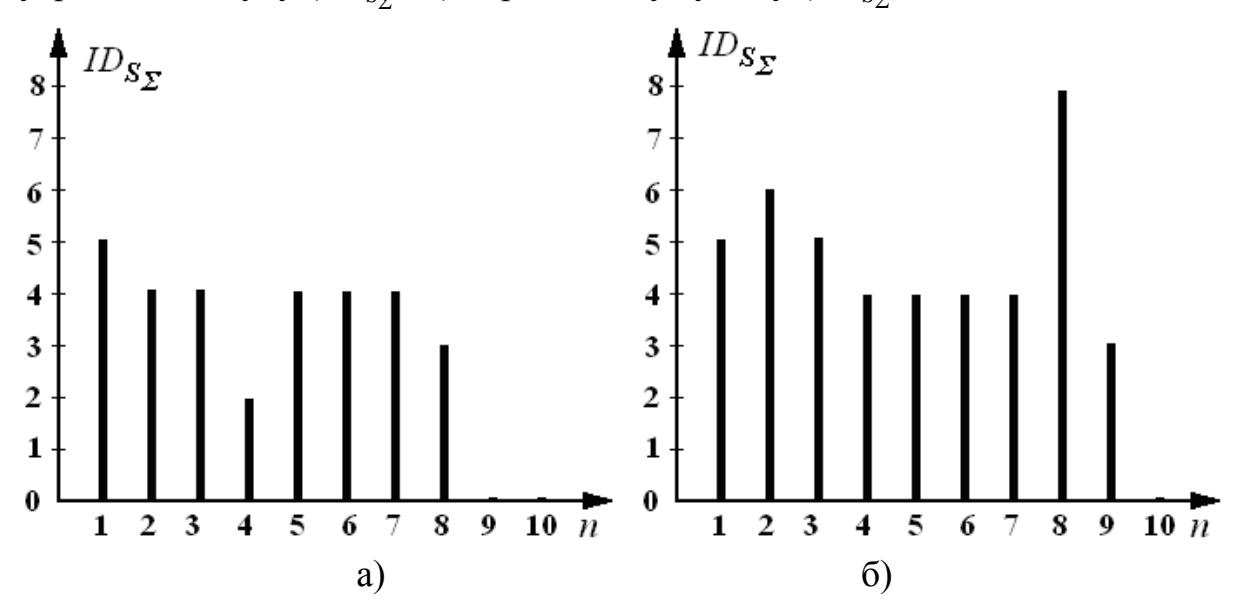

Рисунок 2.4 – Розподіл коефіцієнтів інвазивності по довжині траєкторії доступу до ядер таламуса: а) для однієї з можливих траєкторій зі ступенем травматичності *ID<sub>s∑</sub>* ≤ 5 ; б) для забороненої траєкторії, що проходить через внутрішню капсулу ( $ID_{s_{\sum}}=6$ ) і кровоносну судину ( $ID_{s_{\sum}}=8$ )

З рис. 2.5 видно, що найбільш безпечні траєкторії з мінімальним значенням коефіцієнта максимальної інвазивності  $K_T = 5$  проходять через ядра проміжного мозку ( $i \approx 70007000$ ), далі йдуть траєкторії, які можуть порушити провідні шляхи внутрішньої капсули та викликати ускладнення  $(K_T = 5, i \approx 5000)$ , а також найбільш небезпечні траєкторії, що спричиняють пошкодження судин головного мозку і розвиток внутрішньомозкових кровотеч ( $K_T = 8$ , *i* > 2000).

З проведеного аналізу гістограми (рис. 2.5) випливає, що завжди апріорна ймовірність вибору малотравматичної траєкторії доступу до субталамічної ділянки досить висока (близько 0,5), що пояснюється відносно неглибоким розташуванням оперованої ділянки (довжина траєкторії у дорослих пацієнтів у середньому не перевищує 75 мм) і відсутністю на шляху хірургічного інструмента стовбурових структур у разі доступу з верхньої півсфери. Це пояснює також наявність стандартних хірургічних способів цієї ділянки мозку. Однак за наявності стереотаксичних мішеней глибшої локалізації (або за умови довільного розташування мішені у випадку осередкової епілепсії або пухлинних процесів) імовірність малотравматичного хірургічного доступу істотно знижується, що підтверджує актуальність проведення комп'ютерного траєкторного хірургічного планування.

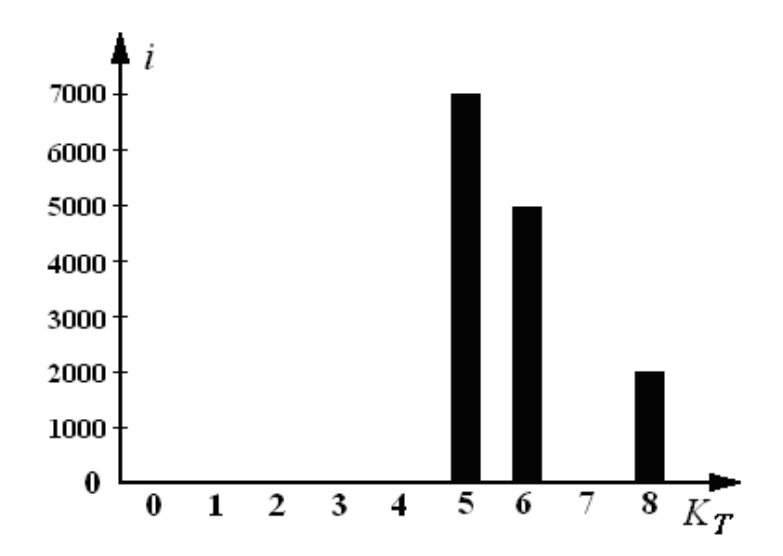

Рисунок 2.5 – Гістограма розподілу кількості траєкторій за ступенем інвазивності доступу до субталамічної ділянки

З траєкторій із мінімальним коефіцієнтом інвазивності вибирається та, що має мінімальне значення інтегральної функції інвазивності (2.8), крім того, фахівцем в інтерактивному режимі враховуються просторово-топографічні особливості анатомічних структур і технічні можливості забезпечення хірургічного доступу через трепанаційні отвори, розраховані за допомогою комп'ютерного планування.

Результатом процедури комп'ютерного планування є відображення траєкторії ТМ доступу хірургічного інструмента в процесі візуалізації даних КТ-картування голови пацієнта (на рис. 2.6, а показаний частковий фронтальний розріз воксельної моделі) і віртуальне моделювання оперативного втручання (рис. 2.6, б) для реалізації заданої траєкторії і формування керуючих впливів на стереотаксичний апарат.

23

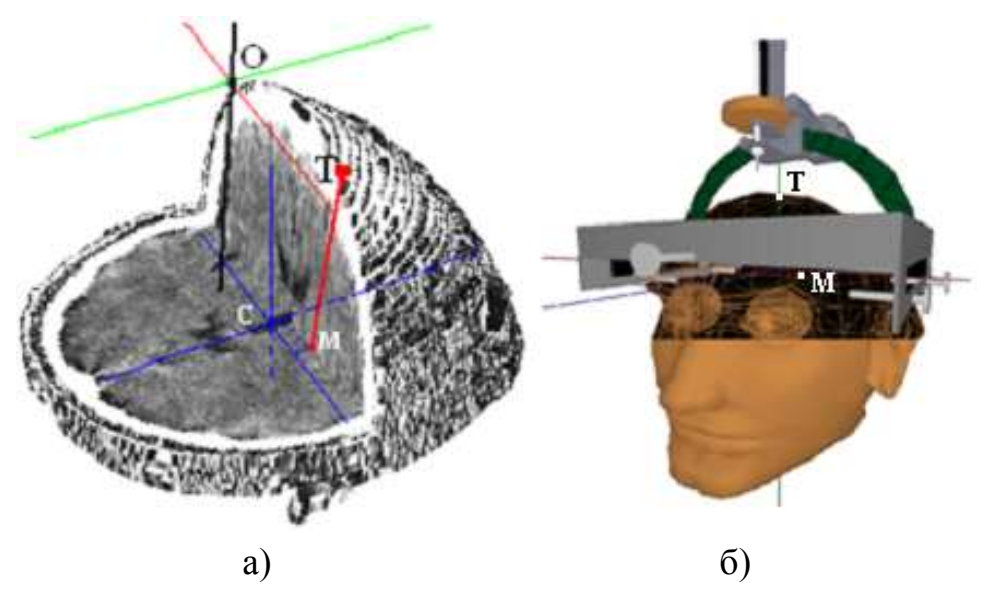

Рисунок 2.6 – Ілюстрація завершального етапу процедури траєкторного комп'ютерного нейрохірургічного планування: а) частковий фронтальний розріз воксельної моделі голови пацієнта з відображенням траєкторії ТМ хірургічного доступу; б) віртуальне моделювання оперативного втручання за допомогою моделі стереотаксичного апарата Лекселя (Т – координати центра

трепанаційного отвору, М – центр ділянки оперативного втручання, С і О – центри внутрішньомозкової системи стереотаксичних координат і системи координат томографічних зображень відповідно)

Цей підхід ефективний для розрахунку інвазивності траєкторії за даними ідентифікаційної моделі голови пацієнта з чітко вивіреною відповідністю структур головного мозку. Фактично в процесі побудови ідентифікаційної моделі голови пацієнта може бути присутнє деяке відхилення в положенні анатомічних структур. Це, насамперед, пов'язано з високою анатомічною мінливістю будови головного мозку.

Отже, використання стандартної ідентифікаційної моделі не завжди дозволяє однозначно визначити значення відповідного індексу ризику пошкодження в точці інтересу. У цьому випадку раціонально говорити про наявність значення ризику пошкодження в деякій ділянці [110]. Розподіл значення ризику в ідентифікаційній моделі голови пацієнта можна змоделювати з використанням гауссівського усереднення, яке дозволяє здійснити виважену установку значень відповідно до їхнього положення. На рис. 2.7 зображена графічна залежність гауссівської функції однієї змінної. Як видно з рисунка, у разі зміщення анатомічної структури щодо нульового положення (X), знижується ваговий коефіцієнт і, відповідно, вплив індексу ризику пошкодження анатомічної структури (P).

24

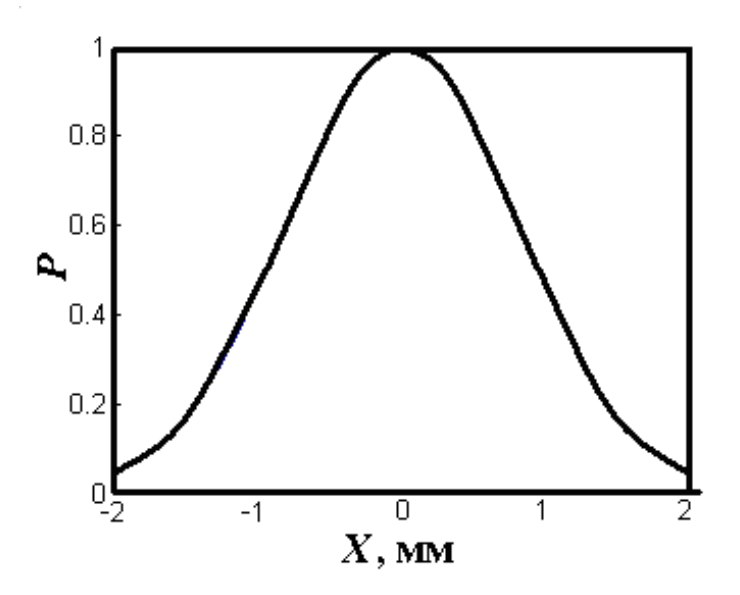

Рисунок 2.7 – Графічна залежність функції Гаусса відповідно до зміщення Х положення анатомічної структури

Побудова такої усередненої ідентифікаційної моделі голови пацієнта складається з декількох етапів (рис. 2.8). Насамперед, досліджуваний об'єм (*IDSΣ*) ідентифікаційної моделі голови пацієнта розбивається на L бінарних об'ємів (VB<sup>(i)</sup>) (за кількістю рівнів коефіцієнтів ризику пошкодження анатомофункціональних структур, за винятком нульового рівня).<br>  $[V_s^{(i)}(x, y, z) = 1, a\bar{b}a \text{ } ID_m(x, y, z) = i:$ 

$$
\begin{aligned}\n\text{Trp}(\mathbf{y}|\mathbf{x}, \mathbf{y}) &= 1, \quad \text{a} \quad \text{for } \quad \mathbf{y} \text{ is a constant.} \\
\left| V_B^{(i)}(x, y, z) = 1, \quad \text{a} \quad \text{for } \quad \mathbf{D}_{S\Sigma}(x, y, z) = i; \right| \quad i \in [1, \quad L]. \\
\left| V_B^{(i)}(x, y, z) = 0, \quad i \text{h} \quad \text{where} \quad i \in [1, \quad L].\n\end{aligned}
$$

Наявність одиниці в бінарному об'ємі  $(V_B^{(i)}(x, y, z))$  свідчить про факт присутності *i*-го значення ризику в елементі об'єму (*IDSΣ(x,y,z)*) ідентифікаційної моделі голови пацієнта. На цьому етапі наведене вище уявлення не додає істотних відмінностей у розрахунку величини функції інвазивності хірургічного доступу.

Згодом здійснюється розрахунок зваженого об'єму ( $V_F^{(i)}$ ) на основі бінарного  $(V^{(i)}_B)$ . Зважене усереднення, як було зазначено раніше, здійснюється з використанням операції згортання бінарного об'єму з ядром Гаусса ( $G(x, y, z)$ )<br> $V_F^{(i)}(x, y, z) = V_B^{(i)}(x, y, z) * G(x, y, z)$ .

$$
V_F^{(i)}(x, y, z) = V_B^{(i)}(x, y, z) * G(x, y, z)
$$

Водночас необхідно виконати нормалізацію значень відповідно до виразу

$$
\sum_{i=1}^{N} \overline{V}_{F}^{(i)}(x, y, z) = 1,
$$

де *i* – номер елемента об'єму.

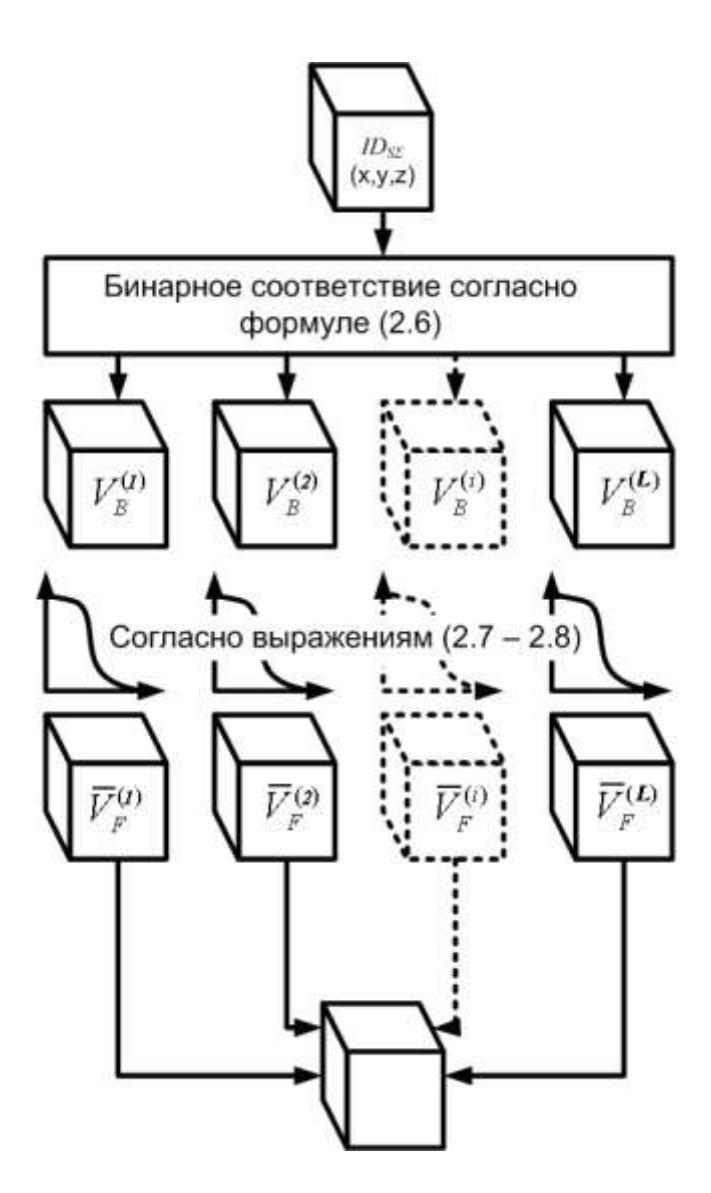

Рисунок 2.8 – Спрощена схема побудови зважено-усередненої ідентифікаційної моделі голови пацієнта

Далі розрахунки інтегральної функції інвазивності за виразом (2.8) можна здійснювати вже для зважено-усередненої ідентифікаційної моделі операційної ділянки.

#### **2.2 Створення персоналізованої ідентифікаційної моделі операційної ділянки**

Під персоналізованою ідентифікаційною моделлю операційної ділянки розуміється уявлення об'ємних даних томографічного обстеження в разі зіставлення їх з топографо-анатомічною картиною стереотаксичного атласу. Виходячи з високої індивідуальної варіабельності розташування кровоносних судин і їхньої низької контрастності у відображенні стандартними засобами КТ/МРТ, доцільно для побудови ідентифікаційної моделі голови пацієнта

використовувати ангіографічні методи дослідження, а саме КТ-ангіографію – проведення КТ-дослідження за умови внутрішньовенного введення контрастної речовини. Фактично для отримання вичерпної персоналізованої ідентифікаційної моделі операційної ділянки (голови пацієнта) необхідно зіставити кожен елемент об'єму (воксель) із вихідного томографічного набору даних із конкретною анатомічною структурою або ділянкою із стереотаксичного атласу, якій надалі буде наданий індекс ризику пошкодження.

Оброблення даних томографічного об'єму здійснюється за аксіальними зрізами. Основні етапи оброблення вихідних КТ-ангіографічних зрізів для отримання персоналізованої ідентифікаційної моделі наводяться на рис. 2.9.

Вони містять етапи попереднього оброблення, сегментації ділянки дослідження, класифікації зрізу, розрахунку порогів сегментації ВМС, безпосередньої сегментації ВМС, логічної фільтрації сегментованих ділянок, маркування сегментованих ділянок, а також розрахунок індексів пошкодження анатомо-функціональних структур.

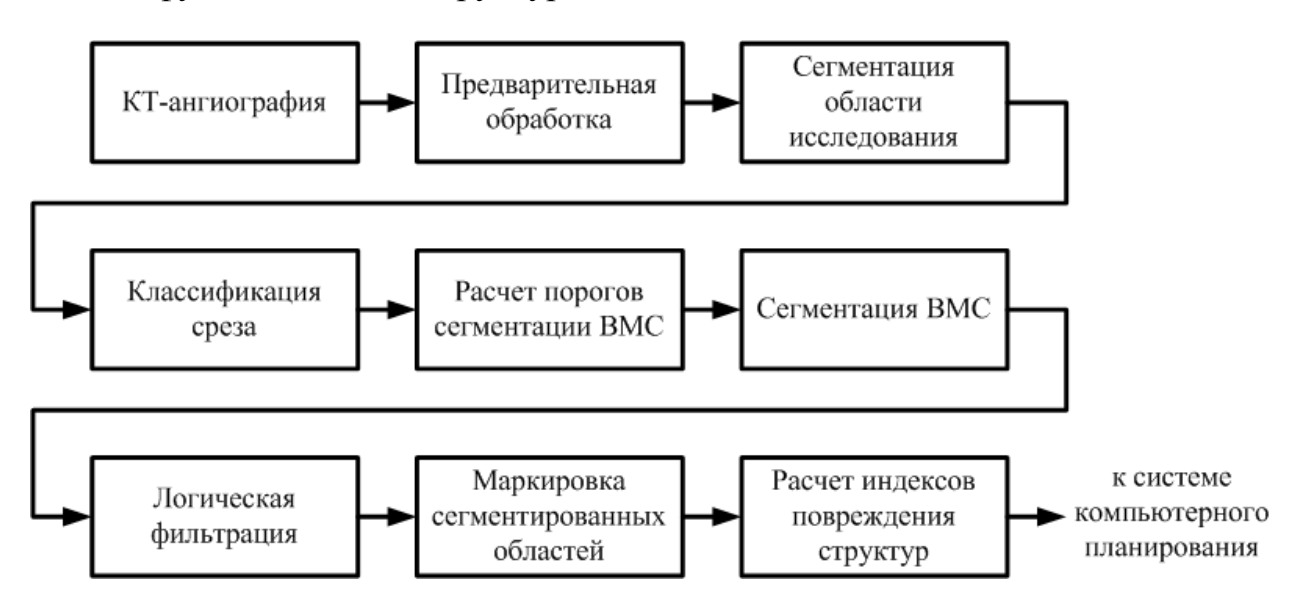

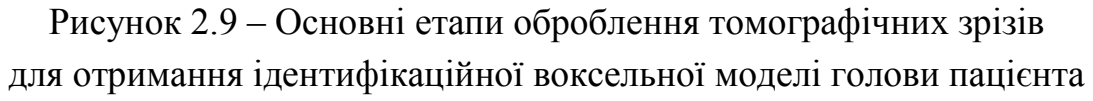

Етап попереднього оброблення зображення кожного томографічного зрізу, представленого в DICOM-форматі, полягає в перетворенні 16-бітової інтенсивності кожного елемента вихідного зображення в певний 8-бітовий рівень

яскравості відповідно до виразу для віконної функциї відтворення (рис. 2.10)  
\n
$$
I_{out} = (I_{max} - I_{min}) \times \frac{I_{in} - (W_{center} - \frac{W_{width}}{2})}{W_{width}},
$$
\n(2.11)

де *Iin*, HU – вхідне значення;

*Iout* – вихідне значення яскравості;

*Imax* – максимальне вихідне значення яскравості (*Imax* = 255);

 $I_{min}$  – мінімальне вихідне значення яскравості ( $I_{min} = 0$ );

*Wcenter*, HU – центр вікна яскравості (*Wcenter* = 40 HU);

*Wwidth*, HU – ширина вікна яскравості (*Wwidth*= 75 HU).

Це перетворення дозволяє адаптувати дані для їхнього відображення на стандартних пристроях виведення графічної інформації (рис. 2.11).

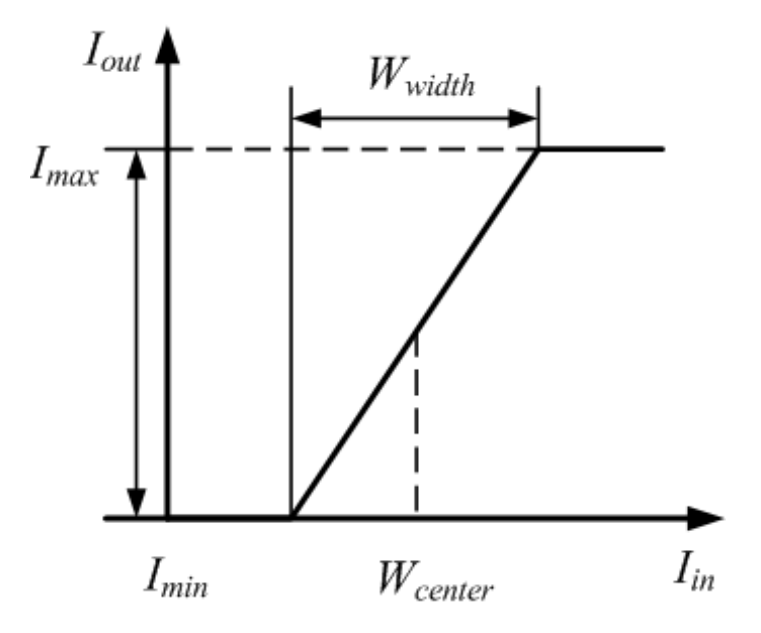

Рисунок 2.10 – Схематичне зображення віконної функції відображення

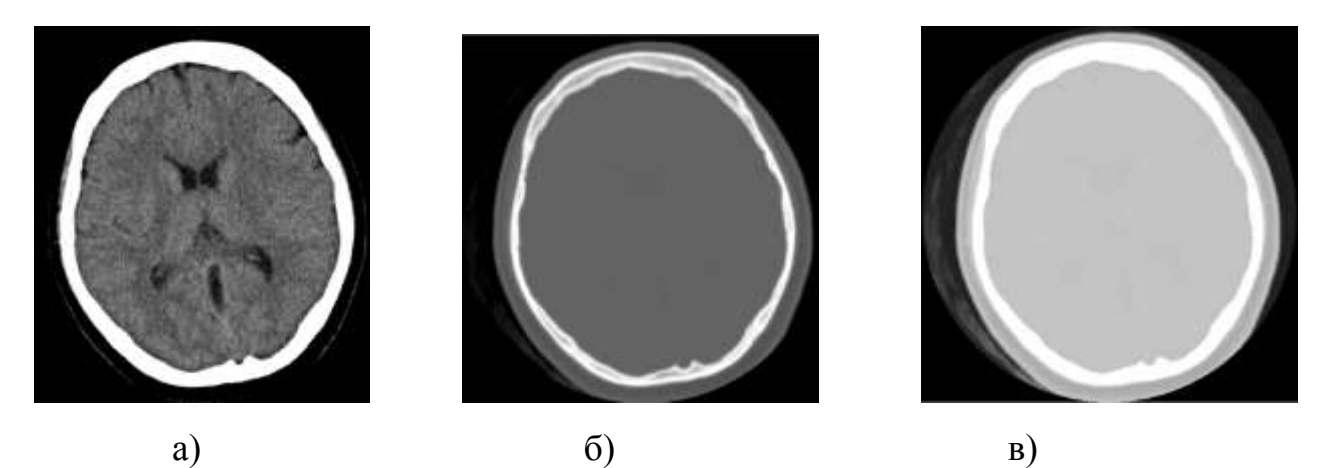

Рисунок 2.11 – Ілюстрація попереднього оброблення КТ-зрізу голови з різними параметрами віконної функції: а) *Wcenter* = 40 HU, *Wwidth*= 75 HU; б) *Wcenter* = 300 HU, *Wwidth*= 2500 HU; в) *Wcenter* = -400 HU, *Wwidth*= 75 HU

Далі здійснюється сегментація ділянки інтересу, тобто локалізація ділянки голови пацієнта. Для цього вихідний томографічний зріз піддається послідовності перетворень, що містять блоки порогової сегментації, виділення границь і сегментації фону (рис. 2.12), унаслідок яких формується маска аналізованої ділянки. Під маскою аналізованої ділянки розуміється бінарне зображення, що відповідає ділянці голови на зображенні томографічного зрізу.

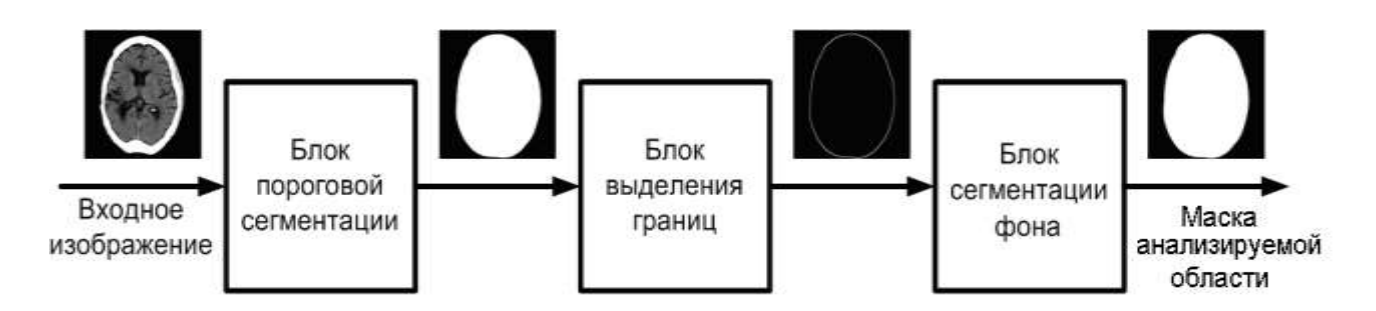

Рисунок 2.12 – Етапи перетворення вихідного томографічного зрізу для отримання маски аналізованої ділянки

На рис. 2.13 наведені приклади зображень вихідних КТ-зрізів (рис. 2.13, а, д), результатів попередньої порогової сегментації (рис. 2.13, б, е), виділення границь (рис. 2.13, в, ж) із використанням дискретного диференціального оператора Собеля до сегментованої ділянки і подальшої результуючої контурної сегментації фону та ділянки голови (рис. 2.13, г, з):

$$
I_{out} = \sqrt{G_x^2 + G_y^2},\tag{2.12}
$$

де *Iout* – вихідне значення;

$$
G_x G_y - \text{просторовi похідні вихідного зображення по осях х і у відповідно:\n
$$
G_x = \begin{bmatrix} -1 & -2 & -1 \\ 0 & 0 & 0 \\ +1 & +2 & +1 \end{bmatrix} * I_{in}, G_y = \begin{bmatrix} -1 & 0 & +1 \\ -2 & 0 & +2 \\ -1 & 0 & +1 \end{bmatrix} * I_{in},
$$
\n(2.13)
$$

де *Iin* – вхідне значення;

\* – двовимірна операція згортання.

Етап класифікації томографічних зрізів необхідний для отримання додаткової інформації про їхнє просторове розташування та конфігурацію контрастних внутрішніх структур. Тому під класифікацією томографічних зрізів головного мозку в контексті цього завдання приймається поділ зрізів на групи, які містять певні анатомічні структури (рис. 2.13).

Повний набір із запропонованих 11 класів зрізів, що відповідають рівням їхнього розташування (рис. 2.14).

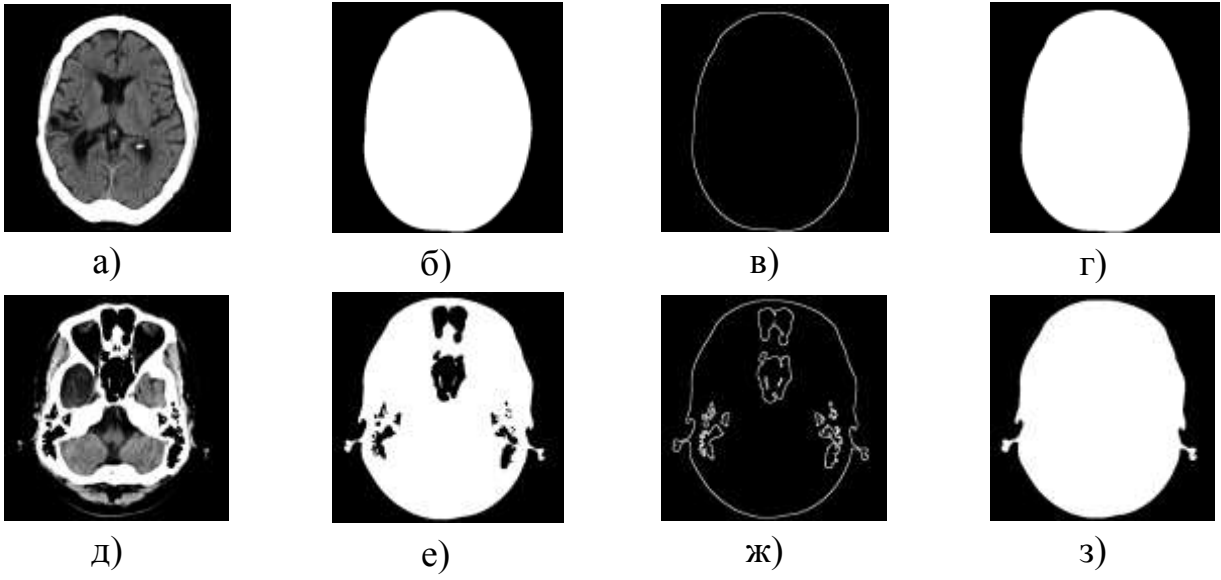

Рисунок 2.13 – Приклади зображень КТ-зрізів на різних етапах сегментації операційної ділянки: а), д) вихідні зображення КТ-зрізів піддаються цифровому обробленню; б), е) зображення КТ-зрізів на виході з блоку порогової сегментації; в), ж) зображення КТ-зрізів на виході з блоку виділення границь; г), з) результуючі маски аналізованої ділянки

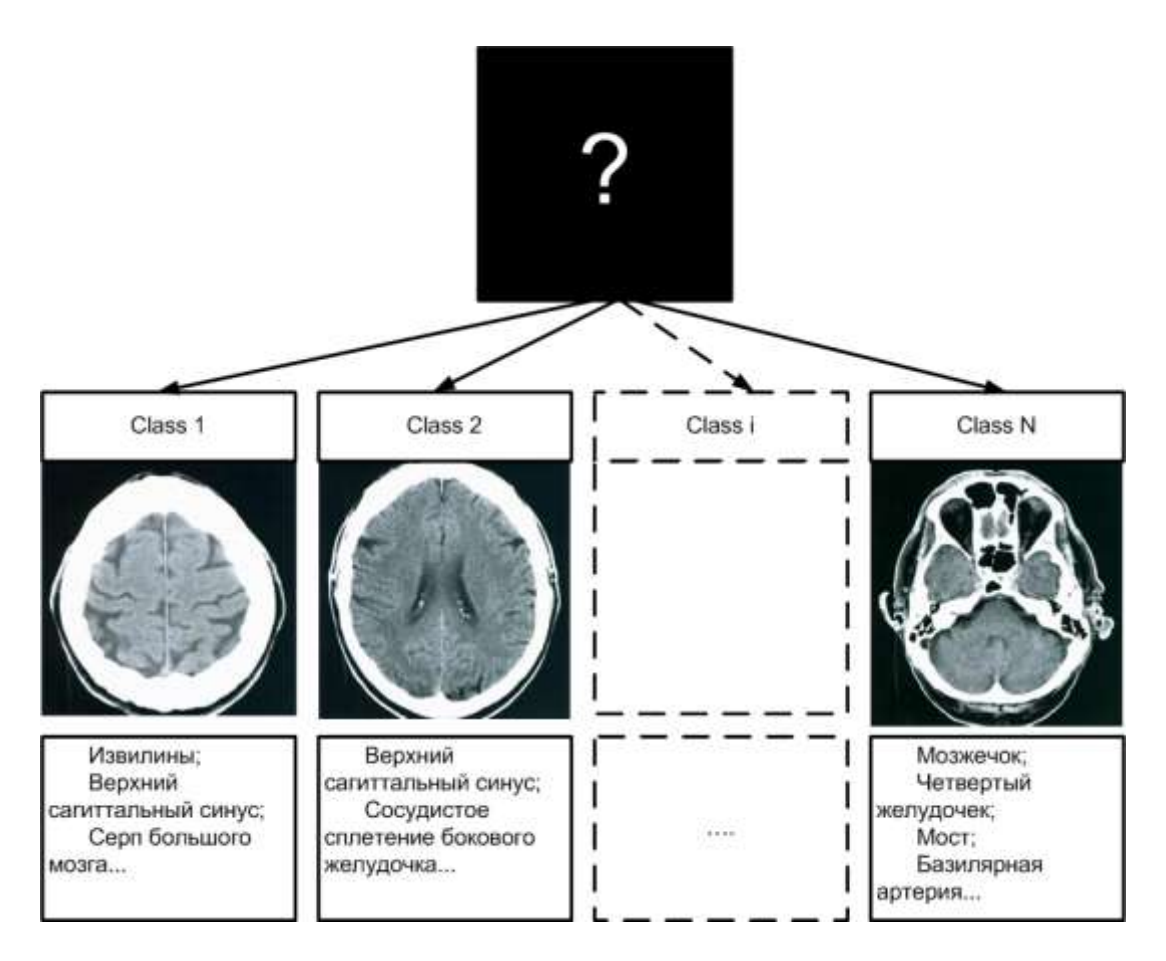

Рисунок 2.14 – Ілюстрація класифікації зрізів головного мозку

Для скорочення розмірності наявних даних, що піддаються класифікації, використовується додаткова еліптична модельна маска, яка є набором концентричних еліпсів (рис. 2.15). Ця модель складається з чотирьох концентричних еліпсів, канонічне рівняння зовнішнього (найбільшого з них), описується виразом

$$
\frac{(x-x_c)^2}{a^2} + \frac{(y-y_c)^2}{b^2} = 1,
$$
\n(2.14)

де *a* , *b*– піввісь еліпса;

 $x_c$ ,  $y_c$  – координати центра еліпса.

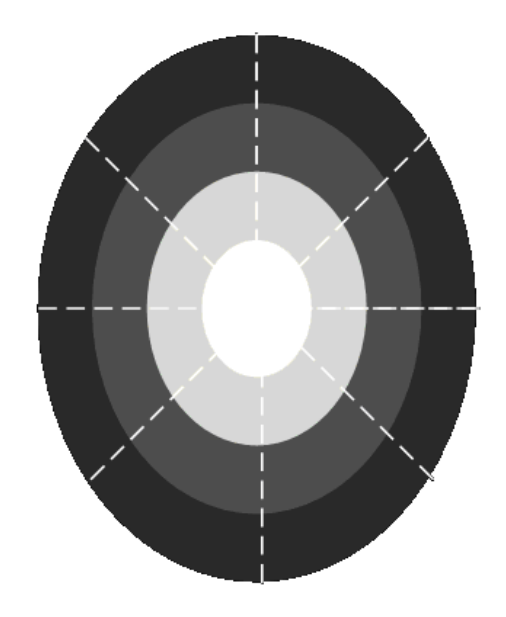

Рисунок 2.15 – Схематичне зображення еліптичної модельної маски

Півосі зовнішнього еліпса, а також координати центра еліпса розраховуються, виходячи з прямокутника (з координатами лівого верхнього і правого нижнього кутів, рівних *min<sup>x</sup> , min<sup>y</sup> , max<sup>x</sup> , maxy*) отриманої ділянки інтересу:

$$
a = \frac{(max_x - min_x)}{2};
$$
\n(2.15)

$$
b = \frac{(max_y - min_y)}{2};
$$
\n(2.16)

$$
x_c = \min_x + a \tag{2.17}
$$

$$
y_c = min_y + b. \tag{2.18}
$$

Півосі наступних еліпсів рівні 75%, 50% і 25% від відповідних півосей зовнішнього еліпса. Крім того, три перші еліпса діляться на вісім рівних секторів.

Шляхом подальшого накладення аналізованої ділянки ( *m I* ) на еліптичну модельну маску ( *M<sup>m</sup>* ) отримуємо персоналізовану еліптичну модельну маску аналізованої ділянки голови (рис. 2.16) відповідно до формули:

$$
R_m = I_m \cdot M_m, \qquad (2.19)
$$

де *Rm* – персоналізована еліптична модельна маска аналізованої ділянки голови на томографічному зрізі.

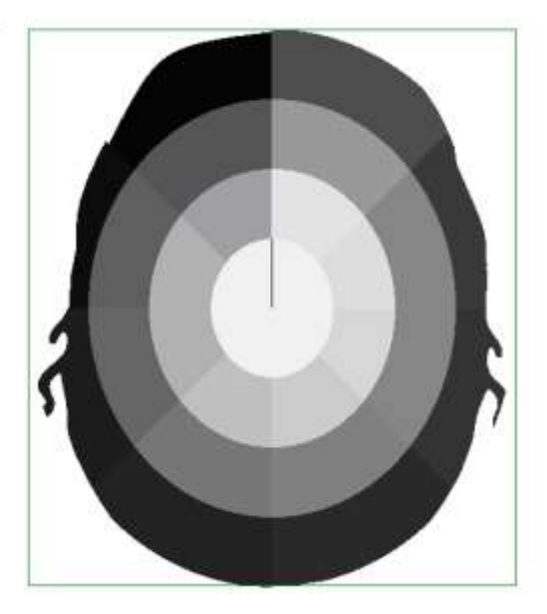

Рисунок 2.16 – Приклад результату оброблення вихідного томографічного зрізу для виділення персоналізованої модельної маски ділянки голови

Як наочно видно з допомогою напівтонового кодування (рис. 2.16), кожній ділянці моделі відповідає певна інтенсивність. Загальна кількість ділянок *R*<sub>count</sub>=25. На наступному етапі класифікації здійснюється визначення<br>локальних гістограм (для кожної ділянки персоналізованої модельної маски)<br> $h_r(i) = \sum_{y=0}^{height-1} \sum_{x=0}^{width-1} 1_{\{I_{in}(y,x) \in (a_{i-1},a_i),\grave{e}R_m(y,x)=r\$ 

люкальних гістограм (для комної ділянки персоналізованої модельної маски)  
\n
$$
h_r(i) = \sum_{y=0}^{height-1} \sum_{x=0}^{width-1} 1_{\{I_{in}(y,x) \in (a_{i-1},a_i),\partial R_m(y,x)=r\}},
$$
\n(2.20)

де *r* – номер ділянки, *r* ∈[1..25];

 $h_r$  – гістограма ділянки *r*;

 $i$  – інтервал,  $i \in [0..255]$ ;

*height* – висота томографічного зображення;

*width* – ширина томографічного зображення;

 $I_{in}$  – аналізований зріз;

*R<sup>m</sup>* – персоналізована модельна маска.

Кожна гістограма є вектором даних, який зберігає інформацію, необхідну для класифікації вхідних КТ-зрізів.

Для скорочення обсягу оброблюваних даних доцільно скористатися усереднювальною функцією

$$
F_r = \overline{h}_r,\tag{2.21}
$$

де *Fr* – ознака ділянки *r*;

 $r$  – номер ділянки, якщо  $r \in [1..25]$ .

Цей підхід в аналізі усереднених значень гістограм дозволяє скоротити кількість ознак, що описують томографічний зріз до 25 (по одному усередненому значенню гістограми для кожної ділянки персоналізованої еліптичної маски). На рис. 2.17, а зображений приклад аналізованого зрізу, а також відповідний йому набір ознак, закодований напівтоновим поданням (рис. 2.17, б).

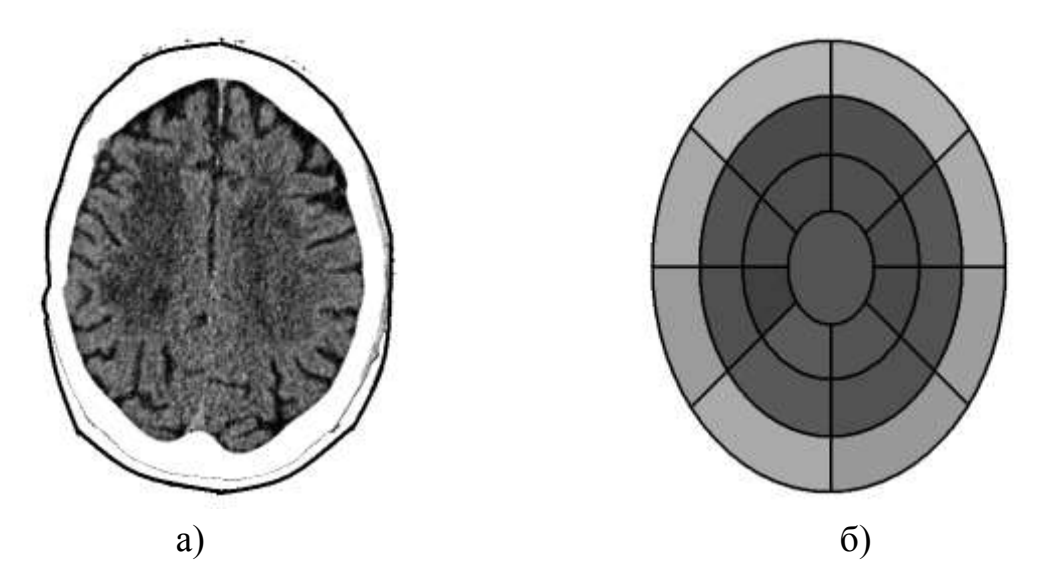

Рисунок 2.17 – Приклад виділення ознак із томографічного зрізу: а) вихідний томографічний зріз; б) схематичне зображення модельної маски

Для наочності представлення даних цей вектор ознак зображений у вигляді діаграми на рис. 2.18. З метою спрощення процедури класифікації скористаємося тим, що набір даних томографічного дослідження представляється (рис. 2.19) у вигляді HFS (Head First Supine).

Тому, скориставшись тим, що КТ-зрізи відсортовані за їхнім положенням (зверху донизу), кількість класів, до яких необхідно співвіднести кожен з них, різко зменшується за рахунок апріорних знань про попередній рівень зрізу. Це дозволяє представити весь процес у вигляді кінцевого автомата (рис. 2.20), у якому кожний стан відповідає певному класу зрізу. Початковий стан є невизначеним (U – Undefined), у разі надходження на вхід набору ознак зрізу, який піддається класифікації, кінцевий автомат може перейти в стан S1 або не змінювати значення. Весь кінцевий автомат є ланцюжком  $(U \rightarrow S1, S1 \rightarrow S2$ 

→ SN → F (finish)), що відповідає виходу за досліджуваний діапазон. Крім того, можливе внесення додаткового стану E (error), що може вказувати як на аномалії зрізу, порівняно з навчальною вибіркою, так і про можливу наявність черепного дефекту, наприклад, унаслідок травми.

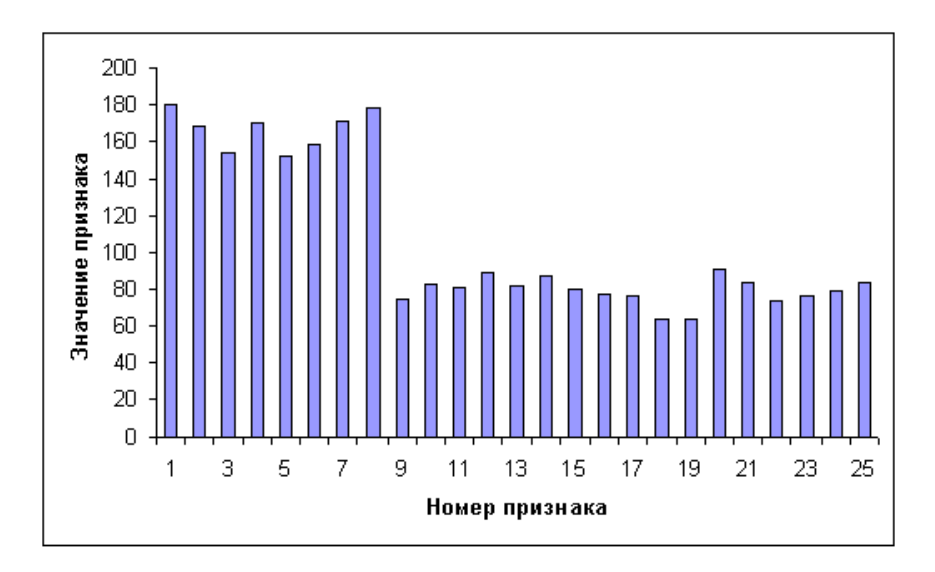

Рисунок 2.18 – Діаграма вектора ознак аналізованого зрізу

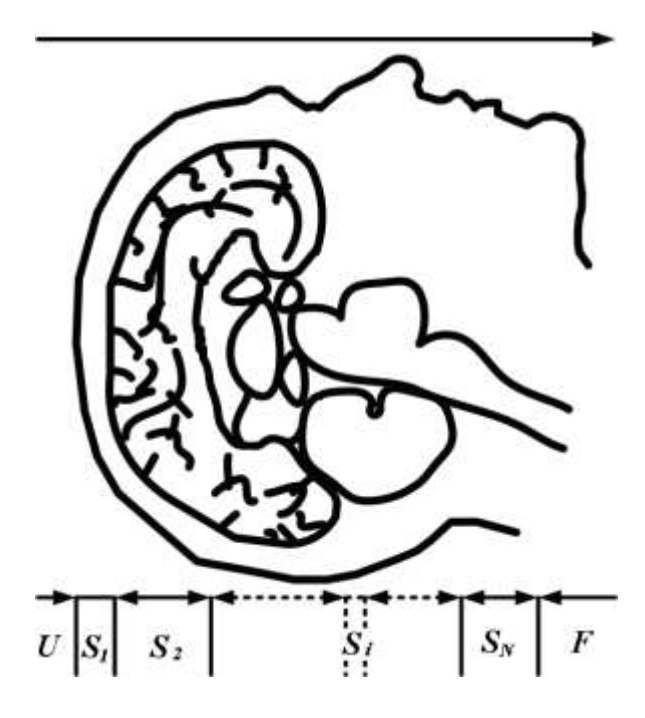

Рисунок 2.19 – Схематичне зображення головного мозку і положення томографічних зрізів у процесі КТ-дослідження з позначенням їхніх класів: U – класи, вищі за ділянку інтересу;  $S_I$ ,  $S_2$ ,  $S_i$ ,  $S_N$  – зрізи класів 1, 2, *i*, N; *F* – класи, нижчі за ділянку інтересу

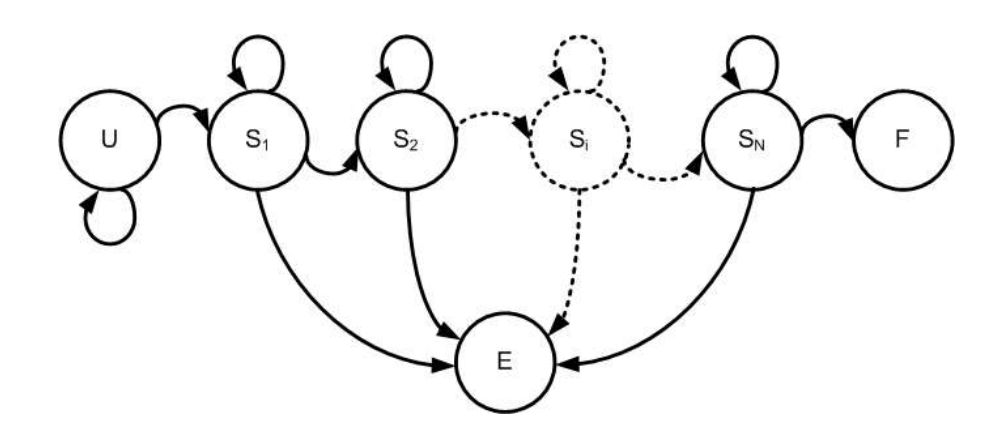

Рисунок 2.20 – Умовне відображення кінцевого автомата за класифікацією томографічних зрізів головного мозку

Вибір правил переходу визначається за навчальною вибіркою. На рис. 2.21 зображена частина навчальної вибірки, яка відповідає наборам ознак, отриманих для томографічних зрізів одного пацієнта для зрізів, що відповідають  $S_1$  і  $S_2$ .

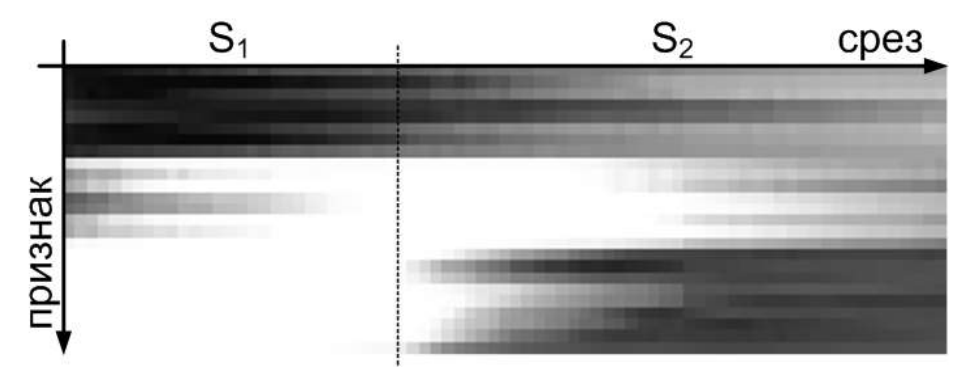

Рисунок 2.21 – Напівтонова ілюстрація 25 значень навчальної вибірки:

*S<sup>1</sup>* – ознаки, що відповідають зрізам класу, *S1, S<sup>2</sup>* – ознаки, що відповідають зрізам класу *S<sup>2</sup>*

Як видно з рисунка, значущою ознакою переходу зі стану *S<sup>1</sup>* у стан *S<sup>2</sup>* є ознака *F25*, яка відповідає останній сходинці навчальної вибірки. Це пояснюється появою зображень півкуль мозку на зрізах, і, як наслідок, візуальних затемнень центральної ділянки і, отже, гістограми  $h_{25}$ , а значить і ознаки  $F_{25}$ . Для формування узагальненого математично формалізованого підходу скористаємося логістичною регресією [131, 132] для зрізів двох сусідніх класів (наприклад, *S<sup>1</sup>* і *S2*), яка ґрунтується на обчисленні логістичної функції

$$
g(z) = \frac{1}{1 + e^{-z}},
$$
\n(2.22)

де *g*(*z*) – логістична функція;

 $T x = \theta_0 x_0 + ...$  $z = \theta^T x = \theta_0 x_0 + \dots + \theta_n x_n;$ 

*θ* – вектор-стовпець параметрів регресії;

- $x$  вектор-стовпець незалежних параметрів ( $x_0$ =1);
- *n* кількість незалежних змінних.

Як вектор-стовпець незалежних змінних використовуються ознаки з навчальної вибірки, зокрема F0 = 1. Шляхом мінімізації виразу (2.23)<br>
визначається вектор-стовпець параметрів регресії  $\theta$  (табл. 2.1).<br>  $\arg \min_{\theta} \left( \frac{1}{m} \sum_{i=1}^{m} \left[ -y^{(i)} \log(g(\theta^T x^{(i)})) - (1 - y^{(i)}) \log(1 - g(\theta^T x^{(i)})) \right] \right),$ 

визначається вектор-стовпець параметрів регресії 0 (табл. 2.1).  
\n
$$
\arg\min_{\theta} \left( \frac{1}{m} \sum_{i=1}^{m} \left[ -y^{(i)} \log(g(\theta^T x^{(i)})) - (1 - y^{(i)}) \log(1 - g(\theta^T x^{(i)})) \right] \right), \quad (2.23)
$$

де *m* – кількість елементів у навчальній вибірці;

 $y^{\left(i\right)}$ — відповідь класифікації елемента з навчальної вибірки.

Таблиця 2.1

## **Приклад розрахованого вектора регресії** *θ* **(1-2) за класифікацією переходу зі стану** *S<sup>1</sup>* **у стан** *S<sup>2</sup>*

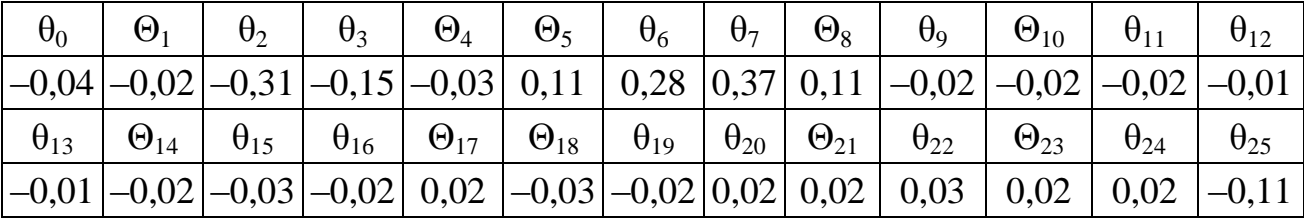

Отже, маючи ознаки досліджуваного зрізу *F<sup>x</sup>* , визначається ймовірність переходу з одного стану в інший:

$$
g(\theta^{(1-2)T}F_x) = \frac{1}{1+e^{-\theta^{(1-2)T}F_x}}.
$$
\n(2.24)

Унаслідок цього здійснюється класифікація досліджуваного зрізу. Після ідентифікації відповідного КТ-ангіографічного зрізу для визначення порогів сегментації внутрішньомозкових структур проводиться побудова гістограми G (b) ділянки інтересу вихідного зображення і виділення порогових значень інтенсивності для об'єктів, що мають близькі щільності.<br>
1 <sup>*I*<sub>m</sub>-1 J<sub>m</sub>-1</sub></sup>

що мають близькі щільності.  
\n
$$
G(b) = \frac{1}{I_m \cdot J_m} \sum_{i=0}^{I_m-1} \sum_{j=0}^{J_m-1} f(C(i, j)),
$$
\n(2.25)

де *f*(*C*(*i*, *j*)) – бінарна характеристична функція виду.<br>  $f(C(i, i) - \int_0^i f(C(i, i) - \int_0^i f(C(i, i)) ds)$ 

$$
f(C(i, j)) = \begin{cases} 1; & C(i, j) = b; \\ 0; & C(i, j) = 0, \end{cases}
$$

де  $0 \le b \le 255$ — рівні інтенсивності.
Вихідна гістограма КТ-ангіографічного зрізу (рис. 2.22) наведена на рис. 2.23, а і має велику кількість локальних екстремумів.

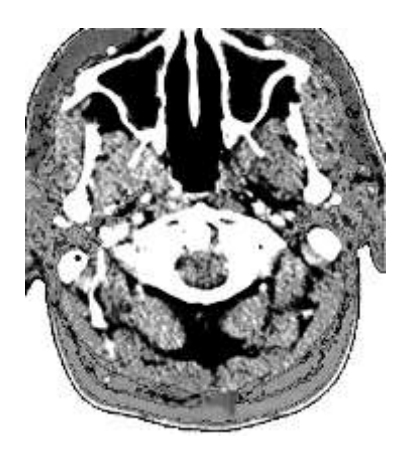

Рисунок 2.22 – Початкове зображення КТ-ангіографічного зрізу

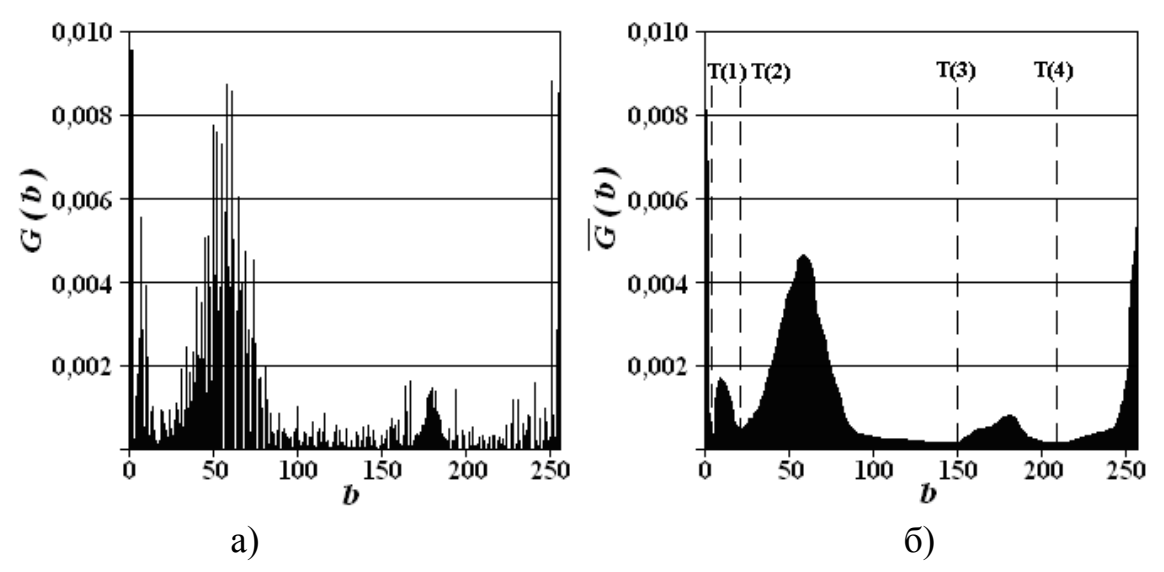

Рисунок 2.23 – Приклад гістограми зображення типового КТ-ангіографічного зрізу: а) вихідна гістограма; б) усереднена гістограма з параметром усереднення р=7

Tomy здійснювалося усереднення гістограми за методом змінного середнього.

\n
$$
\overline{G}(b) = \begin{cases}\n\frac{1}{2N+1} \sum_{n=0}^{N} G(b+n); & 0 \le b < N; \\
\frac{1}{2N+1} \sum_{n=-N}^{N} G(b+n); & N \le b \le 255 - N; \\
\frac{1}{2N+1} \sum_{n=0}^{N} G(b-n); & 255 - N < b < 255\n\end{cases}
$$
\n(2.26)

де *N* – параметр усереднення гістограми, який підбирають емпірично в діапазоні від 3 до 11 і який залежить від характеристик вихідного зображення для досягнення необхідного згладжувального ефекту.

Усереднена гістограма G(b) вихідного зображення КТ-ангіографічного зрізу є мультимодальною. У ній чітко виражені п'ять екстремумів (рис. 2.20, б), які відповідають ділянкам повітря, спинномозкової рідини (ліквору), мозкової тканини (сірій і білій речовині), судин і кісткових об'єктів.

Для автоматизованого визначення порогів сегментації необхідно знайти екстремуми усередненої гістограми  $\bar{G}(b)$  і визначити граничні значення  $T_i$ , які відповідають граничним величинам інтенсивностей об'єктів на КТ-ангіографічних зображеннях.

Для цього за гістограмою здійснюється чисельне диференціювання та визначення нульових значень похідної: *G l G l G l l* ( ) ( 1) ( ), [0..254]

$$
G'(l) = \bar{G}(l+1) - \bar{G}(l), \quad l \in [0..254], \tag{2.27}
$$

де  $G'(l)$  – похідна гістограми;

*l* – рівень інтенсивності.

Водночас порогові рівні інтенсивності задаються як<br>  $T_l = l, \, \Big| G'(l) = 0, \, \, l \in [0..254]$ 

$$
T_l = l, |G'(l) = 0, l \in [0..254]. \tag{2.28}
$$

З рис. 2.23 випливає, що пороговим рівням інтенсивності відповідають такі ділянки:  $T_1$  – повітря;  $T_2$  – спинномозкової рідини (ліквору);  $T_3$  – мозкової тканини (сірій і білій речовині);  $T_4 - cy\mu$ ин;  $T_5 -$ кісткових об'єктів.

За отриманими порогами сегментації необхідно сформувати сегментовані бінарні  $F(i, j, l)$  і узагальнені  $f(i, j)$  характеристичні функції зображень KT-зрізів, які внаслідок сегментації позначаються як<br> $F(i, i|l) = \int_0^1 f(i, j) = l;$ 

$$
F(i, j, l)) = \begin{cases} 1; & f(i, j) = l; \\ 0; & f(i, j) \neq l; \end{cases}
$$
 (2.29)  

$$
i) = \begin{cases} l; & C(i, j) \in [T(l-1); T(l)]; \\ & (2.30) \end{cases}
$$

$$
(0; \; f(t, j) \neq t;
$$
  

$$
f(i, j) = \begin{cases} l; \; C(i, j) \in [T(l-1); T(l)]; \\ 0; \; C(i, j) \notin [T(l-1); T(l)], \end{cases}
$$
 (2.30)

де *T* (*l*) – порогові значення;

 $l \in [1; N_m]$  – індекс сегментованого об'єкта.

Далі здійснюється етап логічної фільтрації щодо усунення артефактів, що класифікуються як аномальні (незв'язні) об'єкти малої площі з ілюстрацією на рис. 2.24. Потім проводиться побудова результуючої персоналізованої ідентифікаційної моделі операційної ділянки, яка полягає в заданні відповідності між обробленими томографічними зрізами і даними із стереотаксичного атласу Talairach (див. рис. 2.25). Водночас відбувається побудова ідентифікаційного буфера анатомо-функціональних структур, що містить індекси ризику їхнього пошкодження під час операції.

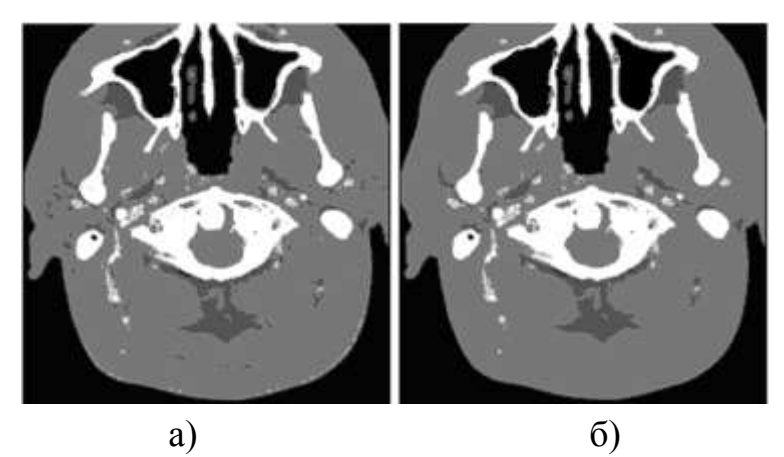

Рисунок 2.24 – Результати попередньої багатозначної сегментації зображення КТ-ангіографічного зрізу: а) вихідне зображення характеристичної функції *f*(*i,j*); б) зображення характеристичної функції *f*(*i,j*) після логічної фільтрації

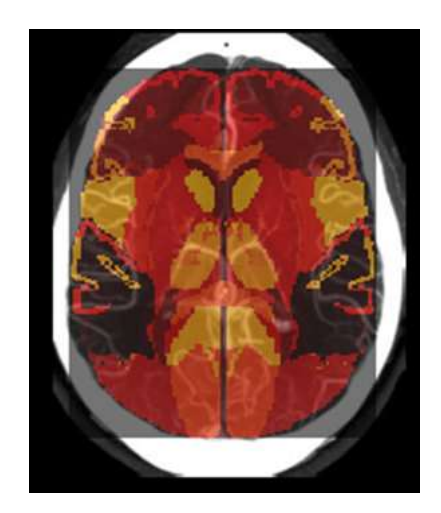

Рисунок 2.25 – Приклад візуалізації суміщеної ідентифікаційної моделі з вихідними КТ-ангіографічними даними

Приклад візуалізації суміщеної персоналізованої ідентифікаційної моделі з вихідними КТ-ангіографічними даними наведено на рис. 2.26. На цьому рисунку зображена тривимірна візуалізація персоналізованої ідентифікаційної моделі.

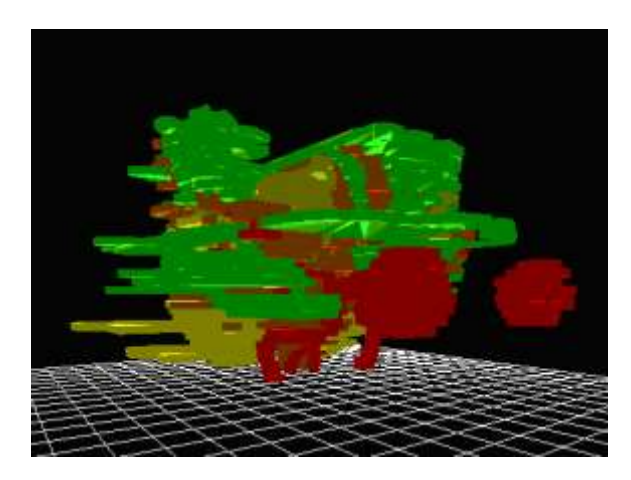

Рисунок 2.26 – Тривимірна візуалізація персоналізованої ідентифікаційної моделі

## **2.3 Побудова математичної моделі окорухових структур у процесі комп'ютерного планування оперативних втручань**

Щодо окорухового апарату, то фізіологічно м'яз має деяку довжину та деяку широту (рис. 2.27), тобто, врахувавши анатомічні особливості, можна створити математичну модель, яка буде розраховувати момент сили не точки, а деякої поверхні. Таким способом можна підвищити точність розрахунку моментів сил окорухових м'язів, узявши до уваги анатомічні особливості.

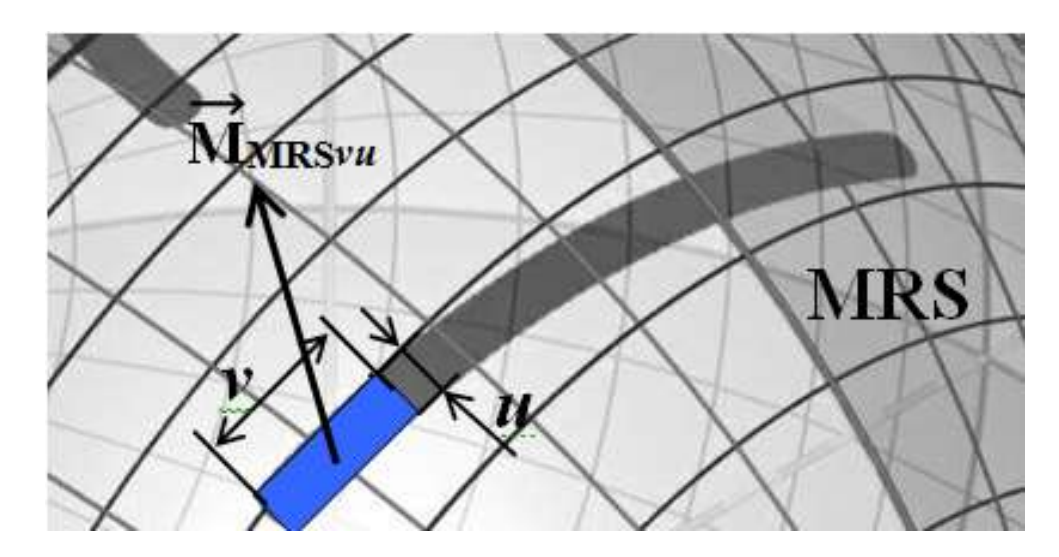

Рисунок 2.27 – Ділянка м'яза MRS на поверхні моделі очного яблука

Горизонтальну, вертикальну та сагітальну осі позначають ОХ, OZ, OY відповідно [19, 73]. Отримаємо такі площини: ОХY – горизонтальну, OYZ – вертикальну, ОХZ – фронтальну (площина Лістінга) (рис. 2.1). ОССК (офтальмологічна сферична система координат) уведена для зручності розрахунку сферичних координат анатомічних утворень на поверхні моделі очного яблука (зон прикріплення окорухових м'язів) для офтальмолога, оскільки крок координатної сітки становить  $5^\circ$ . На рис. 2.28 показана точка М на поверхні моделі очного яблука з визначенням її сферичних координат (r – радіус моделі очного яблука, θ – довгота, φ – широта, O – центр обертання моделі ока, XYZ – декартова система координат).

Перехід від сферичних координат до декартових можна розрахувати за відомими формулами (2.31) і, навпаки, від декартових до сферичних (2.32) [35]:

> $x = r \cos \varphi \sin \theta$ ,  $y = r \sin \varphi$ ,  $z = r \cos \varphi \cos \theta$ .  $(2.31)$

$$
r = \sqrt{x^2 + y^2 + z^2}
$$
,  $\varphi = \arctg \frac{y}{\sqrt{x^2 + z^2}}$ ,  $\theta = \arctg \frac{x}{z}$ . (2.32)

Якщо розглянути будову очного яблука людини, воно має округлу форму. Вертикальний розмір очного яблука становить 23,5 мм, а поперечний – 23,8 мм [30]. Ці два розміри розміщені в площині екватора. Отже, центр обертання моделі очного яблука і центр обертання ока будуть різними. Похибка становитиме 0,3 мм.

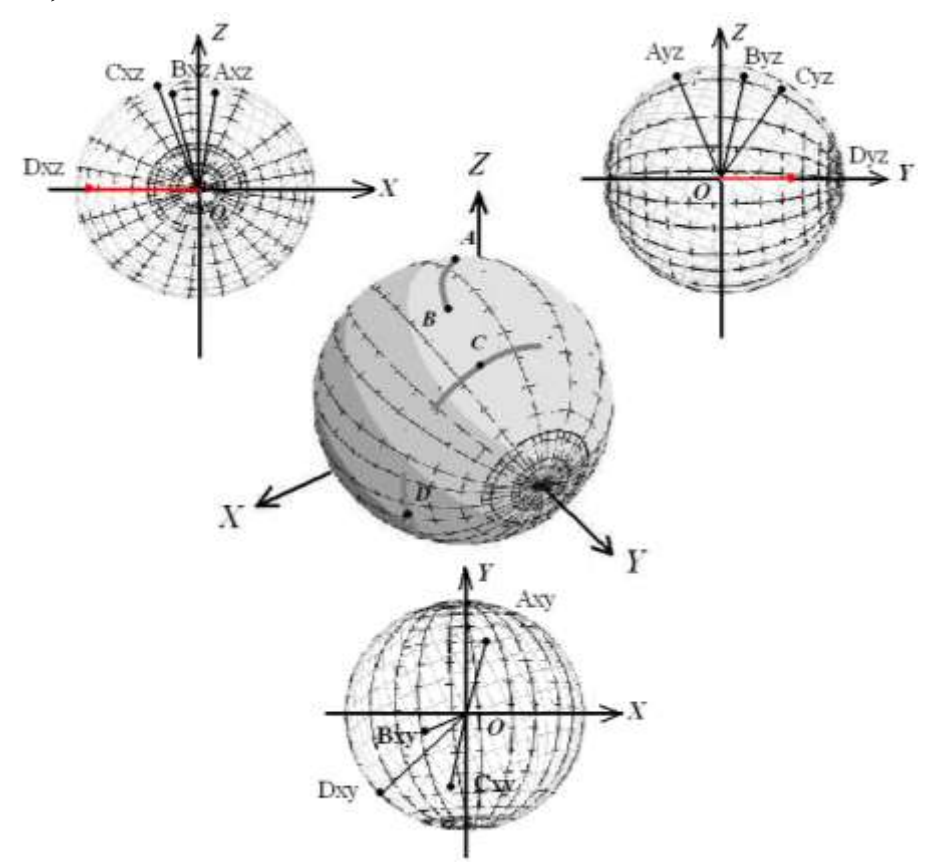

Рисунок 2.28 – Тривимірна модель очного яблука в декартовій системі координат із проекціями важелів різних типів м'язів у відповідних точках на три площини (горизонтальну, вертикальну і фронтальну)

Оскільки модель призначена для дослідження тільки окорухового апарату людини, можна зробити припущення, що модель очного яблука є сферою з нанесеною на поверхню сіткою (офтальмологічною сферичною системою координат). Похибка буде зростати в разі збільшення радіуса ока. Позначимо похибку неспівпадання центрів обертання ока, як  $\Delta P_{\text{o6en}}$ . Відрізок ОМ є одночасно і радіусом ока r, і важелем, до якого прикладається сила тяги волокон очного м'яза. Обертання моделі ока відбувається за допомогою сил тяги всього комплексу м'язів, а відповідно і проекцій важелів цих м'язів на кожну площину тривимірної декартової системи координат.

На рис. 2.28 наочно показано вплив різних точок м'язового волокна на обертання очного яблука і побудова проекцій важелів цих точок на кожну з трьох площин тривимірної декартової системи координат. Аддукція – абдукція, тобто очне яблуко здійснює приведення/відведення (око повертається до носа, око повертається в бік скроні) щодо осі OZ. Піднімання/опускання здійснюється у вертикальній площині навколо горизонтальної осі ОХ. Інциклодукція/ексциклодукція, тобто обертання ока навколо осі OY за годинниковою стілкою і проти годинникової стрілки, – у фронтальній площині (площині Лістінга).

На рис. 2.28 зображена тривимірна модель очного яблука в декартовій системі координат XYZ з анатомічними утвореннями на його поверхні (точки A, B, C, D). OA, OB, OC, OD – важелі;  $OA_{xy}$ , OB<sub>xy</sub>, OC<sub>xy</sub>, OD<sub>xy</sub> – проекції важелів на площину ОХҮ (горизонтальна площина);  $OA_{xz}$ ,  $OB_{xz}$ ,  $OC_{xz}$ ,  $OD_{xz}$  – проекції важелів на площину OXZ (фронтальна площина); OA<sub>yz</sub>, OB<sub>yz</sub>, OC<sub>yz</sub>,  $OD_{vz}$  – проекції важелів на площину ОҮZ (вертикальна площина). Точка Амає такі координати: θ=350,2°; φ= –27,0° (задній край прикріплення верхнього косого м'яза). Точка В має координати: θ=17,4°; φ=7,4° (передній край верхнього косого м'яза). Точка С має координати: довгота θ=8,3°; широта φ=28,5° (середина прикріплення верхнього прямого м'яза). Точка D має координати: довгота θ=90°; широта φ=29,1° (середина прикріплення зовнішнього прямого м'яза).

Довжина проекцій важелів на площини YOZ, XOZ, XOY визначається так:<br>  $PR_{\text{vac}} = \sqrt{z^2 + y^2} = (r + \Delta P_{\text{c}})/\sqrt{\cos^2 \phi \cos^2 \theta + \sin^2 \phi};$ 

ота φ–29,1<sup>-</sup> (середина прикрішлення зовншнього прямого и  
ина проекцій важелів на площини YOZ, XOZ, XOY визначас  

$$
PR_{yoz} = \sqrt{z^2 + y^2} = (r + \Delta P_{o\delta ep.})\sqrt{\cos^2 \phi \cos^2 \theta + \sin^2 \phi};
$$

$$
PR_{xoz} = \sqrt{z^2 + x^2} = (r + \Delta P_{o\delta ep.})\cos \phi;
$$

$$
PR_{xov} = \sqrt{x^2 + y^2} = (r + \Delta P_{o\delta ep.})\sqrt{\cos^2 \phi \sin^2 \theta + \sin^2 \phi}.
$$

Дія окорухового апарату на очне яблуко визначається величиною важеля і вектором сили тяги цього м'яза. Для горизонтальних прямих м'язів (MRM та MRL) припустимо, що напрямок тяги м'яза відбувається в площині OXY по дотичній до поверхні очного яблука. Для вертикальних прямих м'язів (MRS та MRI) припустимо, що в точці прикріплення напрямок тяги м'яза іде по дотичній і у вертикальній площині, що проходить під кутом 23° до площини OYZ. Для косих м'язів (MOS і MOI) припустимо, що в точці прикріплення напрямок тяги м'яза йде по дотичній і у вертикальній площині, що має з координатною площиною ОҮZ кут  $51^{\circ}$  (негативний напрямок дії – по осі ОХ, позитивний напрямок дії – по осі OY).

Якщо вектор іде вздовж прямої перетину двох площин, то він визначається як векторний добуток нормальних векторів  $\bar{N}_1(x_1, y_1, z_1)$  та  $\bar{N}_2(x_2, y_2, z_2)$  за такою формулою [2]:

$$
\overline{S} = \left[ \overline{N}_1 \times \overline{N}_2 \right] = \begin{vmatrix} i & j & k \\ x_1 & y_1 & z_1 \\ x_2 & y_2 & z_2 \end{vmatrix},
$$

де  $\bar{i}$ ,  $\bar{j}$ ,  $k$  – базисні вектори тривимірної декартової системи координат.

Якщо одна з площин є дотичною і має вектор нормалі  $\overline{N}_1(x_i, y_i, z_i)$  з координатами точки прикріплення *i*-го м'яза –  $x_i, y_i, z_i$ , а інша має вектор нормалі  $\bar{N}_2(A_i, B_i, C_i)$ , з коефіцієнтами  $A_i, B_i, C_i$ , які визначають положення цієї площини у просторі. Позначимо вектор сили тяги так:  $\bar{F}\left(F_{X_{i}},F_{Y_{i}},F_{Z_{i}}\right)$ . Вектор сили тяги визначається за формулою

$$
\overline{F} = \begin{vmatrix} i & j & k \\ x_i & y_i & z_i \\ A_i & B_i & C_i \end{vmatrix},
$$

звідки

$$
|A_i \quad B_i \quad C_i|
$$
  

$$
\overline{F} = ((y_i C_i - B_i z_i) \overline{i} + (A_i z_i - x_i C_i) \overline{j} + (x_i B_i - A_i y_i) \overline{k}).
$$

Для горизонтальних прямих м'язів (MRM та MRL) коефіцієнти, які визначають положення відповідної площини у просторі будуть дорівнювати  $A = 0$ ,  $B = 0$ ,  $C = 1$ . Для вертикальних прямих м'язів ці таким значенням:  $A = 0$ ,  $B = 0$ ,  $C = 1$ . Для вертикальних прямих м'язів ці<br>коефіцієнти мають такі значення:  $A = \cos 23^\circ$ ,  $B = -\sin 23^\circ$ ,  $C = 0$ . Для косих коефіцієнти мають такі значення:  $A = \cos 23^\circ$ ,  $B = -\sin 23^\circ$ ,  $C = 0$ . Для косих<br>м'язів –  $A = \cos 51^\circ$ ,  $B = \sin 51^\circ$ ,  $C = 0$ . Також необхідно ввести коефіцієнт, який зможе управляти напрямком та довжиною вектора сили тяги – Кнд:<br>  $|K_H \eta| = \sqrt{(v C - B z)^2 + (A z - v C)^2 + (x B - A v)^2}$ 0s51,  $B = \sin 51$ ,  $C = 0$ . Також неоохідно ввести кое<br>равляти напрямком та довжиною вектора сили тяги — Кнд<br> $K_H = \sqrt{(y_i C_i - B_i z_i)^2 + (A_i z_i - x_i C_i)^2 + (x_i B_i - A_i y_i)^2}$ .

$$
|K\mathbf{H}\mathbf{x}| = \sqrt{(y_i C_i - B_i z_i)^2 + (A_i z_i - x_i C_i)^2 + (x_i B_i - A_i y_i)^2}.
$$

Знак для цього коефіцієнта обирається такий, щоб задовольнив відомий напрямок вектора сили тяги відповідного м'яза. Остаточно отримаємо формулу визначення вектора сили тяги довільного м'яза:<br>  $\overline{F} = ((y_i C_i - B_i z_i) \overline{i} + (A_i z_i - x_i C_i) \overline{j} + (x_i B_i - A_i y_i) \overline{k}) K$ нд. визначення вектора сили тяги довільного м'яза:

$$
\overline{F} = ((y_iC_i - B_iz_i)\overline{i} + (A_iz_i - x_iC_i)\overline{j} + (x_iB_i - A_iy_i)\overline{k})K\overline{HJ}.
$$

За допомогою формул, yведених вище, отримані координати векторів сили тяги. Визначимо моменти сил окорухових м'язів відносно осей декартової системи координат за такими формулами [31]:

$$
Mx_i = -Fy_i z_i + Fz_i y_i,
$$
  
\n
$$
My_i = Fx_i z_i - Fz_i x_i,
$$
  
\n
$$
Mz_i = -Fx_i y_i + Fy_i x_i.
$$

Якщо вектор сили тяги має позитивний момент, то він обертає праве очне яблуко за годинниковою стрілкою, якщо дивитися на початок системи координат у позитивних напрямках відповідних осей. Для лівого ока, навпаки, позитивний момент обертає око проти годинникової стрілки. Розраховано основні моменти сил окорухових м'язів, які діють на праве очне яблуко людини.

Проаналізуємо дію окорухових м'язів на очне яблуко в тому випадку, коли воно знаходиться в первинній позиції погляду. На рис. 2.29 зображена проекція поверхні правого очного яблука людини на площину OXY. Дві третини верхнього прямого м'яза в первинній позиції погляду мають працювати на абдукцію, але вектор тяги верхнього прямого м'яза утворює з площиною ОХҮ кут 23°, тому частина м'язових волокон верхнього прямого м'яза діє як аддуктор. За допомогою запропонованої математичної моделі визначення моментів сил на поверхні очного яблука, яка наведена вище, можна точно встановити довжину ділянок зон прикріплення верхнього прямого м'яза, які працюють на аддукцію, а які на абдукцію. Розраховано моменти сил тяги верхнього прямого м'яза: 0,404 – прикладені до медіального краю, 0,061 – прикладені до середини. Оскільки розраховані моменти сил мають позитивне значення, тоді м'яз працює на приведення, тобто в позитивному напрямку, а на відведення працює лише латеральний край, тому що момент сили тяги в цьому місці дорівнює – 0,211. Тобто працює в негативному напрямку, майже удвічі слабше порівняно з медіальним місцем. Ділянки м'яза, що працюють на аддукцію, позначені чорним кольором, а ділянки м'яза, що працюють на абдукцію, – сірим.

Також проведено аналіз роботи верхнього косого м'яза. Вектор тяги цього м'яза направлений під кутом 51° до вертикальної площини. Розраховані моменти сил косого м'яза MOS дозволяють визначити, як буде працювати м'яз. Наприклад, у точці переднього краю прикріплення буде працювати в позитивному напрямку (на приведення), оскільки розрахований момент сили становить 0,283. У негативному напрямку, на відведення, будуть працювати моменти сил тяги, прикладені до середини MOS та до його заднього краю: – 0,067 та –0,440 відповідно. З рис. 2.30 можна спостерігати частину м'язового волокна, яка працює на відведення (позначено чорним кольором), а також меншу частину м'яза, що працює на приведення (позначено сірим кольором).

44

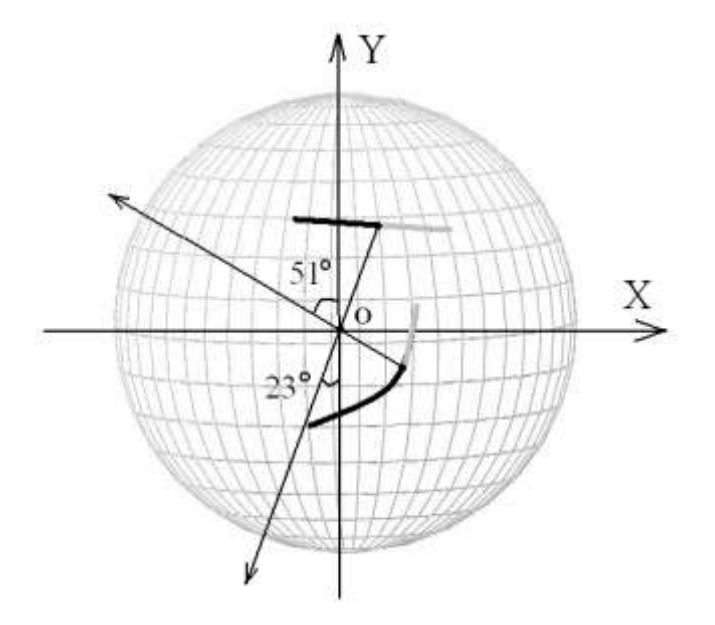

Рисунок 2.29 Проекції на горизонтальну площину зон прикріплень двох м'язів: верхнього прямого та верхнього косого. Усі дії та робота виконуються винятково для правого очного яблука

У процесі обертання моделі очного яблука, коли точка  $M_{\rm 0}\big(x_{\rm 0}, y_{\rm 0}, z_{\rm 0}\big)$ перейде в положення точки  $M'(x', y', z')$  (рис. 2.30), можна визначити матрицю обертання за відомими афінними перетвореннями.

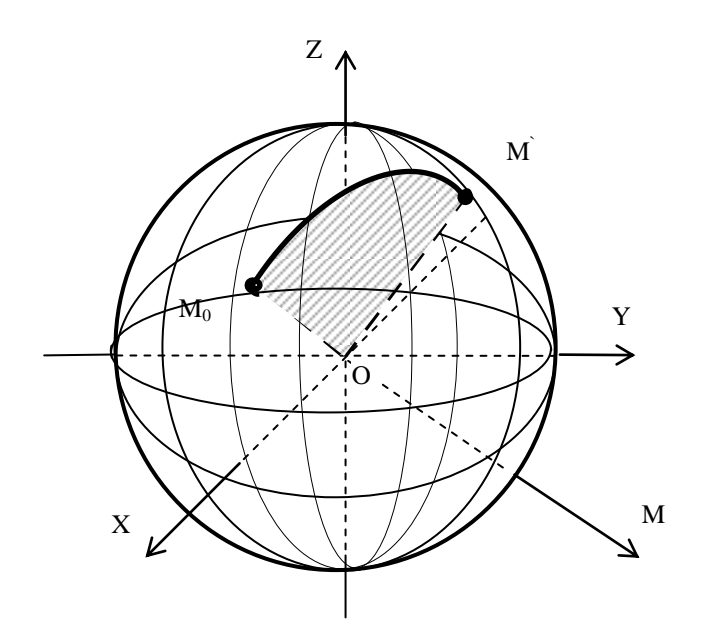

Рисунок 2.30 – Спосіб визначення координат на поверхні моделі очного яблука, коли точка  $M_0$  переходить у точку  $M$ ', де  $O-$ центр обертання,  $\,\angle M_0 O M$  ' – кут обертання

Елементи матриці в цьому випадку будуть мати такий вигляд:

Елементи матриці в цьому випадку будуть мати такий вигляд:

\n
$$
a_{11} = (1 - \cos^2 \gamma - \cos^2 \beta) \cos^2 \omega + (\cos^2 \beta + \cos^2 \gamma) \cos \omega + \cos^2 \alpha \sin^2 \omega ;
$$
\n
$$
a_{12} = (1 - \cos \omega) \cos \alpha \cos \beta - \sin \omega \cos \gamma ;
$$
\n
$$
a_{13} = (1 - \cos \omega) \cos \alpha \cos \gamma + \sin \omega \cos \beta ;
$$
\n
$$
a_{21} = (1 - \cos \omega) \cos \alpha \cos \beta + \sin \omega \cos \gamma ;
$$
\n
$$
a_{22} = (1 - \cos^2 \gamma - \cos^2 \alpha) \cos^2 \omega + (\cos^2 \alpha + \cos^2 \gamma) \cos \omega + \cos^2 \beta \sin^2 \omega ;
$$
\n
$$
a_{23} = (1 - \cos \omega) \cos \beta \cos \gamma - \sin \omega \cos \alpha ;
$$
\n
$$
a_{31} = (1 - \cos \omega) \cos \alpha \cos \gamma - \sin \omega \cos \beta ;
$$
\n
$$
a_{32} = (1 - \cos \omega) \cos \beta \cos \gamma + \sin \omega \cos \alpha ;
$$
\n
$$
a_{33} = (1 - \cos^2 \beta - \cos^2 \alpha) \cos^2 \omega + (\cos^2 \alpha + \cos^2 \beta) \cos \omega + \cos^2 \gamma \sin^2 \omega ,
$$
\n⇒ ∠M OMI

де  $\omega = \angle M_0OM'$ .

Якщо обертання моделі очного яблука відбувається навколо осі *OZ* на кут  $\delta$ , а потім навколо осі  $OX$  на кут  $\eta$  і, нарешті, навколо осі  $OY$  на кут  $\mu$ , то елементи матриці матимуть такий вигляд:

To enemetriu marrmyrīa rakuŭ burlīnaj:  
\n
$$
a_{11} = \cos \mu (\cos^2 \theta' + \sin^2 \theta' \sin \varphi') + \frac{\tau}{2} \sin \mu \sin 2\theta';
$$
\n
$$
a_{12} = \cos \varphi' \sin \theta';
$$
\n
$$
a_{13} = \sin \mu (\cos^2 \theta' + \sin^2 \theta' \sin \varphi') - \frac{\tau}{2} \cos \mu \sin 2\theta';
$$
\n
$$
a_{21} = -\cos \varphi' \sin (\theta' + \mu);
$$
\n
$$
a_{22} = 1 - \tau;
$$
\n
$$
a_{23} = -\sin \omega \cos (\mu - \theta');
$$
\n
$$
a_{31} = -\cos \mu (\sin^2 \theta' + \cos^2 \theta' \sin \varphi' + \frac{\tau}{2} \sin 2\theta');
$$
\n
$$
a_{32} = \cos \varphi' \cos \theta';
$$
\n
$$
a_{33} = \cos \mu (\sin^2 \theta' + \cos^2 \theta' \sin \varphi') - \frac{\tau}{2} \sin \mu \sin 2\theta',
$$
\n
$$
\text{Re } \tau = 1 - \cos \omega = 1 - \sin \varphi'.
$$

Запропоновано спосіб визначення координат на поверхні моделі очного яблука:

$$
\theta^{\circ} = \begin{cases}\n\arctg \frac{x}{z} \cdot \frac{180^{\circ}}{\pi}, \\
180^{\circ} + \arctg \frac{x}{z} \cdot \frac{180^{\circ}}{\pi}, \text{ RKULO } z < 0, \\
360^{\circ} + \arctg \frac{x}{z}, \text{ RKULO } z > 0, x < 0, \\
\varphi^{\circ} = \arctg \frac{y}{\sqrt{x^2 + z^2}} \cdot \frac{180^{\circ}}{\pi},\n\end{cases}
$$

де *x*, *y*, *z* – декартові координати анатомічних утворень на поверхні моделі очного яблука;

*φ*, *θ* – сферичні координати моделі очного яблука.

Спираючись на запропонований математичний апарат можна зробити аналіз роботи м'яза MRS (верхнього прямого) на очне яблуко в основних точках його прикріплення. Ці точки будуть мати такі сферичні координати: середина прикріплення  $\theta_1 = 8.3^\circ$ ,  $\varphi_1 = 28.5^\circ$ ; лівий край прикріплення  $\theta_2 = 34.6^\circ$ ,  $\varphi_2 = 27.9^{\circ}$ ; правий край прикріплення  $\theta_3 = 342.1^{\circ}$ ,  $\varphi_3 = 31.3^{\circ}$ , ¼ лівої частини  $\theta_4 = 20.73^\circ$ ,  $\varphi_4 = 26.66^\circ$ , ¼ правої частини  $\theta_5 = 357.07^\circ$ ,  $\varphi_5 = 28.73^\circ$ .

На графіку (рис. 2.31) зображено зміну моментів сил в основних точках за умови приведення/відведення ока від  $-40^{\circ}$  до  $+40^{\circ}$  у відносних величинах. У разі приведення ока приблизно 40° більшу силу має латеральна частина м'язового волокна MRS (графік 2х), хоча вертикальна дія прямого м'яза залишається позитивною, а якщо відведення приблизно 11°, медіальна частина м'язового волокна має максимальну дію (графік 3х). Аналізуючи графік 1х, можна зробити висновок, що між відведенням у  $10^{\circ}$  і приведенням у  $40^{\circ}$ , найбільша дія в середній частині м'язового волокна. Щодо графіків 4х, 5х – їхня максимальна позитивна дія приходить у первинній позиції.

Якщо розглянути ротаторну дію м'яза MRS, то з графіків 1у, 2у, 3у, 4у, 5у видно, що ця дія негативна. Найбільша ротаторна дія в латеральній частині м'язового волокна (графік 2у). Щодо горизонтальної дії MRS, то вона різна для кожної з частин м'яза. Розглянемо медіальну частину MRS, яка має позитивну дію (графік 3z). Аддукція значно сильніша (перша чверть графіка), ніж абдукція (друга чверть графіка). Щодо графіка 4z, то частина м'яза негативно діє в первинній позиції і на відведення, але в разі приведення більше ніж 9° міняє свою дію на позитивну, тобто аддукцію. Середня частина MRS (графік 1z),

за умови приведення і в первинній позиції діє позитивно, але у випадку відведення більше ніж 10° міняє свою дію на абдукторну, тобто протилежну. Якщо розглянути графік 5z, то видно, що частина м'яза, координати прикріплення якого вказані вище, у первинній позиції і в разі відведення діє позитивно тільки починаючи з 26°, за умови відведення, змінює свою дію на протилежну.

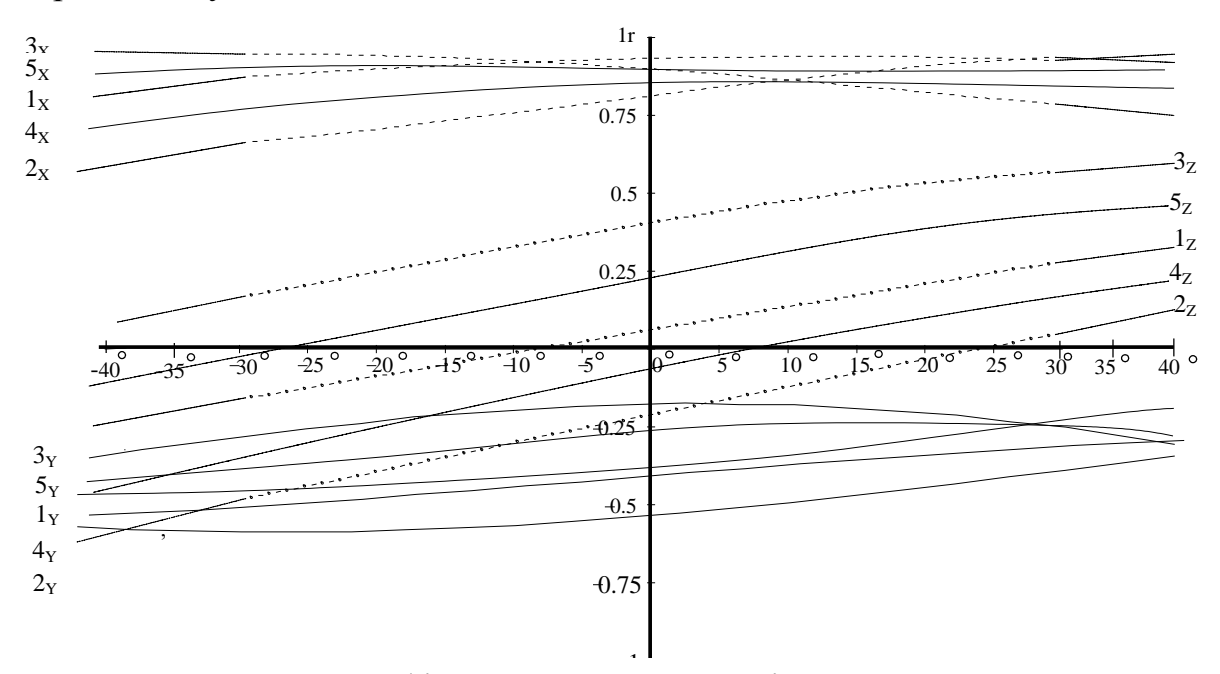

1r Рисунок 2.31 – Графік визначення моментів сил в основних точках прикріплення м'яза MRS у проекціях на осі декартової системи координат за умови обертання ока в діапазоні від – 40° до +40°

Щодо латеральної частини MRS (графік 2z), яка міняє свою дію у випадку приведення, починаючи з 24°, на аддукторну, працює на відведення за умови абдукції і в первинній позиції погляду. Математична модель дозволяє розглянути особливості роботи м'яза MRS у процесі хірургічного планування.

Для вдалого передопераційного планування необхідно визначити, як працює верхній косий м'яз (MOS) окорухового апарату в основних точках прикріплення, коли око може бути виведено у відповідну діагностичну позицію. Водночас передній полюс ока може відхилитися на 40° по меридіану 225° ОССК.

Координати точок в ОССК1: початок  $\theta_1 = 18.1^{\circ}$ ,  $\varphi_1 = -10.1^{\circ}$ ;14 ¼ початку  $\theta_2 = 15,20^\circ$ ,  $\varphi_2 = -25,55^\circ$ ; середина  $\theta_3 = 8,49^\circ$ ,  $\varphi_3 = -38,75^\circ$ ;16  $\frac{1}{4}$  кінця кінець  $\theta_4 = 359.75^{\circ}$ ,  $\varphi_4 = -49.19^{\circ}$ ; кінець  $\theta_5 = 340.1^{\circ}$ ,  $\varphi_5 = -65.2^{\circ} 18$ . Необхідно прийняти в разі виведення очного яблука в діагностичну позицію:  $\theta_0 = 0^\circ$ ,  $\varphi_0 = 90^\circ$ . Кут обертання у цьому випадку становить  $\omega$  = 30°,  $\varphi' = \varphi_0 - \omega = 90^\circ - 30^\circ = 60^\circ$ ,  $\theta' = 225^\circ$ ,  $\mu = 0^\circ$ . Проаналізувати зміну моментів сил можна на рис. 2.32 у процесі обертання очного яблука, коли його передній полюс переходить у точку  $\theta = 225^{\circ}$ ,  $\varphi = 60^{\circ}$  з точки  $\theta = 0^{\circ}$ ,  $\varphi = 90^{\circ}$ .

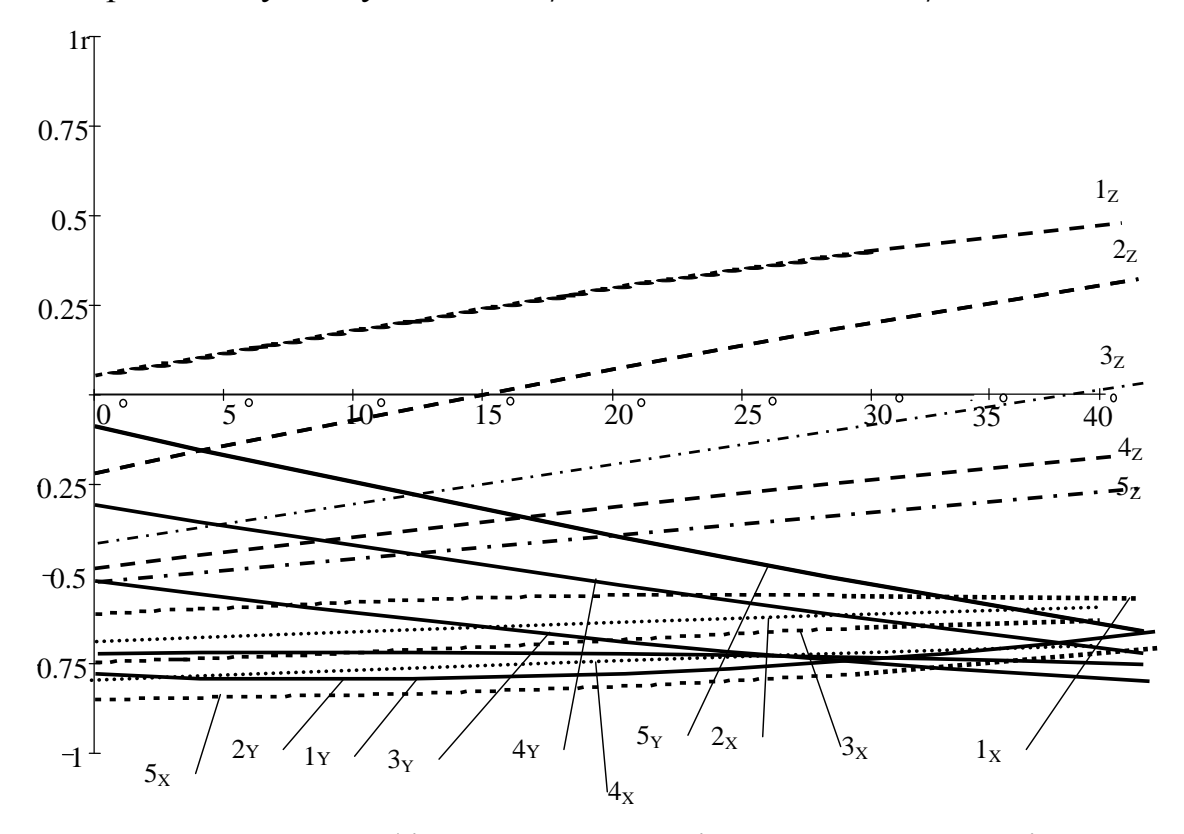

Рисунок 2.32 – Графіки визначення змін можливих моментів сил в основних точках прикріплення м'яза MOS у відносних величинах (r). Розглянуті в наведеному випадку проекції на осі декартової системи координат, у цьому разі погляд очного яблука виведено в діагностичну позицію: від 0° до 40° (приведення-опускання)

Проаналізувавши графіки на рис. 2.32, можна зробити такі висновки: негативною є вертикальна дія верхнього косого м'яза, який виконує функцію опускання (графіки 1х, 2х, 3х, 4х, 5х), найбільша дія кінцевої частини MOS (графік 5х).

Якщо проаналізувати зміщення очного яблука від первинної позиції, то видно, що різко збільшується ротаторна дія MOS, тобто інциклодукція задньої порції (графіки 5у, 4у, 3у), але дія передньої частини залишається незмінною (графіки 1у, 2у).

Щодо горизонтальної дії верхнього косого м'яза, то ця дія кожної частки різниться. Якщо розглянути первинну позицію очного яблука, то передня частина м'яза MOS має дуже слабку аддукторну дію (графік 1z). Якщо очне яблуко вивести в діагностичну позицію м'яза MOS, то буде переважати і значно зростати до 40° аддукторна дія передньої частини цього м'яза. Графік 2z змінює свою дію з абдукторної на аддукторну в разі 15° виведення в діагностичну позицію очного яблука. Щодо графіка 3z, то частина м'язового волокна має абдукторну дію, яка зменшується до нуля за умови 40°. Графіки 4z, 5z можна пояснити тим, що залишкова порція м'яза MOS поступово зменшує свій абдукторний вплив на очне яблуко людини.

Для вдалого передопераційного планування необхідно визначити вплив дії на очне яблуко м'яза MRS в основних точках прикріплень: лівий край прикріплення щодо первинної позиції  $\theta_1 = 34.6^\circ$ ,  $\varphi_1 = 27.9^\circ$ ;  $\frac{1}{4}$  лівого краю  $\theta_2 = 20.53$ °,  $\varphi_2 = 26.61$ °; середина прикріплення  $\theta_3 = 8.3$ °,  $\varphi_3 = 28.5$ °; 1/4 правого краю  $\theta_4 = 355,44^{\circ}$ ,  $\varphi_4 = 28,80^{\circ}$ ; правий край прикріплення щодо первинної позиції  $\theta_5 = 342.1^{\circ}$ ,  $\varphi_5 = 31.3^{\circ}$ . Розглянемо окремий випадок, коли очне яблуко обертається так, що точка М прикріплення м'яза MOI зі сферичними координатами  $\theta_{22} = 101.0^{\circ}$ ,  $\varphi_{22} = -47.5^{\circ}$  переходить у точку М' зі сферичними координатами  $\theta'_{22} = 115.5^{\circ}$ ,  $\varphi'_{22} = -21.1^{\circ}$ . Використавши запропоновану математичну модель, отримаємо графік розрахованих моментів сил в основних точках прикріплень (рис. 2.33).

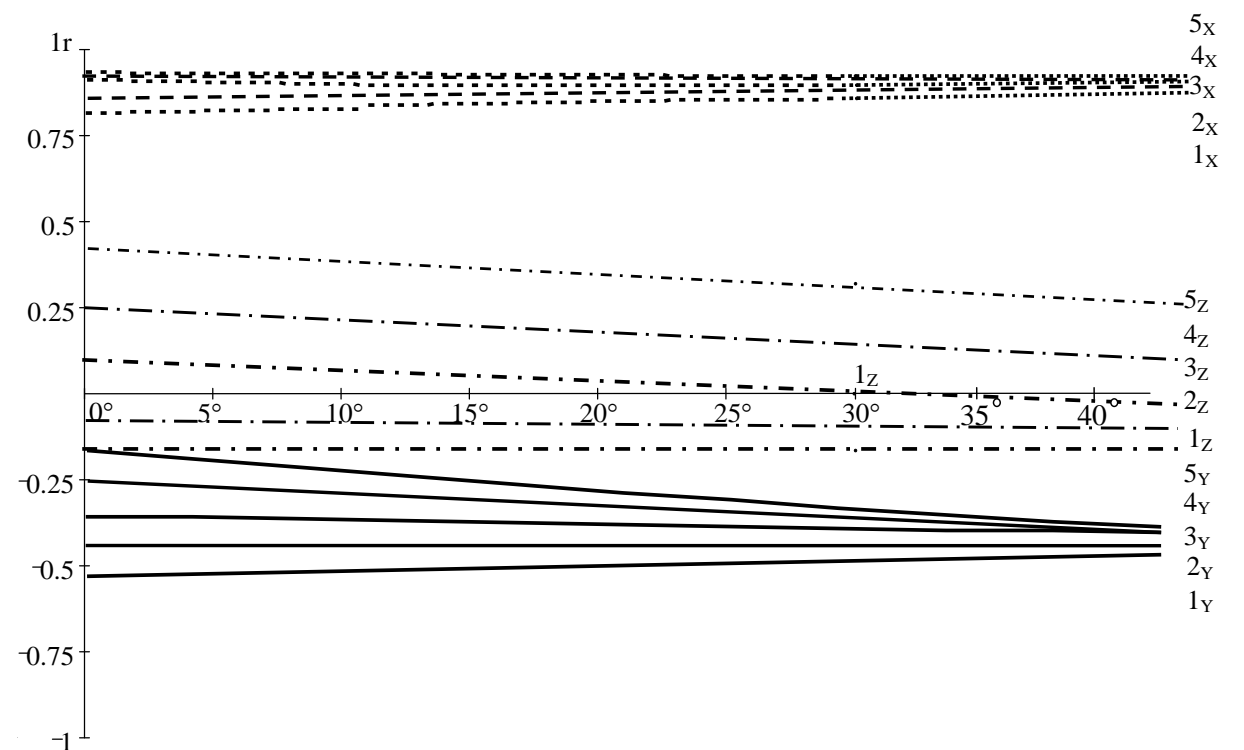

Рисунок 2.33 – Графік виведення очного яблука

з первинної позиції (від 0° до 40°) з проекціями моментів сил на осі декартової системи координат, зокрема точка М прикріплення м'яза MOI зі сферичними координатами  $\theta_{22} = 101.0^{\circ}$ ,  $\varphi_{22} = -47.5^{\circ}$  переходить у точку М´ зі сферичними координатами  $\theta'_{22} = 115.5^{\circ}$ ,  $\varphi'_{22} = -21.1^{\circ}$ 

Аналіз графіків 1х, 2х, 3х, 4х, 5х показує, що вертикальна дія ділянок м'язового волокна MRS майже залишиться без змін. Щодо горизонтальної дії MRS (графіки 1z, 2z, 3z, 4z, 5z), її сила дещо зміниться, але не набагато. Тільки частина м'язового волокна MRS (графік 5у) значно посилить свою дію майже удвічі, водночас інші ділянки м'язового волокна (графіки 1у, 2у, 3у, 4у) зроблять майже непомітний свій вплив.

Різні частини м'яза неоднаково впливають на обертання очного яблука, тому за умови адекватного планування необхідно точно визначити моменти сил усіх ділянок м'яза і відповідно результуючий момент сили всього м'яза MOI. У плануванні оперативних втручань на окорухових м'язах потрібно враховувати дію кожної з ділянок м'язового волокна, яку необхідно видалити, а яку залишити. Отже, за допомогою запропонованої математичної моделі можна зробити такий висновок: передопераційне планування з рецесією MOI жодним чином суттєво не вплине на дію MRS (максимальний кут відхилення від первинної позиції становитиме  $5^{\circ}$ ).

#### 2.3.1 Математична модель (векторів сили тяги) динаміки очних м'язів

Визначення векторів сили тяги і моментів кожного м'яза необхідні для розрахунку кутів відхилення очного яблука від первинної позиції, тобто обчислення кутів косоокості.

Розглянемо модель окорухового апарату, у якої м'яз представлений не деякою поверхнею, а у вигляді точки. Відповідно сила тяги такого м'яза буде визначатися в точці, координати якої відповідатимуть середині цього м'яза [34]. Розрахунок проекцій векторів сил тяги окорухових м'язів на кожну з осей декартової системи координат наведено в табл. 2.2 – табл. 2.9.

Таблиця 2.2

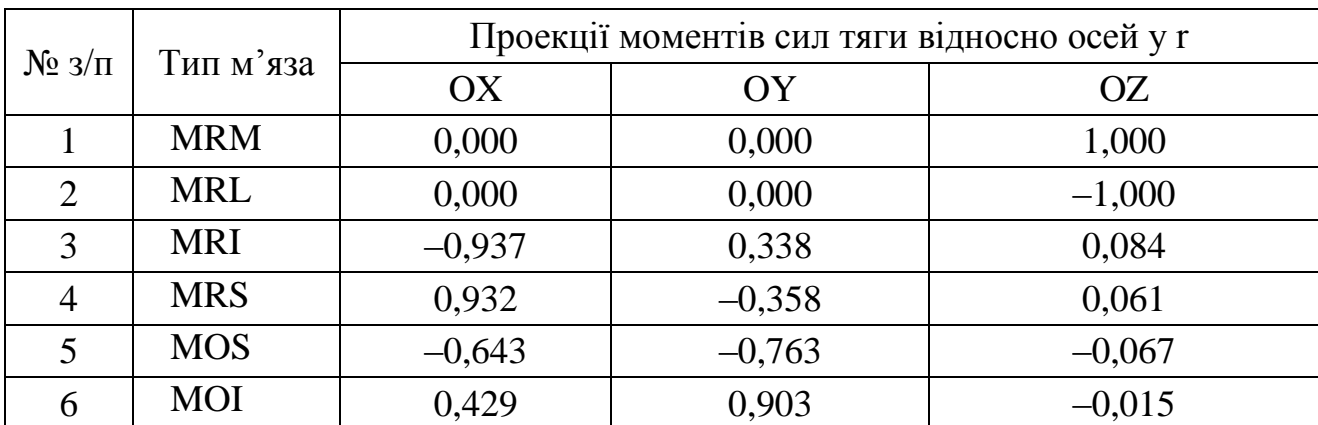

### **Проекції моментів сил тяги окорухових м'язів відносно осей декартової системи координат, представлених у вигляді точки**

### Таблиця 2.3

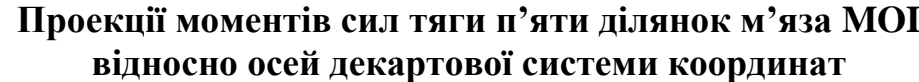

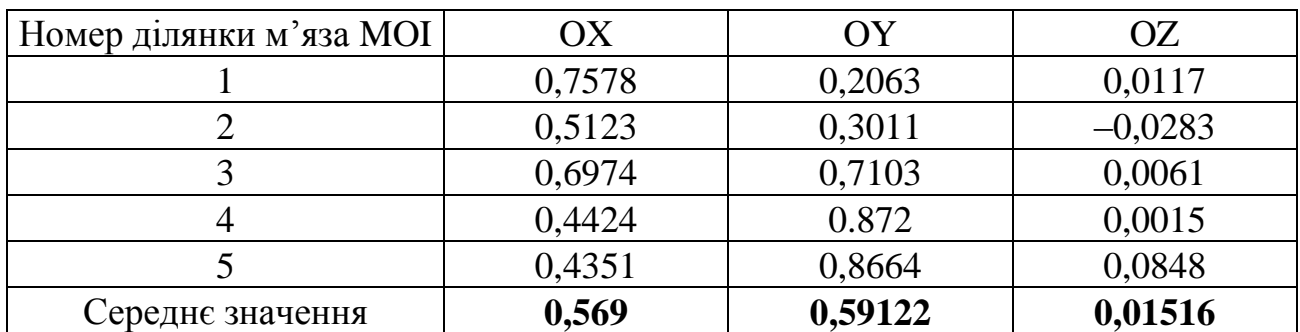

Таблиця 2.4

# **Проекції моментів сил тяги п'яти ділянок м'яза MRM відносно осей декартової системи координат**

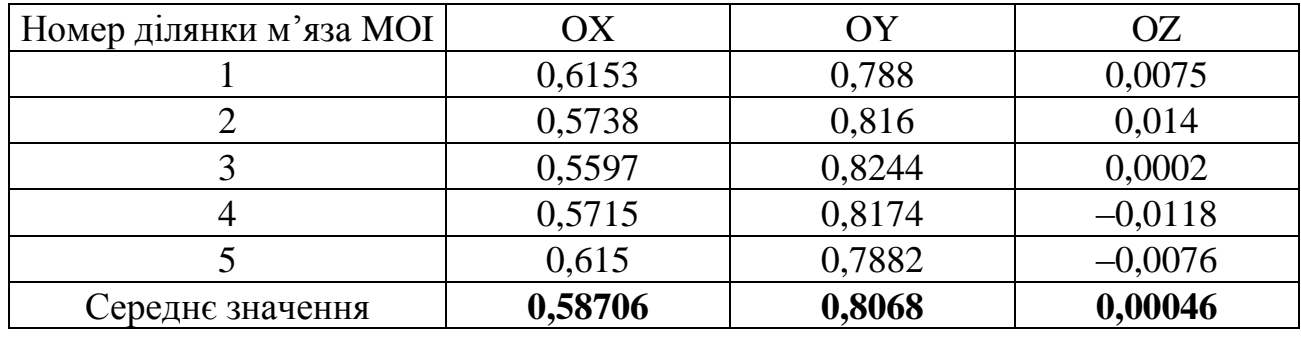

Таблиця 2.5

### **Проекції моментів сил тяги п'яти ділянок м'яза MRS відносно осей декартової системи координат**

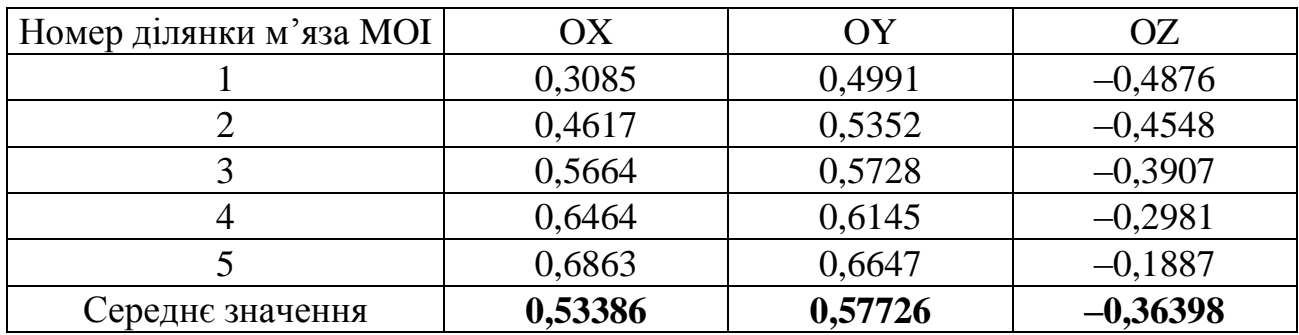

Таблиця 2.6

# **Проекції моментів сил тяги п'яти ділянок м'яза MRI відносно осей декартової системи координат**

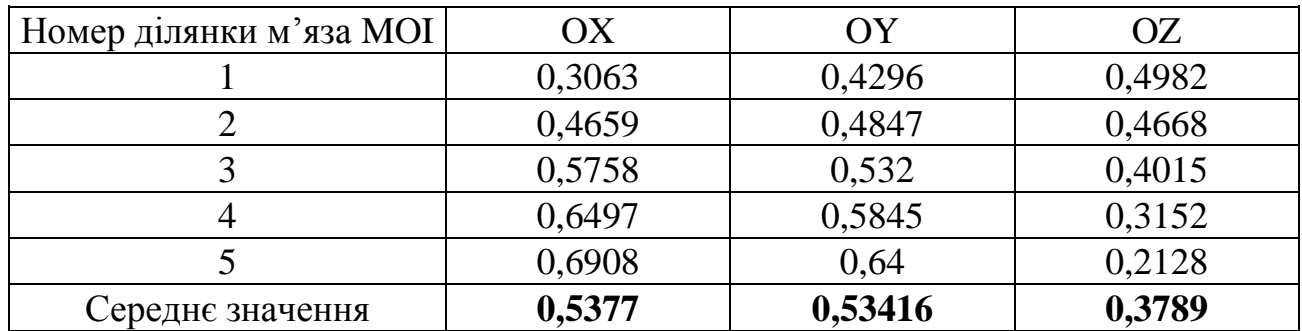

#### Таблиця 2.7

# **Проекції моментів сил тяги п'яти ділянок м'яза MRL відносно осей декартової системи координат**

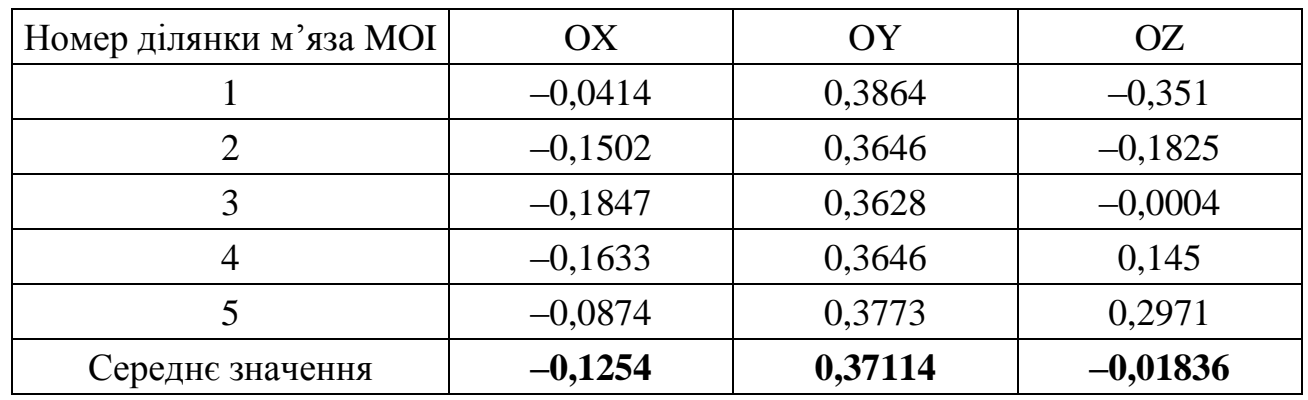

Таблиця 2.8

# **Проекції моментів сил тяги п'яти ділянок м'яза MOS відносно осей декартової системи координат**

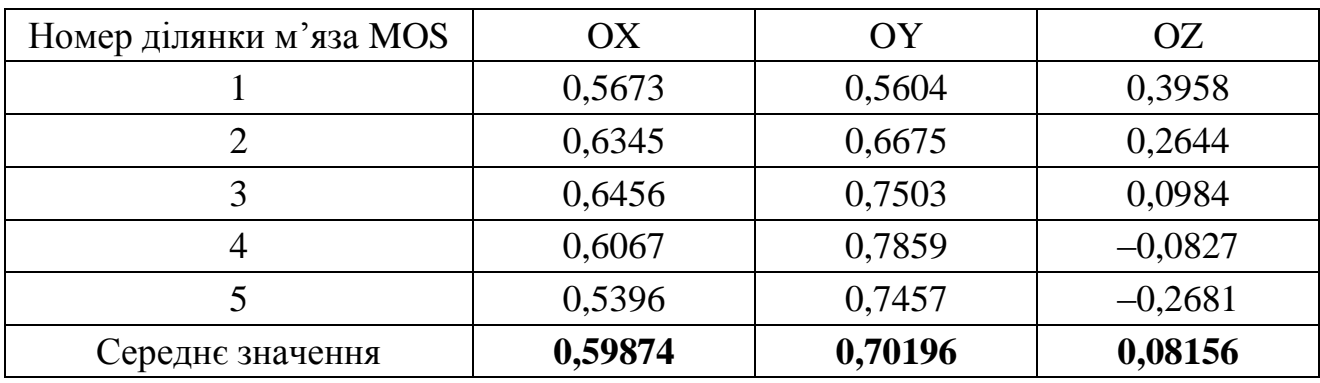

Таблиця 2.9

# **Різниця між проекціями моментів сил тяги окорухових м'язів відносно осей декартової системи координат, представлених у вигляді точки і деякої поверхні**

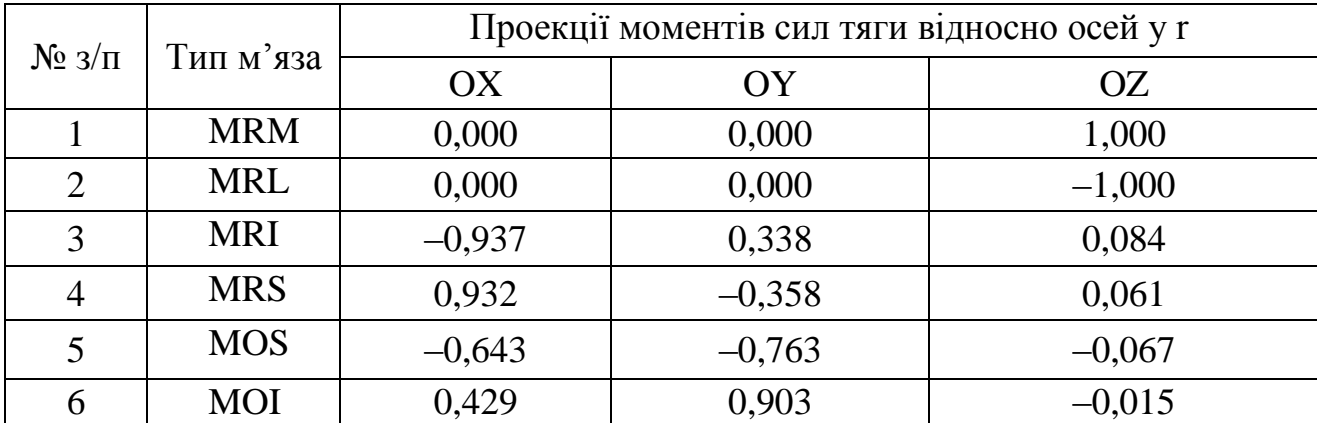

Знак «мінус» означає обертання моделі очного яблука навколо відповідної декартової осі координат проти годинникової стрілки. Знак «плюс» означає обертання моделі очного яблука за годинниковою стрілкою. З табл. 2.8 видно, що варіювання кута відхилення буде в межах від 0° до 40°, тобто максимальне значення моменту сили відповідного м'яза відповідатиме куту відхилення у 40°, а мінімальне значення – менше ніж 1°.

Buxnienia y +0, a minmalbhe shacheha - mene hik 1.  
\n[*Ilms* 36iombinehha rovhocri bemruhha momeni bha 1.  
\n[*Ilms* 36imbinehha tovka busha bhsaunurh takoa 3anponontoobrahoo tacekinvenio manoï  
\n[*Im*  
\n[*Im*<sub>MRS</sub> = 
$$
\int (\overline{F} \times \overline{r}) dS_{MRS} = \int_{\Omega} \frac{dudv}{dx} \begin{vmatrix} \frac{\overline{ex}}{\overline{ex}} & \frac{\overline{ey}}{\overline{ey}} & \frac{\overline{ez}}{\overline{ez}} \\ x & \frac{\overline{ey}}{\overline{eg}} & \frac{\overline{ez}}{\overline{eg}} \\ x & y & z \end{vmatrix} + \begin{vmatrix} \frac{\overline{S_{x}}}{S_{x_{MRS}} + S_{y_{MRS}}^2 + S_{z_{MRS}}^2}{2} + S_{z_{MRS}}^2; \\ x & y & z \end{vmatrix}
$$
  
\n[*M*<sub>MRI</sub> =  $\int (\overline{F} \times \overline{r}) dS_{MRI} = \int_{\Omega} \frac{dudv}{dx} \begin{vmatrix} F_{X_{MRI}} & F_{Y_{MRI}} & F_{Z_{MRI}} \\ F_{X_{MRI}} & F_{Y_{MRI}} & F_{Z_{MRI}} \\ x & y & z \end{vmatrix} + \begin{vmatrix} \frac{\overline{S_{x_{MRI}}}}{S_{x_{MRI}} + S_{y_{MRI}}^2 + S_{z_{MRI}}^2}{S_{x_{MRI}} + S_{y_{MRI}}^2 + S_{z_{MRI}}^2}; \\ \frac{\overline{ex}}{S_{M_{MOL}}} = \int (\overline{F} \times \overline{r}) dS_{MOL} = \int_{\Omega} \frac{dudv}{dx} \begin{vmatrix} F_{X_{MRI}} & F_{Y_{MRI}} & F_{Z_{MRI}} \\ F_{X_{MOL}} & F_{Y_{MRI}} & F_{Z_{MRI}} \\ x & y & z \end{vmatrix} + \begin{vmatrix} \frac{\overline{S_{x_{MRI}}}}{S_{x_{MOL}} + S_{y_{MRI}}^2 + S_{z_{MRI}}^2}{S_{x_{MRI}} + S_{y_{MRI}}^2 + S_{z_{MRI}}^2}; \\ \frac{\overline{M}_{MRIM} = \int$ 

де *dM* – приріст моменту сили довільного м'яза;

*dF* – приріст сили довільного м'яза;

*r* – радіус ока;

*dS* – приріст площини м'яза;

*x*, *y*, *z* – декартові координати точки м'яза на поверхні моделі окорухового апарату;

 $\bar{M}_{_{MRS}},\ \bar{M}_{_{MRI}},\ \bar{M}_{_{MRI}},\ \bar{M}_{_{MOS}},\ \bar{M}_{_{MOL}},\ \bar{M}_{_{MRL}}$  – вектори моментів сил відповідних м'язів;

*du*, *dv* – елементи площі довільного м'яза;

*Fx* , *Fy* , *Fz* – проекції вектора тяги *i*-го м'яза на кожну з осей тривимірної декартової системи координат.

Математична модель окорухового апарату з векторами сили тяги реалізована в програмному забезпеченні SciLab Free (безкоштовний пакет для виконання математичних розрахунків) (рис. 2.34). Кожний м'яз моделі окорухового апарату представлений п'ятьма векторами сили тяги.

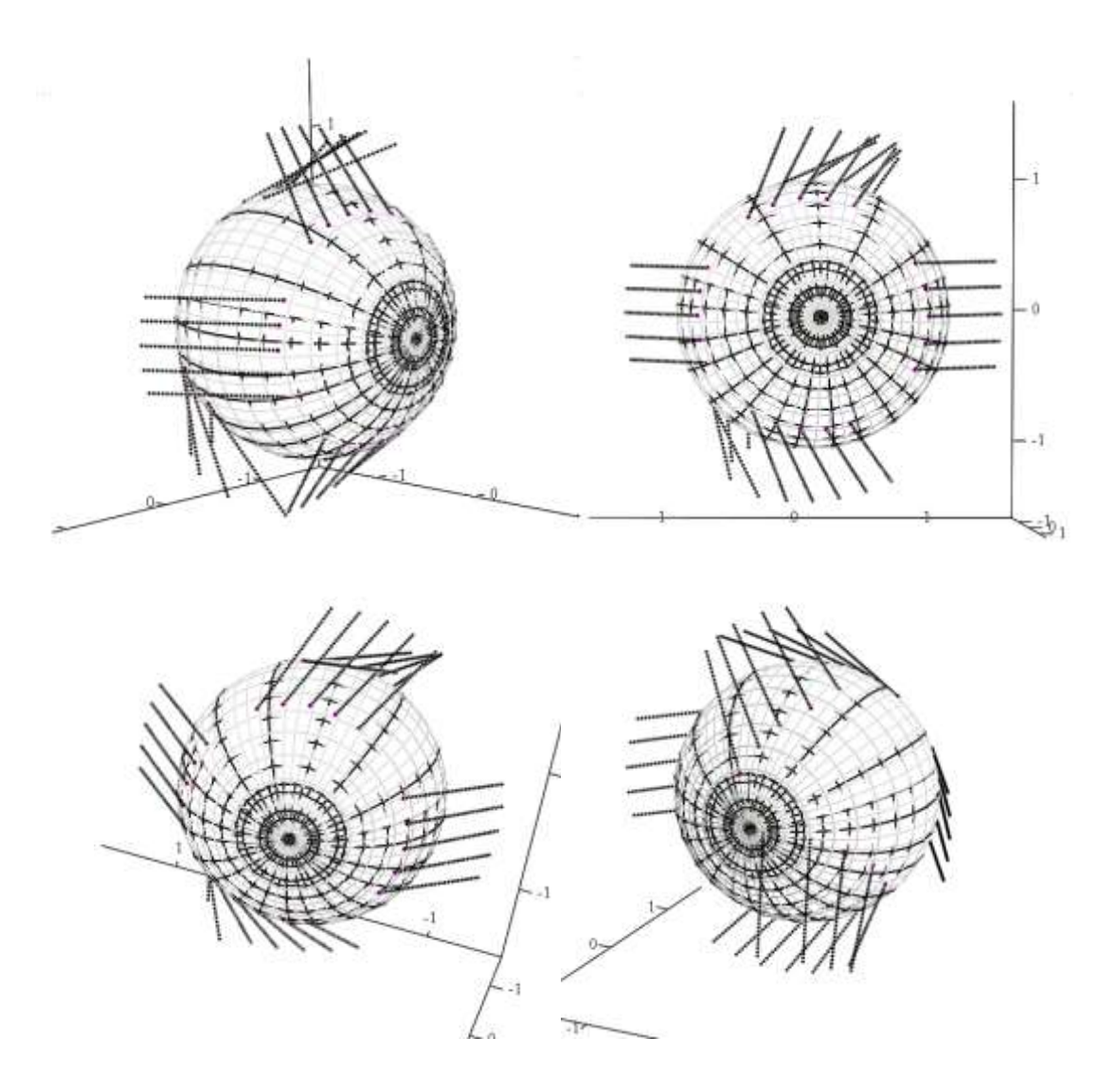

Рисунок 2.34 ‒ Математична модель окорухового апарату в програмному забезпеченні SciLab Free

Перевірка математичної моделі тривимірного очного яблука і математичної моделі модуля передопераційного планування проведена в програмному забезпеченні SciLab Free [25, 37]. Кожний м'яз моделі окорухового апарату представлений п'ятьма векторами сили тяги, що є достатнім для точного визначення результуючого моменту окорухового м'яза.

Однією з переваг запропонованої математичної моделі є те, що кріплення м'яза до поверхні очного яблука розглядається не як точка (або декілька точок [89]), а як деяка поверхня, яка має довжину і ширину. Для підвищення точного розрахунку результуючого вектора сили тяги достатньо цю поверхню розділити на п'ять ділянок і прорахувати момент сили тяги для кожної з них. Якщо розділити протяжність кріплення м'яза на шість ділянок, то така процедура корегує результат усього на тисячні долі, тому підвищувати точність розрахунків немає потреби. Розглянемо варіант, коли протяжність кріплення м'яза до поверхні очного яблука розділена на чотири ділянки (рис. 2.35). Якщо на прямі м'язи цей поділ майже не впливає, оскільки похибка результуючого моменту сили становить 0,98%, то на косих м'язах (рис. 2.36) вноситься суттєва похибка ΔΜ = 0,068 (10,29%), яка може впливати на результат передопераційного планування.

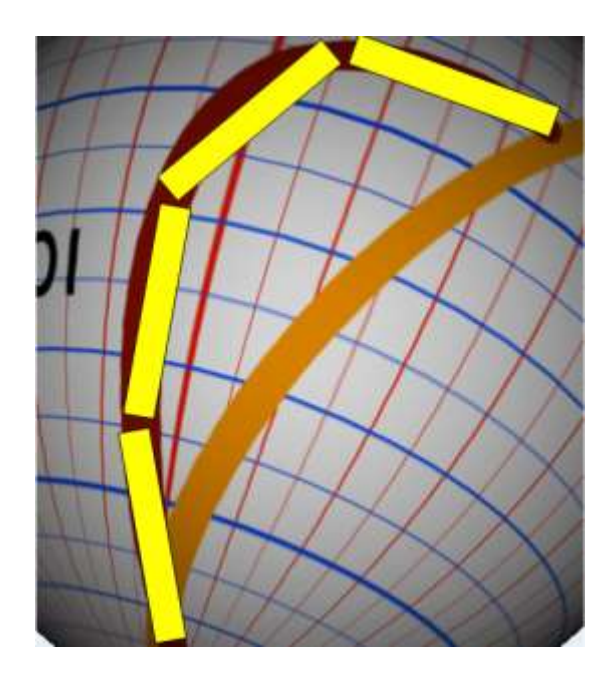

Рисунок 2.35 – Спосіб визначення результуючого моменту сили тяги косого м'яза MOI, у разі якого протяжність кріплення цього м'яза до поверхні очного яблука розділена на чотири ділянки

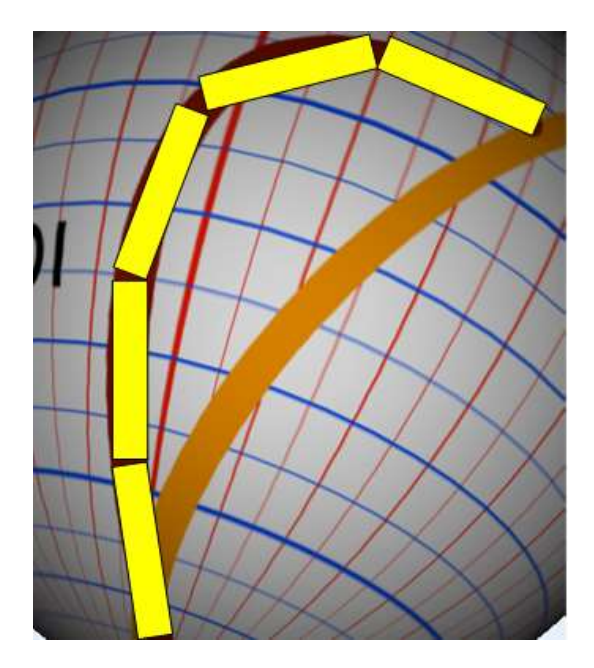

Рисунок 2.36 – Спосіб визначення результуючого моменту сили тяги косого м'яза MOI, у разі якого протяжність кріплення цього м'яза до поверхні очного яблука розділена на п'ять ділянок

# **2.3.2 Математична модель системи комп'ютерного планування хірургічної корекції косоокості**

В основу досліджень покладено спробу синтезувати систему математичних рівнянь, що описують зв'язок між кутом відхилення позиції очного яблука від первинної та відповідним зміщенням точки прикріплення кожного очного м'яза. Вектор, що позначає момент сили, уведений штучно, тому що є зручним для розрахунку роботи на криволінійній ділянці відносно нерухомої осі та зручним для розрахунку загального моменту сил усієї системи [39, 107].

Розглянемо роботу одного м'яза. Вона відбувається за рахунок дії сили на важіль відносно нерухомої осі (рис. 2.37). Робота, яка здійснюється під дією сили *F*  $\rightarrow$ на важіль *r*  $\rightarrow$ , що виконує обертальний рух навколо нерухомої осі, може бути розрахована таким чином. Нехай під дією цієї сили кінець важеля зміщується на відрізок *dx*, якому відповідає кут *dω*. Позначимо через *dx* вектор, який направлений уздовж малого відрізка *dx* і дорівнює йому за модулем. Кут між вектором сили *F*  $\rightarrow$ і вектором  $\overline{dx}$  дорівнює  $\Delta$ , а кут між вектором *r*  $\rightarrow$ і вектором сили *F*  $\rightarrow$ – відповідно  $\lambda$ . Отже, елементарна робота  $dA$ , яка здійснюється силою *F*  $\overline{\phantom{a}}$ на ділянці *dx*, визначиться скалярним добутком векторів, тобто  $dA = (F \cdot dx)$ .

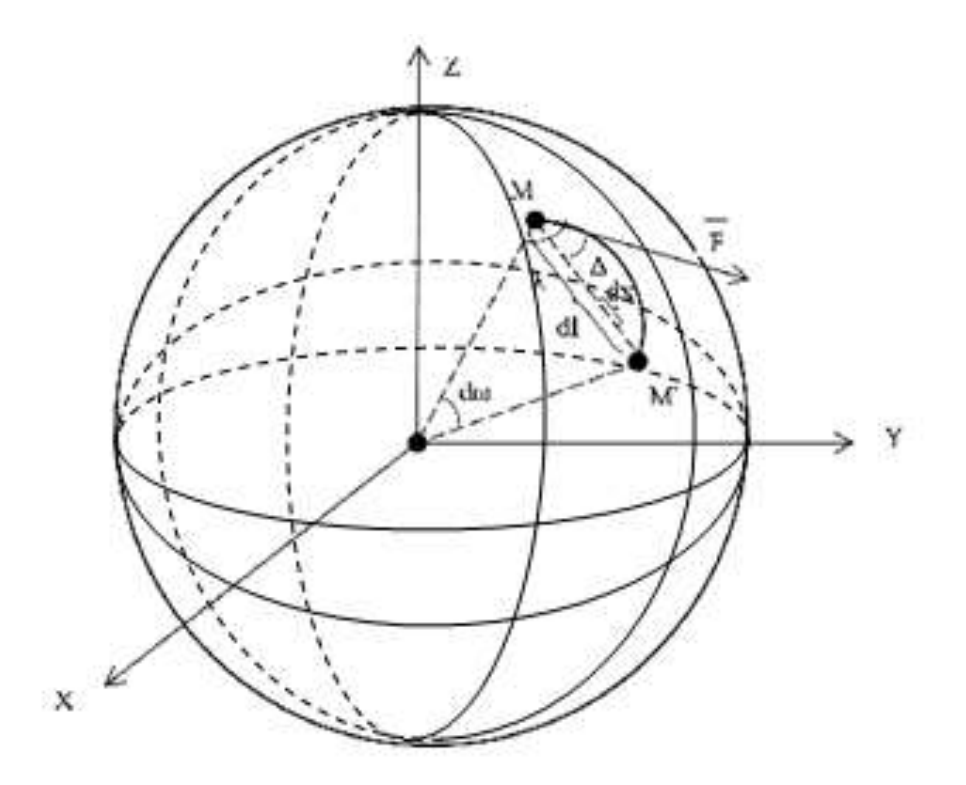

Рисунок 2.37 – Визначення сили та моменту м'яза

Для малого переміщення важеля *dx* можна вважати, що траєкторія переміщення є перпендикулярною важелю *r*  $\rightarrow$ , за відомими співвідношеннями, де у випадку малого кута справедливо  $\sin d\omega \approx d\omega$ . Отже,  $|\overline{dx}| = |\overline{r}| \cdot d\omega$ . Для проекції вектора сили  $\vec{F}$ на вектор  $\overrightarrow{dx}$  видно, що кут  $\Delta = \lambda - \pi/2$ , а оскільки  $\cos(\lambda - \pi/2) = \sin \lambda$ , отримаємо  $\overline{F}|\cos \Delta = \overline{F}|\sin \lambda$ . Так, елементарна робота дорівнює:  $dA = |\vec{F}| \cdot |\vec{r}| \sin(\lambda) d\omega$ ,  $A = \int_0^{\omega} (\vec{F} \cdot \vec{r})$ 0  $A = \int\limits_0^{\omega} (\overrightarrow{F} \cdot \overrightarrow{r}) d\omega.$ 

Векторний добуток векторів *F*  $\rightarrow$ і *r*  $\rightarrow$ визначить момент сили обертання ока відносно первинної позиції М. Модуль моменту сили буде мати такий вигляд:<br> $\left| dM \right| = \left| F \right| \cdot r \cdot \sin(\omega) d\omega$ ,

$$
|dM| = |F| \cdot r \cdot \sin(\omega) d\omega,
$$
  

$$
|dM| = |F| \cdot r \cdot d\omega, \sin(\omega) = d\omega, \text{ g}(\omega) \Rightarrow 0,
$$

де  $|dM|$  – приріст моменту сили;

 $r$  – радіус ока;

*dω* – приріст кута повороту.

Приріст сили м'яза  $dF = k \cdot dl$ , де  $k$  – коефіцієнт пружності м'яза, *dl* – довжина м'яза. Розглянемо механіку руху окорухового апарату відносно трьох осей декартової системи координат.

З рис. 2.38 за відомими співвідношеннями [65, 66]

$$
\alpha = \arccos \frac{x}{r}, \ \beta = \arccos \frac{y}{r}, \ \gamma = \arccos \frac{z}{r}
$$

отримаємо такі рівняння:

$$
dx = -r\sqrt{1 - (x/r)^{2}} d\alpha;
$$
  
\n
$$
dy = -r\sqrt{1 - (y/r)^{2}} d\beta;
$$
  
\n
$$
dz = -r\sqrt{1 - (z/r)^{2}} d\gamma,
$$

де *dx*, *dy*, *dz* – відстань, на яку необхідно змістити точки прикріплення відповідного м'яза для того, щоб око обернулося в початкову позицію;

*x*, *y*, *z* – координати точки на поверхні м'яз;

*d*, *d*, *d* – прирости кутів обертання відносно кожної з осей декартової системи координат;

*r* – радіус ока.

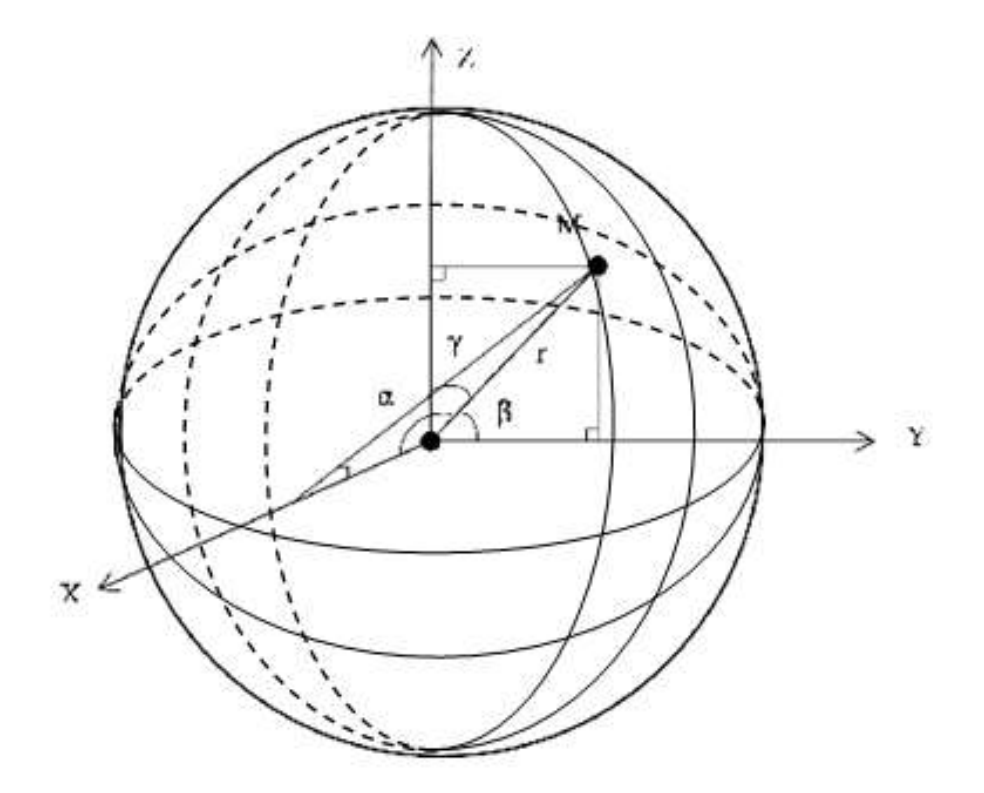

Рисунок 2.38 ‒ Визначення кутів повороту ока відносно первинної позиції (напрямні косинуси  $\alpha$ ,  $\beta$ ,  $\gamma$ )

Таким способом отримаємо систему рівнянь, яка характеризує математичну модель для планування хірургії окорухового апарату людини.

$$
\begin{aligned}\n\begin{bmatrix}\n|dM| = |F| \cdot r \cdot d\omega; \\
dF = k \cdot dl; \\
dx = -r \sqrt{1 - (x/r)^2} d\alpha; \\
dy = -r \sqrt{1 - (y/r)^2} d\beta; \\
dz = -r \sqrt{1 - (z/r)^2} d\gamma.\n\end{bmatrix} \\
\text{as } \text{sk element correct}\n\text{o6epr}{\text{o6epr}{\text{aH}}}, \text{sku}{\text{at respect to 1}} \\
\vec{M}t_i = \vec{F}_i \times \vec{r}_i, \\
\text{bi}
$$
\n
$$
\vec{M}t_i = \vec{F}_i \times \vec{r}_i, \\
\text{bi}
$$
\n
$$
\vec{F}_i = \pm \frac{\vec{N}_i \times \vec{r}_i}{|\vec{N}_i \times \vec{r}_i|} \cdot K_i, \\
\text{to} \\
\text{to} \\
\text{to} \\
\text{to} \\
\text{to} \\
\text{to} \\
\vec{F}_i = \pm \frac{K_i}{|\vec{N}_i \times \vec{r}_i|} \cdot K_i, \\
\text{to} \\
\text{to} \\
\text{to} \\
\text{to} \\
\text{to} \\
\text{to} \\
\text{to} \\
\text{to} \\
\text{to} \\
\text{to} \\
\text{to} \\
\text{to} \\
\text{to} \\
\text{to} \\
\text{to} \\
\text{to} \\
\text{to} \\
\text{to} \\
\text{to} \\
\text{to} \\
\text{to} \\
\text{to} \\
\text{to} \\
\text{to} \\
\text{to} \\
\text{to} \\
\text{to} \\
\text{to} \\
\text{to} \\
\text{to} \\
\text{to} \\
\text{to} \\
\text{to} \\
\text{to} \\
\text{to} \\
\text{to} \\
\text{to} \\
\text{to} \\
\text{to} \\
\text{to} \\
\text{to} \\
\text{to} \\
\text{to} \\
\text{to} \\
\text{to} \\
\text{to} \\
\text{to} \\
\text{to} \\
\text{to} \\
\text{to} \\
\text{to} \\
\text{to} \\
\text{to} \\
\text{to} \\
\text{to} \\
\text{to} \\
\text{to} \\
\text{to} \\
\text{to} \\
\text{to} \\
\text{to} \\
\text{to} \\
\text{to} \\
\text{to} \\
\text{to} \\
\text{to} \\
\text{to} \\
\text{to} \\
$$

Розглянемо тепер м'яз як елемент системи м'язів, що забезпечує положення ока. Момент обертання, який створюється кожним вектором, визначається за формулою

$$
\vec{M}t_i = \vec{F}_i \times \vec{r}_i,
$$

де  $\vec{F}_i$  – вектор тяги;

 $\overline{r}_i$  – плече цього вектора відносно центра обертання.

Вектори сил тяги у первинній позиції погляду побудовано як векторний добуток:

$$
\overline{F}_i = \pm \frac{\overline{N}_i \times \overline{r}_i}{\left| \overline{N}_i \times \overline{r}_i \right|} \cdot K_i,
$$

де  $\bar{r}(x_i, y_i, z_i)$  – радіус-вектор точки прикріплення *i*-го м'яза;

 $\bar{N}(A_i, B_i, C_i)$  - координати нормального вектора певної площини, або маємо такий вираз:

$$
\vec{M}t_i = \vec{F}_i \times \vec{r}_i = \pm \frac{K_i}{\left|\overline{N}_i \times \overline{r}_i\right|} \left(\overline{N}_i \times \overline{r}_i\right) \times \overline{r}_i ,
$$

тобто вектор  $\bar{M}t_i$  буде компланарним до пари векторів  $\bar{N}_i$  та  $\bar{r}_i$ .

Сума моментів усіх 24 векторів сил тяги м'язів і буде визначати момент, який обертає око. Отже, умова утримання ока в стані рівноваги виражається формулою

$$
\sum_{i=1}^n \overline{M} t_i = 0.
$$

Це є рівнянням із 24 невідомими *Ki* – важелями векторів тяги м'язів. Використаємо пару м'язів-антагоністів, до яких належать горизонтальні прямі м'язи MRM і MRL. Дія антагоністів у первинній позиції погляду має бути врівноважена:

$$
\bar{M}t_{a1} = -\bar{M}t_{a2}
$$

Оскільки кожен м'яз подано трьома векторами, це рівняння насправді може бути записано як

$$
\sum_{i=1}^3 \bar{M} t_{a1,i} = -\sum_{i=1}^3 \bar{M} t_{a2,i}.
$$

До отриманого рівняння можна додати ще умови рівності нулю сум моментів сил відносно координатних осей:

$$
\sum_{i=1}^{n} Mx_i = 0, \sum_{i=1}^{n} My_i = 0, \sum_{i=1}^{n} Mz_i = 0,
$$
  

$$
z_{i} + Fz_{i}y_{i}, My_{i} = Fx_{i}z_{i} - Fz_{i}x_{i}, Mz_{i} = -Fx_{i}y_{i} + Fz_{i}y_{i} + Fz_{i}
$$

де  $Mx_i = -Fy_i z_i + Fz_i y_i$ ,  $My_i = Fx_i z_i - Fz_i x_i$ ,  $Mz_i = -Fx_i y_i + Fy_i x_i$ , та умову

$$
\sum_{i=1}^n \overline{F}_i = 0.
$$

Тож для визначення важелів *Ki* отримаємо систему шести6 лінійних рівнянь із 24 невідомими, тобто система буде невизначеною.

Тепер, якщо потрібно повернути око так, щоб вершина його рогівки, точка  $\overline{M}_0$ , зайняла позицію точки  $M_1$ , треба створити момент обертання навколо осі, перпендикулярної площині  $M_0OM_1$  (рис. 2.39).

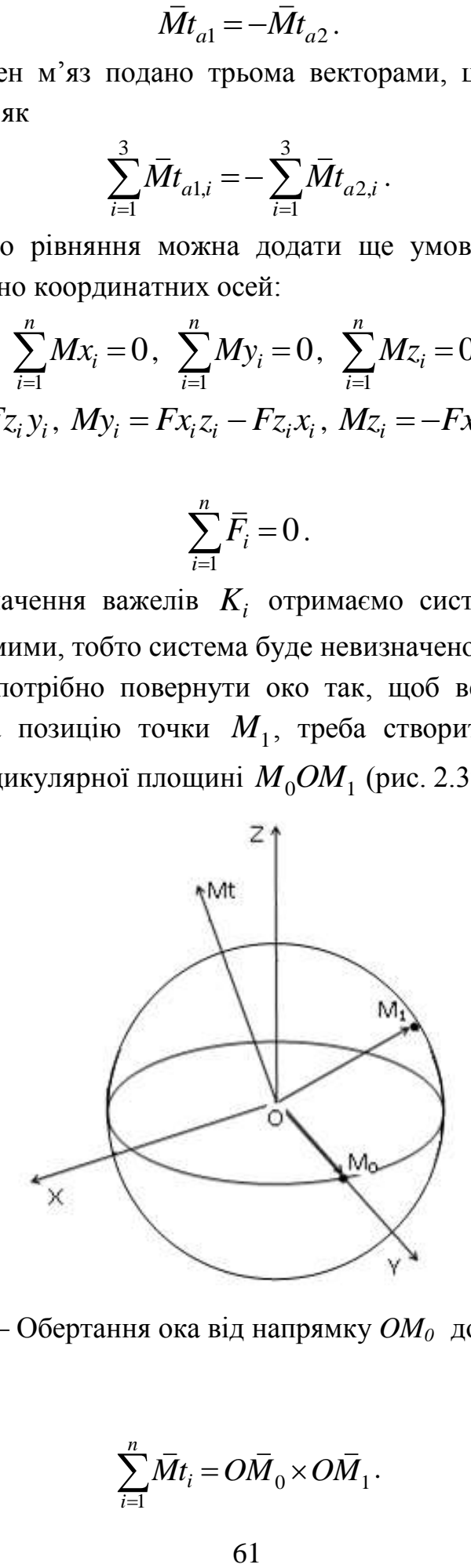

Рисунок 2.39 ‒ Обертання ока від напрямку *OM<sup>0</sup>* до напрямку *OM<sup>1</sup>*

Тоді маємо

$$
\sum_{i=1}^n \overline{M} t_i = O \overline{M}_0 \times O \overline{M}_1.
$$

Ураховуючи вищесказане, отримаємо наступну остаточну систему рівнянь динаміки руху компенсацій відхилення окорухового апарату від

первинної позиції, яка міститься в модулі передопераційного планування.<br>
Математична модель модуля передопераційного планування.<br>
представлена системою рівнянь:<br>  $\left| dM \right| = |dF| \cdot r \cdot d\omega;$ <br>  $dF = k \cdot dS$ . Математична модель модуля передопераційного планування

Магематична модель Молуля перелопераційного планування  
\nпредставлена системою рівнянь:

\n\n
$$
\begin{vmatrix}\n|dM| = |dF| \cdot r \cdot d\omega; \\
dF = k \cdot dS; \\
\Delta_x = -r\sqrt{1-(x/r)^2} dB; \\
\Delta_x = -r\sqrt{1-(x/r)^2} dB; \\
\Delta_y = -r\sqrt{1-(z/r)^2} d\gamma; \\
\overline{M}_{MRS} = \int (\overline{F} \times \overline{r}) dS_{MRS} = \iint_{\Omega} dudv \begin{vmatrix}\n\overline{ex} & \overline{ey} & \overline{ez} \\
\overline{ex} & \overline{ey} & \overline{ez} \\
\overline{ex} & \overline{ey} & \overline{ez} \\
\overline{ex} & \overline{ey} & \overline{ez} \\
\overline{d} & \overline{g} & \overline{eg}\n\end{vmatrix}
$$
\n\n $\overline{M}_{MRS} = \int (\overline{F} \times \overline{r}) dS_{MRS} = \iint_{\Omega} dudv \begin{vmatrix}\n\overline{ex} & \overline{ey} & \overline{ez} \\
\overline{ex} & \overline{ey} & \overline{ez} \\
\overline{ex} & \overline{ey} & \overline{ez} \\
\overline{ex} & \overline{ey} & \overline{ez} \\
\overline{ex} & \overline{ey} & \overline{ez} \\
\overline{ds}_{MRI} = \int (\overline{F} \times \overline{r}) dS_{MRI} = \iint_{\Omega} dudv \begin{vmatrix}\n\overline{ex} & \overline{ey} & \overline{ez} \\
\overline{ex} & \overline{ey} & \overline{ez} \\
\overline{ex} & \overline{ey} & \overline{ez} \\
\overline{ex} & \overline{ey} & \overline{ez} \\
\overline{ds}_{MRI} + S_{MRI} + S_{MRI} + S_{MRI} + S_{MRI} + S_{MRI} + S_{MRI} + S_{MRI} + S_{MRI} + S_{MRI} + S_{MRI} + S_{MRI} + S_{MRI} + S_{MRI} + S_{MRI} + S_{$ 

де *dM* – приріст моменту сили довільного м'яза; *dF* – приріст сили довільного м'яза;  $r$  – радіус ока;

*k* – коефіцієнт пружності м'яза;

*dS* – приріст площини м'яза;

*∆x* , *∆<sup>y</sup>* , *∆<sup>z</sup>* – відстань, на яку необхідно змістити точки прикріплення відповідного м'яза, для того щоб око обернулося в початкову позицію;

*x*, *y*, z – декартові координати точки м'яза на поверхні моделі окорухового апарату;

*d*, *d*, *d* – прирости кутів обертання відносно кожної з осей декартової системи координат;

 $\bar{M}_{MRS}, \ \ \bar{M}_{MRI}, \ \ \bar{M}_{MMS}, \ \ \bar{M}_{MOI}, \ \ \bar{M}_{MRL}$  — вектори моментів сил відповідних м'язів;

 $du, dv$  – елементи площі довільного м'яза;

 $Fx, Fy, Fz$  – проекції вектора тяги *i*-го м'яза на кожну з осей тривимірної декартової системи координат.

# **2.4 Розроблення модифікованого методу комп'ютерного планування стереотаксичних втручань**

 $d\omega$  – приріст кута повороту;<br>  $k$  – коефіцієнт пружності м'яза;<br>  $\Delta_x$ ,  $\Delta_y$ ,  $\Delta_z$  – відстань, на яку необ<br>
(то,  $\Delta_z$  – відстань, на яку необ<br>
(то,  $\Delta_z$  – відстань, на яку необ<br>
(т. у,  $z$  – декартові координати то Як було розглянуто в першому розділі роботи, методи комп'ютерного планування в малоінвазивній нейрохірургії застосовуються вже понад 20 років [154, 155]. За цей час склалося чітке уявлення про їхні етапи – візуалізація внутрішньомозкових стереотаксичних орієнтирів, нейронавігація і моделювання хірургічного доступу для формування керуючих впливів для стереотаксичного апарата (рис. 2.40) [156, 157]. Відповідно до розробленого в другому розділі роботи методу формування мінімально травматичної траєкторії хірургічного доступу, метод комп'ютерного планування стереотаксичних втручань доповнюється етапом траєкторного планування, у якому будуються індекси інвазивності анатомічних структур і карти ризику хірургічного доступу [152, 153].

На першому етапі нейронавігації [158–160] здійснюється прив'язка координат ділянки оперативного втручання в системі внутрішньомозкових стереотаксичних координат до опорних орієнтирів кісткових структур черепа. Безпосередня навігаційна реєстрація та поточна локалізація хірургічного інструмента в операційній ділянці виконується за допомогою безпосередньої інтроскопічної візуалізації або шляхом використання спеціалізованої зовнішньої навігаційної системи. Результуючі етапи траекторного планування

та віртуальне моделювання дозволяють сформувати результуючий керуючий вплив, який у подальшому надходить на стереотаксичний апарат.

Крім уведення етапу траєкторного планування в методі (рис. 2.40) модифікуються перші етапи методів візуалізації внутрішньомозкових стереотаксичних орієнтирів і нейронавігації – на основі вибору опорних стереотаксичних орієнтирів за даними аксіальних КТ-зрізів і навігаційної прив'язки ділянки оперативного втручання до контрастних черепних орієнтирів [133–139, 152–157].

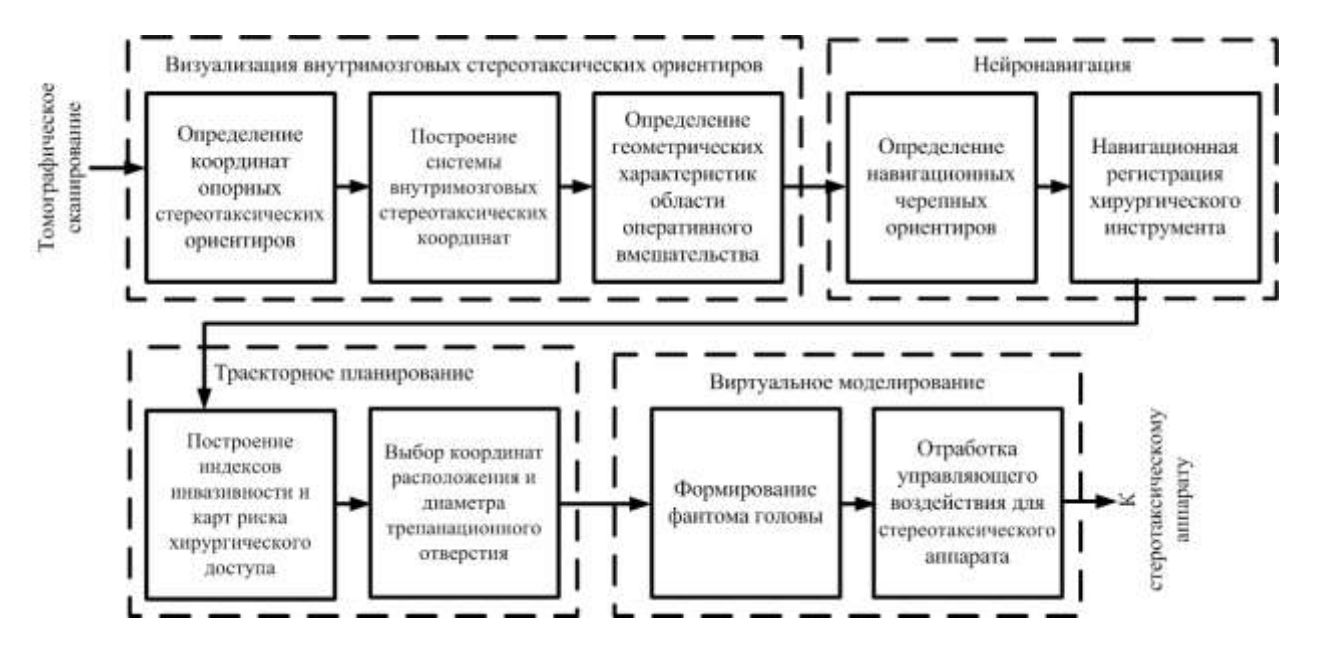

Рисунок 2.40 – Структурна схема модифікованого методу комп'ютерного планування стереотаксичних втручань

# **2.4.1 Розроблення методу візуалізації базових внутрішньомозкових орієнтирів**

Основним у плануванні стереотаксичного втручання є визначення координат опорних стереотаксичних орієнтирів і подальшої побудови системи внутрішньомозкових стереотаксичних координат [134–135]. З огляду на ізоденсивність ділянки оперативного втручання для більшості функціональних захворювань екстрапірамідної нервової системи визначення координат структури, що оперується, відбувається за даними зі спеціалізованих атласів на основі побудови внутрішньомозкової системи стереотаксичних координат, що ґрунтується на контрастних стереотаксичних орієнтирах [136, 137].

Тому першочерговим завданням у цьому є розроблення методу визначення координат опорних стереотаксичних орієнтирів за результатами передопераційного томографічного (КТ-ангіографічного) дослідження [138]. Цими орієнтирами під час операцій на структурах проміжного і середнього

мозку є координати білих передньої СА і задньої СР спайок головного мозку. Вибір даних просторових орієнтирів як базових обумовлений їхньою чіткою візуалізацією на контрастних рентгенограмах у процесі проведення процедури контрастування шлуночків головного мозку – вентрикулографії – і був обґрунтований їхньою прив'язкою до характерних контурних структур третього шлуночка. Однак на томографічних зображеннях безпосереднє відображення передньої СА і задньої СР білих спайок мозку утруднено, тому що пошарова візуалізація в аксіальній площині не дає уявлення про конфігурацію контурів третього шлуночка, а мультипланарна реконструкція в сагітальній та фронтальній площинах призводить до великих похибок, пов'язаних з усередненням результатів на межах структур із різною щільністю. У разі послідовного КТ-сканування в аксіальній площині паралельно орбітомеатальній лінії черепа (площину основи черепа) верхня частина третього шлуночка (V3) головного мозку на зображеннях томографічних зрізів схематично показана еліптичною формою на рис. 2.41.

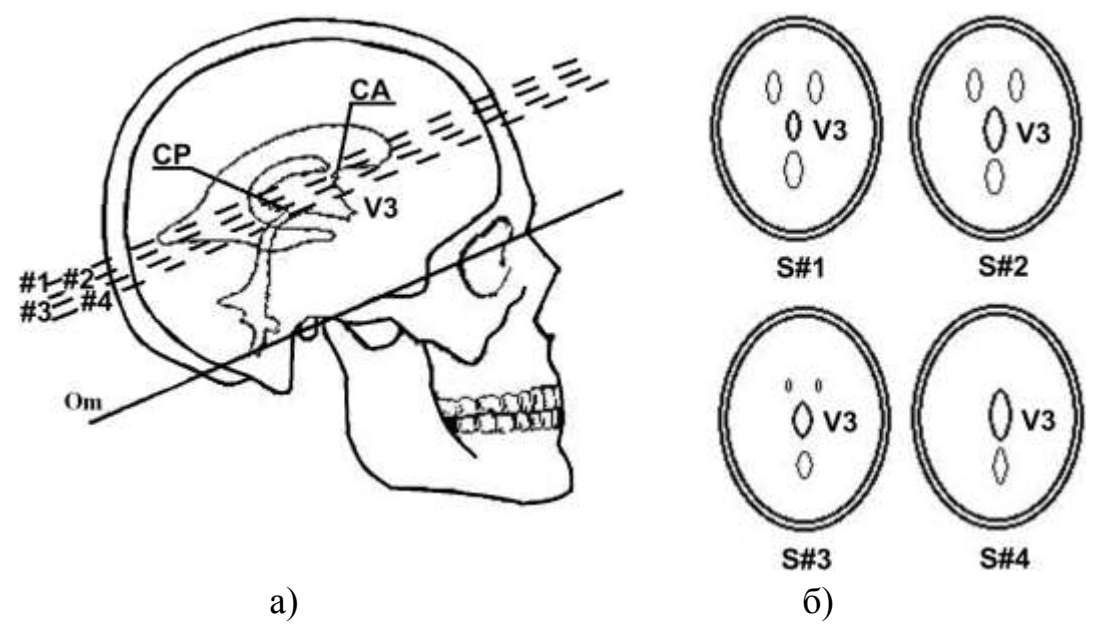

Рисунок 2.41 – Схематична ілюстрація визначення опорних точок внутрішньомозкової системи стереотаксичних координат: а) третій шлуночок  $V_3$  головного мозку в серединній сагітальній площині; б) третій шлуночок  $V_3$  головного мозку в аксіальних площинах

Ґрунтуючись на топографо-анатомічних конфігураціях третього шлуночка (V3) (рис. 2.41) і паралельності орбіто-меатальної площини КТсканування – нульовій стереотаксичній площині, що містить міжспайкову лінію СА–СР (за умови девіації не більше ніж 5˚), метод визначення спайок мозку СА і СР за аксіальними зрізами полягає в послідовному скануванні (зверху донизу)

ділянки третього шлуночка з кроком 1 мм паралельно орбіто-меатальній площині; у вимірі довжини перетину третього шлуночка, який містить другий (зверху) локальний мінімум довжини перетину третього шлуночка  $V_3$  (зріз #3 на рис. 2.41) або (у разі неточного укладання або особливості анатомічної будови) перший (знизу) томографічний зріз, на якому перетин третього шлуночка представляється суцільним об'єктом овальної форми (це виникає у випадках відхилення орієнтації дна третього шлуночка від площини черепа).

Координати спайок у форонтальній, сагітальній і горизонтальній (аксіальній) площинах ( $\Phi_{CA}$ ,  $C_{CA}$ ,  $\Gamma_{CA}$ ) та ( $\Phi_{CP}$ ,  $C_{CCP}$ ,  $\Gamma_{CP}$ ) визначаються за розташуванням передньої і задньої границь V<sub>3</sub>. Водночас центром внутрішньомозкової системи стереотаксичних координат є точка  $C(\Phi_c, C_{c_c}, \Gamma_c)$ , що міститься на середині міжспайкової лінії СА–СР, і координати якої обчислюються відповідно до формул [152, 155]:

$$
\Phi_c = \frac{\Phi_{CA} + \Phi_{CP}}{2}; \ C_{c_c} = \frac{C\Gamma_{CA} + C\Gamma_{CP}}{2}; \ \Gamma_c = \frac{\Gamma_{CA} + \Gamma_{CP}}{2}.
$$
 (2.33)

Більш детальна ілюстрація аксіального сканування ділянки третього шлуночка  $V_3$  із позначенням номерів зрізів наведена на рис. 2.42, а. Горизонтальний томографічний зріз (#10), що містить другий локальний мінімум довжини  $V_3$ , розташований у нульовій горизонтальній стереотаксичній площині (рис. 2.42, б і 2.43, а).

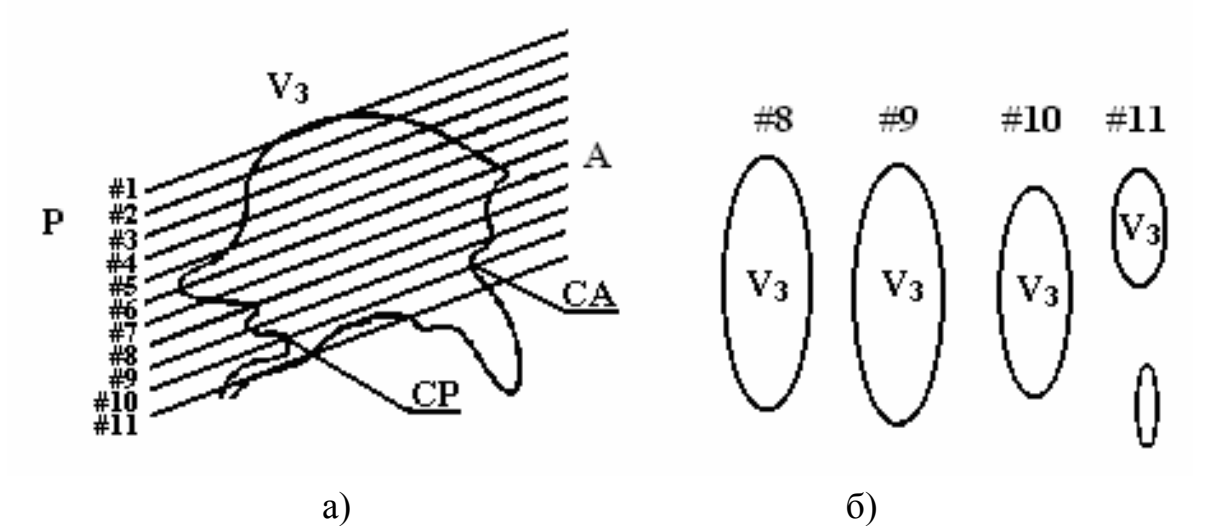

Рисунок 2.42 – Розподіл довжини третього шлуночка V<sub>3</sub>: а) схематичне розташування площин аксіальних КТ-зрізів на сагітальній топограмі  $(V_3)$ ; б) схематичне відображення  $(V_3)$  на аксіальних КТ-зрізах

У цьому випадку між координатами центра См симетрії  $V_3$  і точки С становить не більше 10% (за даними проведених 28 КТ-досліджень). Це дозволяє за відсутності явно вираженої анатомічної асиметрії  $V_3$  приймати як центр внутрішньомозкової системи стереотаксичних координат точку  $C_M$ (рис. 2.43, б). Результуюча похибка визначення центра внутрішньомозкової системи стереотаксичних координат за СКТ-даними порівняно з вентрикулографією за результатами дев'яти комплексних СКТ і вентрикулографічних обстежень становила 1,13 мм.

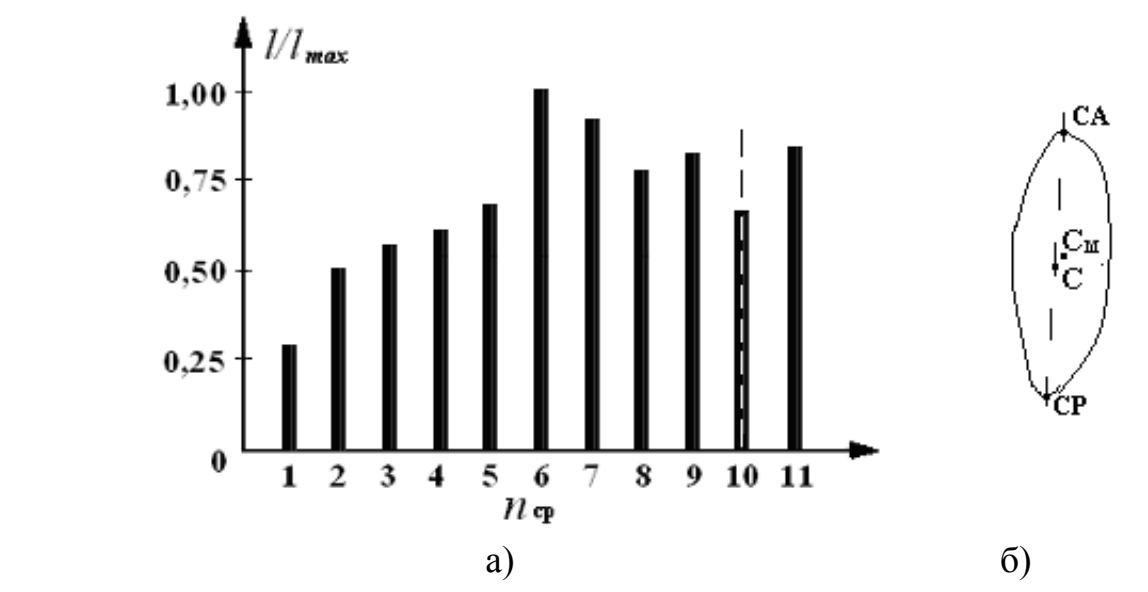

Рисунок 2.43 – Ілюстрація розподілу довжини третього шлуночка: а) розподіл довжини  $V_3$  на аксіальних КТ-зрізах (щодо максимальної величини); б) контур в аксіальній проекції типовий для  $V_3$  із розташуванням точок центра симетрії СМ і середини С лінії СА–СР

Нульова фронтальна стереотаксична площина проходить через центральну точку перпендикулярно лінії СА–НГ. Нульова сагітальна стереотаксична площина проходить через лінію СА–СР перпендикулярно фронтальній і горизонтальній площинам. Стереотаксичні координати центра ділянки оперативного втручання М (Ф΄, Сг΄, Г΄) визначаються щодо точки С за результатами анатомічних зрізів з атласів головного мозку [111]. Індивідуальні особливості мозкових структур ураховуються за допомогою введення масштабних коефіцієнтів на основі співвідношення між внутрішньомозковими структурами [112].

# **2.4.2 Розроблення алгоритму автоматизованого оброблення КТ-даних у процесі візуалізації базових внутрішньомозкових орієнтирів**

Запропонований метод може бути автоматизований на основі застосування алгоритмів цифрового перетворення зображень і полягає в такій послідовності дій над зображеннями вихідних КТ-зрізів (рис. 2.44): сегментація ділянки дослідження, розрахунок ділянки розташування шлуночкової системи, сегментація шлуночкової системи, виділення третього шлуночка і його контурної сегментації, аналіз контурів третього шлуночка і визначення опорних стереотаксичних орієнтирів.

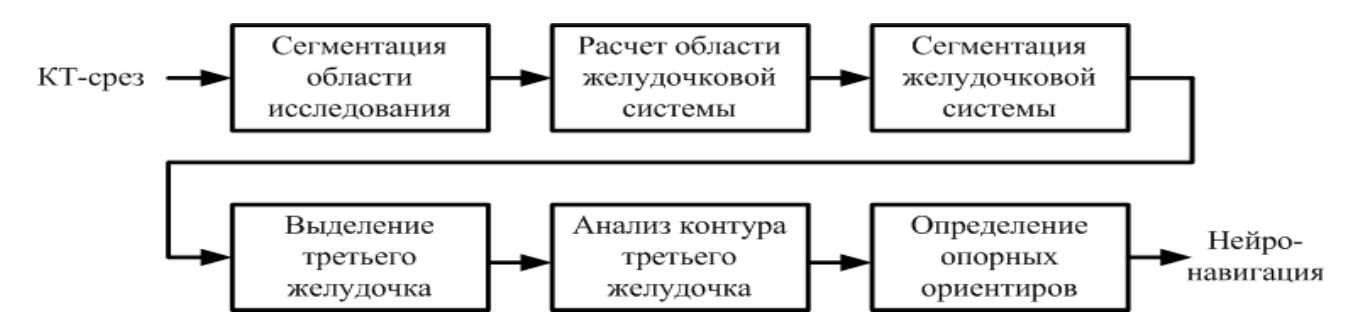

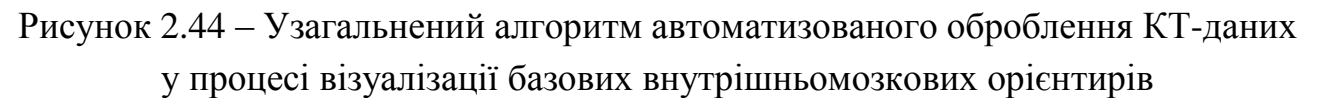

Етап сегментації ділянки дослідження відповідає раніше описаному етапу сегментації ділянки голови (рис. 2.11) і використовується для побудови ідентифікаційної воксельної моделі голови пацієнта.

Необхідність етапу визначення розташування ділянки шлуночкової системи пояснюється тим, що на зображенні КТ-зрізу можуть бути присутні ВМС, що мають таку саму рентгенівську щільність, як і шлуночки мозку (обвідна цистерна тощо), що призводить до складності використання порогових методів сегментації. Тому застосовується визначення узагальненого місця розташування шлуночків головного мозку шляхом звуження простору, що обмежує операційну ділянку прямокутника відповідно до виразу

$$
\begin{cases} W_o = 0.6 \cdot W; \\ H_o = 0.6 \cdot H, \end{cases}
$$

де  $W = X_{\text{max}} - X_{\text{min}}$ ,  $H = Y_{\text{max}} - Y_{\text{min}}$ — ширина і висота прямокутника операційної ділянки;

*Wo* , *H<sup>o</sup>* – ширина і висота прямокутника ділянки шлуночкової системи головного мозку.

Коефіцієнт 0,6 отримано емпірично, виходячи з аналізу даних 28 наборів КТ-зрізів, і може бути відкорегований з урахуванням індивідуальних структурних змін (у разі функціональних патологій вони відсутні або мінімальні) головного мозку.

68

Виходячи з ширини і висоти прямокутника ділянки шлуночкової системи, розраховується піввісь еліпса, що визначає ділянку подальшої сегментації (рис. 2.45)

$$
\frac{(x-x_c)}{a^2} + \frac{(y-y_c)}{b} = 1,
$$
\n(2.34)

де *a* , *b* – піввісь еліпса;

$$
x_c = \frac{X_{\min} + X_{\max}}{2}, \ y_c = \frac{Y_{\min} + Y_{\max}}{2} - \kappa
$$
оординати центра еліпса.

Сегментація шлуночків головного мозку здійснюється за допомогою порогової сегментації, але як обмеження використовуються два граничних рівні —  $T_{\rm \nu}^{\it l}$  =10 HU,  $T_{\rm \nu}^{\it h}$  =20 HU:

0 HU:  
\n
$$
I_s(i, j) = \begin{cases} 1, I(i, j) > T_v^l \ u \ I(i, j) < T_v^h; \\ 0, \text{ inaxure.} \end{cases}
$$
\n(2.35)

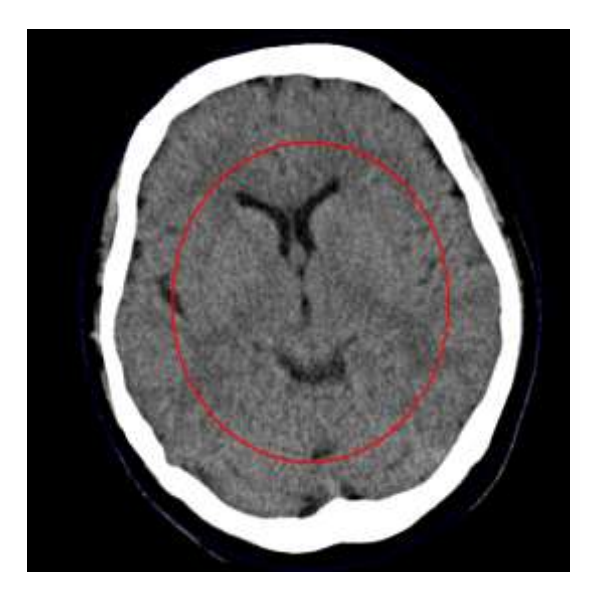

Рисунок 2.45 – Ілюстрація локалізації шлуночків головного мозку на зображенні КТ-зрізу з використанням обмежувального еліпса

Для усунення артефактів, які утворюються під час сегментації (рис. 2.46, а), використовується набір морфологічних операцій, що містять морфологічну ерозію і нарощування (рис. 2.46, б).

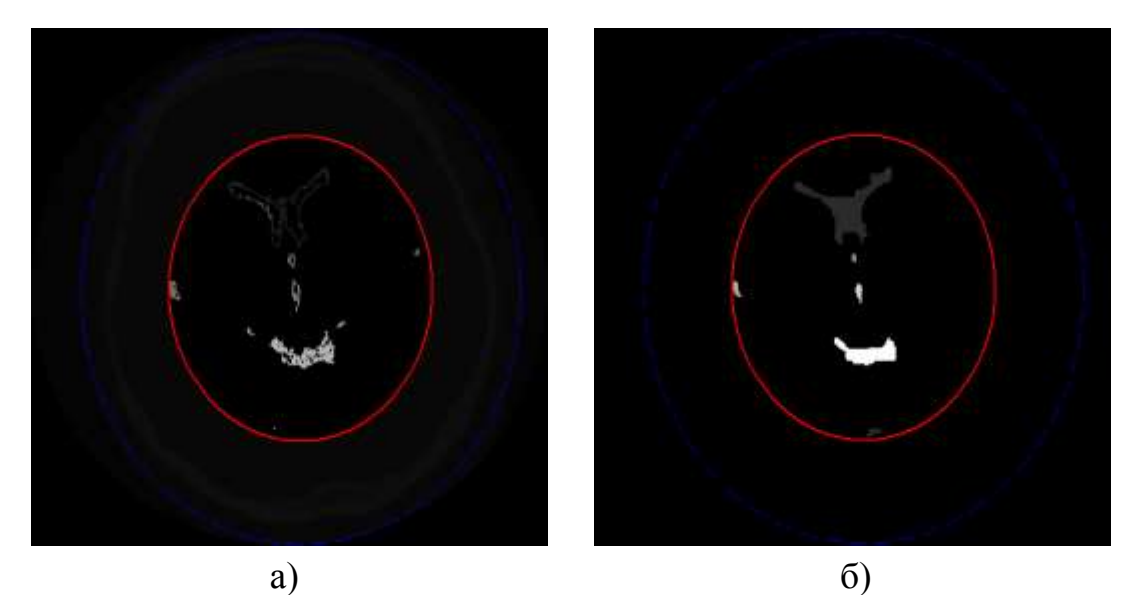

Рисунок 2.46 – Ілюстрація усунення артефактів: а) зріз до оброблення; б) зріз після оброблення

На наступному етапі проводиться локалізація положення третього шлуночка шляхом визначення центра симетрії сегментованих ділянок згідно з формулою

$$
C_m = \frac{\sum_{i=1}^{N} C_i}{N},\tag{2.36}
$$

де <sup>2</sup> *C<sup>i</sup>* – *<sup>i</sup>*-й елемент шлуночкової системи;

*N* – кількість аналізованих елементів.

Об'єкт, центр симетрії якого найбільш близький до центра симетрії загальної шлуночкової системи, є третім шлуночком  $V_3$ . Ілюстрація виділення ділянки третього шлуночка на томографічних зрізах різних рівнів наведена на рис. 2.47, а; 2.47, б; 2.47, в; 2.48, а; 2.48, б; 2.48, в; 2.49, а; 2.49, б; 2.49, в.

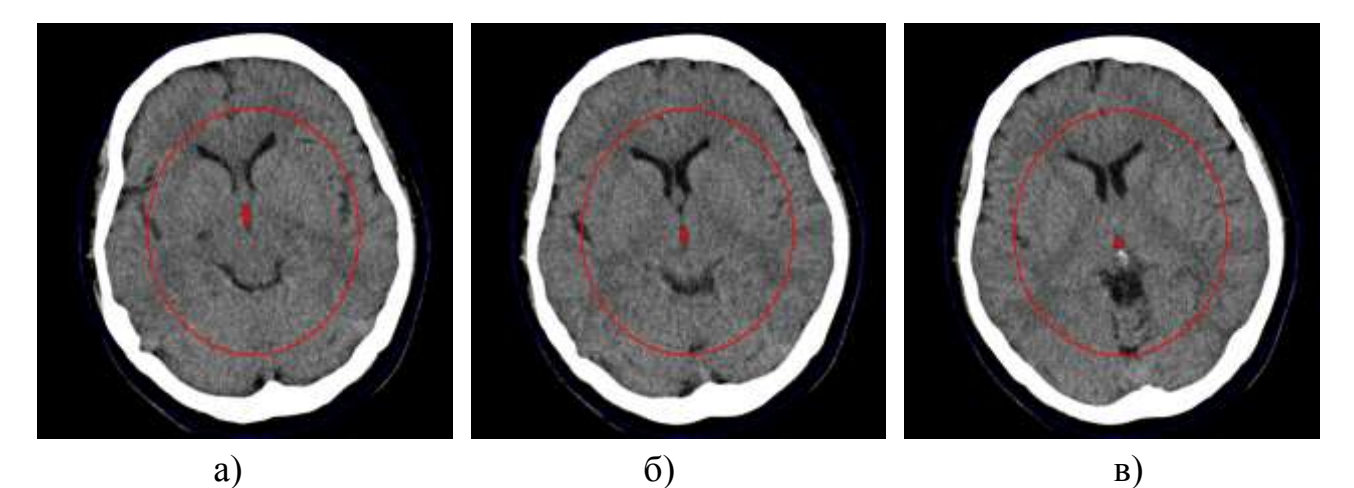

Рисунок 2.47 – Ілюстрація виділення третього шлуночка на різних зрізах: а), б), в) сегментовані ділянки 3-го шлуночка на вихідних КТ-зрізах

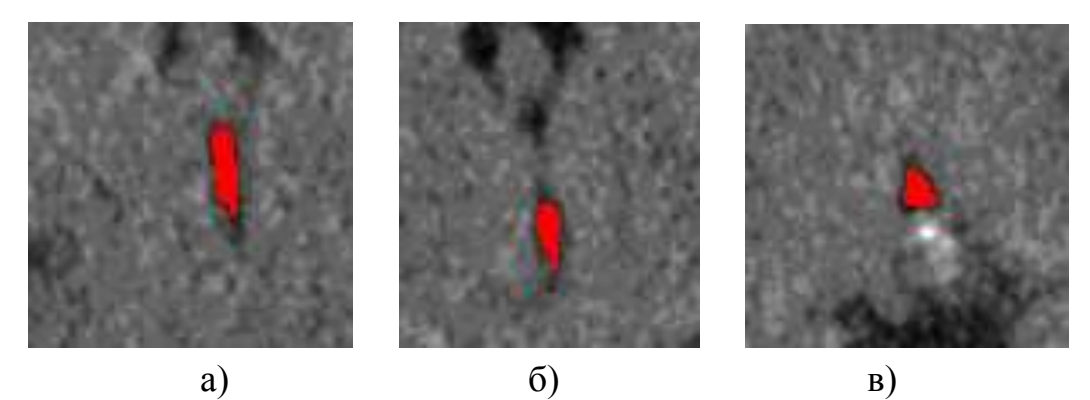

Рисунок 2.48 – Ілюстрація виділення ділянки третього шлуночка під час збільшення: а), б), в) сегментовані ділянки 3-го шлуночка

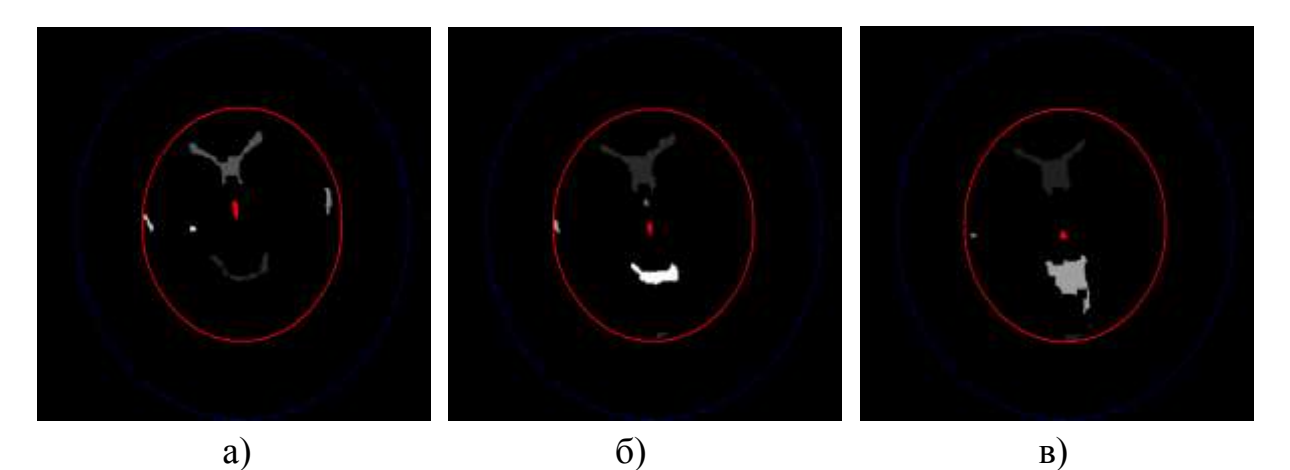

Рисунок 2.49 – Ілюстрація виділення третього шлуночка на різних зрізах: а), б), в) сегментовані ділянки 3-го шлуночка на сегментованих КТ-зрізах

Шляхом послідовного аналізу зрізів і відповідних контурів третього шлуночка встановлюється локальний мінімум довжини третього шлуночка, на підставі якого і визначаються передня СА і задня СР спайки головного мозку, а також нульова площина, яка відповідає площині зрізу, що містить опорні внутрішньомозкові орієнтири. Для уточнення діагностики [163–165], визначення необхідної стереотаксичної мішені та розташування хірургічного інструмента доцільно використовувати методи функціональної діагностики на основі треморографії [165, 166, 170, 171] та електроміографії [167, 168, 171, 173, 174].

# **2.4.3 Розроблення методу навігаційної прив'язки ділянки оперативного втручання у черепні орієнтири**

Основною метою розроблення цього методу є використання контрастних кісткових структур як зовнішніх опорних орієнтирів у навігаційній прив'язці ділянки оперативного втручання під час операції. Зокрема, якщо на етапі розрахунку локалізації координат ділянки, що оперується, виконується аналіз винятково внутрішньомозкових орієнтирів, то на етапі навігації здійснюється прив'язка до найбільш чітко візуалізованих на топограмі контрастних орієнтирів, якими найчастіше є кісткові структури черепа.

Як зовнішні анатомічні орієнтири доцільно приймати анатомічні об'єкти, що можуть бути однозначно визначені як у передопераційний період, так і під час проведення операції. Основними критеріями, що висуваються до анатомічних орієнтирів, є такі: анатомічна однорідність ділянки орієнтира; сталість позиції щодо інших орієнтирів (відсутність можливого зсуву); можливість контрастної візуалізації орієнтира і, як наслідок, простота й однозначність його ідентифікації.

Накладаються на шкіру зовнішні орієнтири, схильні до зміщення через еластичність шкіри, тому цілком обґрунтованим є використання нерухомих черепних орієнтирів. З урахуванням відсутності в людини кореляції між внутрішньомозковими і черепними орієнтирами доцільно розробити метод нейронавігації відповідно до схеми на рис. 2.44. Метод передбачає визначення контрастних черепних орієнтирів і завдання координат ділянки оперативного втручання щодо їхнього розташування.

Вибір найбільш контрастних черепних орієнтирів є загалом нетривіальним завданням. Розглянутим вище двом першим критеріям (однорідності та відсутності зсуву під час візуалізації) відповідають найбільш виступні кісткові структури черепа, що характеризують його краніометричні ознаки. Водночас, з огляду на кінцеву товщину аналізованих кісток склепіння черепа, необхідно визначити можливість прив'язки до їхнього внутрішнього або зовнішнього контура на КТ-зображеннях.

На підставі проведеного денситографічного аналізу зображень КТ-зрізу голови пацієнта, приклад якого наведено на рис. 2.50, а, виявлено, що найбільш контрастною ділянкою є внутрішня межа кісткових структур зводу черепа. Так, на рис. 2.50, б зображений профіль яскравості, направлений із внутрішньочерепної ділянки назовні. З аналізу профілю яскравості на рис. 2.50, б очевидно, що найбільш контрастному (більше ніж удвічі) переходу інтенсивності відповідає внутрішня границя кісткових структур зводу черепа.

Аналогічний денситометричний аналіз (рис. 2.51, б) проведено для рентгенівської топограми в сагітальній проекції (рис. 2.51, а). Зокрема очевидно, що як на реконструйованому томографічному зображенні, так і на рентгенологічній топограмі, на внутрішньому боці кісток склепіння черепа присутні м᾽якотканні об'єкти, які через значну щільность, товщину і

72
накладення тіней знижують контрастність переходу інтенсивності й ускладнюють точне визначення границі черепних структур у визначенні навігаційних орієнтирів.

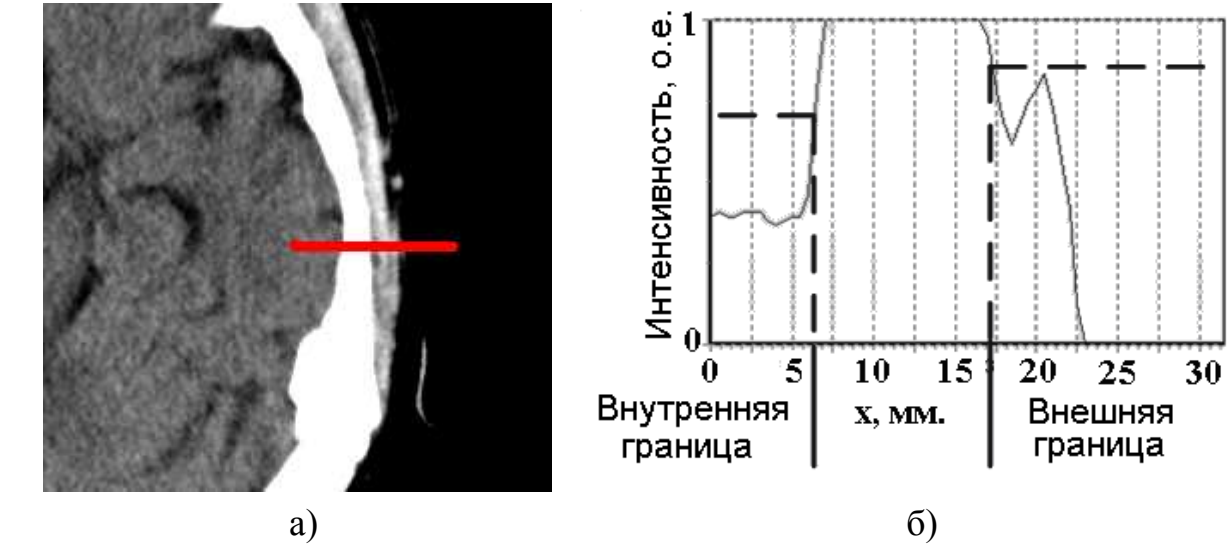

Рисунок 2.50 – Результати контролю за густиною аналізу: а) аналізована ділянка томографічного знімка; б) відповідний профіль яскравості (I) уздовж відрізка (Х)

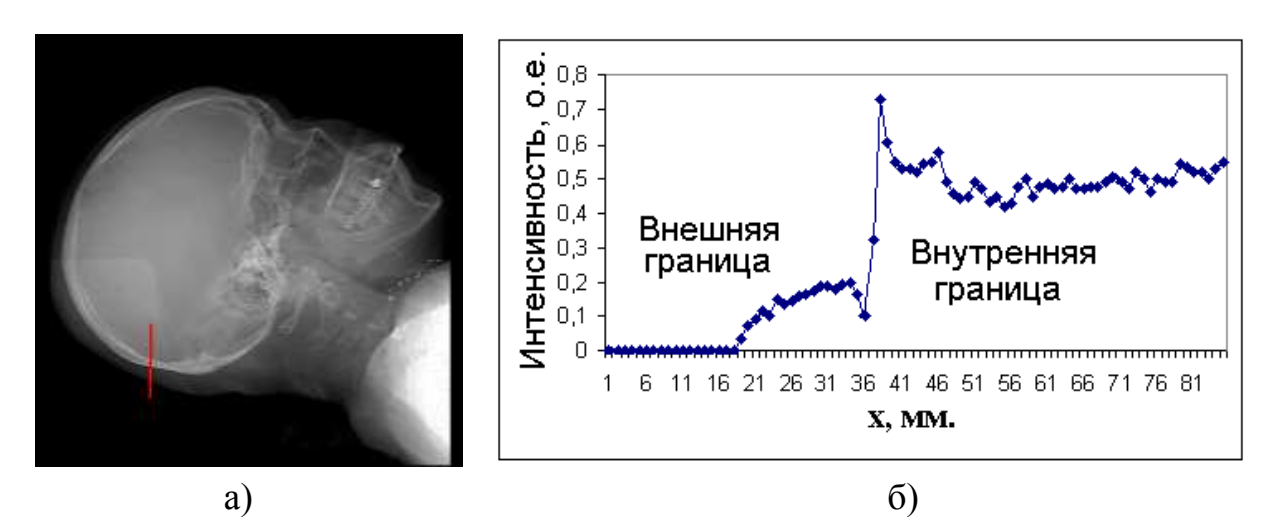

Рисунок 2.51 – Результаті денситометричного аналізу: а) аналізована ділянка топографічного знімка; б) відповідний профиль яскравості (I) уздовж відрізка (Х)

Для формалізації найбільш придатної границі визначимо коефіцієнт різкості (R) на зовнішній і внутрішній границі:<br> $R - \frac{\Delta I}{I_2 - I_1}$ 

$$
R = \frac{\Delta I}{d} = \frac{|I_2 - I_1|}{\sqrt{(x_2 - x_1)^2 + (y_2 - y_1)^2}},
$$
\n(2.37)

де *I1, I<sup>2</sup>* – інтенсивності зображення в точках з координатами (*x1*, *y1*) і *(x2*, *y2*).

Підставивши у вираз (2.37) відповідні значення для томографічного та рентгенологічного топографічного зображень для зовнішньої і внутрішньої границі кісткових структур (рис. 2.51), отримаємо значення коефіцієнта різкості, наведені в табл. 2.10.

Таблица 2.10

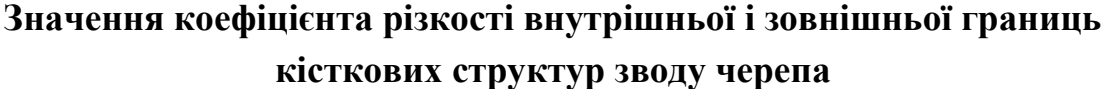

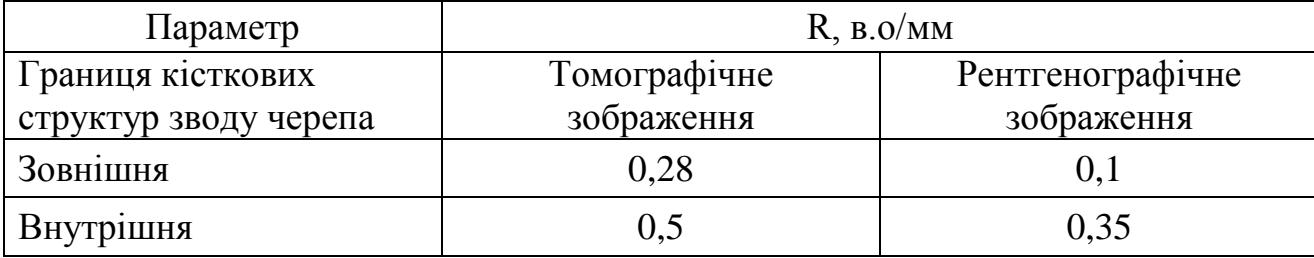

Отримані значення різкості дозволяють додатково підтвердити доцільність використання точок на внутрішніх границях черепа як навігаційних орієнтирів. Вихідними координатами (рис. 2.52) внутрішньомозкових орієнтирів (СА і CP) є вектор, представлений в однорідній системі координат. ( $P^{2}$  are  $P^{2}$  and  $P^{2}$  are  $P^{2}$  and  $P^{2}$  are  $P^{2}$  and  $P^{2}$  are  $\overline{AP}$  =  $\overline{cp}_{x}$  -  $\overline{ca}_{x}, \overline{cp}_{y}$  -  $\overline{ca}_{y}, \overline{cp}_{z}$  -  $\overline{ca}_{z}, \overline{cp}_{w}$  -  $\overline{ca}_{w}$ ),

$$
\overline{AP} = (cp_x - ca_x, cp_y - ca_y, cp_z - ca_z, cp_w - ca_w),
$$
\n(2.38)

де *ca<sub>x</sub>* , *ca<sub>y</sub>* , *ca<sub>z</sub>* , *ca<sub>w</sub>* – координати CA;

 $\overline{\phantom{a}}$ 

 $cp_x$ ,  $cp_y$ ,  $cp_z$ , $cp_w$  – координати CP.

На рис. 2.52, а наведено схематичне зображення базового (нульового) аксіального КТ-зрізу, за яким визначаються координати білих спайок мозку СА і СР, розраховуються координати центра з внутрішньомозковою системою стереотаксичних координат за формулою (2.38), проводиться розрахунок положення ділянки, що оперується (точки-мішені М), у площині цього зрізу та визначення відстаней  $l_{c}$  і  $l_{\phi}$  для прив'язки точки мішені М до зовнішніх границь черепа за сагітальною та фронтальною координатами відповідно. На рис. 2.52, б наведена топограма черепа в сагітальній проекції, на якій відображено положення базового аксіального зрізу, а точка М визначається координатами  $l_{\varphi}$  i  $l_{\varphi}$ ; аналогічно на фронтальній топограмі (рис. 2.52, в) точка М визначається координатами  $l_{\scriptscriptstyle F}$  і  $\;l_{\scriptscriptstyle Cz}^{}$ .

Унаслідок виявлення найбільш віддалених границь черепа визначається незалежна система координат, побудована на черепних орієнтирах. У цьому випадку можна задати напрямні вектори цієї системи координат як<br>  $\overline{LR} = Right - Left; \overline{AP} = Posterior - Anterior.$  (2.39)

$$
LR = Right - Left; AP = Posterior - Anterior.
$$
 (2.39)

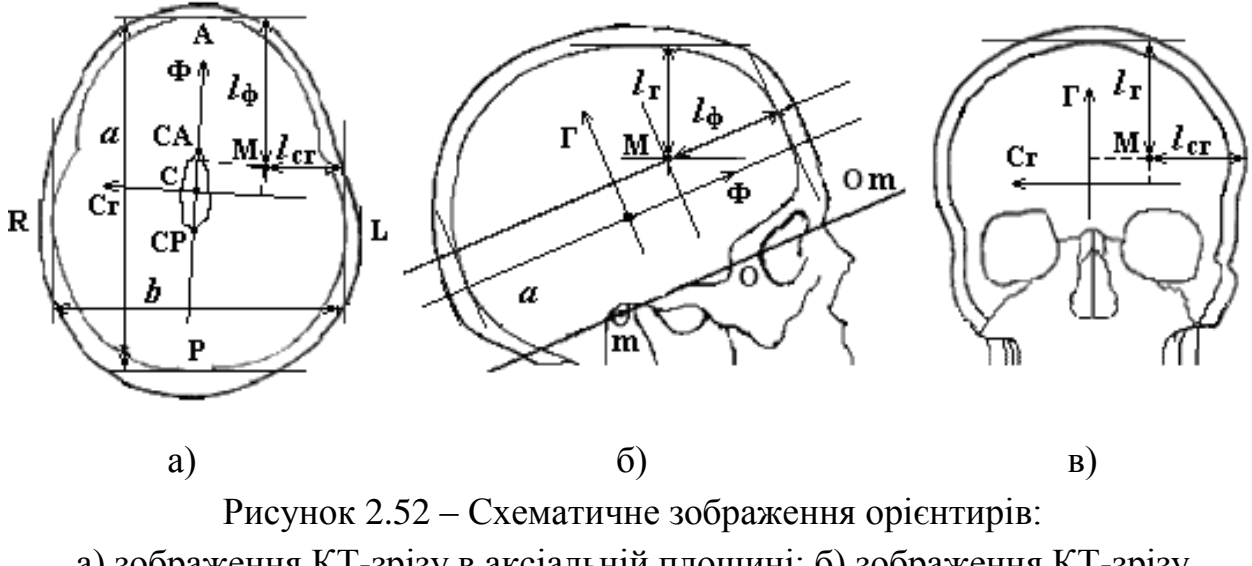

а) зображення КТ-зрізу в аксіальній площині; б) зображення КТ-зрізу в сагітальній площині; в) зображення КТ-зрізу в корональній площині (С – центр внутрішньомозкової системи стереотаксичних координат, М – центр ділянки оперативного втручання)

На перетині двох прямих, утворених цими векторами, будується центр системи координат, основаної на черепних орієнтирах (системи навігаційних черепних координат). Матриця, яка визначає цю систему координат, задається в такому вигляді:

$$
V = \begin{bmatrix} v1_x & v1_y & v1_z & 0 \\ v2_x & v2_y & v2_z & 0 \\ v3_x & v3_y & v3_z & 0 \\ 0 & 0 & 0 & 1 \end{bmatrix}.
$$
 (2.40)

Як вектори *v1*, *v2*, *v3* можна використати вектори *CL* , *CA*, *CS* . Переведення до системи навігаційних черепних координат V точки М (центра ділянки оперативного втручання), розрахованої в системі внутрішньомозкових стереотаксичних координат (МV), здійснюється відповідно до такого виразу (*МV*):

$$
M_V = V^{-1} * M \tag{2.41}
$$

 $\overline{\phantom{a}}$ 

 $\overline{\phantom{a}}$ 

 $\overline{\phantom{a}}$ 

З огляду на відсутність необхідності в наочності та для зниження похибок, пов'язаних із віконним перетворенням КТ-даних рентгенівської щільності за формулою (2.12), сегментація кісткових структур розглянутих черепних орієнтирів виконувалася на основі вихідних томографічних даних із використанням порогових значень, представлених у шкалі Хаунсфілда [37].

| Тип тканини      | Діапазон рентгенівської щільності, HU |
|------------------|---------------------------------------|
| Жирова тканина   | $(-30)-(-120)$                        |
| М'яка тканина    | $30 - 70$                             |
| Кісткова тканина | Понад 100                             |

**Значення рентгенівської щільності різних типів тканин**

Ілюстрація детектування границі кісткових структур у разі значення порогу інтенсивності (T > 100 HU [113]) наводиться на рис. 2.53. На рис. 2.54 зображений алгоритм програми визначення одного з анатомічних навігаційних орієнтирів, розташованого на внутрішній границі черепа. Цей метод може бути використаний у визначенні характеристик черепних імплантів за результатами краніографії [176, 177] та комп'ютерної томографії [178–179] у швидкому прототипуванні методами 3D-друку [180].

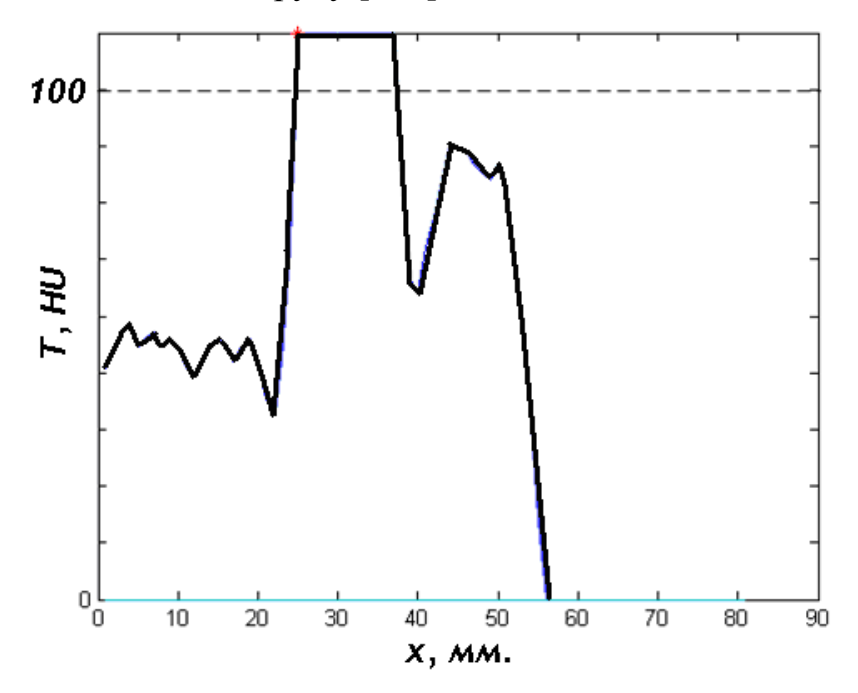

Рисунок 2.53 – Ілюстрація профілю інтенсивності з детектуванням ділянки внутрішньої границі кісткових структур за вихідними КТ-даними

Уздовж напрямку аналізується вихідний КТ-об᾽єм. У разі перевищення значення рентгенівської щільності порогового значення відбувається реєстрація спочатку внутрішньої границі, а після виходу за межі кісткових структур (за умови різкого, понад 70%, спаду інтенсивності) також реєструється координата, яка відповідає зовнішній границі черепа, що характеризує обмеження об'єму операційного поля.

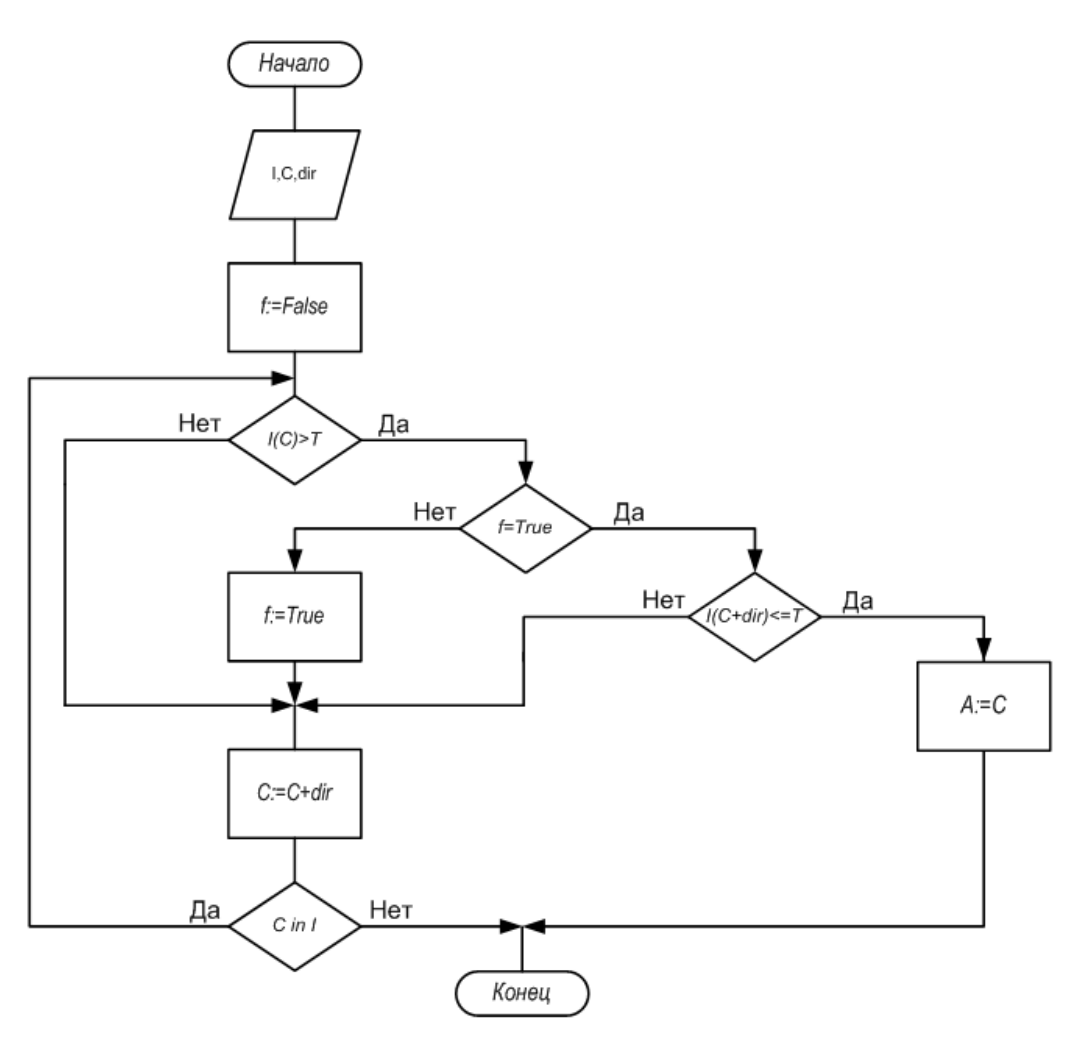

Рисунок 2.54 – Схема програми з визначення черепного орієнтира на вихідному КТ-об᾽ємі

**2.4.4 Аналіз особливостей оптичної реєстрації хірургічного інструмента в процесі нейронавігації**

Процес нейронавігації є визначенням взаємного просторового розташування оперованих структур і хірургічного інструмента в реальному масштабі часу. На підставі цих даних і формуються керуючі дії на хірургічний інструмент, який переміщується за допомогою стереотаксичного апараа, або маніпулятора. Як було зазначено в попередньому підрозділі, координати центра ділянки оперативного втручання (структури, що оперуються) представляються в просторі контрастно візуалізованих черепних орієнтирів і можуть бути визначені за допомогою інтраопераційних методів візуалізації, рентгенографії, КТ тощо. Хірургічний інструмент, який є зондом або канюлею, також може бути інтраопераційно візуалізований цими методами. Однак за відсутності коштів інтроскопії під час операції, що пов'язано з великим променевим навантаженням на пацієнта, необхідний інтраопераційний контроль положення об'єктів: оперовані структури – дистальний край хірургічного інструмента за

допомогою засобів зовнішньої навігації. Така система за допомогою додаткових маркерів має здійснювати передопераційну реєстрацію положення хірургічного інструмента і структури, що оперується. У цьому випадку, якщо визначення локалізації структури, що оперується, можливе шляхом розрахунку координат її центра щодо черепних навігаційних орієнтирів, то для реєстрації хірургічного інструмента необхідно застосовувати додаткову трекінгову систему.

Найбільш оптимальним є використання оптичного методу реєстрації положення інструмента в хірургічній навігаційній системі, тому що порівняно з магнітними методами він значно дешевший. У той самий час із використанням оптичного методу можливо отримати загальну точність і швидкодію на противагу магнітному методу [76, 89–92, 114–117, 158–160].

Підсистема візуалізації повинна мати високу швидкодію для роботи в режимі реального часу, а також забезпечувати високу якість візуалізації томографічного дослідження. Підсистема реєстрації положення повинна мати малу інертність, із частотою оновлення положення близько 15–25 Гц, і сканувальним об'ємом близько 300 мм, а також високою точністю, яка обмежується лише роздільною здатністю об'ємних даних (для комп'ютерної томографії близько 0,5 мм). На рис. 2.55 схематично зображена епіполярна стереотаксична система. Дві камери (1, 2) з головними оптичними осями O1, O2 і фокальною відстанню F забезпечують реєстрацію положення в об᾽ємі V, який обмежений ближньою (near) і дальньою (far) площинами, а також полем перетину видимості камер.

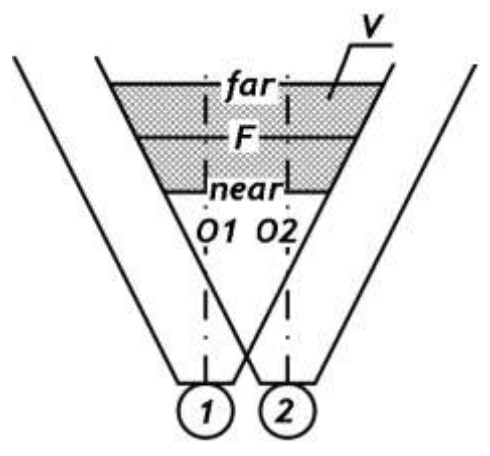

Рисунок 2.55 – Схематичне зображення епіполярної оптичної стереосистеми: 1, 2 – оптичні камери; O1, O2 – оптичні осі камер;

far і near – дальня і ближня площини, F – фокусна відстань; V – робоча ділянка

Використання епіполярного розташування камер у пропонованій нейрохірургічній навігаційній системі обумовлюється компактністю, а також тим, що дозволяє встановлювати співвідношення між пікселями стереозображень, ґрунтуючись на тому, що елементи зображення розташовуються в одній епіполярній площині.

Основне завдання підсистеми реєстрації положення полягає у визначенні просторових координат хірургічного інструмента під час операційного втручання. Безпосереднє визначення хмари точок, що описують геометрію хірургічного інструмента, за двома проекціями є неможливим через такі причини: значна частина хірургічного інструмента знаходиться не в прямій видимості щодо камер (частина інструмента вводиться вглиб мозку); задача є обчислювально складною, особливо для режиму реального часу. Тому скористаємося припущенням, що хірургічний інструмент є нехитким, отже, взаємне розташування його вершин один щодо одного в процесі трансформації (переміщення, обертання) не змінюється. Ця властивість дозволяє обчислити положення лише деякої кількості вершин хірургічного інструмента, а потім за координатами цих вершин – і положення всього хірургічного інструмента із заданою геометрією [139, 148–151].

Насамперед необхідно визначити проекційні координати цих вершин на стереозображенні [149, 150]. Для цього хірургічний інструмент повинен бути обладнаний насадкою, що має деяке число легко детектованих маркерів. Для цього доцільно скористатися різнокольоровими об'єктами кулястої форми. Вибір форми залежить від властивостей кулі до проектування, а також від того, що куля має найбільш оптимальне самозатінення, – це у свою чергу позначається на мінімальному викривленні детектованої форми об'єкта в разі кольорової сегментації. Колір використовується для відділення маркера від фону, а також для ідентифікації конкретного маркера від інших. За отриманими проекційними координатами маркерів необхідно обчислити їхні координати в тривимірному просторі. Процес проектування маркера на площині кожної з камер описується виразом

$$
m = PM, \tag{2.42}
$$

де *m* – проектування маркера на площині зображення;

*P* – матриця проектування;

*M* – положення маркера в просторі.

Матриця проектування P є матрицею вигляду

$$
P = \begin{bmatrix} p_{00} & p_{01} & p_{02} & p_{03} \\ p_{10} & p_{11} & p_{12} & p_{13} \\ p_{20} & p_{21} & p_{22} & p_{23} \end{bmatrix}.
$$
 (2.43)

Матриця проектування P може бути представлена внутрішніми (I) і зовнішніми параметрами (E)

$$
P = I \times E, \tag{2.44}
$$

де I – матриця внутрішніх параметрів камери;

E – матриця зовнішніх параметрів камери.

У свою чергу матриця внутрішніх параметрів камери є матрицею 3×4 такого вигляду

$$
I = \begin{bmatrix} f\alpha & \gamma & c_x & 0 \\ 0 & f\beta & c_y & 0 \\ 0 & 0 & f & 0 \end{bmatrix},
$$
 (2.45)

де *f* – фокусна відстань;

 $c_x$ ,  $c_y$  – оптичний центр камери;

 $\gamma$  – кут між осями x та у (якщо кут 90°, дорівнює нулю);

*α* і *β* – ураховують фізичні розміри пікселя.

Матриця зовнішніх параметрів зберігає інформацію про місцерозміщення камери в просторі та є матрицею 4×4 вигляду $\begin{bmatrix} a_{00} & a_{01} & a_{02} & a_0 \end{bmatrix}$ 

$$
E = \begin{bmatrix} a_{00} & a_{01} & a_{02} & a_{03} \\ a_{10} & a_{11} & a_{12} & a_{13} \\ a_{20} & a_{21} & a_{22} & a_{23} \\ a_{30} & a_{31} & a_{32} & a_{33} \end{bmatrix}.
$$
 (2.46)

Процес обчислення матриці проектування фактично пов'язаний із калібруванням камери. Для обчислення матриці проектування проводиться зйомка калібрувальної сцени. Далі на зображеннях визначаються характерні точки, положення яких відоме в просторі. Виходячи з цього, процес проектування точок калібрувальної сцени описується виразом

$$
\begin{cases}\nv_1 = PV_1; \\
v_2 = PV_2; \\
\dots \\
v_n = PV_n,\n\end{cases} (2.47)
$$

де *v1*,*v2*,…,*v<sup>n</sup>* – проекції точок калібрувальної сцени;

P – матриця проекції;

*V1*,*V2*,…*V<sup>n</sup>* – положення точок калібрувальної сцени в просторі.

Розв'язання цього рівняння щодо P дозволяє здійснити калібрування камери. Отже, реєстрація маркера двома камерами описується таким способом:

$$
\begin{cases}\nm^{(1)} = P^{(1)}M; \nm^{(2)} = P^{(2)}M,\n\end{cases}
$$
\n(2.48)

де *m* (1) , *m* (2) – проекції маркера відповідно на першу і другу камери;

 $P^{(1)}$ ,  $P^{(2)}$  – матриці проектування першої та другої камер;

M – положення маркера в просторі.

Розв'язавши рівняння щодо M, отримуємо просторові координати маркера. А трансформація групи маркерів, яка задає недеформований хірургічний інструмент, описується виразом

$$
\begin{cases}\nM_1^{(wt)} = A^{(t)} M_1^{(O)}; \nM_2^{(wt)} = A^{(t)} M_2^{(O)}; \nM_3^{(wt)} = A^{(t)} M_3^{(O)}; \nM_4^{(wt)} = A^{(t)} M_4^{(O)}, \n\end{cases}
$$
\n(2.49)

де  $M_1^{(\rm wt)}$ ,  $M_2^{(\rm wt)}$ ,  $M_3^{(\rm wt)}$ ,  $M_4^{(\rm wt)}$  – обчислені координати положення маркерів в операційному полі в однорідних координатах для моменту часу t;

*A* (t) – матриця трансформації хірургічного інструмента для моменту часу *t*;  ${M_1}^{(0)}, {M_2}^{(0)}, {M_3}^{(0)}, {M_4}^{(0)}$  — координати маркера в системі координат об'єкта.

Обчисливши матрицю трансформації *A* (t) і знаючи геометрію інструмента, проводиться обчислення всіх точок інструмента для моменту часу t:

$$
\begin{cases}\nV_1^{(wt)} = A^t V_1^{(o)}; \nV_2^{(wt)} = A^t V_2^{(o)}; \n&\dots \nV_n^{(wt)} = A^t V_n^{(o)},\n\end{cases}
$$
\n(2.50)

де  $V_1^{(\text{wt})}$ ,  $V_2^{(\text{wt})}$ ,...,  $V_n^{(\text{wt})}$  – координати вершин інструмента на операційному полі для моменту часу t;

 $V_1^{(0)}$ ,  $V_2^{(0)}$ ,...,  $V_n^{(0)}$  – координати вершин інструмента в системі координат об'єкта.

### **2.5 Використання методів прийняття рішень та побудова оптимальної моделі нейронної мережі для передопераційного планування в умовах апріорної невизначеності**

Прийняття рішень у медичній практиці завжди припускає певну міру невизначеності. Невизначеність – найбільш складна ситуація для ухвалення рішення. З економічної точки зору, використання нейронних мереж у біомедицині є доцільним і високоприбутковим [63].

Застосування систем передопераційного планування може значно прискорити або спростити роботу лікаря, допомогти йому уникнути власних помилок. Завданням таких систем є визначення основних параметрів, потрібних для передопераційного планування. Проте, оскільки комп'ютерна система не може нести жодної відповідальності за отриману з її допомогою інформацію, вважається, що система передопераційного планування є тільки консультантом.

Для вирішення завдання передопераційного планування розроблені різні методи, які залежать від типу системи, що реалізується, та її призначення. Розробляються системи, основані на статистичних та інших математичних моделях, – їхньою основою є математичні алгоритми, що здійснюють пошук зазвичай часткової відповідності між вхідними параметрами спостережуваного пацієнта і вхідними параметрами колишніх пацієнтів, діагнози яких відомі.

Методи прийняття рішень можна поділити на формалізовані (математичні) і неформалізовані (штучний інтелект) [32].

До формалізованих методів належать:

– інформаційне моделювання – опис інформаційної структури об'єктів (сутностей, атрибутів, ключів) з ідентифікацією відносин між ними (наприклад, побудова моделі за методологією IDEF1);

– методи прогнозування;

– метод аналізу ієрархій – розв'язання задач вибору альтернатив за допомогою їхнього багатокритеріального ранжування;

– методи оптимізації;

– методи теорії ігор;

– теорія корисності;

– теорія нечітких множин.

До неформалізованих методів належать:

– імітаційне моделювання – моделювання поводження системи в різних аспектах і в різних зовнішніх і внутрішніх умовах з аналізом динамічних характеристик бізнес-процесів і з аналізом розподілу ресурсів (наприклад, із використанням ділових ігор);

82

– інтелектуальні засоби проектування;

– розроблення формальних моделей (формалізація – відображення результатів мислення в точних поняттях або твердженнях);

– методи використання експертних оцінок;

– інтуїція;

– евристика;

– досвід.

Визначення результату прогнозування можна представити як подію, що виникає в процесі виявлення сукупності вхідних даних про патологію окорухового апарату в пацієнта. Імовірність настання деякої події може приймати значення від 0 (подія ніколи не настане, тобто не буде здійснене передопераційне планування або результат планування буде помилковий) до 1 (подія відбудеться в будь-якому випадку, тобто результат планування буде правильний). Імовірність позначимо символом  $P(H)$ , де  $H$  – гіпотетична подія, що цікавить нас. Якщо є ймовірність настання події  $P(H)$ , то є також імовірність, що подія  $P(H)$  не відбудеться. Обидві величини пов'язані співвідношенням  $P(H) + P(\overline{H}) = 1$ .

Спільна ймовірність настання двох подій, наприклад імовірність одночасного існування гіпотетичної події *H* (результату передопераційного планування) і розрахованого моменту сили деякої ділянки відповідного окорухового м'яза *S* позначається  $P(H \& S)$ .

Умовну ймовірність настання події *Н* за умови, що подія *S* уже сталася, позначимо *P*(*H*:*S*)*.*

V загальному випадку:  $P(H \& S) = P(S) \cdot P(H:S)$ .

Aналогічно:  $P(H \& S) = P(H) \cdot P(H: S)$ .

Oскільки  $P(H \& S) = P(H \& S)$ , то й  $P(S) \cdot P(H:S) = P(H) \cdot P(H:S)$ , тобто *P*(*H*:*S*) = *P*(*H*)×*P*(*H*:*S*)/*P*(*S*), отже ймовірність настання події *H* за умови наявності події S дорівнює ймовірність події *H*, помноженої на апріорну ймовірність настання події *S* за умови наявності події *H* і діленої на повну ймовірність події S.

Повною системою подій називається сума ймовірностей несумісних подій, тобто подій, імовірність сумісної появи яких дорівнює нулю. Повну ймовірність події S можна представити, як суму умовної ймовірності настання події *S* у разі наявності події *H* і умовної ймовірності настання події *S* , якщо відсутня подія *H* , тобто

o6To  

$$
P(S) = P(S:H) \times P(H) + P(S:\overline{H}) \times P(\overline{H}).
$$

(Оскільки два додатки залежні, сума їхніх імовірностей не завжди є одиниця). Тепер необхідно визначити остаточний варіант формули, що відома<br>як формула Баєса:<br> $P(H:S) = P(S:H) \times P(H) / (P(S:H) \times P(H) + P(S:\overline{H}) \times P(\overline{H})).$ як формула Баєса:

$$
P(H:S) = P(S:H) \times P(H) / \Big( P(S:H) \times P(H) + P(S:\bar{H}) \times P(\bar{H}) \Big).
$$

Коли обчислені ймовірності всіх результатів запланованих хірургічних втручань, система сортує їх за спаданням і пропонує користувачеві оптимальний варіант дозування оперативних втручань для конкретного хворого. Можливе також застосування розтягнутої шкали відповідей. Тобто якщо користувач відповідає, наприклад, за шкалою *A*= – 5...0...+5, то варто обчислити обидва результати (для відповіді «переконливе ТАК» –  $P(H: S)$ , і для відповіді «переконливе HI» –  $P(H:(S))$ , а потім обчислити їхню зважену суму за формулою

IOHO

\n
$$
P(H:S) = P(H:S) \cdot P(A) + P(H:(S) \cdot (1 - P(A))),
$$

де  $P(A) = 0.5 + 0.1 \cdot A$ .

Розглянута шкала відповідей застосовується в комп'ютерній системі передопераційного планування тільки в період навчання. Після навчання, коли комп'ютерна система може приймати рішення самостійно, вона не потрібна.

Штучний нейрон (нейроподібний елемент) є елементарним обчислювальним пристроєм, що має обмежений обсяг пам'яті, яка реалізована у вигляді вагових коефіцієнтів і функціонує відповідно до такої схеми:

$$
y = \psi\big(\varphi\big(x,w\big)\big),\,
$$

де *y* – значення сигналу на виході нейрона [101];

 $\psi$ – функція активації нейрона;

– дискримінантна функція нейрона;

 $x = \{x_i\}$  – множина входів нейрона;

*x<sup>i</sup>* – значення сигналу на *i-*му вході нейрона (*i=*1, 2, ...., *N*);

*w=*{*w0, w1, w2,....,w*} – набір вагових коефіцієнтів (або пам'ять) нейрона;

*N* – кількість входів нейрона.

Як дискримінантну функцію нейрона необхідно використати зважену суму вхідних сигналів:

$$
\varphi(x, w) = w_0 + \sum_{i=1}^N w_i x_i
$$

або функцію відстаней між вектором вхідних сигналів і вектором вагових коефіцієнтів:

$$
\varphi(x, w) = ||x - w|| = \sum_{i=1}^{N} (x_i - w_i)^2
$$
.

,

Як функцію активації найчастіше застосовують:

– порогову:  $\psi(S)$ 0, 1,  $S > Q$ ; *S Q*  $\psi(S) = \begin{cases} 0, & -S \\ 1, & S > Q \end{cases}$  $\begin{cases} 0, & S \leq \end{cases}$  $=\{$  $\left(1, S\right)$ – лінійну:  $\psi(S) = kS$ ; – сигмоїдальну:  $\psi(\mathit{S})$ 1  $S$ ) =  $\frac{1}{1+e^{-S}}$  $\psi(S) = \frac{1}{1+e^{-}}$  $\overline{+}$ 

де  $S = \varphi(x, w);$ 

*Q –* порогова величина.

У відомому персептроні Розенблатта [93], що складається із сенсорного, асоціативного і регульованого шарів, не завжди досягається оптимальна складність, оскільки зв'язки між першим і другим шаром, на думку автора, мають бути надлишковими і випадковими. Також існують методи випадкового пошуку для зниження надмірності зв'язків [9], водночас вибираються такі з них, що здатні знизити величину емпіричної функції втрат. У межах цього методу пошук шуканої структури, що містить один асоціативний шар із заданого числа нейронів, завершується в процесі досягнення встановленої кількості невдалих спроб знизити величину функції втрат. Внесені ззовні обмеження призводять до того, що шукана структура нейронної мережі виявляється умовно оптимальною.

Як вузький предметний напрям було обрано деякі можливі оперативні втручання з приводу косоокості, а саме:

1) рецесія відповідного окорухового м'яза та обертання ока відносно осі OX справа наліво;

2) рецесія відповідного окорухового м'яза та обертання ока відносно осі OX зліва направо;

3) рецесія відповідного окорухового м'яза та обертання ока відносно осі OZ згори донизу;

4) рецесія відповідного окорухового м'яза та обертання ока відносно осі OZ знизу догори;

5) рецесія відповідного окорухового м'яза та обертання ока відносно осі OY за годинниковою стрілкою;

6) рецесія відповідного окорухового м'яза та обертання ока відносно осі OY проти годинникової стрілки;

7) резекція відповідного окорухового м'яза та обертання ока відносно осі OX справа наліво;

8) резекція відповідного окорухового м'яза та обертання ока відносно осі OX справа наліво;

9) резекція відповідного окорухового м'яза та обертання ока відносно осі OZ згори донизу;

10) резекція відповідного окорухового м'яза та обертання ока відносно осі OZ знизу догори;

11) резекція відповідного окорухового м'яза та обертання ока відносно осі OY за годинниковою стрілкою;

12) резекція відповідного окорухового м'яза та обертання ока відносно осі OY проти годинникової стрілки.

Було визначено списки можливих операцій за обчисленими моментами сил деяких ділянок відповідних м'язів і сформована матриця дихотомічних оцінок значущості розрахованих даних (табл. 2.12). Також було розроблено і програмно реалізовано базову версію нейронної мережі стандартної архітектури – персептрон, що має 30 входів, 12 виходів і один схований шар. Функція активації схованого шару – лінійна. Функція активації вихідного шару – сигмоїдальна. Вхідним сигналом мережі є вектор оцінок ступеня виразності симптомів. Значення оцінок ступеня виразності перебуває в діапазоні (0...1). Фрагмент структури нейронної мережі показаний на рис. 2.57.

Для навчання і тестування нейронної мережі необхідні навчальна та тестова вибірки. Генерація прикладів здійснювалася за «принципом варіювання даних» – методикою, ідея якої запозичена з роботи [106].

В експериментах з такими мережами використовувалися три варіанти векторів вагових коефіцієнтів схованого шару, що задаються апріорно. У першому варіанті коефіцієнти були дихотомічними (0 і 1) відповідно до даних табл. 2.12. У другому варіанті коефіцієнти відповідали умовним імовірностям наявності розрахованих даних за умови, що є результати операцій:

$$
w_{ij} = P(S_i: H_j).
$$

86

## Таблиця 2.12

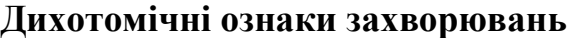

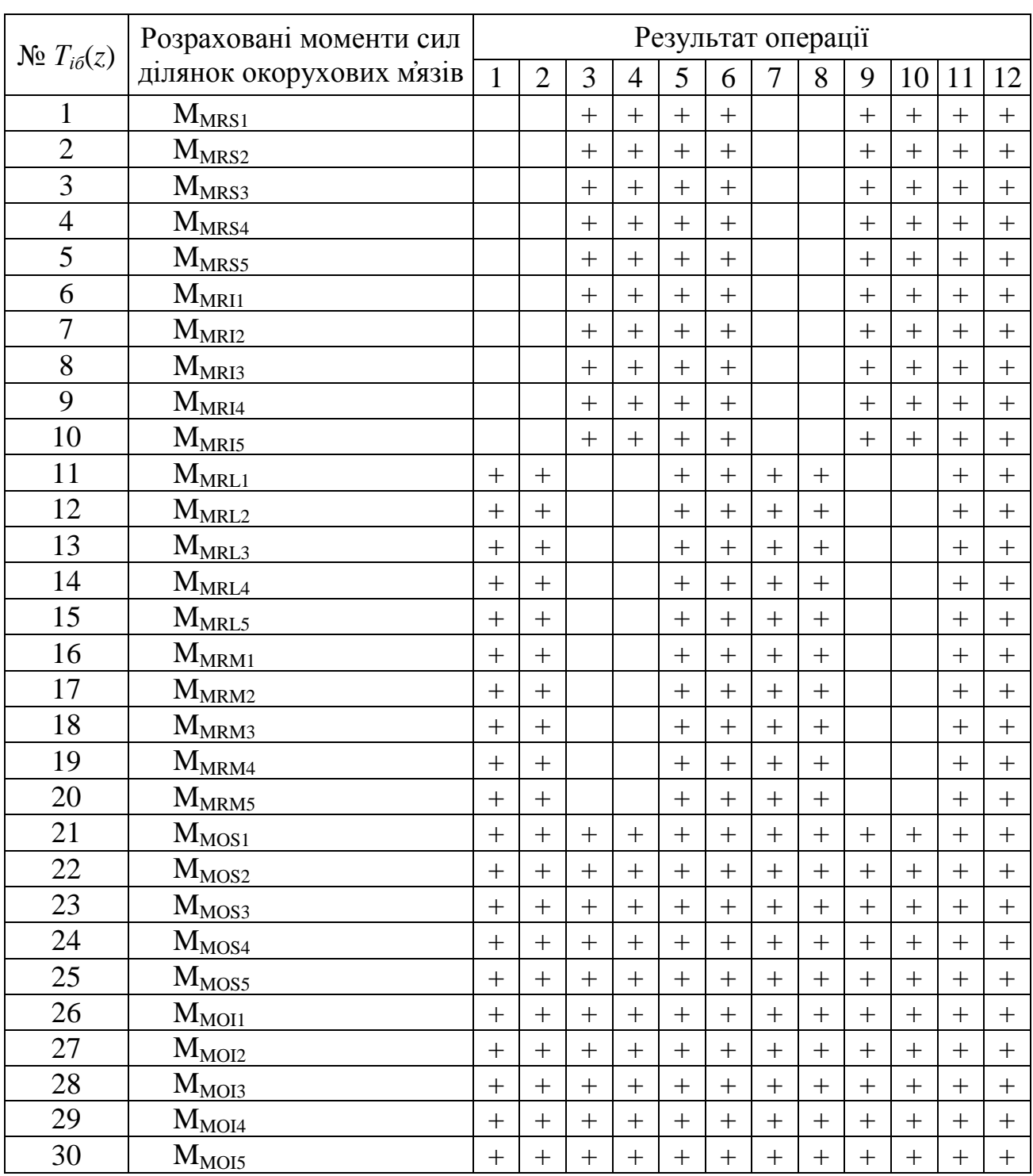

У третьому варіанті коефіцієнти обчислювалися за формулою:

# $w_{ij} = P(S_i : H_j) / P(S_i : H_j)$

тобто в цьому випадку враховувалися і ймовірності наявності моменту сили ділянки i-го мяза *S<sup>i</sup>* за відсутності даного операційного планування *Н<sup>j</sup>* . Схований шар експериментальних мереж містить 12 нейронів за кількістю можливих операцій.

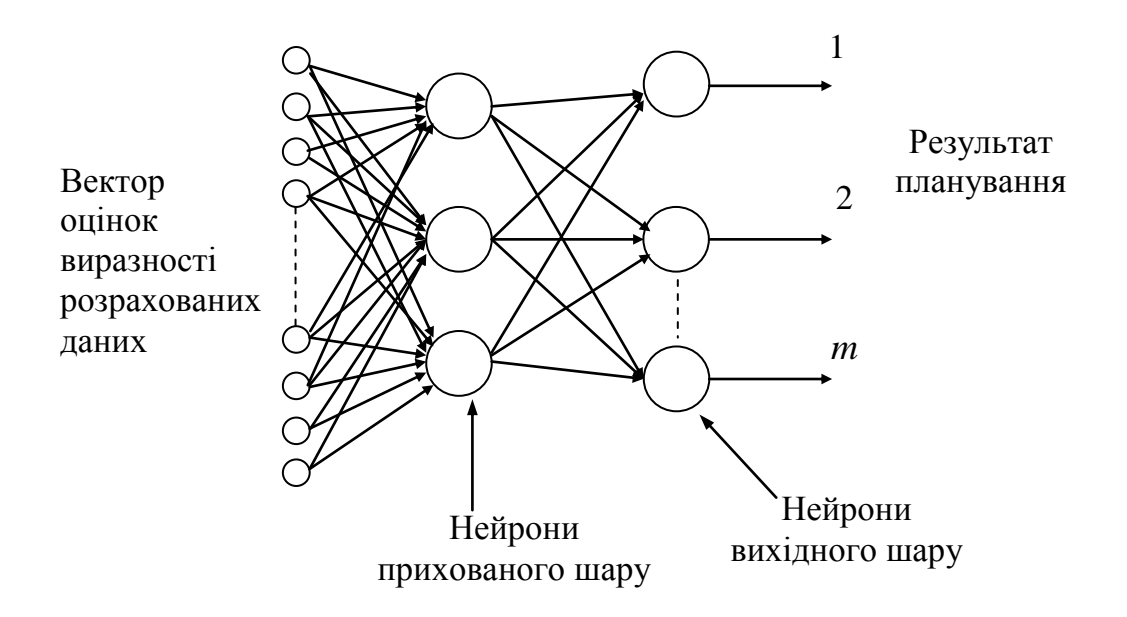

Рисунок 2.56 ‒ Структура побудованої нейронної мережі

На рис. 2.57 показано процес та динаміку навчання мереж. Видно, що використання апріорно заданих коефіцієнтів позитивно впливає на швидкість навчання, зокрема найбільшу швидкість навчання має мережа за варіантом № 3. Крім того, видно, що стандартна мережа схильна до перенавчання, коли кількість циклів навчання наближається до 70. В інших варіантах мереж ефект перенавчання за умови зазначеної кількості циклів не відзначений.

Для тестування генерувалася вибірка, що містить 110 прикладів. Повна помилка мережі обчислювалася як сума середніх квадратичних помилок мережі за кожним пред'явленим прикладом, яка належить до числа пред'явлених прикладів. На діаграмі рис. 2.58 видно, що мережі під номером 2 і 3 помітно перевершують інші варіанти за точністю передопераційного планування.

Можна також зазначити, що нейронна мережа, побудована за цим методом, є логічно прозорою, тобто результати її роботи легко інтерпретуються, наприклад у вигляді дерева вирішальних правил «Якщо – То».

Випробування комп'ютерної системи передопераційного планування хірургічної корекції косоокості на основі нейронної мережі в медичному закладі показали її високу ефективність, що підтверджено актом випробувань.

Для експериментів із використанням знань для синтезу архітектури нейронної мережі прямого поширення розроблено методи, що реалізують процес медичного планування захворювань окорухового апарату в офтальмології. Порівняльний аналіз трьох нейронних мереж показав, що нейронна мережа, побудована і навчена з використанням значень імовірностей результатів хірургічного втручання, навчається швидше і не схильна до

88

перенавчання. Зважаючи на матеріал, поданий вище, можна синтезувати структурну схему комп'ютерної системи передопераційного планування хірургічної корекції патології окорухового апарату людини (рис. 2.59).

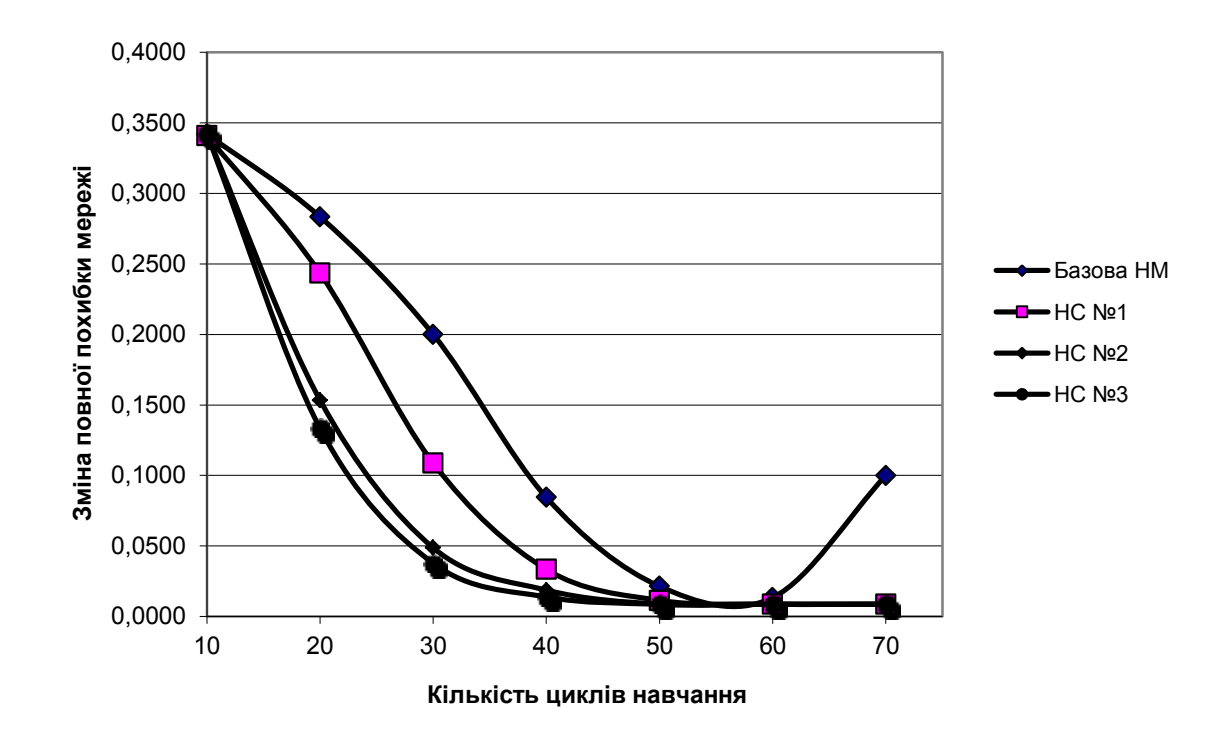

Рисунок 2.57 ‒ Динаміка навчання нейронних мереж

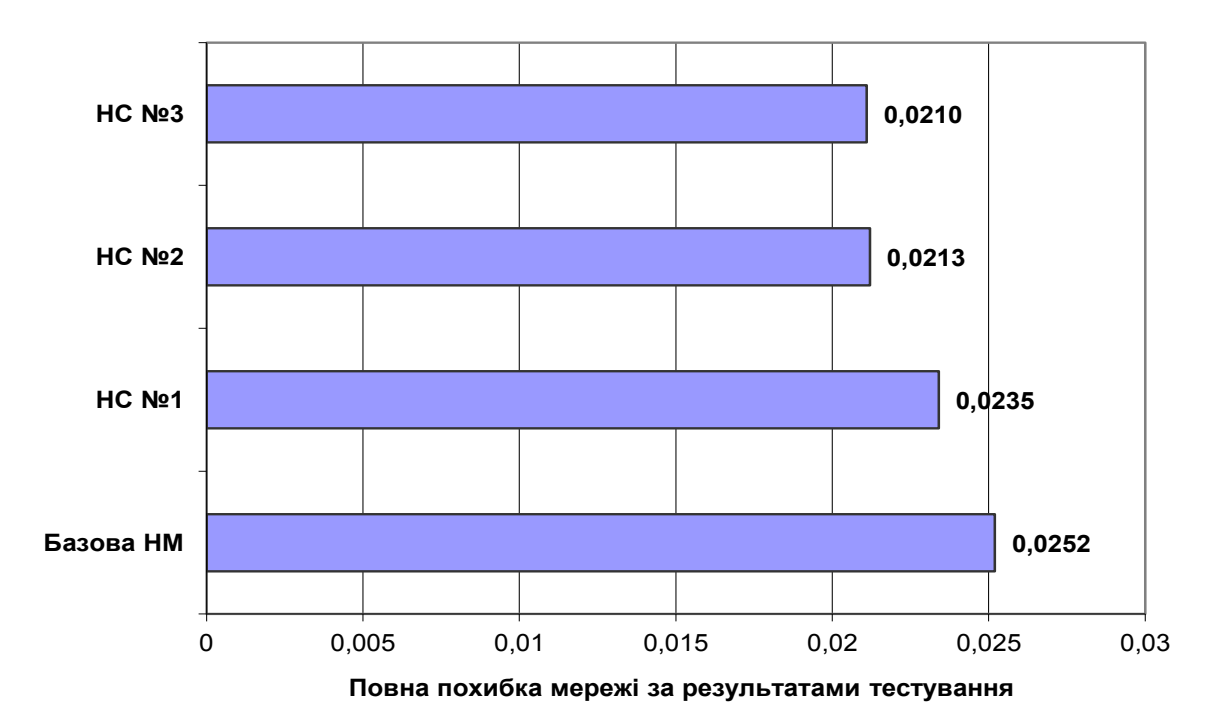

Рисунок 2.58 – Порівняння повної похибки мереж за результатами тестування

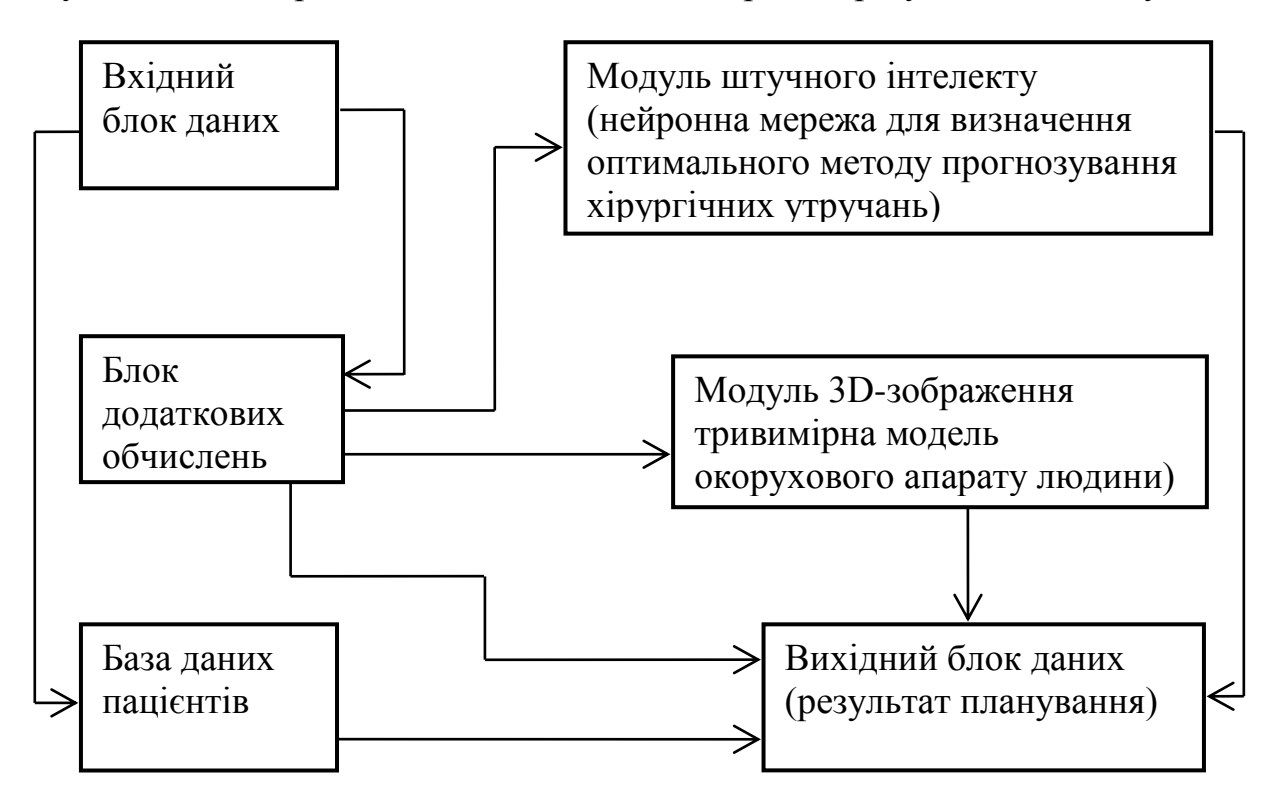

Рисунок 2.59 – Синтезована структурна схема комп'ютерної системи передопераційного планування хірургічної корекції патології окорухового апарату людини

### **Висновки з розділу**

З'ясовано, що основним прогнозованим чиником ризику щодо завдання планування нейрохірургічних операцій є можливість пошкодження навколишніх тканин за умови хірургічного доступу до глибинних утворень головного мозку людини. Із проведеного аналізу розподілу траєкторій доступу до ВМС установлено, що завжди апріорна ймовірність вибору малотравматичної траєкторії доступу до субталамічної ділянки досить висока (близько 0,5), що пояснюється відносно неглибоким розташуванням ділянки, яка оперується (довжина траєкторії в дорослих пацієнтів у середньому не більше ніж 75 мм), і відсутністю на шляху хірургічного інструмента стовбурових структур у разі доступу з верхньої півсфери.

Однією з переваг запропонованої математичної моделі побудови векторів сили тяги очних м'язів є те, що кріплення м'яза до поверхні очного яблука розглядається не як точка, а як певна поверхня. Для підвищення точного розрахунку результуючого вектора сили тяги достатньо цю поверхню поділити на п'ять ділянок.

Розроблені математичні моделі дозволяють отримати тривимірну модель окорухового апарату з ОССК, а також установити залежність кутів відхилення очного яблука від первинної позиції (кутів косоокості) від біологічних параметрів. Запропонований більш точний спосіб визначення результуючого моменту сили окорухового м'яза. Крім того, розроблена математична модель дозволяє проводити передопераційне планування хірургічної корекції косоокості. Синтезована структурна схема комп'ютерної системи передопераційного планування хірургічної корекції патології окорухового апарату людини, яка складається з таких блоків: модуль 3D-зображення (тривимірна модель окорухового апарату людини), модуль штучного інтелекту (нейронна мережа для визначення оптимального методу прогнозування хірургічних втручань), блок додаткових обчислень, база даних пацієнтів, блоки вхідних та вихідних даних.

Випробування комп'ютерної системи передопераційного планування хірургічної корекції косоокості на основі нейронної мережі в медичному закладі показали ії високу ефективність, що підтверджено актом випробувань. Порівняльний аналіз трьох нейронних мереж підтвердив, що нейрона мережа, побудована і навчена з використанням значень імовірностей результатів хірургічного втручання, навчається швидше і не схильна до перенавчання.

Установлено, що метод комп'ютерного планування стереотакcичних втручань має містити етапи візуалізації внутрішньомозкових стереотаксичних орієнтирів, нейронавігації, траєкторного планування і віртуального моделювання хірургічного доступу для формування керуючих впливів для стереотаксичного апарата.

Визначення внутрішньомозкових стереотаксичних орієнтирів можна проводити на основі аналізу зображень аксіальних КТ-зрізів ділянки третього шлуночка, паралельних щодо орбіто-меатальної лінії. Це дозволяє шляхом аналізу контурів третього шлуночка в аксіальних перетинах і знаходження характерної конфігурації його границь візуалізувати опорні стереотаксичні орієнтири – передню СА і задню СР білих спайок мозку, які є опорними орієнтирами для побудови внутрішньомозкової системи стереотаксичних координат.

Зовнішніми навігаційними анатомічними орієнтирами необхідно приймати анатомічні об'єкти, що можуть бути однозначно визначені як у передопераційний період, так і під час проведення операції. Основними критеріями, що пред'являються до анатомічних орієнтирів, є: анатомічна однорідність ділянки орієнтира; сталість позиції щодо інших орієнтирів

91

(відсутність можливого зсуву); можливість контрастної візуалізації орієнтира і, як наслідок, простота й однозначність його ідентифікації.

На підставі проведеного денситографічного аналізу зображень КТ-зрізу голови пацієнта виявлено, що найбільш контрастною ділянкою є внутрішня межа кісткових структур зводу черепа, ділянки якої можна використовувати як навігаційні анатомічні орієнтири для прив'язки координат ділянки оперативного втручання.

Для визначення положення хірургічного інструмента в реальному масштабі часу доцільно як додатковий засіб навігації використовувати систему, основану на оптичному трекінгу. Застосування епіполярного розташування камер у пропонованій нейрохірургічній навігаційній системі обумовлюється компактністю, а також тим, що дозволяє встановлювати співвідношення між пікселями стереозображень, ґрунтуючись на тому, що елементи зображення розміщуються в одній епіполярній площині.

Для підвищення ефективності стереотаксичного наведення доцільно використовувати перспективні системи магнітної малоінвазивної нейрохірургії [187, 188] з безконтактним керуванням хірургічним інструментом за довільною траєкторією та силовим постійним магнітним полем з індукцією до 4 Тл [184–186].

### **РОЗДІЛ 3**

# **ПРАКТИЧНА РЕАЛІЗАЦІЯ ТА ЕКСПЕРИМЕНТАЛЬНІ ДОСЛІДЖЕННЯ ЗАПРОПОНОВАНОГО ПРОГРАМНОГО ЗАБЕЗПЕЧЕННЯ**

### **3.1 Експериментальна перевірка розроблених методів і засобів**

Експериментальна перевірка розроблених методів і засобів проводилися в нейрохірургічному відділенні Харківської обласної клінічної лікарні та в офтальмологічному відділенні Кременчуцької міської дитячої лікарні.

Наведемо приклади проведення передопераційного планування за допомогою запропонованої системи у хворих.

*Приклад №1*. У пацієнта з діаметром очного яблука 20 мм (радіус – 10 мм) планується рецесія внутрішнього прямого м'яза. «Таблична» величина рецесії для девіації у цього пацієнта становить 6 мм [99]. Проте табличні дані розраховані на середню величину очного яблука (радіус – 12 мм). Необхідно визначити, яка величина рецесії показана пацієнту, враховуючи розміри його очного яблука.

Після запуску програмного забезпечення (рис. 3.1) за допомогою лівої клавіші маніпулятора типу «мишка» встановлюється на поверхню моделі очного яблука точка М, яка має координати: довгота 270°, широта 35,8°. Це середина прикріплення внутрішнього прямого м'яза. Відшукати цю точку легко, оскільки зона прикріплення внутрішнього прямого м'яза зображена на поверхні моделі та позначена літерами MRM. У вікно (37) уводиться радіус очного яблука – 12 мм. Тепер треба визначити координати прикріплення середини внутрішнього прямого м'яза після рецесії величиною 6 мм. Оскільки довгота у цьому випадку залишиться незмінною, за допомогою правої клавіші мишки на меридіані 270° установлюємо точку М`. Не відпускаючи праву клавішу, переміщується точка М` по меридіану 270° доти, доки в додатковому вікні (34) – відстань між точками по хорді – не з'явиться цифра 6. У цьому разі у вікнах (13, 14) матимемо значення: довгота 270°, широта 6,9°. Після цього необхідно оновити робоче вікно програмного забезпечення. Далі потрібно діяти, як було описано вище. Установлюємо точку М на те саме місце. У вікно (37) уводиться радіус очного яблука – 10 мм. Точка М` переходить в точку на поверхні моделі очного яблука з координатами: довгота 270°, широта 6,9°. У вікні (34) – відстань між точками по хорді – з'явиться відстань необхідної рецесії. Ця відстань становить 5,0 мм. Отже, можливе внесення необхідних

поправок на розмір очного яблука в дозуванні оперативних втручань на окорухових м'язах.

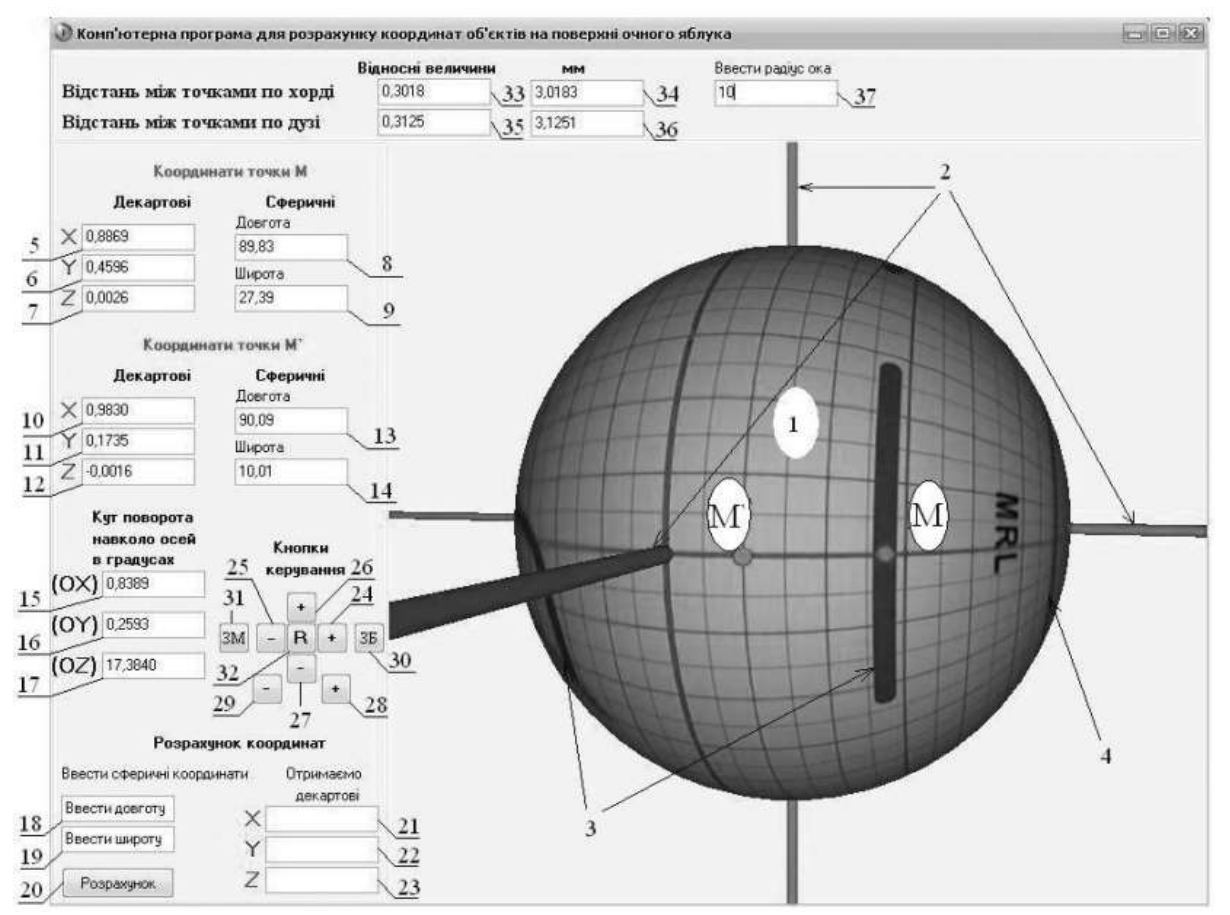

Рисунок 3.1 ‒ Робоче вікно комп'ютерної системи для передопераційного планування хірургічної корекції косоокості

*Приклад №2.* Під час операцій на нижньому косому м'язі, наприклад, його рецесії або антеропозиції, необхідно визначити величину запланованого переміщення цього м'яза на поверхні очного яблука. Звичайно таке вимірювання на поверхні очного яблука здійснюється за допомогою циркулявимірювача, що належить до стандартного набору інструментів. Проте через особливості топографії прикріплення нижнього косого м'яза до поверхні очного яблука, у його заданій півкулі, вивести в операційне поле зону прикріплення цього м'яза і відповідно виміряти необхідну відстань за допомогою циркуля-вимірювача не вдається, особливо у разі заднього варіанта прикріплення нижнього косого м'яза. Щоб здійснити таке вимірювання безпосередньо, часто доводиться застосовувати відтинання зовнішнього прямого м'яза від місця його прикріплення (що можливо, але вкрай небажано) і здійснювати супераддукцію очного яблука, що загрожує різними ускладненнями через імовірність травмування зорового нерва та судин, без гарантії виведення нижнього косого в операційне поле. Тому можливо використати непряме вимірювання рецесій або антеропозицій за допомогою запропонованої комп'ютерної системи. Таке вимірювання здійснюється так: на моделі очного яблука використовують точки М і М´. Точку М виставляємо в місці прикріплення нижнього косого м'яза, а точку М´ виводимо в місце, куди плануємо пересадити нижній косий м'яз. Водночас відстань переміщення визначається по хорді у відповідному вікні. Коли точка пересадки визначена на моделі (за допомогою точок М і М´) послідовно вимірюється відстань по хорді від легкодоступних в операційному полі орієнтирів, якими є нижній край прикріплення зовнішнього прямого м'яза і латеральний край нижнього прямого м'яза. Визначивши за допомогою моделі відстань по хорді до цих орієнтирів стандартним циркулем-вимірювачем в операційному полі на поверхні ока пацієнта, легко можна знайти точку, до якої буде фіксований пересаджуваний косий м'яз. Тобто комп'ютерна система передопераційного планування хірургічної корекції дозволяє точно дозувати операції на нижньому косому м'язі без ризику виникнення ускладнень, значно скорочує за рахунок зручності вимірювань час операцій і перебування пацієнта під наркозом.

*Приклад №3.* Необхідно визначити, як змінюється вертикальна дія косого м'яза MOS. Під час виконання операцій на окорухових м'язах для становлення очного яблука в первинну позицію необхідно вміти визначати моменти сил цих окорухових м'язів. Для зручності комп'ютерна система працює в режимі реального часу і визначення моменту сили довільного м'яза можливе в будь-якій точці поверхні моделі очного яблука. Для визначення моменту сили краю косого м'яза MOS необхідно, використовуючи маніпулятор типу «мишка», установити лівою клавішею точку М на поверхні моделі очного яблука. У вікні 2 (рис. 3.2) обрати позначку «Точка М» і тип необхідного м'яза (у цьому випадку це MOS). Автоматично будується вектор сили тяги в точці М. У вікні 1 розраховуються проекції цього моменту сили відносно кожної осі декартової системи координат. Лівою клавішею маніпулятора встановлюємо точку М´ на тій самій довготі, що і точка М. Повільно змінюємо широту в менший бік до місця можливого пересадження м'яза MOS. Визначаємо момент сили точки М´ (вікно 4). Проекція моменту сили точки M відносно осі OY становить 0,1812, а точки М´ 0,5635 (вікно 3). Від точки М до точки М´ вертикальна дія м'яза MOS збільшується. Так можна судити про зміну вертикальної дії м'яза MOS.

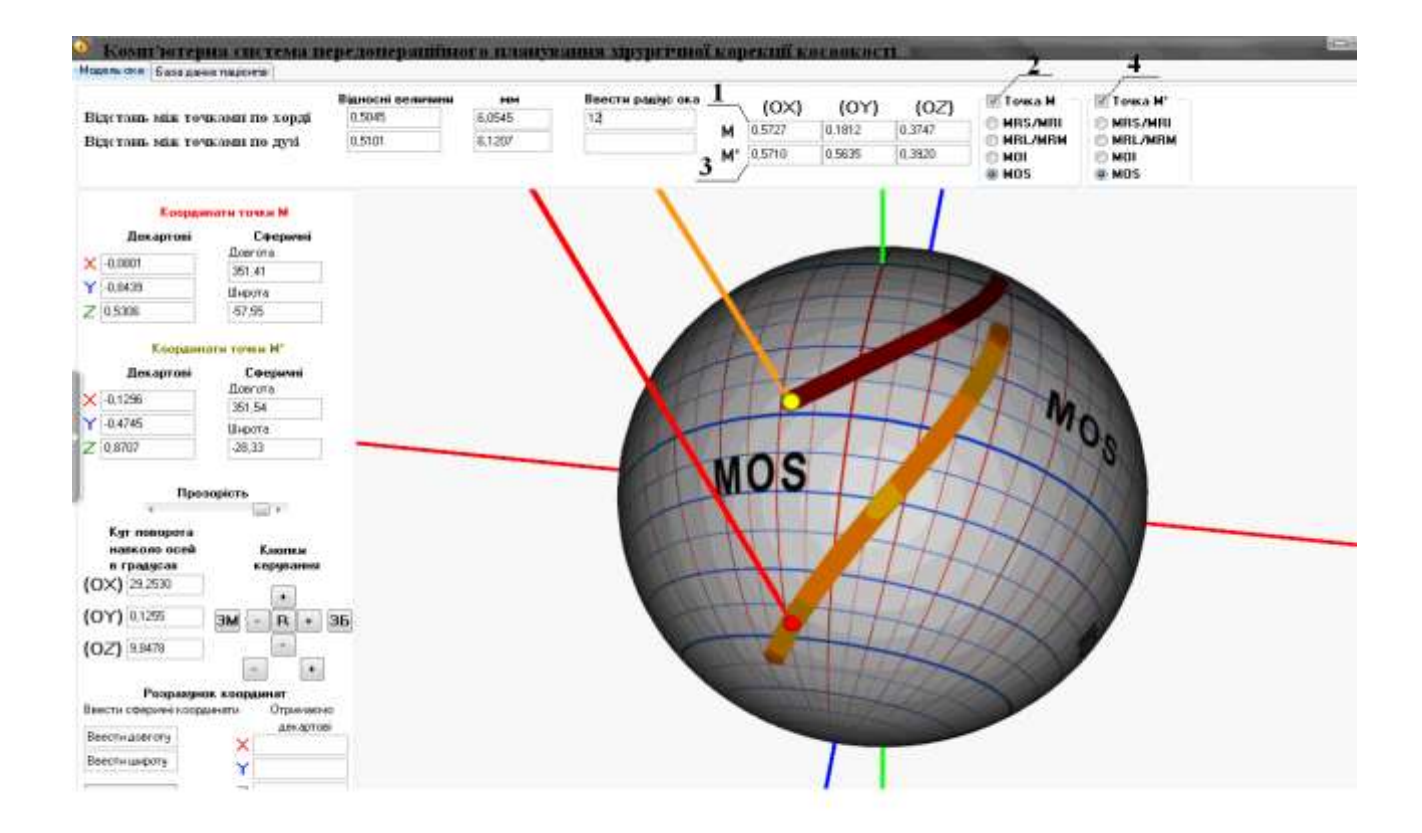

Рисунок 3.2 ‒ Визначення моментів сил косого м'яза MOS у точках M і M´

*Приклад №4.* Хворий М, 5 років, діагноз – V-синдром. Передопераційне планування має такий вигляд. Для роботи комп'ютерної системи необхідно мати для роботи дані: кут відхилення від первинної позиції (кут косоокості) та радіус ока. Методом призменної страбометрії визначено кут косоокості  $-10^{\circ}$ (під час погляду вниз, відхилення до носа), ультразвуковим дослідженням визначено радіус очного яблука – 12 мм.

Після запуску комп'ютерної системи з'являється робоче вікно із зображенням моделі очного яблука із нанесеною на його поверхню координатною сіткою сферичної системи координат із кроком 5° та осями тривимірної декартової прямокутної системи координат. На поверхні моделі зображено також основні анатомічні деталі: зони прикріплення окорухових м'язів та межі рогівки. У вікно 2 необхідно ввести радіус ока в міліметрах, у нашому випадку – 12. Далі потрібно зайти в меню «Передопераційне планування» – 1. У новому вікні (рис. 3.3) вводиться кут косоокості в градусах, у нашому випадку – 10 (вікно 3). У меню «Очікувана гіперфункція м'яза» обирається тип м'яза – MOS та «Очікуваний варіант хірургічного втручання» – рецесія. Якщо користувач не вибере тип м'яза, то комп'ютерна система зробить це автоматично, залежно від кута відхилення відносно декартової

96

осі (ОХ, OY, OZ). Якщо користувач не може вибрати тип операції, комп'ютерна система обирає залежно від величини кута девіації. Тобто у разі малих кутів косоокості тип операції, як правило, – резекція. А у випадку великих, – відповідно рецесія. Далі необхідно натиснути кнопку «Виконати планування» (кнопка 9). У вікні 8 відобразиться результат планування – 6 мм. Тобто результат передопераційного планування V-синдрому з відхиленням в  $10^{\circ}$  це резекція MOS 6 мм. Кнопкою 10 закривається передопераційне планування. У головному вікні можна наочно побачити процес планування з детальним розрахунком моментів сил. Між точками, які розміщені на поверхні моделі очного яблука з анатомічними утвореннями MOS, відстань становить 6 мм.

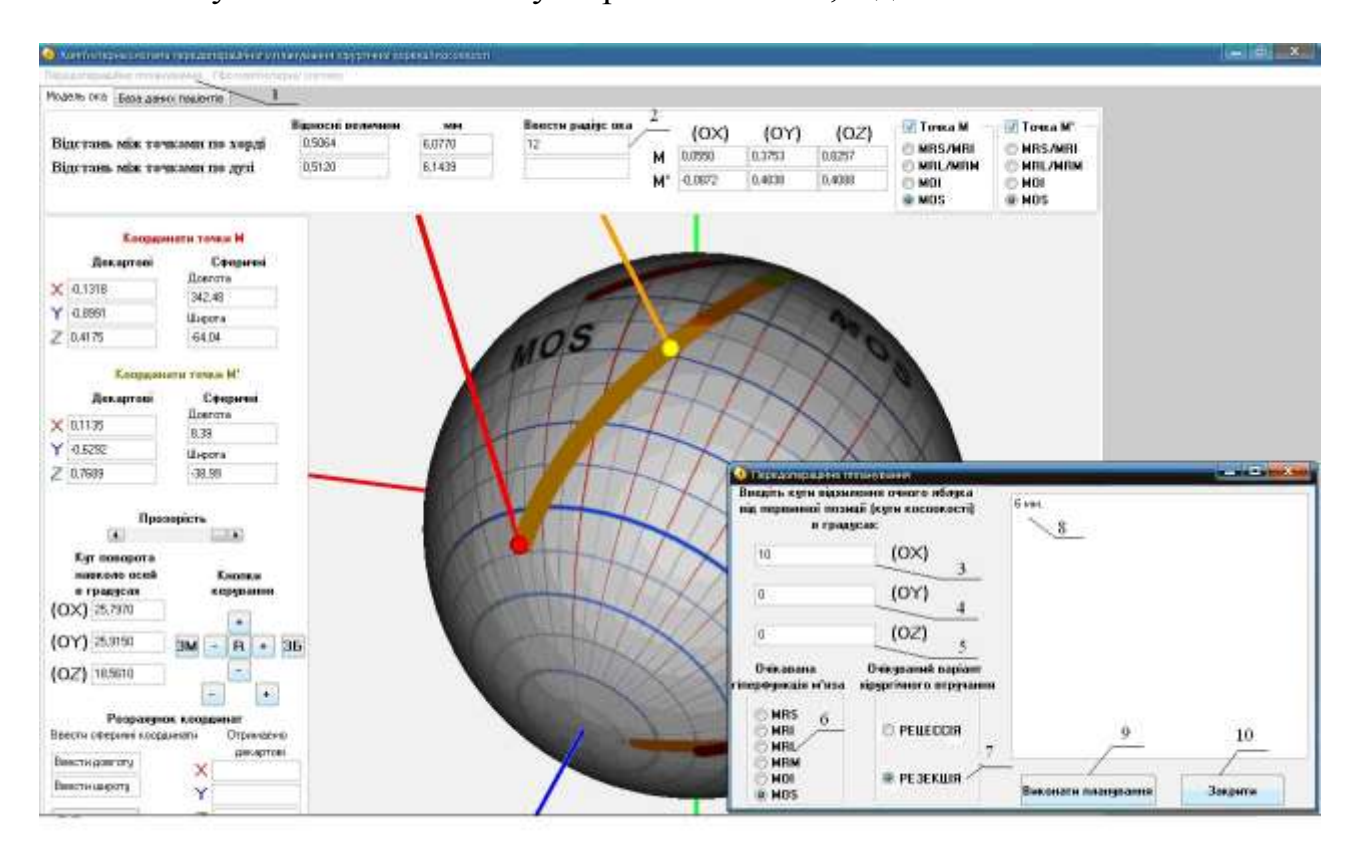

Рисунок 3.3 – Передопераційне планування із застосуванням комп'ютерної системи, діагноз – V-синдром

Комп'ютерна система пропонує оптимальний варіант рішення поставленого завдання. Якщо відхилення від первинної позиції (кут косоокості) відносно однієї осі декартової системи координат, то в цьому випадку будуть задіяні прямі м'язи, якщо відносно двох осей, то треба задіяти косі м'язи. Тобто комп'ютерна система аналізує вхідні дані та пропонує вирішити поставлене завдання, починаючи з простого методу усунення косоокості й завершуючи складним із мінімальним хірургічним втручанням і мінімальним часом знаходження пацієнта під наркозом. Планувати оперативне втручання відразу на всіх окорухових м'язах не можна, оскільки це не тільки важко для хірурга,

але і через імовірність виникнення ускладнень у пацієнта. Бувають випадки, коли проводити оперативне втручання на косих м'язах не можна за рахунок імовірності травмування зорового нерва і судин. Тому дозування оперативних втручань проводять за декілька циклів.

Як засіб інтроскопічних візуалізацій структур головного мозку використовувалися рентгенівський комп'ютерний томограф СТ МАХ 3000 (General Electric) і рентгенівський спіральний комп'ютерний томограф Somatom + Emotion (Siemens). Для управління хірургічним інструментом застосовувався стандартний стереотаксичний апарат конструкції Канделя, що моделює полярну систему координат (дві кутові та одна поступового ступеня свободи для руху хірургічного інструмента). Кріплення стереотаксичного апарата здійснюється шляхом фіксації несучої платформи в отвір трепанації за допомогою цангового затиску без використання масивної металевої опорної рами, що викликає артефакти на зображеннях. Для забезпечення однозначності в разі узгодження координатних систем на початковому етапі операції має виконуватися жорстка фіксація голови хворого в апертурі гентрі томографа з виконанням таких умов:

– установлення платформи стереотаксичного апарата перпендикулярно до сагітальної або фронтальної площин системи координат томографічних зображень;

– фіксування рентгенконтрастних міток на голові пацієнта для забезпечення можливості проведення сканування паралельно орбіто-меатальній площині;

– отримання оглядових краніограм у фронтальних і сагітальних проекціях.

Водночас проводилися паралельні стереотаксичні розрахунки для наведення хірургічного інструмента для порівняння традиційних і запропонованих у роботі методів.

Відповідно до етапів методу комп'ютерного планування, спочатку за даними КТ під час сканування паралельно до орбіто-меатальної лінії (паралельно площини основи черепа) виконувалася візуалізація ділянки оперативного втручання. Для цього вирішувалися завдання знаходження опорних орієнтирів на інтроскопічних зображеннях, побудови внутрішньомозкової системи стереотаксичних координат і обчислення геометричних характеристик ділянки оперативного втручання. Схематична ілюстрація стереотаксичних розрахунків у визначенні координат ділянки оперативного втручання (переднього ядра таламуса, у лікуванні гіперкінезів) наводиться на рис. 3.4.

98

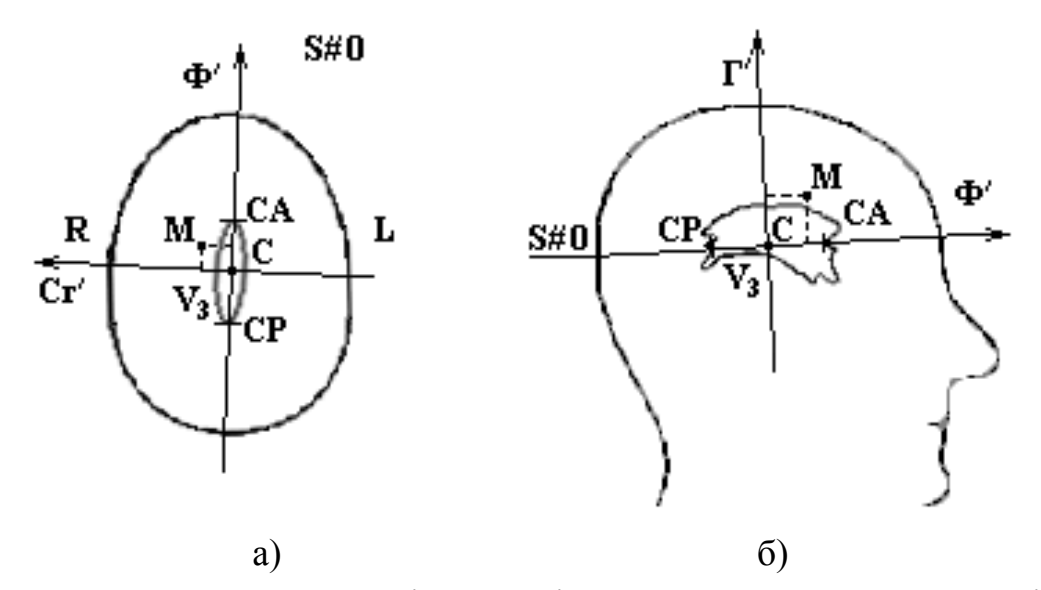

Рисунок 3.4 – Схематична ілюстрація стереотаксичних розрахунків із визначення координат білих спайок СА і СР, центра внутрішньомозкової системи стереотаксичних координат С і центра ділянки оперативного втручання М: а) аксіальний КТ-зріз; б) сагітальна проекція

Водночас шляхом аналізу контурів третього шлуночка  $V_3$  установлюється нульова аксіальна (горизонтальна) стереотаксична площина (рис. 3.4, а), визначаються координати опорних стереотаксичних орієнтирів (білих спайок мозку СА і СР), центра внутрішньомозкової системи стереотаксичних координат. За формулою (3.1) (за розрахунками із стереотаксичного атласу Талайраха з урахуванням індивідуальної варіабельності за допомогою масштабувальних коефіцієнтів) координати точки М (Ф=17,2 мм, Сг=13,5 мм,  $\Gamma$  = –2,4 мм) – центр ділянки оперативного втручання з урахуванням побудов у сагітальній проекції (рис. 3.4, б).

Покрокова ілюстрація роботи алгоритму автоматизованого знаходження координат СА і СР шляхом порогової сегментації з подальшим виділенням контурів третього шлуночка  $V_3$  наведена на рис. 3.5.

Далі на навігаційному етапі стереотаксичних розрахунків виконується узгодження координатних систем внутрішньомозкової системи стереотаксичних координат і стереотаксического апарата для однозначного відображення даних у системі координат КТ-зображень. Схематично це проілюстровано на рис. 3.6, а (прямокутні системи внутрішньомозкових стереотаксичних координат мозку і томографічних зображень утворюються трьома площинами: фронтальною, сагітальною та горизонтальною (Ф΄, Сг΄, Г΄) і (Ф, Сг, Г) відповідно, а сферична система координат стереотаксичного апарата Канделя характеризується радіус-вектором ρ і кутами φ і γ). Отримання томографічних зрізів за зазначених умов сканування зображено на рис. 3,5, б із вказівкою лінійних розмірів томографічного зрізу в сагітальній Сг і фронтальній Ф площинах (позначені *а* й b відповідно) для прив'язки до навігаційних черепних орієнтирів. Ілюстрація процедури ідентифікації (за атласом Талайраха) структур проміжного і середнього мозку на зображенні аксіального КТ-зрізу наведена на рис. 3.5, а.

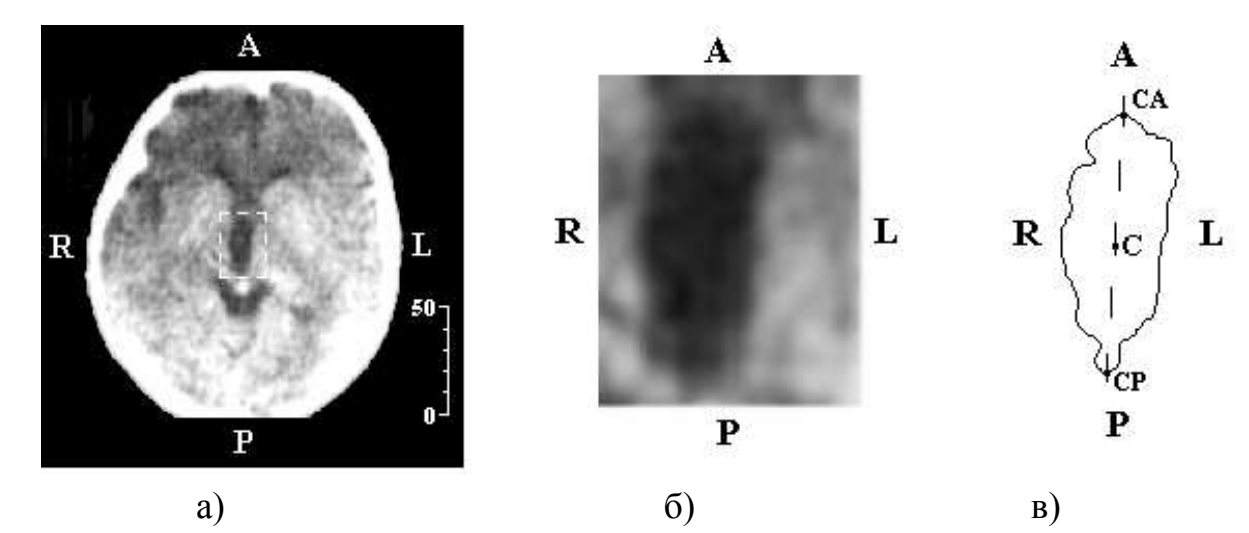

Рисунок 3.5 – Ілюстрація роботи алгоритму автоматизованого знаходження координат СА і НГ: а) аксіальний томографічний зріз на рівні нульової горизонтальної стереотаксичної площини; б) ділянка  $V_3$ ; в) зображення  $V_3$  після контурної сегментації

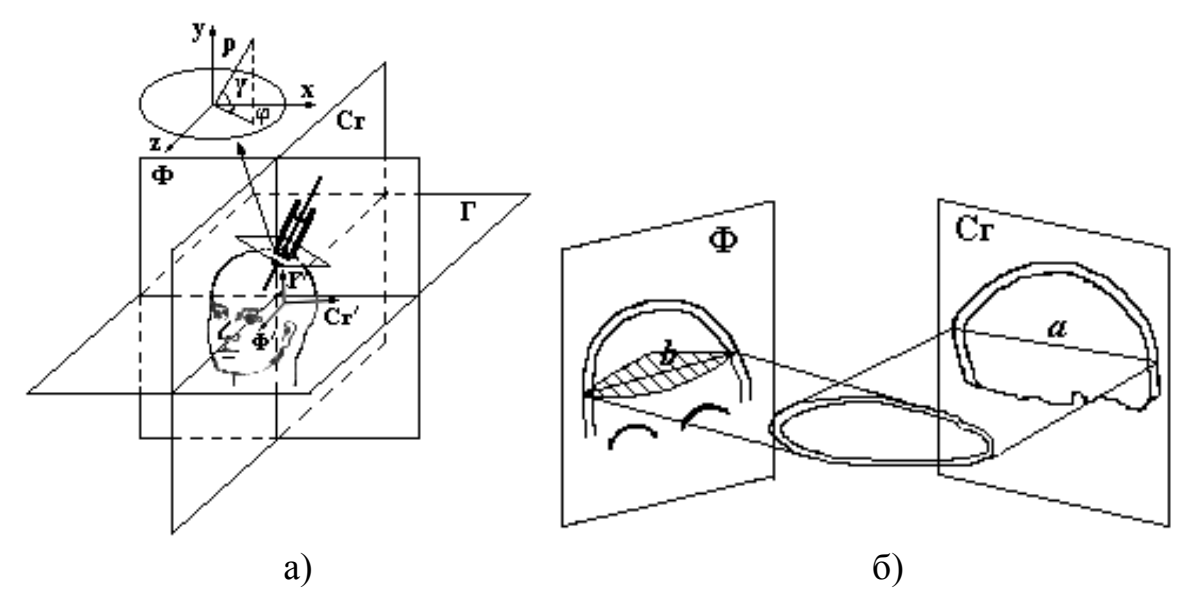

Рисунок 3.6 – Схематична ілюстрація навігаційного етапу стереотаксичних розрахунків: а) узгодження систем внутрішньомозкових стереотаксичних координат мозку (Ф΄, Сг΄, Г΄), томографічних зображень (Ф, Сг, Г) і стереотаксичного апарата (*ρ*, *φ, γ*); б) поєднання томографічних зрізів у сагітальній Сг і фронтальній Ф площинах

Частковий розріз в аксіально-сагітальній площинах ідентифікаційної воксельної моделі наведено на рис. 3.7, б. Розрахована на основі формули (2.8) карта ризику траєкторій хірургічного доступу зображена на рис. 3.7, в, зокрема темні ділянки карти відповідають траєкторії з меншим ризиком операційних ускладнень.

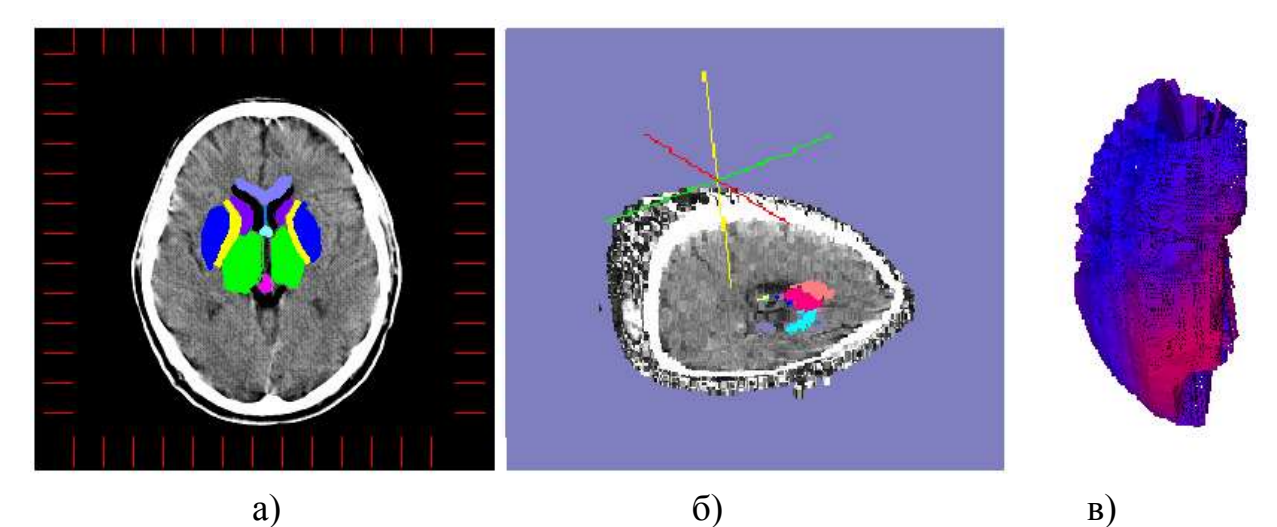

Рисунок 3.7 – Ілюстрація процедури ідентифікації (за атласом Талайраха) структур проміжного і середнього мозку: а) зображення осьового КТ-зрізу; б) частковий розріз в аксіально-сагітальній площинах ідентифікаційної воксельної моделі; в) карта ризику траєкторій хірургічного доступу (темні тони відповідають меншому ризику)

На рис. 3.8 наводяться інтраопераційні стереотаксичні розрахунки під час проведення оперативного втручання на передньому ядрі таламуса. На рис. 3.8, а наводиться контрольна оглядова рентгенограма, виконана за умови досягнення краєм хірургічного інструмента 1 центра ділянки оперативного втручання 2, з стереотаксичними (розрахунковими) координатами  $(\Phi = 17.2 \text{ mm}, \text{Cr} = 13.5 \text{ mm}, \Gamma = -2.4 \text{ mm})$ . Хірургічний інструмент (кріоканюля) уводиться в напрямку структури за допомогою стереотаксичного апарата 3 конструкції Канделя.

На рис. 3.8, б наведено зображення КТ-зрізу в нульовій горизонтальній стереотаксичній площині з позначеними системою внутрішньомозкових стереотаксичних координат і проекцією центра ділянки оперативного втручання 2. На зображенні чітко візуалізується артефакт 4 від проходження хірургічного інструмента. На рис. 3.8, в наведено томографічний зріз у площині ділянки оперативного втручання 3.

Для розрахунку параметрів стереотаксичного наведення виконувалося первинне введення хірургічного інструмента вглиб мозку (рис. 3.9) на величину

г<sub>р</sub>≈15÷20 мм в орієнтовному напрямку на ділянку оперативного втручання. Це дозволило візуалізувати на оглядових рентгенограмах проекції хірургічного інструмента в сагітальній (рис. 3.9, а) та фронтальних (рис. 3.9, б) площинах [152–157].

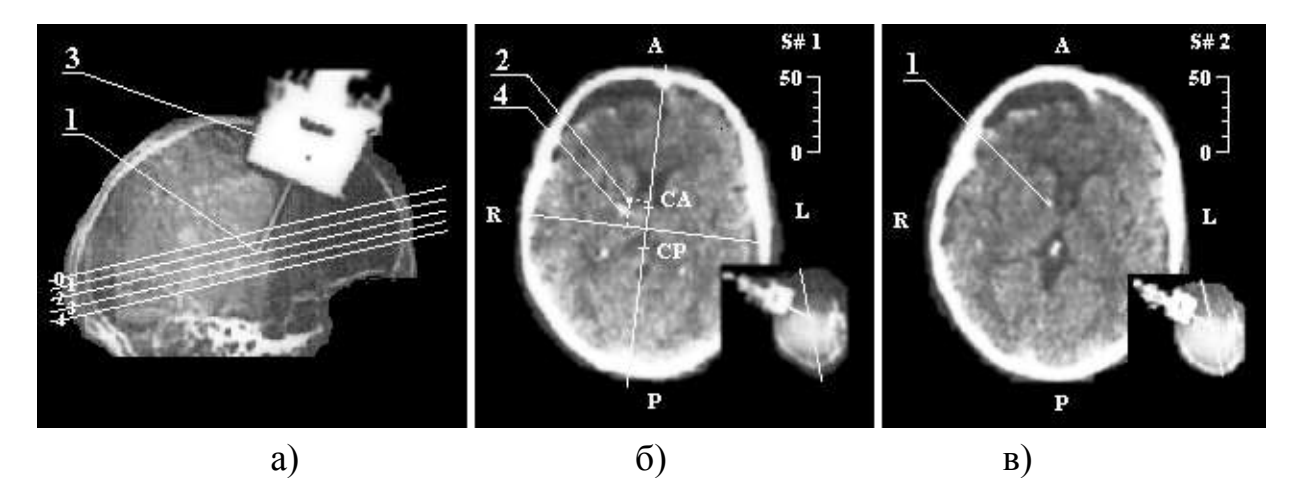

Рисунок 3.8 – Інтраопераційне КТ-сканування: а) топограма в сагітальній проекції; б) зображення КТ-томографічного зрізу в базовій аксіальній (горизонтальній) стереотаксичній площині; в) зображення КТ-томографічного зрізу в аксіальній площині на рівні ділянки оперативного втручання (1 – дистальний край хірургічного інструмента, 2 – стереотаксичні координати центра ділянки оперативного втручання, 3 – стереотаксичний апарат, 4 – КТ-артефакт від хірургічного інструмента)

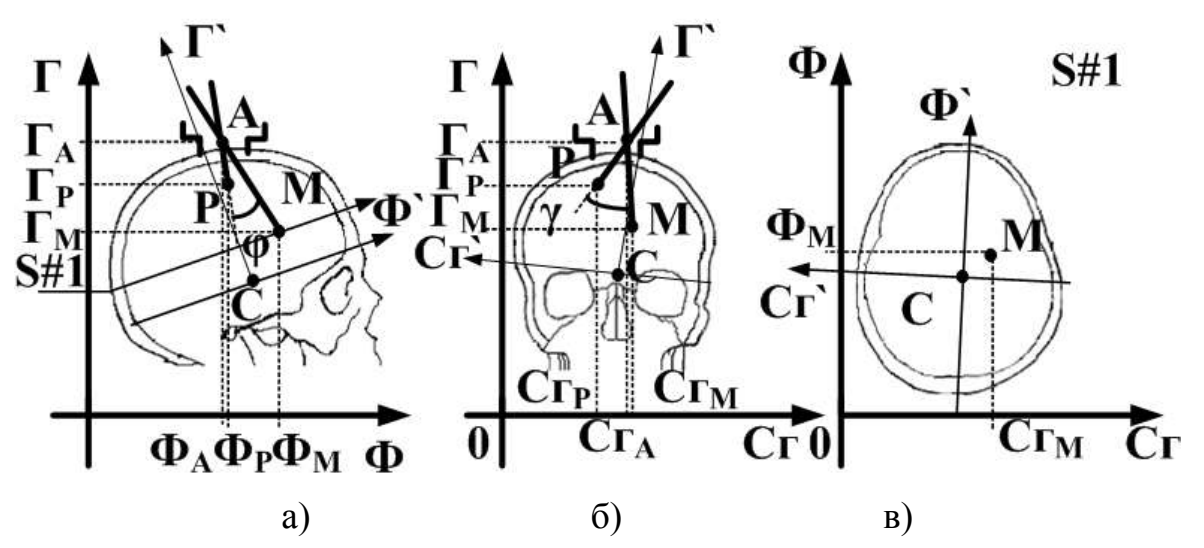

Рисунок 3.9 – Ілюстрація процедури стереотаксичного наведення: а) сагітальна проекція; б) фронтальна проекція; в) аксіальний СКТ-зріз на рівні зони оперативного втручання

З урахуванням відомих координат центра обертання стереотаксичного апарата *А* (*ФА, СгА, ГА*) мішені (*ФМ, СгМ, ГМ*) і поточного положення дистального краю хірургічного інструмента Р (*ФР, СгР, ГР*) кути повороту φ й γ в сагітальній (рис. 3.9, а) і фронтальній (рис. 3.9, б) площинах, а також глибина введення хірургічного інструмента г<sub>м</sub> (відносно точки *A*) розраховуються відповідно до виразів:

$$
\text{logique} \text{ (logique)} \text{ (logique)} \text{ (log
$$

де *k*1, *k*2, *k*3, *k*<sup>4</sup> – кутові коефіцієнти прямих, проведених від поточного положення дистального краю хірургічного інструмента і мішені до центра обертання стереотаксичного апарата:

$$
k_1 = \frac{\Gamma_A - \Gamma_M}{C_{2_A} - C_{2_M}} ,\quad k_2 = \frac{\Gamma_A - \Gamma_P}{C_{2_A} - C_{2_P}} ,\quad k_3 = \frac{\Gamma_A - \Gamma_M}{\Phi_A - \Phi_M} ,\quad k_4 = \frac{\Gamma_A - \Gamma_P}{\Phi_A - \Phi_P}
$$

Глибина відносного введення хірургічного інструмента з урахуванням попереднього введення *r<sup>P</sup>* становить:

$$
r_X = r_M - r_P, \tag{3.1}
$$

.

де *r<sup>М</sup>* – глибина хірургічного доступу до ділянки оперативного втручання. Ілюстрація цих величин наводиться на рис. 3.10, що є інтраопераційною сагітальною КТ-топограмою.

Можливість визначення глибини додаткового введення хірургічного інструмента за формулою (3.1) особливо актуально в разі операцій множинного наведення.

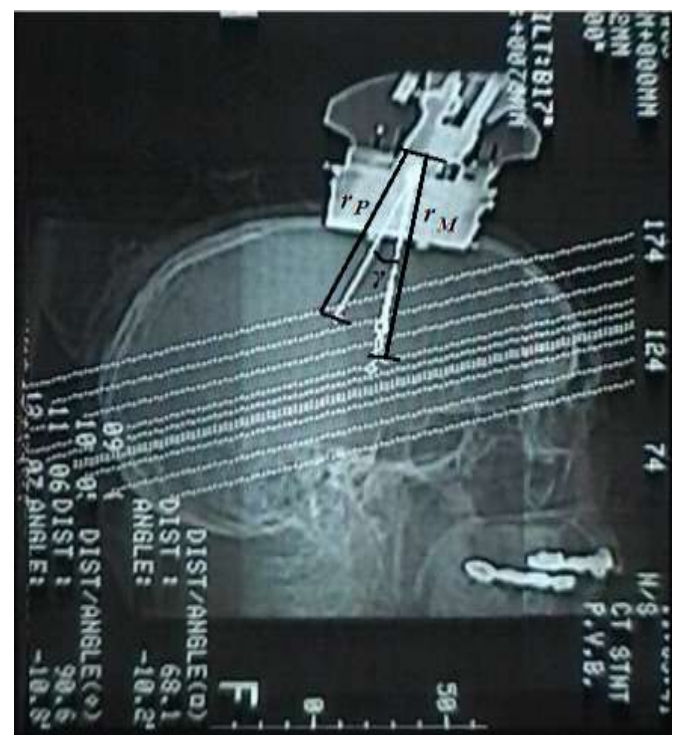

Рисунок 3.10 – Ілюстрація стереотаксичного наведення по інтраопераційній сагітальній КТ-топограмі

Стереотаксичні розрахунки за умови стереотаксичних доступів у супранігральну ділянку (у лікуванні паркінсонізму). У цьому випадку координати центра ділянки оперативного втручання щодо центра внутрішньомозкової системи стереотаксичних координат рівні  $(\Phi = -1,2;$ Сг = 10,91; Г= –6,23). Отже, ділянка розташована на 2 мм латеральніше, на 10 мм назад і на 3 мм вентральніше від центра субталамічного ядра. Зображення аксіального КТ-зрізу на рівні нульової стереотаксичної площини і на рівні ділянки оперативного втручання наведені на рис. 3.11, а та 3.11, б, відповідно.

Також на рис. 2.11, в зображена карта ризику хірургічного доступу, за якою можливо уточнити мінімально травматичну траєкторію хірургічного інструмента.

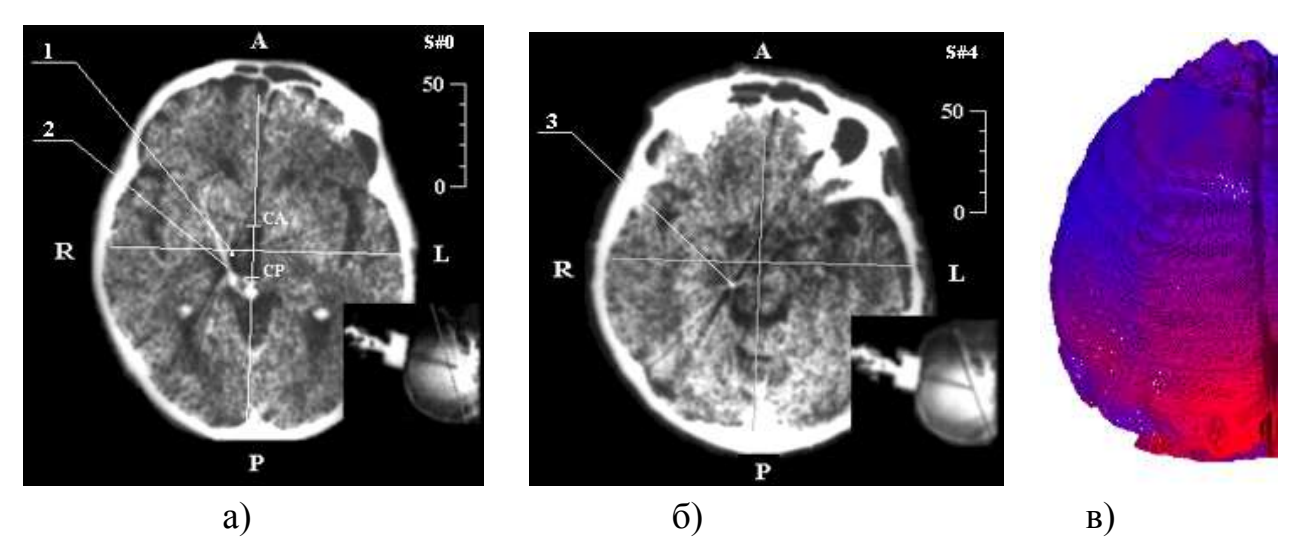

Рисунок 3.11 – Ілюстрація стереотаксичних розрахунків за умови доступу до супранігральної ділянки: а) зображення осьового КТ-зрізу на рівні нульової стереотаксичної площини; б) зображення осьового КТ-зрізу на рівні ділянки оперативного втручання; в) карта ризику хірургічного доступу (темним тонам відповідає менший ризик) (1 – розрахункові координати центра ділянки оперативного втручання, 2 – артефакт від проходження хірургічного інструмента, 3 – дистальна точка робочої ділянки канюлі)

Ілюстрація стереотаксичних розрахунків в оцінці показників шлуночкової системи мозку наведена на рис. 3.12.

За цією процедурою проводиться як визначення опорних внутрішньомозкових орієнтирів для побудови внутрішньомозкової системи стереотаксичних координат, так і визначення масштабувальних коефіцієнтів, що уточнюють розташування ділянки оперативного втручання з урахуванням індивідуальної анатомічної варіабельності. Зокрема, з огляду на вихідний набір КТ-даних, які подаються в аксіальній площині, широко використовується побудова мультипланарних реконструкцій у фронтальній і сагітальній проекціях.

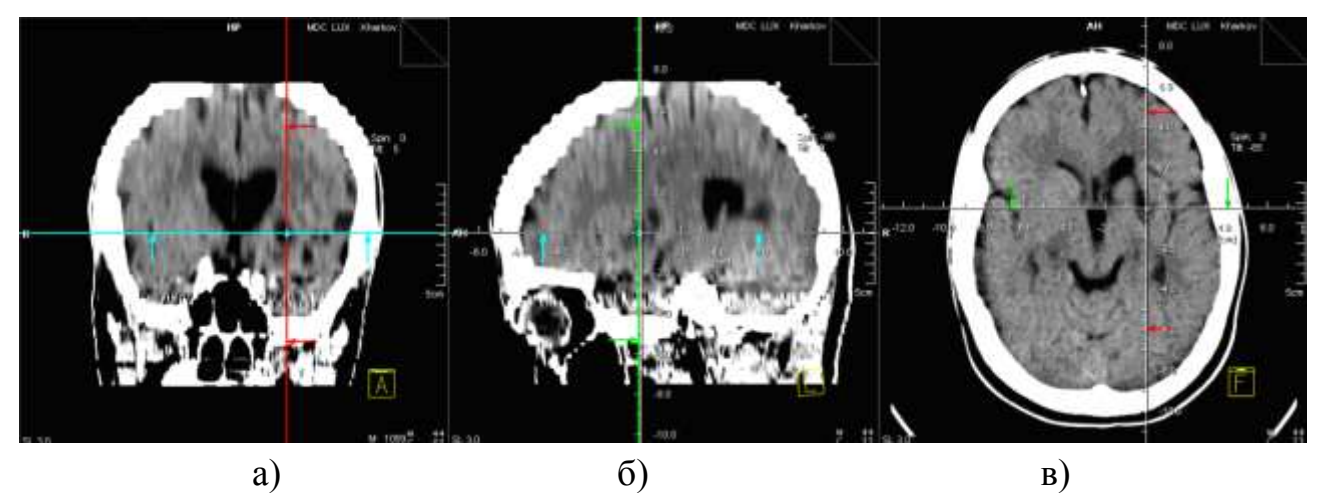

Рисунок 3.12 – Попередній етап стереотаксичних розрахунків за даними СКТ: а) вікно з фронтальними МПР для визначення параметрів шлуночкової системи мозку; б) МПР у сагітальній площині; в) аксіальний зріз на рівні 3-го шлуночка головного мозку

Інтраопераційна візуалізація хірургічного доступу до ділянки медіальної блідої кулі (GP) наведена на рис. 3.13. Особливістю проведених стереотаксичних розрахунків є (навіть визначається візуально) досить істотний (близько 8°) кут відхилення шлуночкової системи мозку щодо черепних орієнтирів, що ілюструє повну відсутність взаємозв'язку між черепними і внутрішньомозковими орієнтирами.

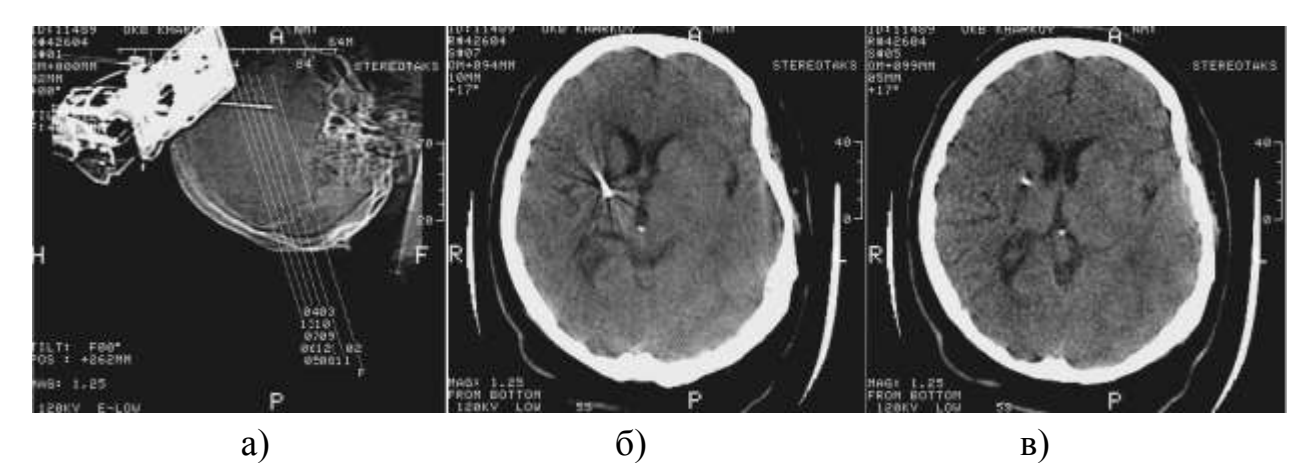

Рисунок 3.13 – Інтраопераційна візуалізація хірургічного доступу до ділянки медіальної блідої кулі: а) топограма в сагітальній проекції зі встановленим стереотаксичним апаратом і введеним у ділянку медіальної блідої кулі хірургічним інструментом; б) проміжний осьовий КТ-зріз уздовж руху хірургічного інструмента; в) аксіальний СКТ-зріз на рівні дистального краю хірургічного інструмента

У проведенні стереотаксичної біопсії новоутворення таламічної ділянки (рис. 3.14, 3.15) також чітко візуалізується зміщення шлуночкової системи мозку. У цьому випадку розрахунок малоінвазивної траєкторії виходить на перший план (з огляду на аномальне розташування внутрішньомозкових структур), щоб не викликати післяопераційних ускладнень.

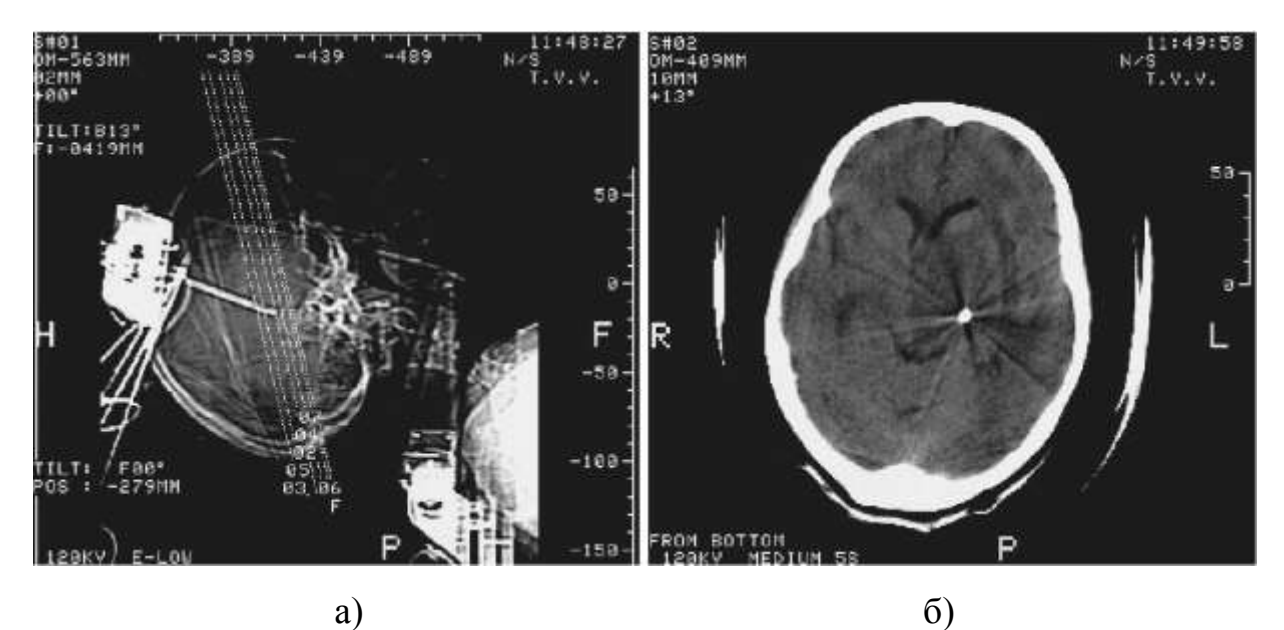

Рисунок 3.14 – Ілюстрація проведення стереотаксичної біопсії пухлини таламічної локалізації за розрахованою малотравматичною траєкторією: а) топограма в сагітальній проекції зі встановленим стереотаксичним апаратом і введеним у зону пухлини хірургічним інструментом;

б) аксіальний КТ-зріз на рівні дистального краю хірургічного інструмента

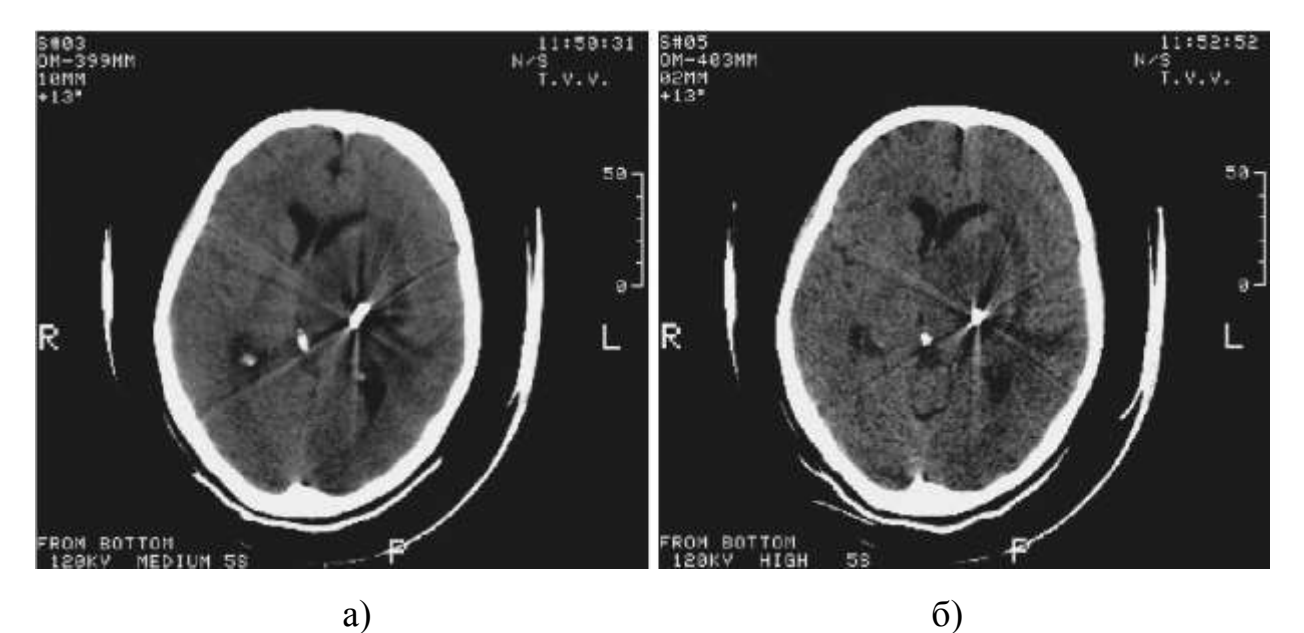

Рисунок 3.15 – Ілюстрація проведення стереотаксичної біопсії: а), б) проміжні осьові КТ-зрізи по ходу хірургічного інструмента

Розрахунок карти ризику оперативного доступу (рис. 3.16) у цьому випадку (за неможливості картування анатомічних структур із стереотаксичних атласів) порівняно малоінформативний. Інтерактивне задання індексів інвазивності анатомічних структур може значно поліпшити картування ризику траєкторій доступу, але займає багато часу, а неточність у введенні даних (у межах одного-двох елементів зображення, що становить похибку близько 1 мм) фактично нівелює ефективність методу уточнювального траєкторного планування і зводить його до точності традиційного.

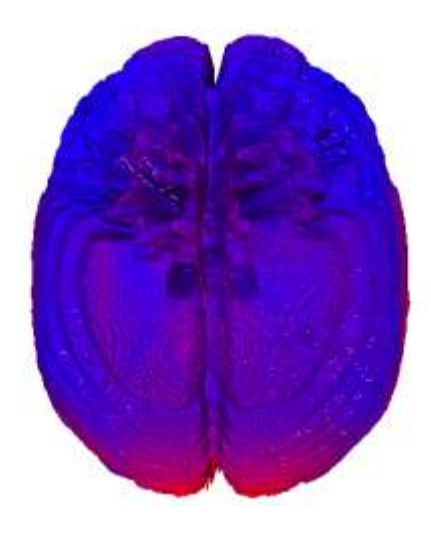

Рисунок 3.16 – Тривимірна візуалізація карти ризиків оперативного доступу за умови стереотаксичної біопсії новоутворення таламічної ділянки (темним тонам відповідає менший ризик)

У функціональній нейрохірургії геометричні параметри шлуночкової системи головного мозку, зокрема 3-го шлуночка V3, є базовими для проведення розрахунків із визначення координат структур, що підлягають хірургічному впливу [36]. Схема методу віртуального моделювання хірургічного втручання, що заснована на геометричній моделі операційної області, наведена на рис 3.17.

Першим етапом є вирівнювання вертикальної орієнтації шлуночкової системи мозку, якої важко дотриматися у рентгенологічному укладанні через розбіжність орієнтирів черепної і внутрішньомозкової систем координат. Водночас визначається довжина максимальної осі  $V_3$  – як максимальна відстань між двома точками його контура  $T_{V_3}^{(2)}$  і  $T_{V_3}^{(2)}$ , які будуть екстремальними точками задньої і передньої границь V<sub>3</sub> відповідно. А також кут α між вертикальною віссю системи координат томографічних зображень і віссю V3. Цей кут зазвичай становить менше ніж 5°, проте для усунення систематичної похибки у визначенні координат внутрішньомозкових об'єктів необхідно

виконати процедуру повороту для вирівнювання вертикальної орієнтації шлуночкової системи мозку. Верхні індекси (2) і (5) відповідають бінарним характеристичним функціям шлуночків мозку і кісткових структур відповідно, виходячи з граничних значень гістограми.

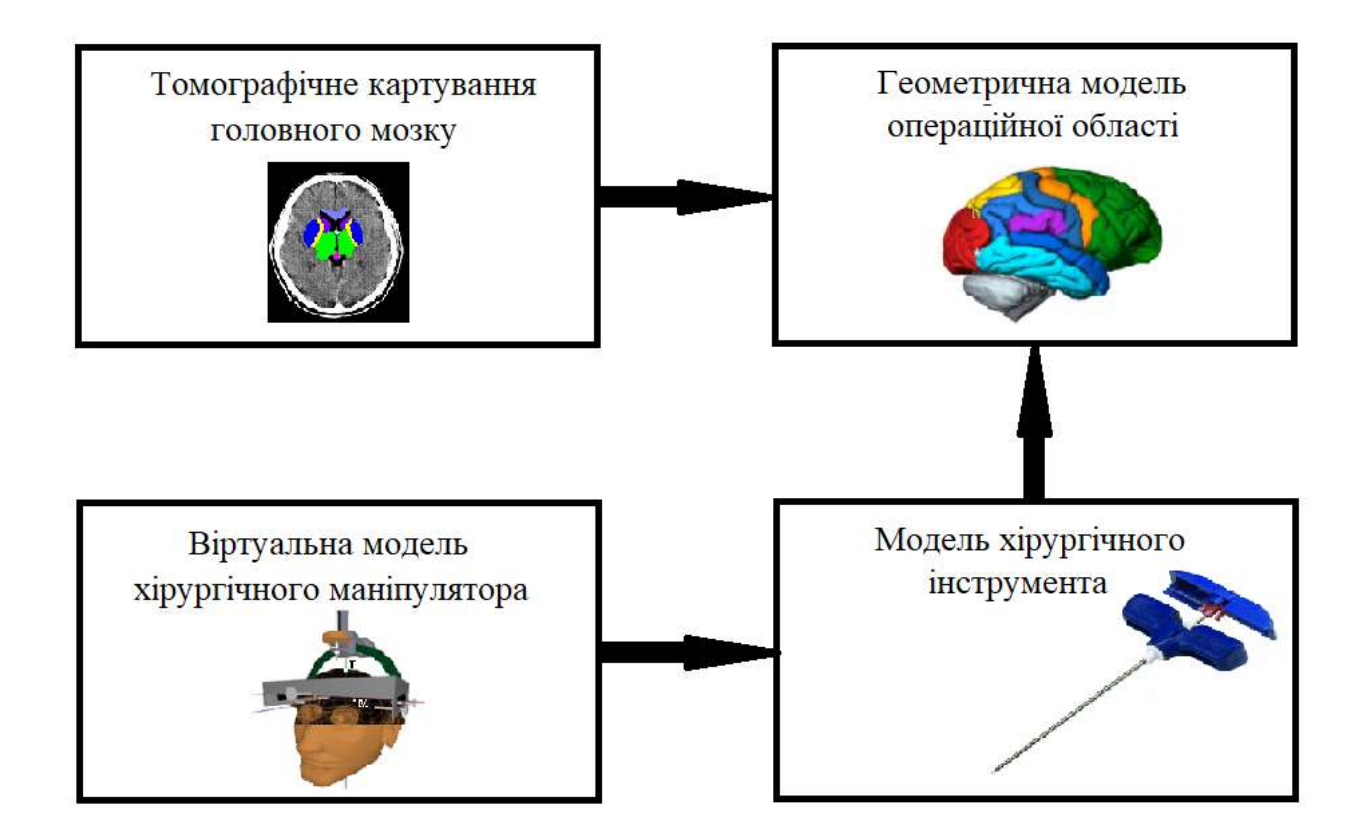

Рисунок 3.17 – Схема методу віртуального моделювання хірургічного втручання

Далі шляхом послідовного сканування бінарних характеристичних функцій  $F(i, j, k, 2)$  і  $F(i, j, k, 5)$  виконується пошук максимальної ширини  $V_3$  і черепа.

Індекс 3-го шлуночка *V3* знаходиться з виразу [36]

$$
I_{V_3} = 100 \cdot \frac{d_{V_3}}{d_c},
$$

де  $d_{V_3}$  і  $d_c$  – ширина 3-го шлуночка  $V_3$  і ширина черепа відповідно.

У цьому випадку подається визначення значення індексу, оскільки враховується ставлення істинних максимальних розмірів об'єктів, а не їхні значення в площині одного осьового КТ-зрізу з максимальною шириною V<sub>3</sub>. Аналогічно знаходяться індекси передніх рогів бічних шлуночків мозку і центральних відділів бічних шлуночків [36].
Завершальний етап комп'ютерного планування стереотаксичних операцій передбачає проведення віртуального моделювання хірургічного втручання, основною метою якого є перевірка можливостей здійснення доступу до вказаної мішені за умови заданих параметрів наведення хірургічного інструмента і виконання необхідних коригувальних дій. Чисельним результатом цього етапу є мінімізація значення цільової функції *FH* , яка визначає якість відпрацювання стереотаксичним апаратом (маніпулятором) параметрів наведення під час відпрацювання заданої траєкторії руху хірургічного інструмента і визначається у вигляді суми квадратів різниць між необхідними значеннями координат хірургічного інструмента (його дистального краю або кута обертання для орієнтації ступенів свободи) *Yi* і фактично отриманими *Yi* за допомогою віртуального моделювання ходу оперативного втручання. Ця функція має такий загальний вигляд

$$
F_H = \sum_{i=1}^{k} \alpha_i \left(\hat{Y}_i - Y_i\right)^2, \qquad (3.2)
$$

де  $\alpha_i$  – вагові коефіцієнти, що показують ступінь точності забезпечення необхідних координат в i-му вузлі траєкторії і визначають загальний рівень інвазивності цієї ділянки траєкторії. Також у комп'ютерну модель мають бути введені просторові обмеження, пов'язані з конструкцією застосовуваного стереотаксичного апарата і засобів візуалізації. Візуалізація просторових воксельних моделей КТ-даних виконується за алгоритмом прямого рендерингу об᾽єму на основі мультиплікативної моделі виведення воксельної структури даних, за якої попередньо формується масив візуалізації (рис. 3.18) [148–151]: едньо формується масив візуалізації (<br>  $V^*(i, j, k) = V(i, j, k) f_i(i, j, k) f_\alpha(i, j, k)$ 

$$
V^*(i,j,k) = V(i,j,k) f_I(i,j,k) f_\alpha(i,j,k),
$$

де  $V(i,j,k)$  і  $V^*(i,j,k)$  — вихідний і результуючий елементи даних;

 $f_i(i, j, k)$ - інформаційний індекс, що містить додаткові дані про відображення елемента зображення за умови візуалізації  $f_i(i, j, k) \in [0; 255]$ ;

 $f_{\alpha}(i, j, k)$  – функція  $\alpha$ -каналу, що містить інформацію про ступінь прозорості елемента об'єму  $f_{\alpha}(i, j, k) \in [0; 1]$ .

Алгоритм віртуального моделювання ходу оперативного втручання в траєкторному плануванні, оснований на використанні геометричної моделі операційної ділянки (рис. 3.19), побудованої за даними картування мозку пацієнта, і динамічної віртуальної моделі нейрохірургічного робота з набором хірургічних інструментів. Основною метою віртуального моделювання є

відпрацювання методики проведення операції за умови обраного хірургічного доступу і можливої корекції керуючих впливів на хірургічний інструмент.

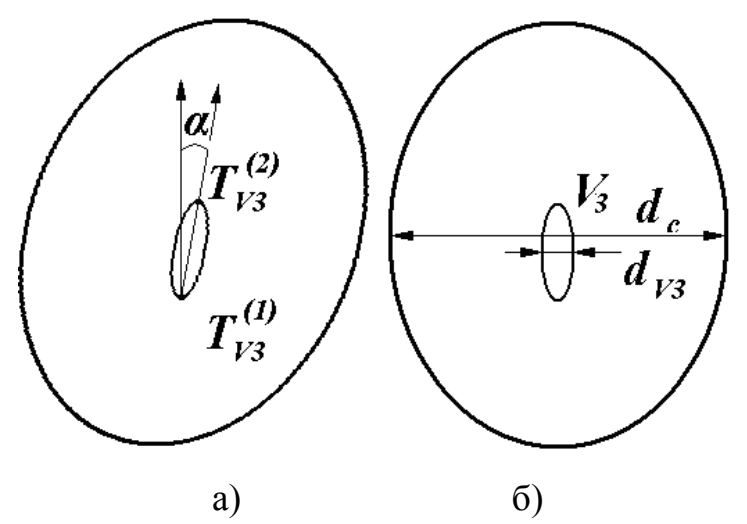

Рисунок 3.18 – Ілюстрація до визначення індексу  $V_3$ : а) знаходження кута повороту α для вирівнювання вертикальної орієнтації шлуночкової системи; б) визначення горизонтального розміру черепа  $d_c$  і ширини третього шлуночка  $\mathrm{V}_3$  –  $d_{V_3}$ 

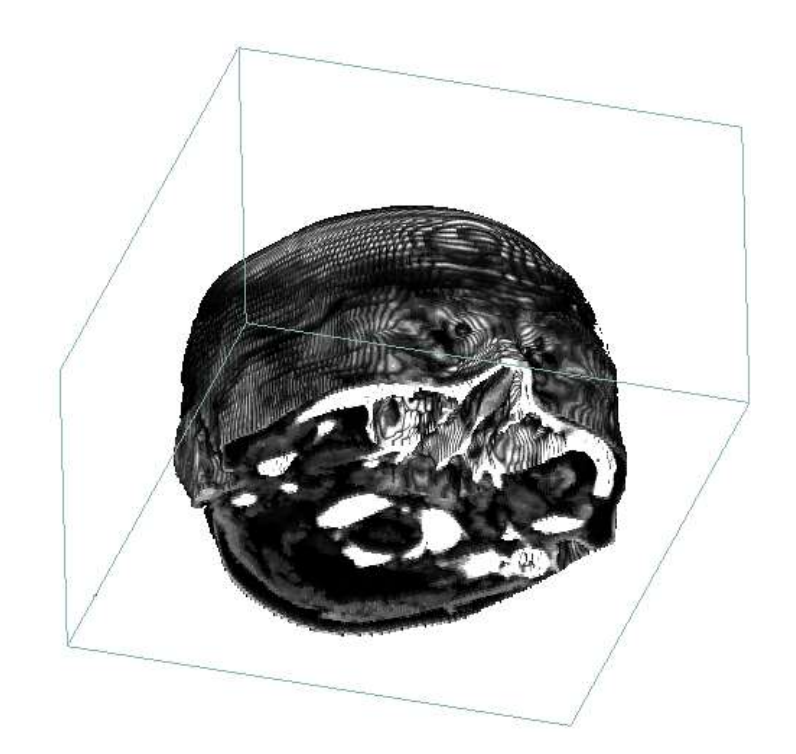

Рисунок 3.19 – Ілюстрація візуалізації об'ємної воксельної моделі голови пацієнта за КТ-даними з позначенням паралелепіпеда, що обмежує простір операційної ділянки

Водночас розглядається модель механічної системи хірургічного роботаманіпулятора, яка описується системою з двох рівнянь (кінематики і динаміки):

$$
\begin{cases}\n x = f(X) \\
 X = A_m(Q_o, Q_n),\n\end{cases} (3.3)
$$

де *x* і *Х* – абсолютні та відносні координати ланок маніпулятора відповідно;

*Qд* , *Q<sup>п</sup>* **–** діючі та протидіючі сили за відповідними координатами ланок маніпулятора;

*А<sup>m</sup>* **–** оператор механічної системи маніпулятора.

Верхнє рівняння в системі (3.3) є рівнянням кінематики маніпулятора і визначає абсолютні координати х ланок через відносні координати X. Нижнє рівняння в системі (3.3) є рівнянням динаміки маніпулятора і показує залежність відносних координат ланок зі зміщувальними і протидіючими зусиллями. Вхідними змінними механічної системи маніпулятора є силові дії *Q<sup>д</sup>* від двигунів, діючих за всіма ступенями рухливості, а вихідні – координати хірургічного інструмента і результуюча сила, з якою він впливає на об'єкти операційної ділянки. Віртуальне моделювання стереотаксичного наведення хірургічного інструмента за допомогою розробленої комп'ютерної моделі автоматизованого нейрохірургічного маніпулятора рамної конструкції типу Лекселя на фантомній моделі голови наведено на рис. 3.20.

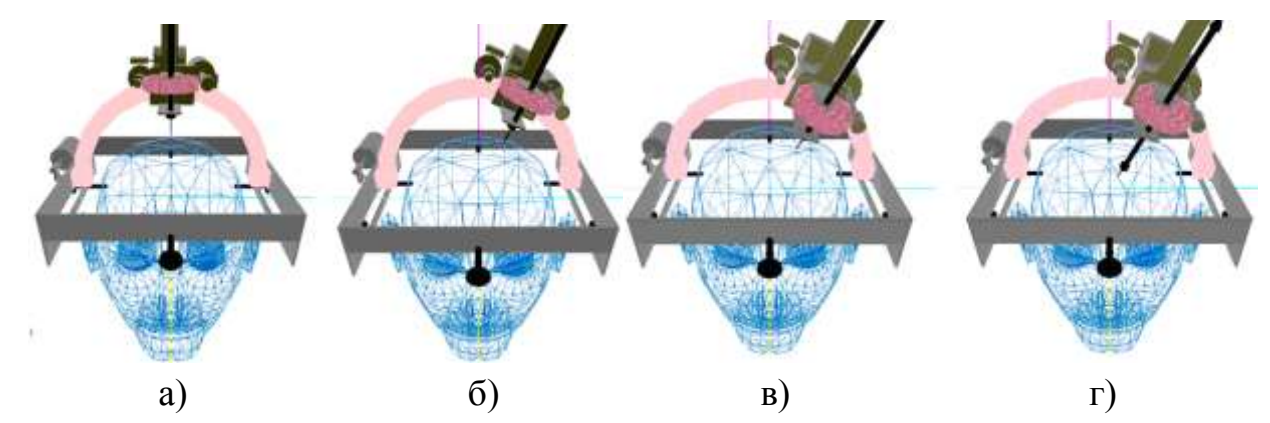

Рисунок 3.20 – Етапи віртуального наведення хірургічного інструмента за допомогою стереотаксичного апарата, що моделює полярну систему координат за Лекселем: а) вихідне положення хірургічного інструмента; б) поворот каретки на кут 23° у фронтальній площині; в) поворот рами на кут 11° у сагітальній площині; г) положення хірургічного інструмента після заглиблення на 50 мм

Зокрема показано основні етапи наведення хірургічного інструмента від оригінального інсталяційного положення (рис. 3.20, а) у процесі послідовних

поворотів у фронтальній (рис. 3.20, б), сагітальній площині (рис. 3.20, в) і заглибленні хірургічного інструмента на 50 мм (рис. 3.20, г).

Здійснення переміщень хірургічного інструмента в маніпуляторі задається в матричній формі відповідно (3.3) щодо базових координат кожного ступеня свободи.

Після введення хірургічного інструмента в задану структуру можливе виконання моделювання лікувальної дії, наприклад, процедури кріодеструкції (за вивченням залежності радіуса заморожування мозкової тканини від часу впливу). Ці підходи можна використовувати для технологій фантомного моделювання [140–147]. Точність стереотаксичного наведення можливо уточнити за допомогою гістологічних досліджень оперованої ділянки за рахунок виявлення нейронно-гліально-капілярних співвідношень у різних структурах мозку [181–183].

# **3.2 Тестування розробленого апаратно-програмного засобу оптичної навігації й аналіз основних похибок у процесі оптичної стереореєстрації хірургічного інструмента**

Для забезпечення навігаційної прив'язки розроблений експериментальний зразок оптичного навігаційного засобу, який здійснює реєстрацію положення хірургічного інструмента за допомогою двох еталонних цифрових камер. На рис. 3.21 представлений зовнішній вигляд експериментального макета, що містить дві цифрові камери високої роздільної здатності HP HD 5210.

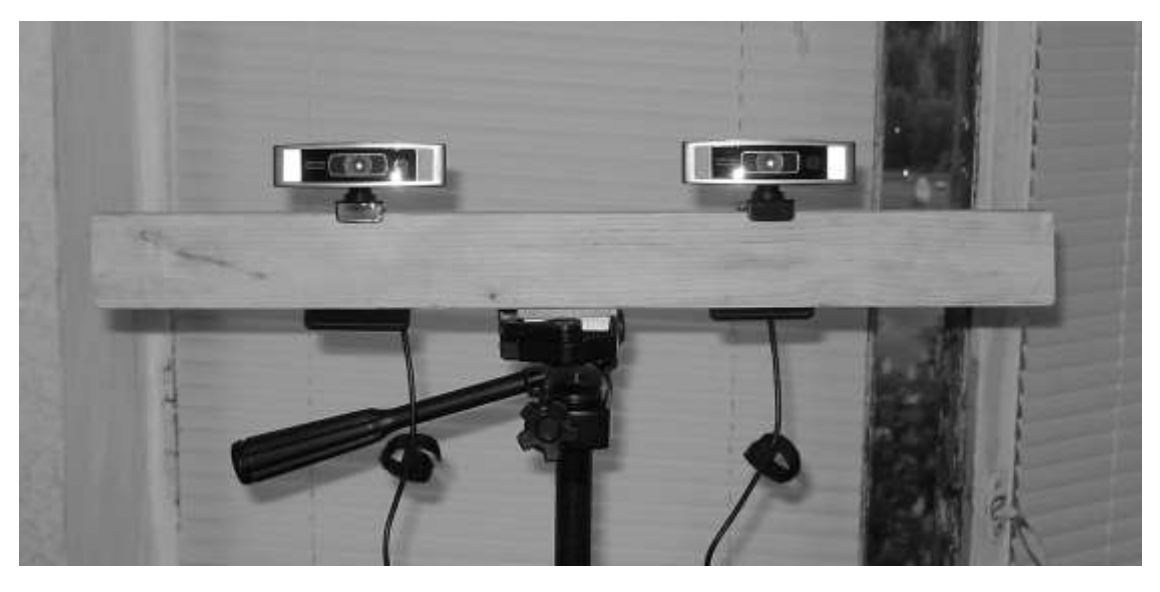

Рисунок 3.21 – Зовнішній вигляд експериментального зразка розробленого навігаційного засобу

Для визначення найбільш оптимальних (з точки зору роздільної здатності) режимів реєстрації об'єктів операційного поля визначена експериментальна залежність роздільної здатності оптичної системи камер від відстані (рис. 3.22).

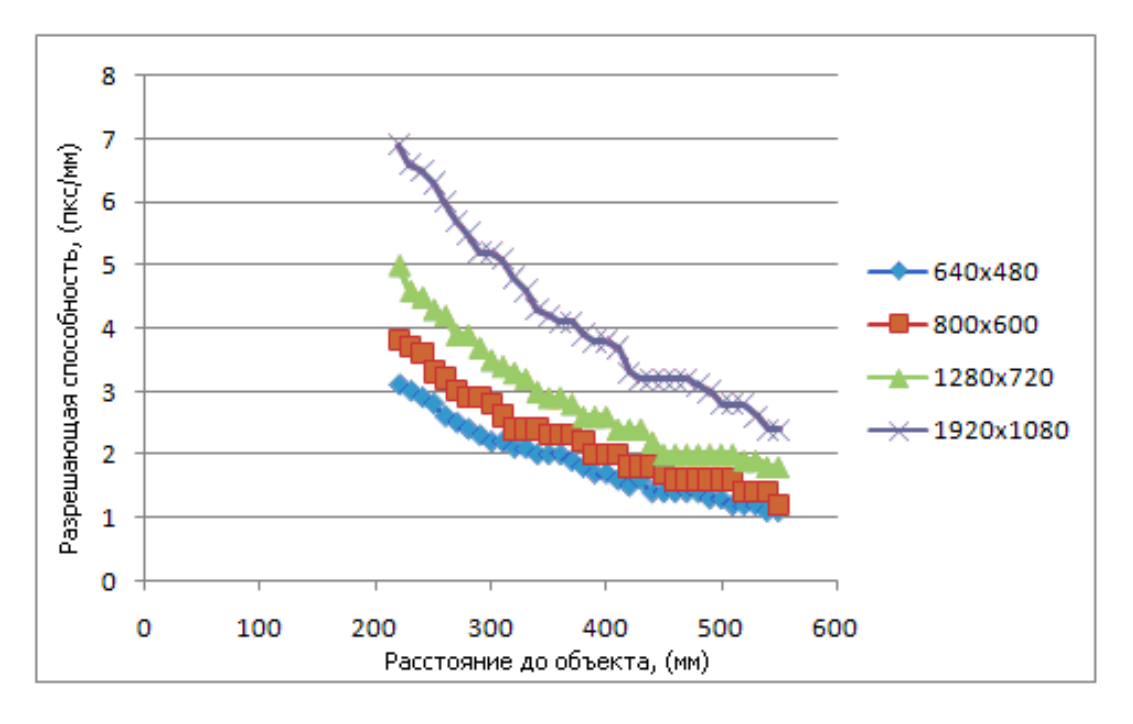

Рисунок 3.22 – Залежність роздільної здатності від відстані до операційної ділянки

Проаналізувавши графічні залежності, можна зробити висновок, що використання роздільної здатності камери 1920×1080 дозволяє отримати найвищу точність. Однак оброблення значної кількості пікселів із необхідною частотою (у реальному масштабі часу – не менше ніж 30 кадрів за секунду) потребує великих обчислювальних затрат.

Тому найбільш придатним, з точки зору здатності навантаження на канал використовуваного інтерфейсу USB-2.0, є режим 1280×720, який поєднує в собі компроміс між точністю і швидкодією. Також за поданими графічними залежностями проводиться вибір відстані від об'єктива камери до дальньої площини операційного поля для забезпечення необхідної роздільної здатності. Робоче вікно програми керування зображено на рис. 3.23.

Основними особливостями розробленого дослідного зразка є можливість оптичної реєстрації положення та орієнтації хірургічного інструмента в ділянці простору 300×300×300 мм на відстані 200÷300 мм, з похибкою визначення положення не більше ніж 2 мм, за умови використання режиму роботи камер 1280×720 пкс, що забезпечує роздільну здатність на рівні 3÷6 пкс/мм.

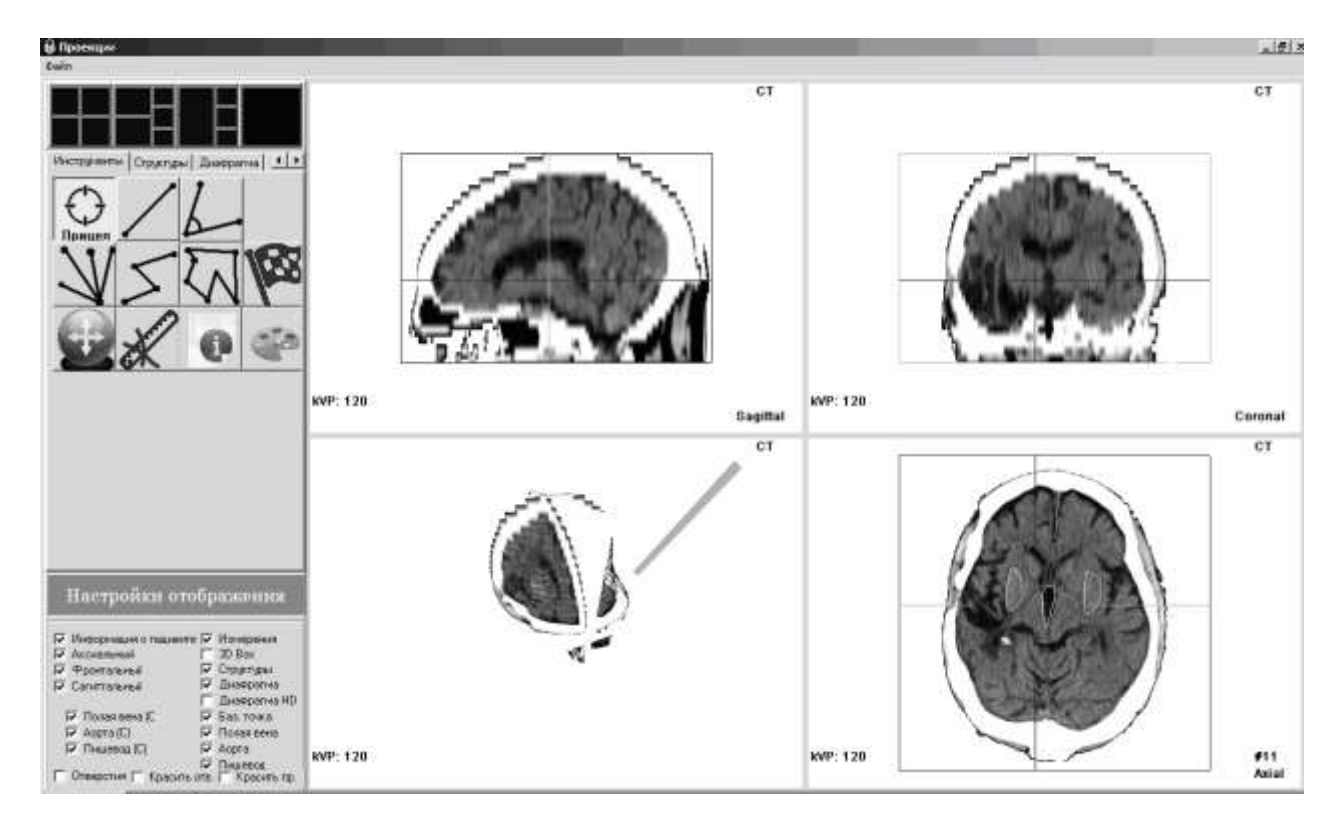

Рисунок 3.23 – Робоче вікно програмного засобу в процесі реєстрації положення хірургічного інструмента

Для моделювання хірургічної навігаційної системи обмежимося кількістю камер за реєстрацією проекцій – 2. Кількість ітерацій кожної ситуації Nm 100, тому можна перейти до аналізу середніх значень відповідно до закону великих чисел

$$
V = \sum_{i=1}^{N_m} V_i / N_m , \qquad (3.4)
$$

де V*<sup>i</sup>* – отримане значення в разі *i*-го моделювання;

V – середнє значення.

Для моделювання помилки реєстрації положення проекції маркера будемо використовувати вираз, який описує наявність адитивного шуму  $(\xi)$ 6

$$
P'=P+\xi ,\qquad (3.5)
$$

де *P* – реальна проекція точки,

*P* – зареєстрована проекція точки.

З урахуванням того, що адитивний шум під час реєстрації проекції може бути присутнім, а може й не бути (мізерно малий), необхідно скористатися функцією, яка залежить від імовірності. Це можна виразити у вигляді

$$
P'' = P + f(\xi, p),
$$
 (3.6)

де *f* – функція такого вигляду:

iy:

\n
$$
y = \begin{cases} \xi, & \text{is вірогідністю } p; \\ 0, & \text{is вірогідністю} \, 1 - p, \end{cases} \tag{3.7}
$$

де *p* – значенння вірогідності появи шуму.

Для оцінки сумарної помилки скористаємося тестовою моделлю, яка є рівномірно розподіленим набором вершин в об'ємі V. Вираз (3.6) описує розрахунок сумарної помилки  $E_{\Sigma}$ .  $\frac{2}{\mu E_{\Sigma}}$ <br> $\frac{2}{\mu \left( n r \left( T \times V - V \right) \right)^2 + \left( n r \left( T \times V - V \right) \right)^2}$ для оцнки сумарної помилки скористаємося тестовою моделлю, яка є<br>
вівномірно розподіленим набором вершин в об'ємі V. Вираз (3.6) описує<br>  $E_{\Sigma} = \sum_{j=1}^{N} \sqrt{(pr_X (T_{iE} \times V_{jO} - V_{jW}))^2 + (pr_Y (T_{iE} \times V_{jO} - V_{jW}))^2 + (pr_Z (T_{iE} \times V_{j$ 

$$
E_{\rm z} = \sum_{j=1}^{N} \sqrt{\left( p r_{\rm x} \left( T_{iE} \times V_{jO} - V_{jW} \right) \right)^2 + \left( p r_{\rm y} \left( T_{iE} \times V_{jO} - V_{jW} \right) \right)^2 + \left( p r_{\rm z} \left( T_{iE} \times V_{jO} - V_{jW} \right) \right)^2},
$$
 (3.8)

де  $N$  — кількість вершин у моделі за умови розбиття кожної сторони на  $n, N$  =  $n^3;$ 

 $T_{iE}$  – розрахована матриця трансформації інструмента;

 $V_{i0}$  – *j*-а вершина в системі координат об'єкта;

*VjW* – *j*-а вершина в системі координат операційного поля;

 $pr_{X}$ ,  $pr_{Y}$ ,  $pr_{Z}$  – функції проектування вектора на осі *X*, *Y*, *Z* відповідно.

Вираз (3.5) має значний недолік: у разі збільшення кількості вершин у моделі величина  $E<sub>Σ</sub>$ зростає пропорційно N. Отже, оцінювати величину помилки з використанням значення E<sub>Σ</sub> неможливо. Для вирішення цієї проблеми скористаємося виразами (3.7)–(3.9):

$$
\overline{E}_{\Sigma} = E_{\Sigma}/N \,, \tag{3.9}
$$

де  $\bar{E}_{\scriptscriptstyle \Sigma}$ – середня помилка.

 2 2 2 min min , *E pr T V V pr T V V pr T V V X iE jO jW Y iE jO jW Z iE jO jW* (3.10) 

де *Emin* – мінімальная помилка.

$$
E_{\min} = \min \left\{ \sqrt{\left( pr_X \left( T_{iE} V_{jO} - V_{jW} \right) \right) + \left( pr_Y \left( T_{iE} V_{jO} - V_{jW} \right) \right) + \left( pr_Z \left( T_{iE} V_{jO} - V_{jW} \right) \right) \right\}}, \quad (3.10)
$$
  
\n(e  $E_{\min}$  – miniwaльная помилка.  
\n
$$
E_{\max} = \max \left( \sqrt{\left( pr_X \left( T_{iE} V_{jO} - V_{jW} \right) \right)^2 + \left( pr_Y \left( T_{iE} V_{jO} - V_{jW} \right) \right)^2 + \left( pr_Z \left( T_{iE} V_{jO} - V_{jW} \right) \right)^2} \right\}, \quad (3.11)
$$

де *Emax* – максимальна помилка.

Насамперед визначимо, яким чином впливає кількість маркерів на значення реєстрації помилки за наявності різного роду перешкод. Для цього проведемо вимірювання середньої, мінімальної і максимальної помилок від кількості маркерів. Унаслідок цьогоотримані такі результати (рис. 3.24).

Як видно з рисунків, за умови аддитивного шуму  $\zeta$ =0 помилки  $\bar{E}_{\Sigma}$  = 0, *Emin*=0, *Emax*=0 і не залежать від кількості оптичних маркерів, що є очікуваним. У разі збільшення шуму 1–10% (0,01–0,1 в.о.) абсолютне значення помилок збільшується. Також важливим є те, що функції асимптотично наближаються до осі абсцис. Крім того, подальше збільшення кількості маркерів після деякого порога (Т) не дає значного збільшення точності.

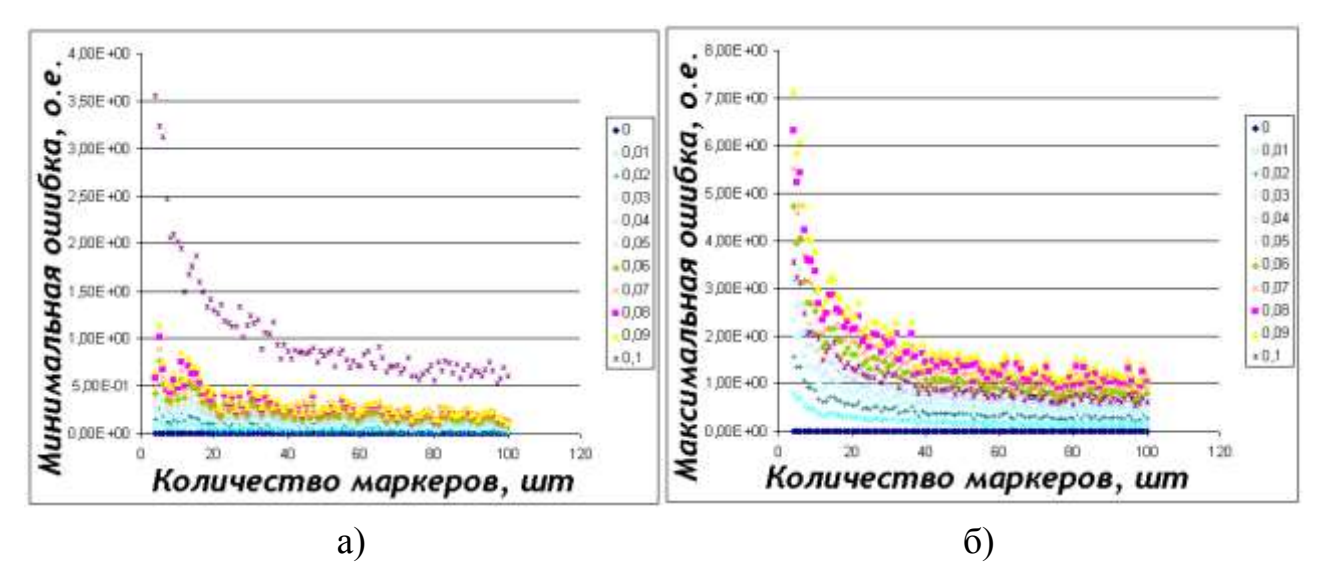

Рисунок 3.24 – Ілюстрація впливу кількості маркерів на величину помилки у визначенні положення хірургічного інструмента:

а) мінімальна помилка; б) максимальна помилка

$$
\frac{\Delta E_i}{\Delta M_i} \approx \frac{\Delta E_{i+1}}{\Delta M_{i+1}}\Big|_{\text{or}},\tag{3.12}
$$

де  $\Delta E_i$ ,  $\Delta E_{i+1}$  та  $\Delta M_i$ ,  $\Delta M_{i+}$  − зміни помилки і кількості маркерів. Цей вираз (3.12) можна переписати з урахуванням умови  $\Delta M_i = \Delta M_{i+1}$  (3.13).

$$
\Delta E_i \approx \Delta E_{i+1}\Big|_{\text{or}},\tag{3.13}
$$

Аналогічно змоделюємо наявність імовірного шуму, якщо його величина дорівнює 10% (0,1 в.о.) згідно з рис. 3.25.

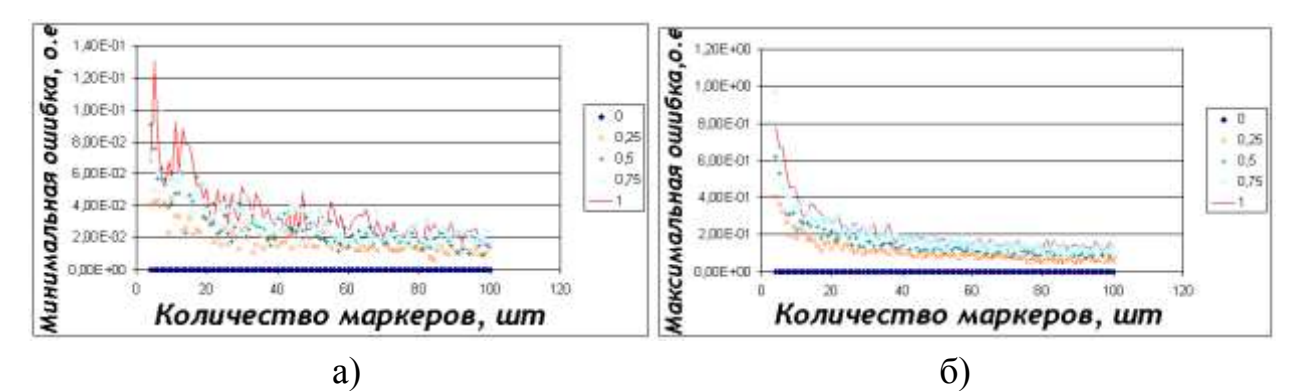

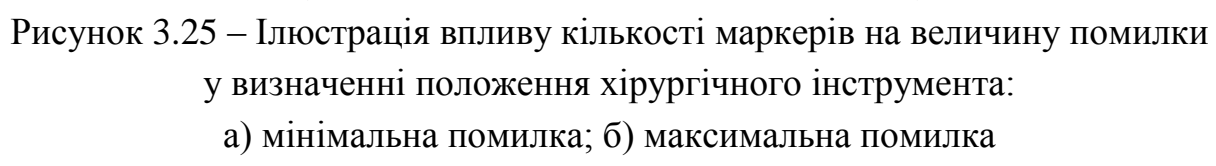

Як і варто було очікувати, у разі ймовірності появи шуму p=0 абсолютна величина помилки дорівнює нулю. Кількість маркерів впливає аналогічним способом. Навіть незначне збільшення рівня шумів істотно позначається на величині помилки визначення маркерів. Тому необхідно застосовувати фільтри, які пригнічують перешкоди, такі що усереднюються, медіанний тощо, і найбільш ефективно усувають вид перешкоди, яка виникає.

## **3.3 Порівняння результатів прогнозу хірургічного втручання комп'ютерної системи з реальною роботою хірурга-офтальмолога**

Порівнюючи результати хірургічних втручань з передопераційним плануванням комп'ютерної системи [67, 68], можна сказати, що розрахунки, які були проведені без використання комп'ютерної системи, не завжди є вдалими. Успішними вважаються операції, результатом яких є становлення очного яблука в первинну позицію.

Вихідними даними для передопераційного планування є кут відхилення очного яблука від первинної позиції (табл. 3.1, 2-й та 6-й стовпчики). Величина Y є запланованою резекцією задньої порції сухожилля MOS офтальмологом (табл. 3.1, 3-й та 7-й стовпчики), а величина Y комп. є запланованою резекцією задньої порції сухожилля MOS комп'ютерною системою (табл. 3.1, 4-й та 8-й стовпчики). Отже, у моделі статистичного аналізу чинником є кут відхилення очного яблука від первинної позиції, а відгуком є резекція окорухового м'яза.

На рис. 3.26 зображені дві криві: крива Y – розрахунки офтальмолога крива Y комп. – розрахунки за допомогою комп'ютерної системи. Величина Y – це величина резекції задньої порції сухожилля MOS, мм. У першій групі даних (табл. 3.1) вдалі операції становлять приблизно 67% – розрахунки проведені офтальмологом, а за результатами розрахунків комп'ютерної системи успішні операції становлять 94% (рис. 3.26). Тобто комп'ютерна система на 27% є ефективнішою.

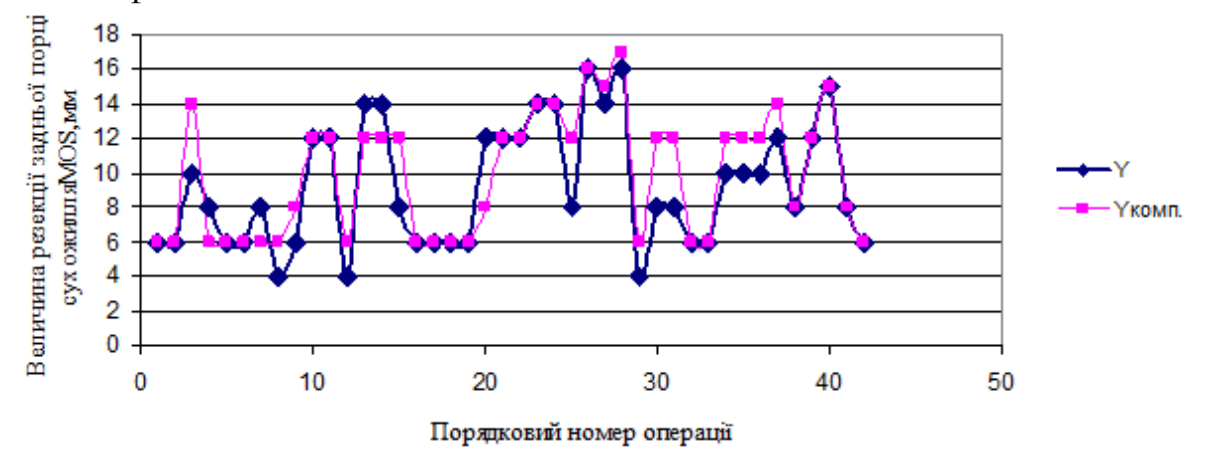

Рисунок 3.26 ‒ Графіки попередніх розрахунків величини резекції MOS комп'ютерної системи та офтальмолога (42 операції)

# Таблиця 3.1

# **Установлення очного яблука в первинну позицію шляхом резекції задньої порції сухожилля MOS**

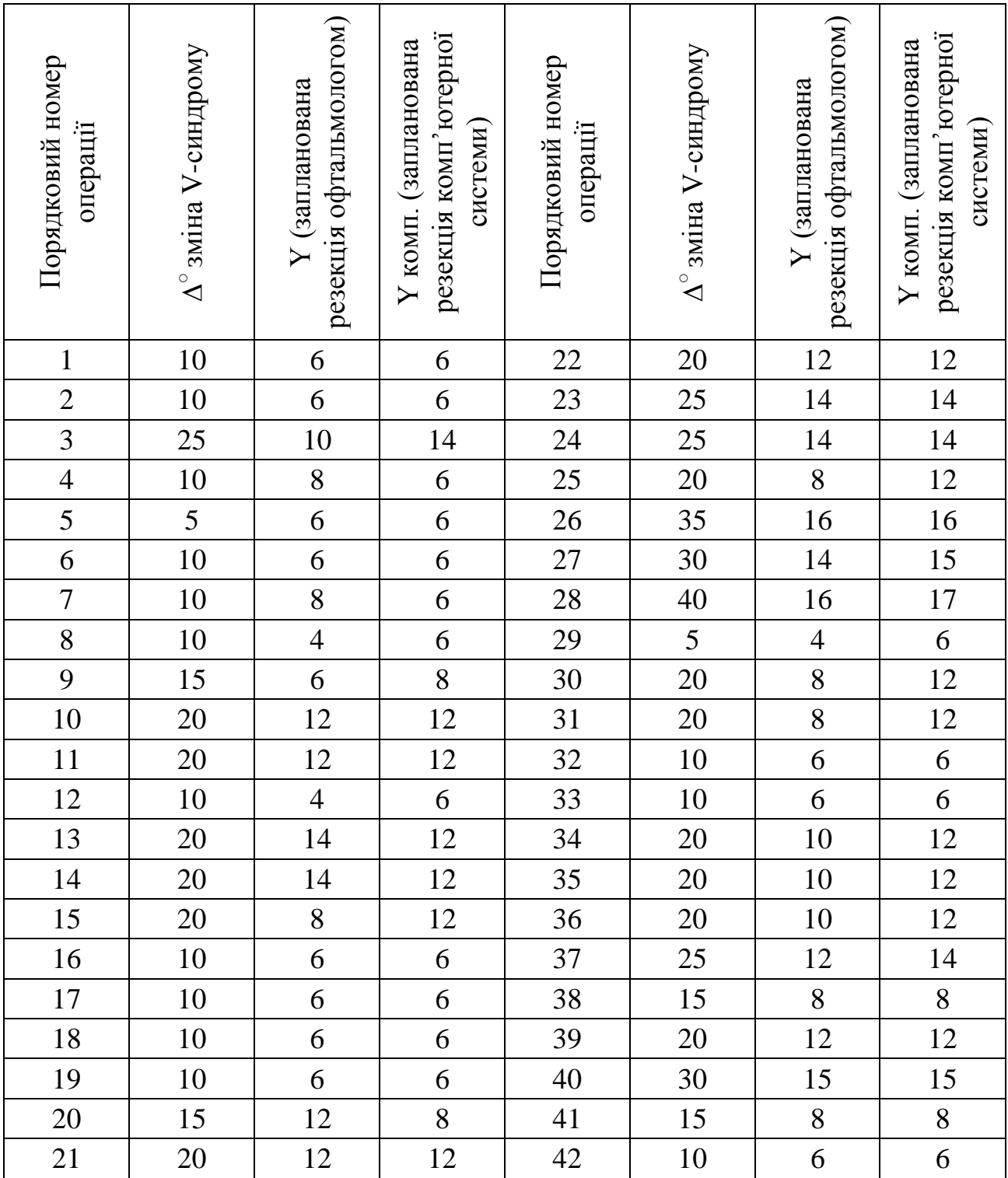

## **3.4 Оцінка адекватності побудованої моделі за критерієм Стьюдента та Фішера**

Розглянемо ефективність комп'ютерної системи в передопераційному плануванні косих м'язів.

Оцінена адекватність моделі за критеріями Фішера і Стьюдента. Рівняння лінійної регресії [102] має такий вигляд:

$$
y = 0,524783 + 0,979764x.
$$

Тісноту лінійного зв'язку оцінює коефіцієнт кореляції R=0,99392. Тісноту лінійного зв'язку між змінними можна оцінити на підставі шкали Чеддока, як дуже високу. Середньоквадратичне відхилення значень залишкового ряду становить:

$$
S = \sqrt{\sum_{i=1}^{n} e_i^2 / (n-1)} = 0,65496.
$$
  

$$
S^2 = 0,42898.
$$

Значення R²=0,987877, тобто значення змінної *у* на 98% залежить від *х*. Можна зробити висновок, що це рівняння значуще.

$$
\text{Rncitb} \text{ моделі визначає середня помилка апроксимації:} \overline{A} = \frac{1}{n} \sum \left| \frac{y - \hat{y}}{y} \right| \cdot 100\% = 4,180136\%.
$$

Якість побудованої моделі оцінюється як добра, оскільки *A* не перевищує 10%. Фактичне значення F-критерію становить 1874,298. Табличне значення критерію за умови п'ятивідсоткового рівня значущості та мір свободи  $k_1$ =1 i  $k_2$  =25–2=23, *F* ma6. = 4,28 [85]. Оскільки фактичне значення *F* > *F* ma6., то рівняння регресії визнається статистично значущим. Оцінку статистичної значущості параметрів регресії і кореляції проведено за допомогою *t*-статистики Стьюдента і шляхом розрахунку довірчого інтервалу кожного з параметрів.

Табличне значення t-критерію для числа степенів свободи *m*=25–2=23 за умови рівня значущості α=0,05 становить  $t_{\text{ma6}}$ =2,069 [98]. Стандартні помилки *m*<sub>a</sub>=0,249897; *m*<sub>b</sub>=0,022631; *m*<sub>R</sub>=0,0229565. А фактичні значення *t*-статистики  $t_a$  =2,09999;  $t_b$  =43,29316;  $t_R$  =43,296 перевищують табличне, тому параметри регресії статистично значущі та не випадково відмінні від нуля. Довірчі інтервали 0,007746 ≤ *a* ≤1,04182; 0,932949 ≤ *b* ≤1,02658. Аналіз верхньої і нижньої меж довірчих інтервалів приводить до висновку про те, що з вірогідністю  $p=1-\alpha=0.95$  параметрів  $a$  і  $b$ , перебуваючи у вказаних межах, не набувають нульових значень, тобто є статистично значущими та істотно відмінними від нуля.

Оцінка адекватності моделі на основі дослідження нормальності розподілу залишкової компоненти на основі RS-критерію (рис. 3.27–3.29): *e*<sub>max</sub> =1,177574; *e*<sub>min</sub> = –1,32243; *S* = 0,65496; RS = 3,817033.

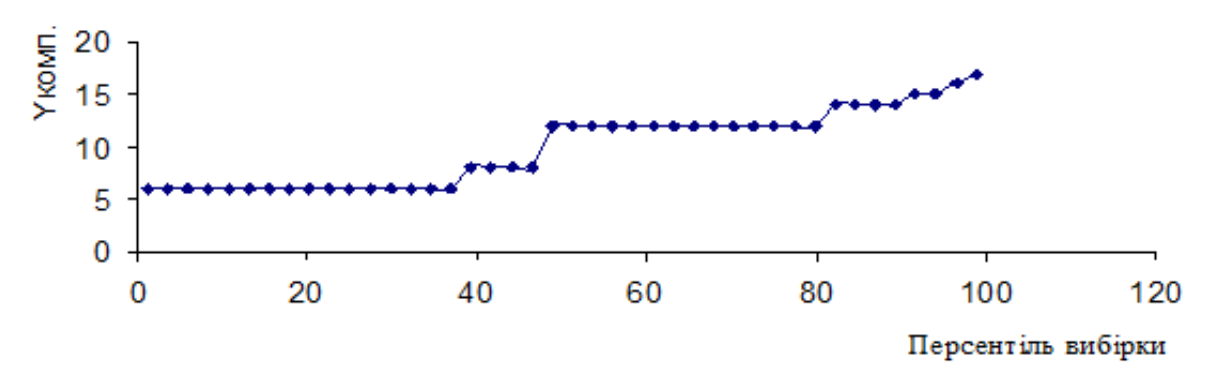

Рисунок 3.27 ‒ Графік залежності розрахунків величини резекції MOS комп'ютерної системи від персентиля вибірки

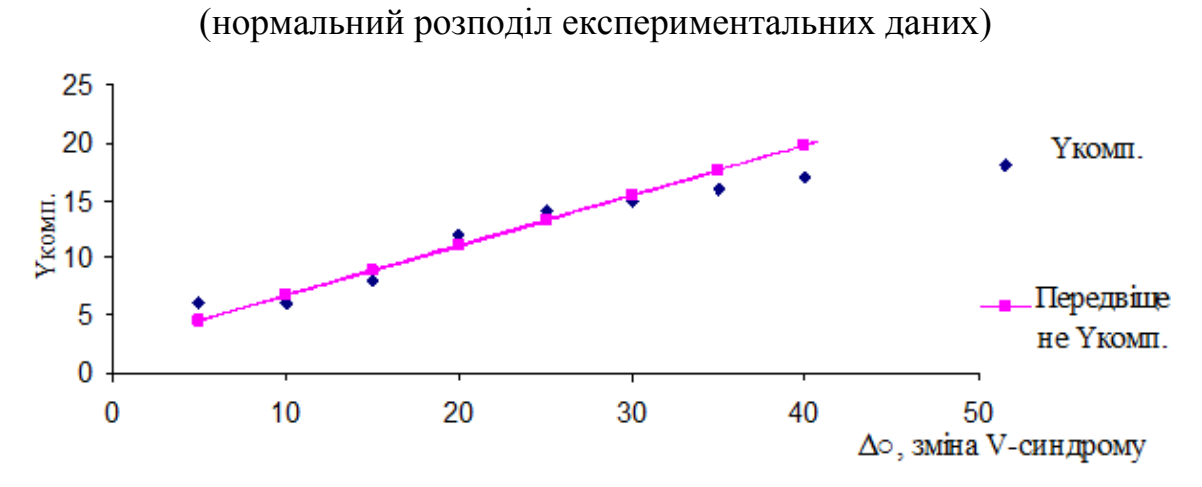

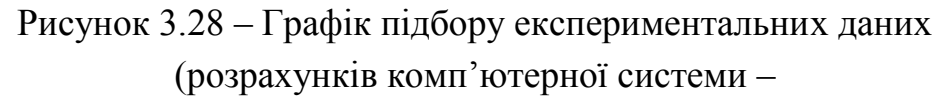

величини резекції окорухового м'яза від кута відхилення очного яблука)

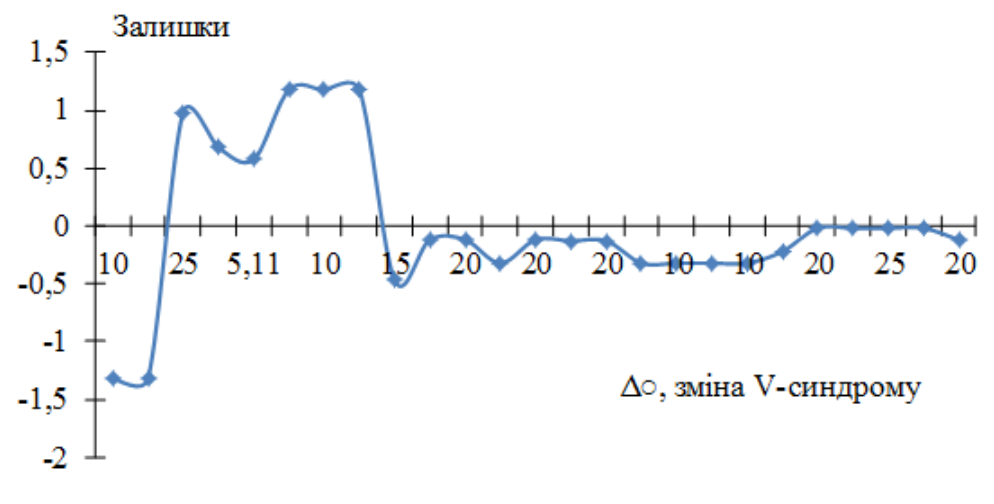

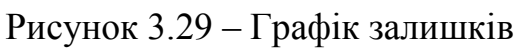

Табличне значення RS-критерію за умови *n*=25, *α*=0,01:(3,33;4,69). Набуте значення критерію потрапляє в даний інтервал, отже, залишкова послідовність підкоряється нормальному закону. Модель адекватна за RS-критерієм.

Установлення очного яблука в первинну позицію шляхом резекції задньої порції сухожилля MOS. Оцінена адекватність моделі за критеріями Фішера і Стьюдента. Рівняння лінійної регресії має такий вигляд: *у*=3,185284+0,251684*х*.

Тісноту лінійного зв'язку оцінює коефіцієнт кореляції R=0,89507. Тіснота лінійного зв'язку між змінними може бути оцінена на підставі шкали Чеддока, як дуже висока. Середньоквадратичне відхилення значень залишкового ряду становить:

> $S^2=0.154487$ . S=0,12429.

Значення R²=0,80115, тобто значення змінної *у* на 89,5% залежить від *х*. Можна зробити висновок, що це рівняння значуще.

Якість моделі визначає середня помилка апроксимації:

$$
A = 8,27\%
$$
.

Якість побудованої моделі оцінюється як добра, оскільки *A* не перевищує 10%.

Фактичне значення F-критерію становить 261,1563. Табличне значення критерію за умови п'ятивідсоткового рівня значущості та мір свободи  $k_1$ =1 і *k* 2 =42–2=40, *F таб*. =251,293243. Оскільки факт таблиці *F* > *F таб*. , то рівняння регресії визнається статистично значущим. Оцінку статистичної значущості параметрів регресії і кореляції проведено за допомогою *t*-статистики Стьюдента і шляхом розрахунку довірчого інтервалу кожного з параметрів.

Табличне значення *t*-критерію для числа степенів свободи *m*=42–2=40 за умови рівня значущості α=0,05 становить  $t_{m a\delta}$ =2,021. Стандартні помилки *m*<sub>a</sub>=0,519164; *m*<sub>b</sub> = 0,019826; *m*<sub>R</sub> = 0,0705. А фактичні значення *t*-статистики  $t_a = 6,135414$ ;  $t_b = 12,69473$ ;  $t_R = 12,696$  перевищують табличне, тому параметри регресії статистично значущі та не випадково відмінні від нуля. Довірчі інтервали 2,84882 ≤ *a* ≤ 4,12584; 0,21161478 ≤ *b* ≤ 0,291754014. Аналіз верхньої і нижньої меж довірчих інтервалів приводить до висновку про те, що з вірогідністю  $p=1-\alpha=0.95$  параметрів *а* і *b*, перебуваючи у вказаних межах, не набувають нульових значень, тобто є статистично значущими та істотно відмінними від нуля.

Оцінка адекватності моделі на основі дослідження нормальності розподілу залишкової компоненти на основі RS-критерію (рис. 3.30–3.32): *e*<sub>max</sub> =3,03945; *e*<sub>min</sub> = −2,73582; *S*=1,242929; RS= 4,65. Табличне значення RS-критерію за умови *n*= 42, *α*=0,01:(3,8;5,4). Набуте значення критерію

потрапляє в даний інтервал, отже, залишкова послідовність підкоряється нормальному закону. Модель адекватна за RS-критерієм.

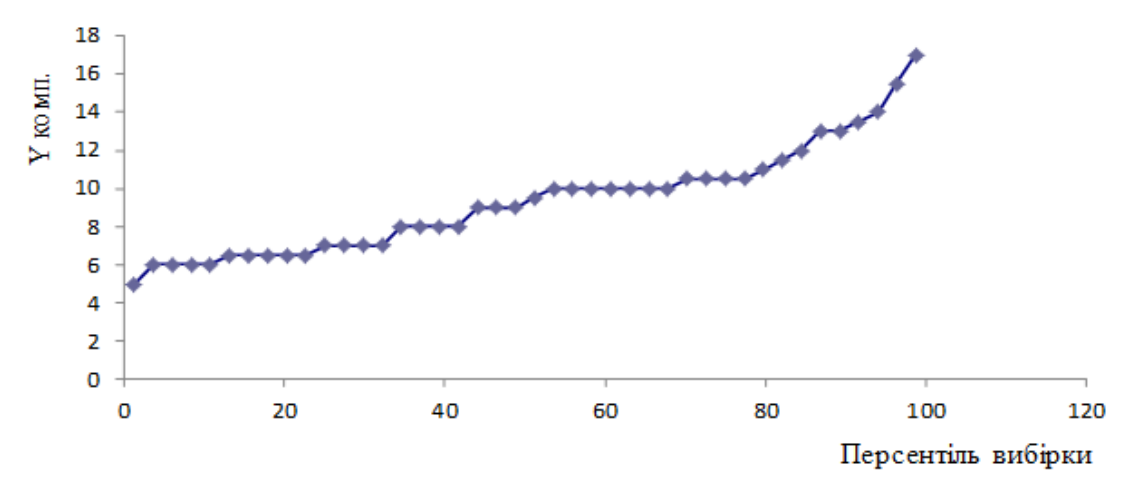

Рисунок 3.30 ‒ Графік залежності розрахунків величини резекції MOS комп'ютерної системи від персентиля вибірки (нормальний розподіл експериментальних даних)

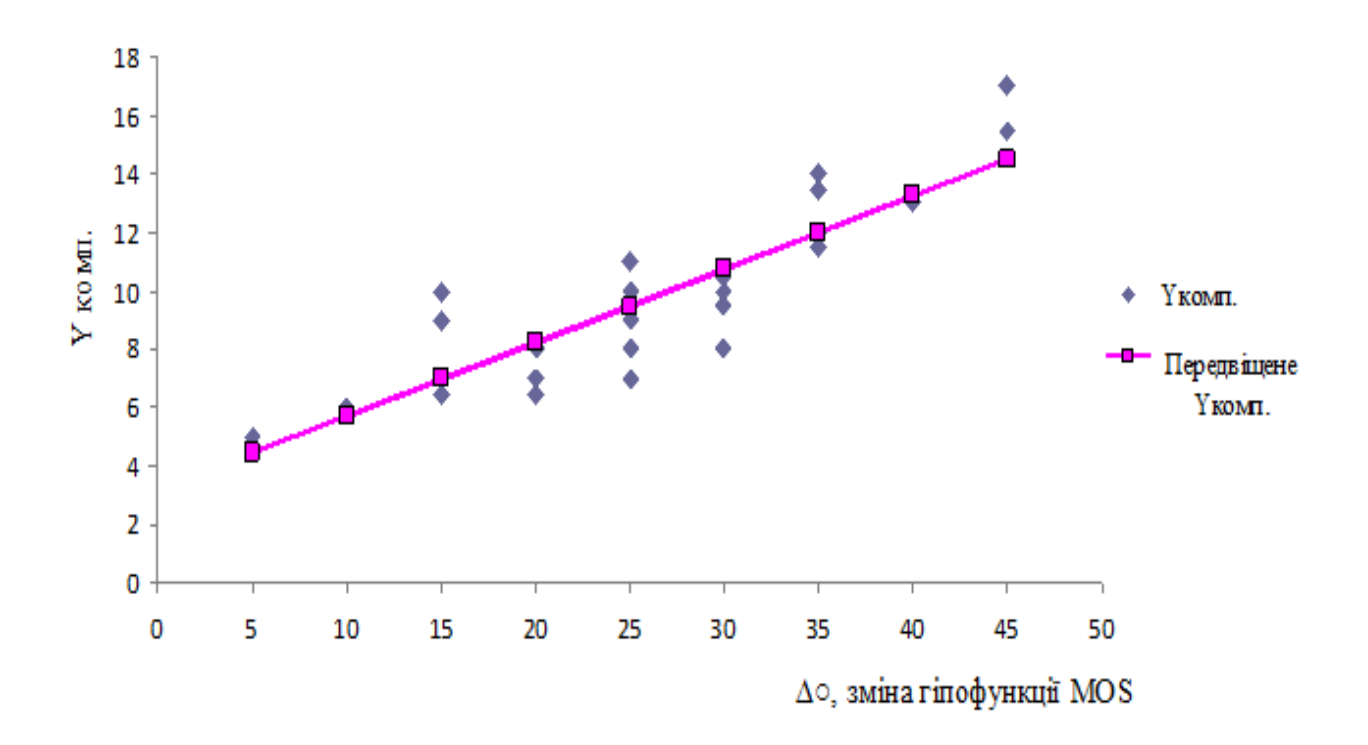

Рисунок 3.31 – Графік підбору експериментальних даних (розрахунків комп'ютерної системи – величини резекції окорухового м'яза від кута відхилення очного яблука)

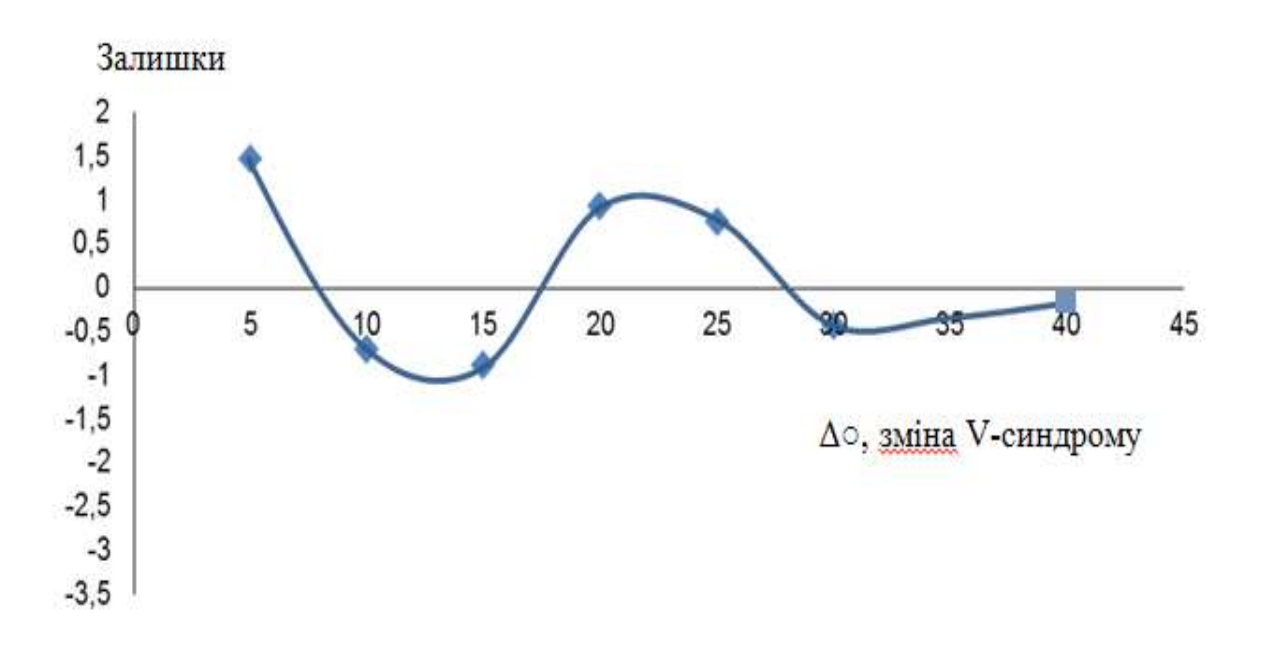

Рисунок 3.32 – Графік залишків

Оцінена адекватність моделі за критеріями Фішера і Стьюдента. Рівняння лінійної регресії має такий вигляд:

$$
y=1,154128+0,300917x.
$$

Тісноту лінійного зв'язку оцінює коефіцієнт кореляції R=0,976118. Тіснота лінійного зв'язку між змінними може бути оцінена на підставі шкали Чеддока, як дуже висока. Середньоквадратичне відхилення значень залишкового ряду становить:

$$
S = \sqrt{\sum_{i=1}^{n} e_i^2 / (n-1)} = 0,41695.
$$
  

$$
S^2 = 0,17385.
$$

Значення R²=0,952807, тобто значення змінної *у* на 95% залежить від х. Можна зробити висновок, що це рівняння значуще. Якість моделі визначає середня помилка апроксимації:

$$
\overline{A} = \frac{1}{n} \sum |\frac{y - \hat{y}}{y}| \cdot 100\% = 5,05\%.
$$

Якість побудованої моделі оцінюється як добра, оскільки *A* не перевищує 10%.

Фактичне значення *F*-критерію становить 726,828. Табличне значення критерію за умови п'ятивідсотковогоу рівня значущості та мір свободи  $k_1$ =1 і  $k_2$ =38–2=36, *F* таб. = 4,11. Оскільки факт таблиці *F > F* таб., то рівняння регресії визнається статистично значущим. Оцінку статистичної значущості параметрів

регресії і кореляції проведено за допомогою *t*-статистики Стьюдента і шляхом розрахунку довірчого інтервалу кожного з параметрів.

Табличне значення *t*-критерію для числа степенів свободи *m*=38–2=36 за умови рівня значущості α=0,05 становить  $t_{m a\delta}$ =2,028. Стандартні помилки *m*<sub>a</sub>=0,247606; *m*<sub>b</sub>=0,011162; *m*<sub>R</sub>=0,0362066. А фактичні значення *t*-статистики  $t_a$  =4,661157;  $t_b$  =26,95975;  $t_R$  =26,95967 перевищують табличне, тому параметри регресії статистично значущі та не випадково відмінні від нуля. Довірчі інтервали 0,651961 ≤ *a* ≤ 1,656296; 0,27828 ≤ *b* ≤ 0,323554. Аналіз верхньої і нижньої меж довірчих інтервалів приводить до висновку про те, що з вірогідністю  $p=1-\alpha=0.95$  параметрів  $a$  і  $b$ , перебуваючи у вказаних межах, не набувають нульових значень, тобто є статистично значущими та істотно відмінними від нуля.

Оцінка адекватності моделі на основі дослідження нормальності розподілу залишкової компоненти на основі RS-критерію (рис. 3.33–3.35): *e* max =3,03945; *e* min = –2,73582; *S*= 0,41695; RS= 4,7857. Табличне значення RS-критерію за умови *n*=38, *α*=0,01:(3,47;4,89). Набуте значення критерію потрапляє в даний інтервал, отже, залишкова послідовність підкоряється нормальному закону. Модель адекватна за RS-критерієм.

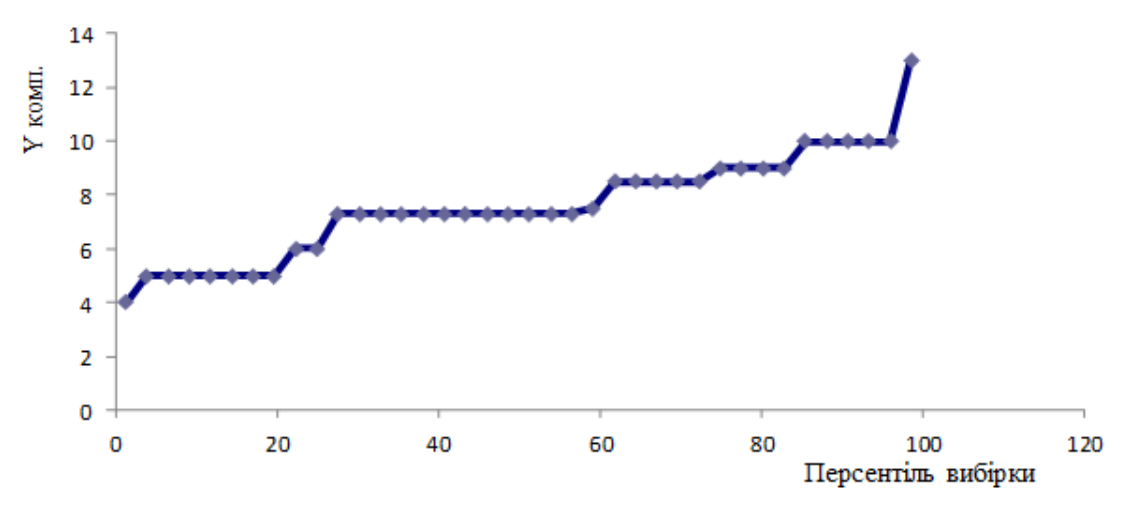

Рисунок 3.33 ‒ Графік залежності розрахунків величини рецесії MOS комп'ютерної системи від персентиля вибірки (нормальний розподіл експериментальних даних)

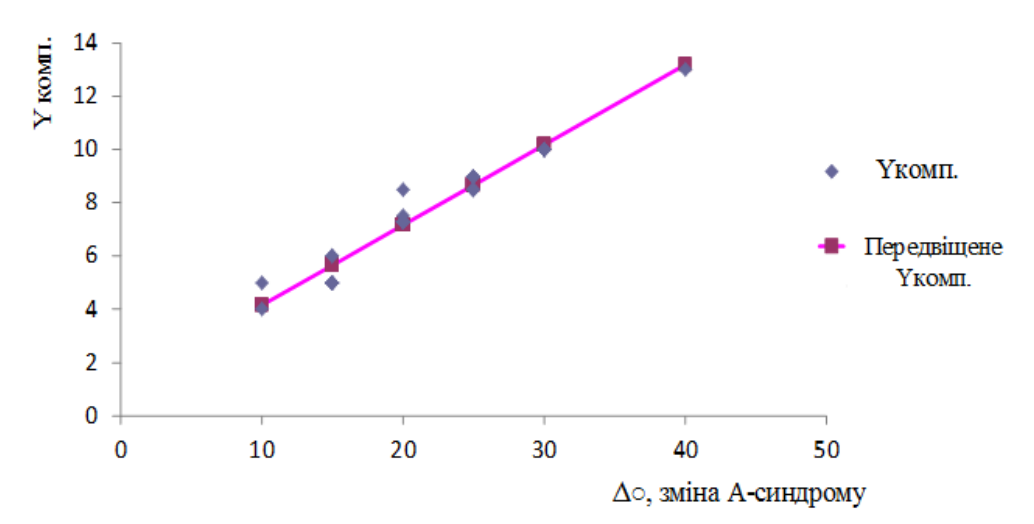

Рисунок 3.34 – Графік підбору експериментальних даних (розрахунків комп'ютерної системи – величини рецесії окорухового м'яза від кута відхилення очного яблука)

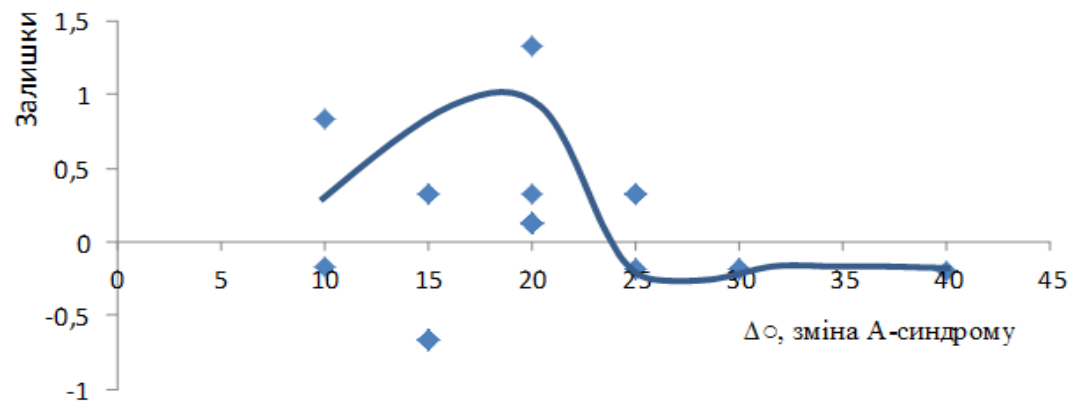

Рисунок 3.35 ‒ Графік залишків

Оцінена адекватність моделі за критеріями Фішера і Стьюдента. Рівняння лінійної регресії має такий вигляд:

$$
y=4,935063+0,488135x.
$$

Тісноту лінійного зв'язку оцінює коефіцієнт кореляції R=0,905548. Тіснота лінійного зв'язку між змінними може бути оцінена на підставі шкали Чеддока, як дуже висока. Середньоквадратичне відхилення значень залишкового ряду становить:

$$
S^2=0,66303027;
$$
  

$$
S=0,8142667.
$$

Значення R²=0.820017, тобто значення змінної *у* на 82% залежить від *х*. Можна зробити висновок, що це рівняння значуще.

Якість моделі визначає середня помилка апроксимації:

$$
A = 6\%
$$
.

Якість побудованої моделі оцінюється як добра, оскільки *A* не перевищує 10%.

Фактичне значення *F*-критерію дорівнює 164,0184. Табличне значення критерію за умови п'ятивідсоткового рівня значущості та мір свободи  $k_1$ =1 і  $k_2$ =38–2=36, *F* таб. = 4,11. Оскільки факт таблиці *F > F* таб., то рівняння регресії визнається статистично значущим. Оцінку статистичної значущості параметрів регресії і кореляції проведено за допомогою *t*-статистики Стьюдента і шляхом розрахунку довірчого інтервалу кожного з параметрів.

Табличне значення *t*-критерію для числа степенів свободи *m*=38–2=36 за умови рівня значущості α=0,05 становить  $t_{m a\delta}$ =2,028. Стандартні помилки *m*<sub>a</sub>=0,245381; *m*<sub>b</sub>=0,038115; *m*<sub>R</sub>=0,07071. А фактичні значення *t*-статистики  $t_a$  =20,1118;  $t_b$  =12,80697;  $t_R$  =12,8065 перевищують табличне, тому параметри регресії статистично значущі та не випадково відмінні від нуля. Довірчі інтервали 4,437406 ≤ *a* ≤ 5,43272; 0,410834 ≤ *b* ≤ 0,565435. Аналіз верхньої і нижньої меж довірчих інтервалів приводить до висновку про те, що з вірогідністю  $p=1-\alpha=0.95$  параметрів  $a$  і  $b$ , перебуваючи у вказаних межах, не набувають нульових значень, тобто є статистично значущими та істотно відмінними від нуля.

Оцінка адекватності моделі на основі дослідження нормальності розподілу залишкової компоненти на основі RS-критерію (рис. 3.36–3.38): *e* max =3,18359; *e* min = –1,37574; *S*=0,8142667; RS=4,8. Табличне значення RS-критерію за умови *n*=38, *α*=0,01:(3,47;4,89). Набуте значення критерію потрапляє в даний інтервал, отже, залишкова послідовність підкоряється нормальному закону. Модель адекватна за RS-критерієм.

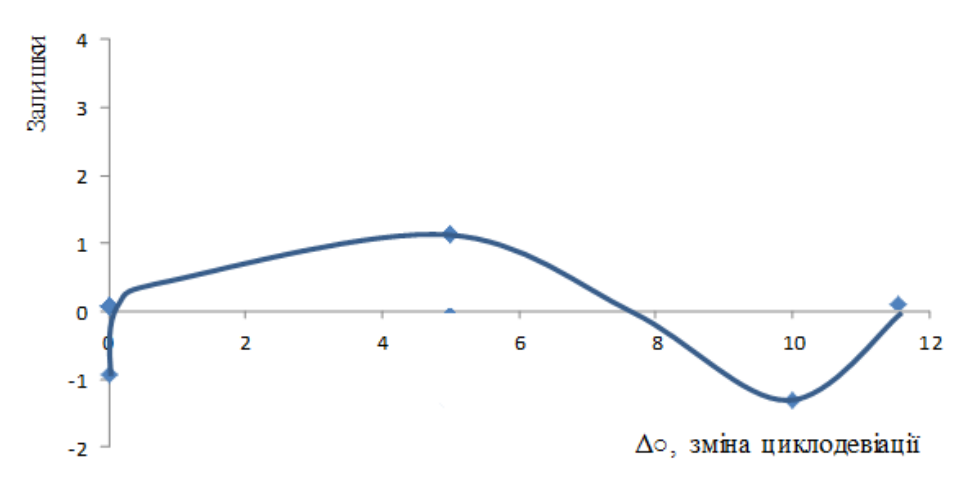

Рисунок 3.36 ‒ Графік залишків

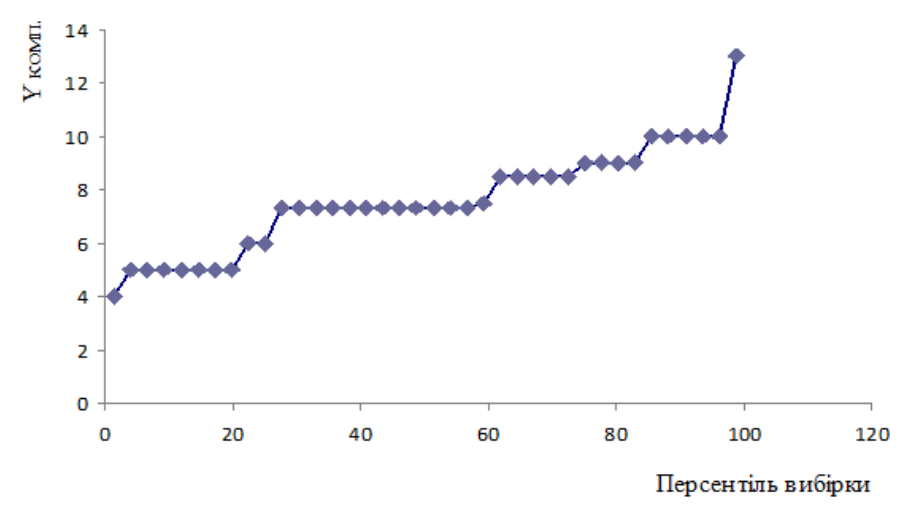

Рисунок 3.37 ‒ Графік залежності розрахунків величини рецесії MOS комп'ютерної системи від персентиля вибірки (нормальний розподіл експериментальних даних)

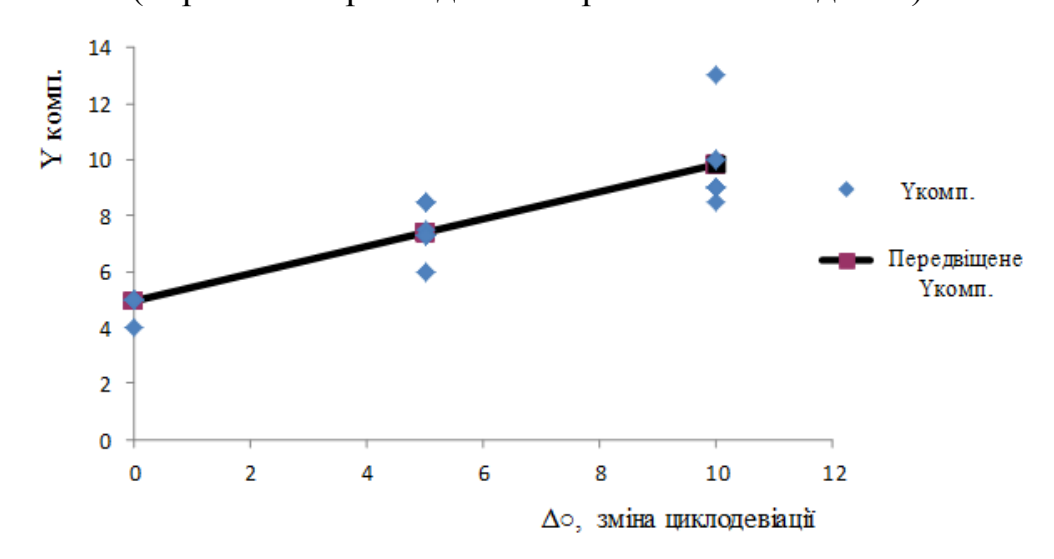

Рисунок 3.38 – Графік підбору експериментальних даних (розрахунків комп'ютерної системи – величини рецесії окорухового м'яза від кута відхилення очного яблука)

Оцінена адекватність моделі за критеріями Фішера і Стьюдента. Рівняння лінійної регресії має такий вигляд:

#### *у*=0,751397+0,268442*х*.

Тісноту лінійного зв'язку оцінює коефіцієнт кореляції R=0,95334. Тіснота лінійного зв'язку між змінними може бути оцінена на підставі шкали Чеддока, як дуже висока. Середньоквадратичне відхилення значень залишкового ряду становить:

$$
S^2=0,335757;
$$
  
S=0,579445.

Значення R²=0,908857, тобто значення змінної *у* на 91% залежить від *х*. Можна зробити висновок, що дане рівняння значуще. Якість моделі визначає

середня помилка апроксимації: *A* =5,6 %. Якість побудованої моделі оцінюється як добра, оскільки *A* не перевищує 10%. Фактичне значення *F*-критерію становить 358,983. Табличне значення критерію за умови п'ятивідсоткового рівня значущості та мір свободи  $k_1 = 1$  і  $k_2 = 38 - 2 = 36$ ,  $F$  *таб*. = 4,11. Оскільки факт таблиці  $F > F$  таб., то рівняння регресії визнається статистично значущим. Оцінку статистичної значущості параметрів регресії і кореляції проведено за допомогою *t*-статистики Стьюдента і шляхом розрахунку довірчого інтервалу кожного з параметрів.

Табличне значення *t*-критерію для числа степенів свободи *m*=38–2=36 за умови рівня значущості α=0,05 становить  $t_{m a\delta}$ =2,028. Стандартні помилки *m*<sub>a</sub> =0,372203; *m*<sub>b</sub> =0,014168; *m*<sub>R</sub> =0,0503. А фактичні значення *t*-статистики  $t_a$  =2,18782;  $t_b$  =18,94685;  $t_R$  =18,953 перевищують табличне, тому параметри регресії статистично значущі та не випадково відмінні від нуля.

Довірчі інтервали 0,003466 ≤ *a* ≤ 1,51006; 0,239708 ≤ *b* ≤ 0,297177. Аналіз верхньої і нижньої меж довірчих інтервалів приводить до висновку про те, що з вірогідністю  $p=1-\alpha=0.95$  параметрів  $a$  і  $b$ , перебуваючи у вказаних межах, не набувають нульових значень, тобто є статистично значущими та істотно відмінними від нуля.

Оцінка адекватності моделі на основі дослідження нормальності розподілу залишкової компоненти на основі RS-критерію (рис. 3.39–3.41): *e* max =3,18359; *e* min = –1,37574; *S*=0,579445; RS= 4,586782. Табличне значення RS-критерію за умови *n*=38, *α*=0.01:(3,47;4,89). Набуте значення критерію потрапляє в даний інтервал, отже, залишкова послідовність підкоряється нормальному закону. Модель адекватна за RS-критерієм.

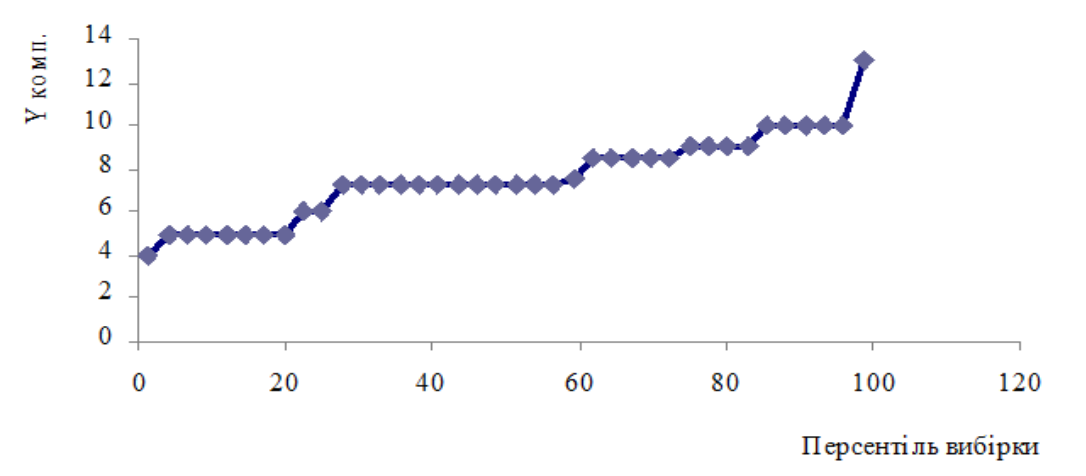

Рисунок 3.39 ‒ Графік залежності розрахунків величини рецесії MOS комп'ютерної системи від персентиля вибірки (нормальний розподіл експериментальних даних)

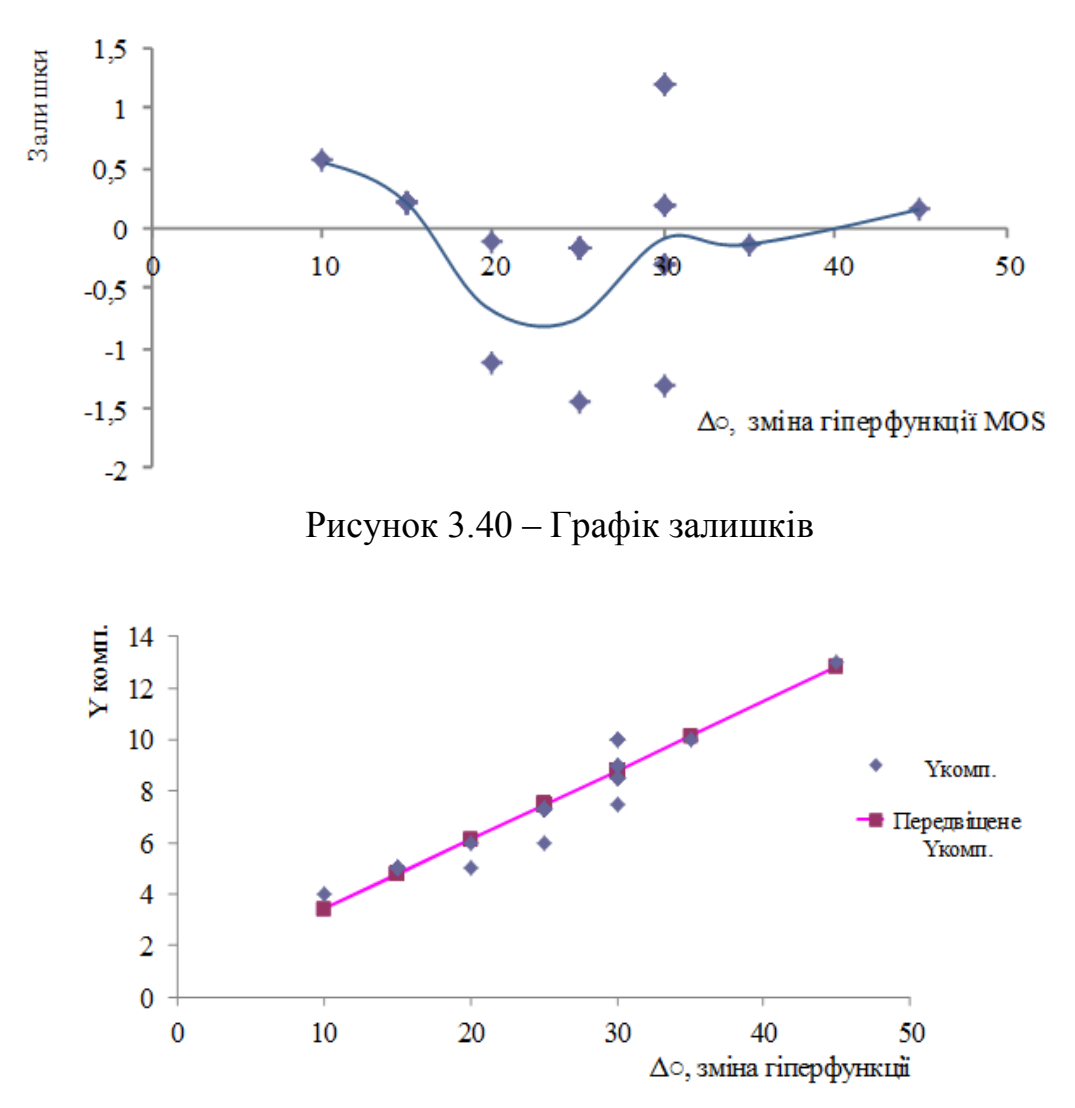

Рисунок 3.41 ‒ Графік підбору експериментальних даних (розрахунків комп'ютерної системи – величини рецесії окорухового м'яза від кута відхилення очного яблука)

## *Результати дискримінантного аналізу вхідних параметрів, які впливають на результат передопераційного планування.*

Розглянемо використання моделі лінійної дискримінації для оцінювання ймовірностей помилок запропонованого методу передопераційного планування хірургічної корекції патології окорухового апарату. Вхідними даними є результати обстеження на базі офтальмологічного відділення Кременчуцької дитячої міської лікарні. У першій групі даних результати обстеження 42 пацієнтів.

Відстань Махаланобіса розраховується за такою формулою [164, 200]:

$$
\delta = \sqrt{\sum_{i=1}^{n} \left( \frac{m_i^{(0)} - m_i^{(1)}}{\sigma_i} \right)^2} ,
$$

де  $m_i^{(0)}$ ,  $m_i^{(1)}$  i  $\sigma_i^{(0)}$ ,  $\sigma_i^{(1)}$  – середнє значення і середньоквадратичне відхилення відповідних показників, і пов'язана з ним імовірність помилки прийняття рішення буде визначатися за такою формулою:

$$
P_{\text{out}} \leq 1 - \Phi\big(\delta/2\big), \text{ so } \sigma_i = \max\Big(\sigma_i^{(0)}, \sigma_i^{(1)}\Big).
$$

З формул, наведених вище, видно, що ймовірність помилки тим менша, чим більший нормований за дисперсією квадрат відстані між векторами середніх. Отже, у розрахунках брали участь п'ять інформативних параметрів. У табл. 3.2 наводяться результати розрахунків дискримінантних характеристик п'яти параметрів.  $\Theta_0$ і  $\Theta_1$  — стан об'єкта контролю в нормі та в разі патології відповідно.

Таблиця 3.2

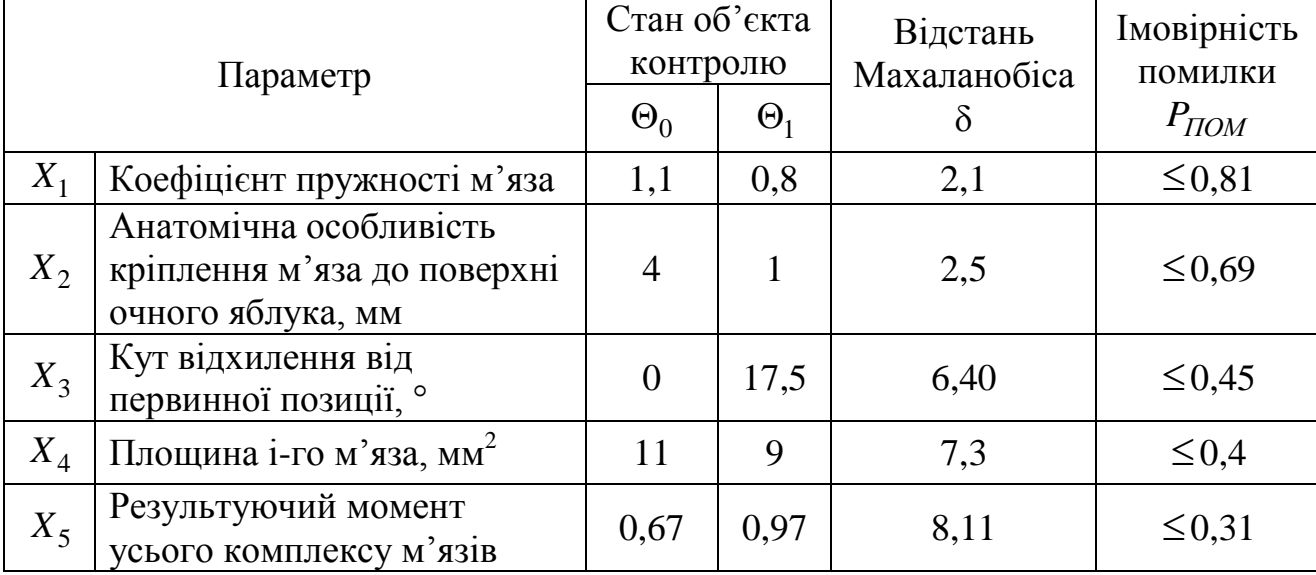

**Результати розрахунків дискримінантних характеристик п'яти параметрів**

Крива № 1 (рис. 3.42) є результатом розрахунків дискримінантних характеристик п'яти основних параметрів, на які спирався офтальмолог у виконанні оперативних втручань. Крива № 2 – результат розрахунків дискримінантних характеристик п'яти основних параметрів, на яких базується комп'ютерна система передопераційного планування. Відстань Махаланобіса в 4-му і 5-му параметрів збільшена на 2,3 і 2,89 відповідно, також зменшені ймовірності помилок в урахуванні площі м'язів та результуючого моменту сили на 14% та 19% відповідно. Це пояснюється врахуванням у математичній моделі додаткових топографо-анатомічних даних у визначенні ділянок прикріплення окорухових м'язів.

З рис. 3.43 видно, що всі параметри впливають на ймовірність прийняття діагностичного рішення й не можуть бути виключеними з розрахунків. Практично показано вплив на ймовірність помилки передопераційного планування розмірності простору інформативних параметрів.

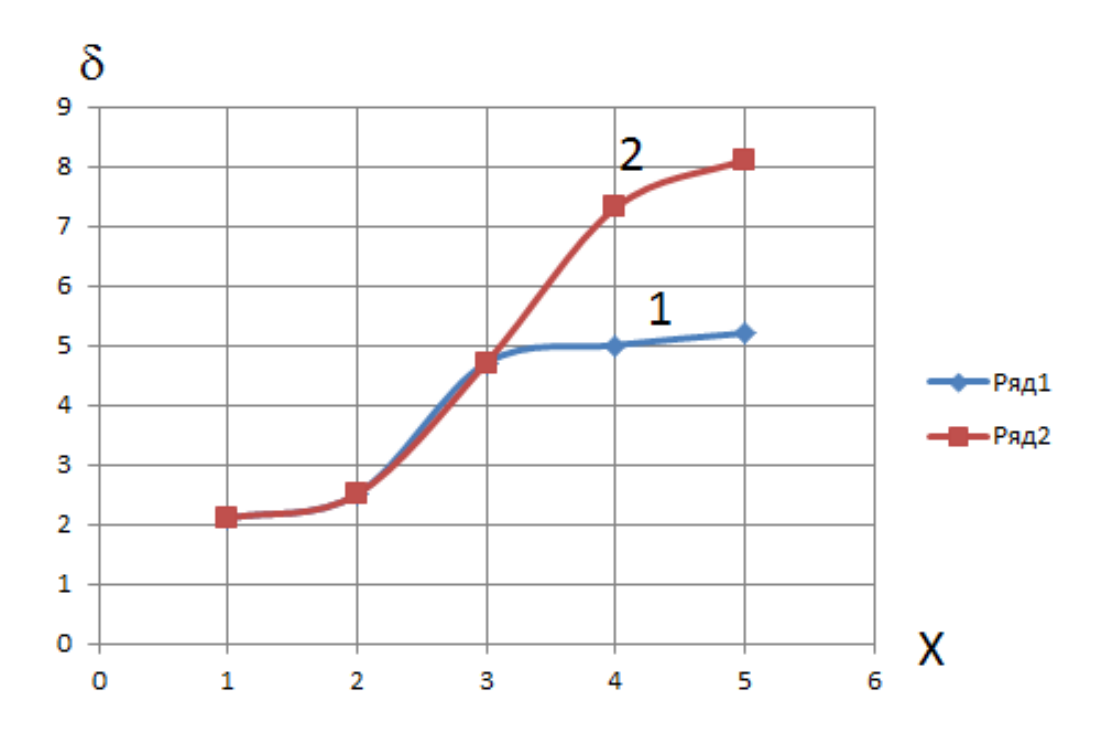

Рисунок 3.42 ‒ Результати розрахунків дискримінантних характеристик п'яти параметрів (розрахунок відстані Махаланобіса)

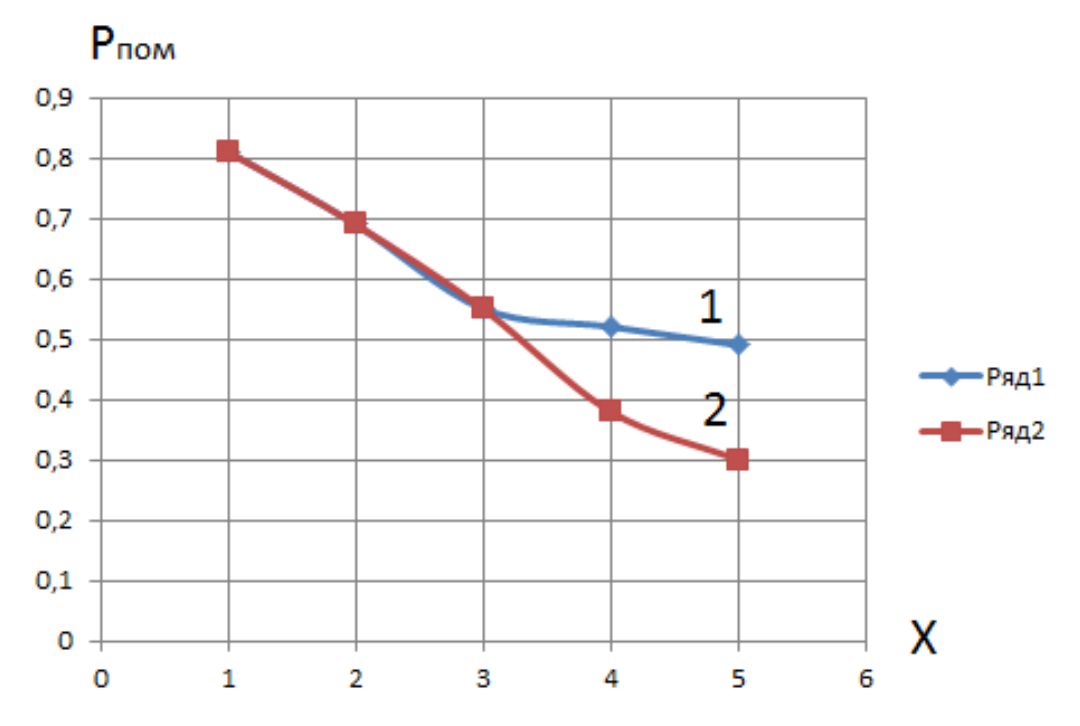

Рисунок 3.43 ‒ Результати розрахунків дискримінантних характеристик п'яти параметрів (розрахунок імовірності помилки)

# **3.5 Розроблення основних медико-технічних вимог та практичних рекомендацій щодо проектування та використання системи комп'ютерного планування хірургічної корекції косоокості**

Для вдалого хірургічного втручання з приводу косоокості необхідно розробити основні медико-технічні вимоги та практичні рекомендації, які б дозволили максимально продуктивно використати комп'ютерну систему в хірургічній практиці та навести приклади різноманітного її застосування.

Для роботи комп'ютерної системи потрібні такі дані: кут відхилення очного яблука від початкової позиції та радіус ока. Ці дані необхідно виміряти з мінімальною похибкою. Радіус ока є важливим показником, тому що окоруховий апарат дитини розвивається від народження до 10–14 років, коли завершується становлення бінокулярного зору. Тому необхідно враховувати анатомічні особливості як дітей, так і дорослих.

Медичні працівники для визначення кута косоокості досить часто користуються методом Гіршберга. Метод Гіршберга – досить простий спосіб визначення кута косоокості, але має дуже велику похибку вимірювання, яка становить +5° (±10 ПД – призменні діоптрії) [64]. Тому цей метод мало придатний для вимірювання малих кутів девіації (до 15° або 30 РD).

Рекомендується для визначення кутів косоокості використовувати призменну страбометрію з набором призменних компенсаторів косоокості КК-42, яка дозволяє з високою точністю (±1 ПД) вимірювати малі кути косоокості та диференціювати їх від кутів косоокості середньої величини.

Також можна використовувати тести з різними зображеннями, які поділяються на два типи: тест «Крило» Maddox і тест із паличкою Maddox. Дозволяється користуватися сіноптофором СИНФ-1 [97] (рис. 3.44). Це інструмент для оцінки косоокості та кількісної оцінки бінокулярного зору з такими характеристиками: діапазон показань шкали горизонтальних кутів 0 $\pm$  45°, діапазон показань шкали вертикальних кутів 0 $\pm 10^{\circ}$ , кут повороту кожної оптичної головки у разі симетричних розворотів обох головок у напрямку: сходження оптичних осей окулярів головок - не менше ніж 45°; розбіжності оптичних осей окулярів головок – не менші ніж 25°. Кут повороту оптичних головок у разі спільних односторонніх розворотів не менший ніж 32°. Поворот об'єктів щодо оптичної осі в обидва боки від нуля не менший ніж 15°. Відстань між осями окулярів оптичних головок змінюється в межах 50–70 мм.

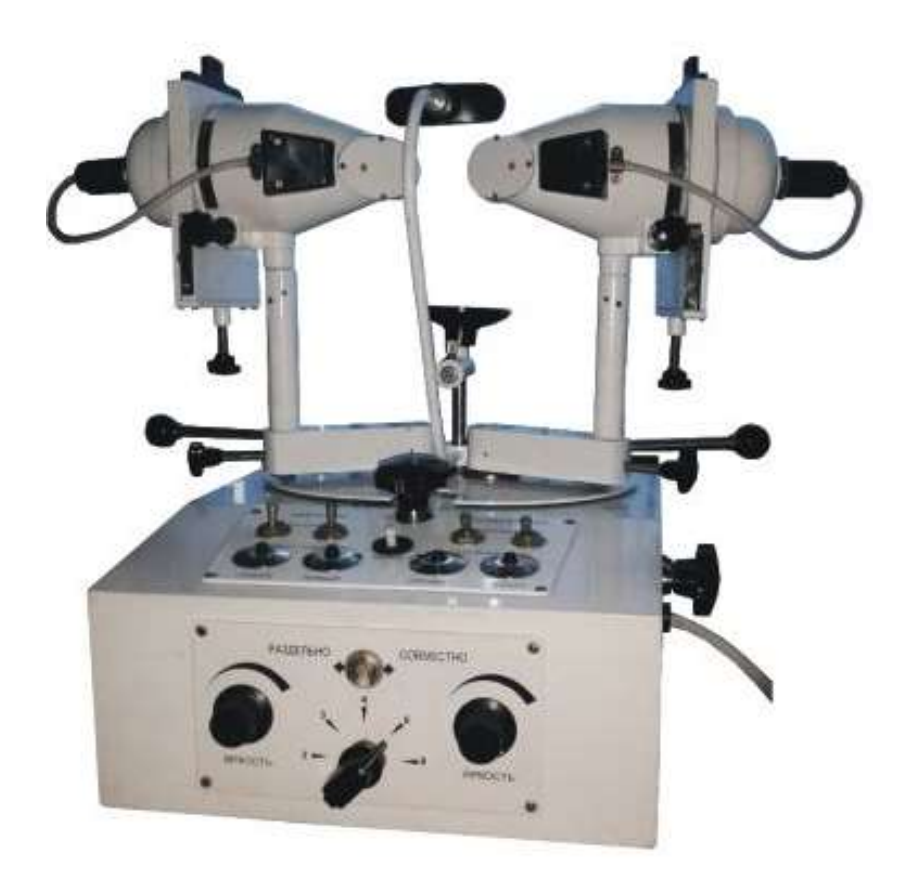

Рисунок 3.44 – Сіноптофор СИНФ-1

Існують інші способи визначення кута косоокості, якими можна користуватися тільки в крайньому випадку, коли інші способи недоступні. Наприклад, тест Krimsky. Основним недоліком є те, що справжня величина відхилення є заниженою. Тест із прикривання поділяється на три типи: тест із прикривання/відкривання, альтернативний тест із прикривання, тест із прикривання з призмами. Основним недоліком є те, що цей тест оснований на здатності пацієнта фіксувати об'єкт, – для його проведення необхідні увага і взаємодія. Якщо це діти у віці 2–3 років, цього досягти вкрай важко.

Для визначення радіуса очного яблука рекомендується використовувати ультразвукове дослідження. Можна застосовувати будь-який ультразвуковий пристрій із такими характеристиками: роздільна здатність 0,1 мм, похибка ±0,1 мм, наприклад, таким вимогам відповідає А-скан APPASCAN PLUS (рис. 3.45, а) [72]. Також для виявлення змін окорухових м'язів по всій довжині можна застосовувати магнітно-резонансну томографію або комп'ютерну томографію. Магнітно-резонансна томографія – це дорогий метод дослідження, але дуже інформативний. Його використання є виправданим, коли інші методи досліджень не дають повної інформативної картини про патологію окорухового апарату. Комп'ютерна томографія також дорогий метод дослідження і дуже інформативний, який базується на рентгенівському

опроміненні організму людини в малих дозах. Використання цього методу дослідження є виправданим, коли інші методи діагностики безсилі [79].

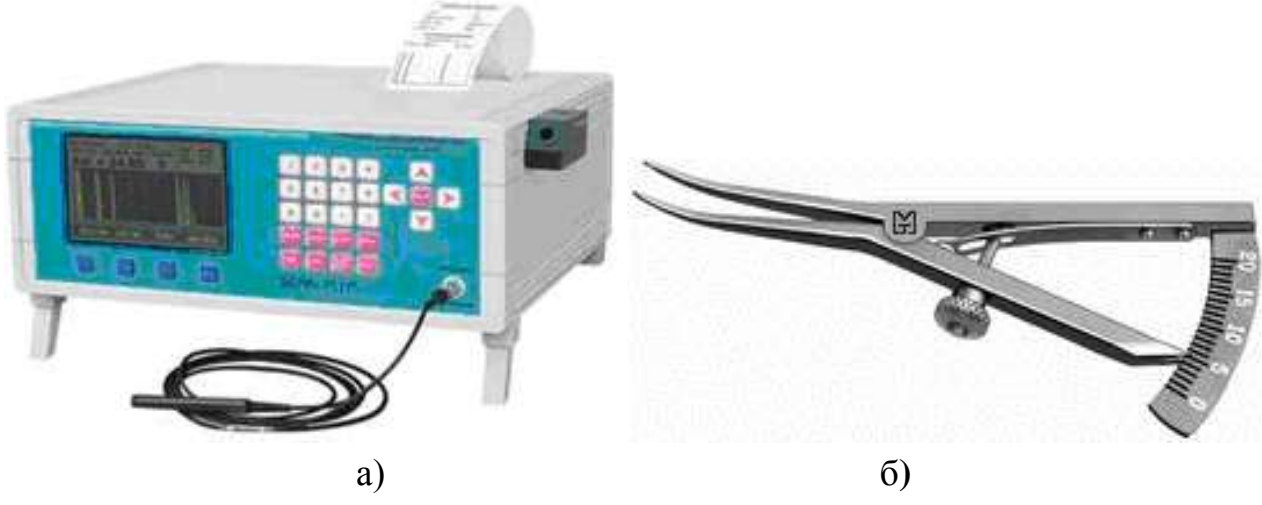

Рисунок 3.45 – Медичні прилади: а) пристрій для ультразвукового дослідження APPASCAN PLUS; б) циркуль-вимірювач за Кастров'єхо B-2121

У виконанні хірургічних операцій фахівцю необхідно вимірювати довжину м'яза, величину прикріплень м'яза до поверхні очного яблука. Для цього рекомендується використовувати циркуль-вимірювач за Кастро'ьєхо B-2121 (рис. 3.45, б), який має такі параметри: робоча частина вигнута, дозволяє вимірювати від 0 до 20 мм, загальна довжина 87 мм. Також на результат операцій буде впливати людський чинник (похибка офтальмологахірурга) і похибка хірургічних інструментів. Для стабільності роботи системи необхідно передбачити захист від несанкційного доступу до спеціалізованих даних. Ця вимога не суперечить відкритості системи і дозволяє підвищити стійкість роботи. Також потрібно розробити відповідні інтелектуальні бази даних та знань, які несуть розширену інформацію щодо анатомо-фізіологічних показників структур [189–197].

Контроль положення хірургічного інструмента в разі малоінвазивних операцій на головному мозку відіграє найважливішу роль для забезпечення максимального лікувального ефекту і відсутності важких ускладнень. Тому, з точки зору надійності, доцільно оснастити комп'ютерну стереотаксичну систему декількома підсистемами контролю положення хірургічного інструмента – інтроскопічними (КТ, рентгенівські установки), оптичною – навігаційним пристроєм і механічною – додатковим приводом маніпулятора. Водночас необхідно забезпечити умови, щоб помилки систем контролю

положення значно відрізнялися – в іншому випадку не вдасться створити стійку систему навігаційного контролю.

Помилка позиціонування хірургічного інструмента механічною частиною маніпулятора має становити не більше ніж 0,5 мм, інакше загальна похибка наведення буде неприпустимо великою (понад 3 мм), що, з огляду на малі розміри оперованих ділянок і наявність функціонально значущих навколишніх структур, є неприпустимим для малоінвазивної нейрохірургії.

Доцільним є використання контрастних кісткових структур як зовнішніх опорних орієнтирів у процесі навігаційної прив'язки ділянки оперативного втручання під час операції. Зокрема, якщо на етапі розрахунку локалізації координат виконується аналіз винятково внутрішньомозкових орієнтирів, то на етапі навігації здійснюється прив'язка до найбільш чітко візуалізованих на топограмі контрастних орієнтирів, якими є найчастіше кісткові структури черепа.

Як зовнішні навігаційні анатомічні орієнтири необхідно приймати анатомічні об'єкти, що можуть бути однозначно визначені як в передопераційний період, так і під час проведення операції. Основними критеріями анатомічних орієнтирів є: анатомічна однорідність ділянки орієнтира; сталість позиції щодо інших орієнтирів (відсутність можливого зсуву); можливість контрастної візуалізації орієнтира і, як наслідок, простота та однозначність його ідентифікації.

У процесі траєкторного комп'ютерного планування доцільно використовувати дані КТ-ангіографії, оскільки в іншому випадку без візуалізації судинного русла втрачається інформація про найбільш небезпечні до пошкодження хірургічним інструментом структури, що істотно зменшує ефективність розробленого методу.

Віртуальне моделювання стереотаксичних втручань доцільно здійснювати на основі універсальної моделі стереотаксичного апарата Лекселя, що має два кутові та один лінійний ступінь свободи, що забезпечує гнучкість процедури стереотаксичного наведення.

Точність реєстрації положення хірургічного інструмента під час нейронавігації з використанням оптичного методу залежить від параметрів пристроїв реєстрації, прецизійності калібрування оптичної стереосистеми, а також розмірів маркерів. У проектуванні оптичних навігаційних систем потрібно враховувати оптичні властивості (освітленість) операційної або використовувати додаткові технічні засоби, які дозволяють проводити підсвічування маркерів в інфрачервоному спектрі.

135

У разі використання інтраопераційного виду інформації затримка отримуваних даних має бути не більшою ніж 30 с для забезпечення реакції нейрохірурга і прийняття рішень. Об'єм сканування – не менший ніж 300×300×300 мм, що відповідає ділянці сканування головного мозку. Можливість використання контрастних речовин (за умови КТ рентгенконтрастних, у разі МРТ – магнітноконтрастних).

Підсистема навігації має забезпечувати частоту оновлення положення, наближену до 15–25 Гц, а також інертність розрахунку, виходячи з частоти оновлення положення, повинна становити не більше ніж 0,04 с.

Підсистема планування має дозволяти проводити розрахунок оптимального хірургічного доступу в режимі реального часу, а саме оновлювати інформацію за 0,04 с.

### **Висновки з розділу**

1. Проведені результати експериментальних (порівняльних) досліджень показали, що в процесі функціональних оперативних втручань на структурах проміжного і середнього мозку малотравматичні траєкторії нейрохірургічного доступу розташовуються в межах традиційних ділянок хірургічного доступу до цих структур. Однак використання персоналізованих ризикових карт хірургічних доступів дозволяє в перспективі зменшити діаметр трепанаційного отвору з 25 мм до 17 мм і знизити загальну інвазивність операції.

2. У разі втручань з біопсії або деструкції внутрішньомозкових утворень через зсув шлуночкової системи мозку неможливо використовувати дані стереотаксичних атласів, що істотно зменшує ефективність розробленого методу через неточності за умови картування внутрішньомозкових структур. Доцільно доповнювати дані анатомічних атласів регресійною залежностю і морфінгом – уточнювальними операціями, які враховують індивідуальну анатомічну варіабельність, а також інформацією на підставі структурованих моделей на основі наборів гістологічних препаратів.

3. Похибка пристрою оптичної реєстрації. У разі використання оптичних хірургічних навігаційних систем слід забезпечити необхідну точність таких систем, за рахунок включення блоків фільтрації. Крім того, значне збільшення кількості оптичних маркерів (починаючи з 10) не зменшує помилки визначення положення хірургічних маркерів. Отже, використання чотирьох маркерів є достатнім для визначення матриці трансформації, а використання 6–10 оптичних маркерів достатнє для забезпечення параметрів визначення

помилки не більше ніж 2 мм за умови допустимого рівня перешкод. У разі інтраопераційної реєстрації положення хірургічного інструмента виявлено, що загальна помилка здебільшого визначається похибками наведення і позиціонування хірургічного інструмента і становить близько 2 мм.

4. Розроблена комп'ютерна система є адекватною за критеріями Стьюдента та Фішера. Якість побудованої моделі оцінюється як добра, оскільки середня помилка апроксимації не перевищує 10%. Сформульовані основні медико-технічні вимоги щодо роботи з комп'ютерною системою передопераційного планування. Для визначення кутів косоокості рекомендується використовувати призмову страбометрію, а для визначення радіуса ока – ультразвуковий метод дослідження. Можна користуватися іншими розглянутими методами діагностики залежно від ситуації, наприклад, коли інші методи недоступні або час на проведення додаткових досліджень обмежений. Наведені приклади характеризують різноманітність застосування комп'ютерної системи в хірургічній практиці окорухового апарату людини.

5. Проведено дискримінантний аналіз між вихідними даними інтерактивного та комп'ютерного планування, за результатами якого зменшені ймовірності помилок у врахуванні площі м'язів та результуючого моменту сили на 14% та 19% відповідно. Це пояснюється врахуванням у математичній моделі додаткових топографо-анатомічних даних у визначенні ділянок прикріплення окорухових м'язів. Запропоновано використовувати в передопераційному хірургічному плануванні комп'ютерну систему, яка підвищує ефективність хірургічного втручання на 27%. Комп'ютерна система значно скорочує час перебування пацієнта під наркозом за рахунок швидкості та зручності отримання необхідних розрахунків.

#### **ВИСНОВКИ**

У науковій роботі вирішене актуальне завдання – розроблення комп'ютерних технологій для планування хірургічних втручань на структурах головного мозку та окоруховому апараті людини. Оскільки сучасні методики проведення оперативних втручань ґрунтуються на параметрах так званої «середньостатистичної людини» без урахування індивідуальної анатомічної будови, необхідно уникнути появи тяжких, непередбачених наслідків. Застосування комп'ютерного планування може значно пришвидшити та спростити роботу лікаря, дозволить йому уникнути власних помилок, підготує лікаря до можливого виникнення тяжких, небажаних, непередбачених ситуацій, а також допоможе запобігти їхній появі. Головне завдання комп'ютерного планування – це вибір із багатьох можливих варіантів найменш травматичного шляху здійснення хірургічного втручання для людини з урахуванням її анатомічної особливості.

За допомогою спеціального програмного забезпечення фахівець зможе швидко й ефективно обробитиє інформацію, що надходить від приладів, і вибрати кілька альтернативних рішень, які пропонують комп'ютерні технології. Завдяки цьому лікар має змогу виявити більш тонкі ознаки хвороби, значно раніше визначити ускладнення, що починаються, і запобігти їм. Отже, починаючи операцію, хірург розраховує не тільки на свій власний досвід.

Основні результати полягають у тому, що:

– використання запропонованого спеціалізованого програмного продукту для планування хірургічних втручань за результатами попередньої клінічної апробації дозволило підвищити ефективність хірургічного втручання на 27%, а відповідно значно скоротився час перебування пацієнта під наркозом за рахунок підвищення швидкості та наочності отримання необхідних розрахунків;

– на основі аналізу наявних моделей окорухового апарату, методів та систем офтальмологічного хірургічного планування виявлено їхні недоліки, основними з яких є використання спрощеного математичного апарату, що не враховує геометричні властивості та біологічні параметри очного яблука, та відсутність адекватного комп'ютерного планування та прогнозування хірургічної корекції патології окорухового апарату;

– для підвищення достовірності методів прогнозування оперативних втручань на окорухових м'язах розроблено метод визначення координат прикріплень м'яза до поверхні очного яблука, який за рахунок установлення геометричних характеристик очного яблука дозволяє проводити комп'ютерне планування хірургічних втручань;

– розроблено метод розрахунку моментів сил окорухових м'язів на поверхні моделі очного яблука, який дозволяє підвищити достовірність визначення результуючого моменту сили всього комплексу очних м'язів та встановити відхилення очного яблука від первинної позиції. Метод розглядає кріплення м'яза до поверхні очного яблука не як точку, а як деяку протяжність. Виходячи з похибки апроксимації (менше ніж 1%), протяжність з відповідними довжиною та шириною доцільно розподілити на п'ять прямокутних ділянок;

– для здійснення запропонованих методів розрахунку моментів сил та координат анатомічних утворень розроблено модель окорухового апарату, що дозволяє використати тривимірну візуалізацію м'язів очного яблука та діючих моментів сил у проведенні передопераційного хірургічного планування;

– розроблено метод створення тривимірної моделі окорухового апарату, який за рахунок уведення геометричних властивостей очного яблука в офтальмологічній сферичній системі координат дозволяє враховувати індивідуальну анатомічну мінливість у комп'ютерному плануванні хірургічних втручань;

– з'ясовано, що отримана регресійна модель статистичної залежності між кутом відхилення очного яблука від первинної позиції та обсягу резекції окорухового м'яза є адекватною за критеріями Стьюдента та Фішера (середня помилка не перевищує 10%). Проведено дискримінантний аналіз між вихідними даними інтерактивного та комп'ютерного планування, за підсумками якого зменшені ймовірності помилок в урахуванні площі м'язів та результуючого моменту сили на 14% та 19% відповідно. Це пояснюється врахуванням у математичній моделі додаткових топографо-анатомічних даних для визначення ділянок прикріплення окорухових м'язів;

– за результатами аналітичного огляду джерел установлено, що на сучасному рівні розвитку засобів інтроскопічної візуалізації та медичної робототехніки для проведення стереотаксичних нейрохірургічних втручань потрібне розроблення методів траєкторного планування та вдосконалення методів нейронавігації, що дозволяли б у комплексі вирішувати завдання малотравматичного доступу до глибинних структур головного мозку людини;

– установлено, що для забезпечення оптимального за критерієм найменшої інвазивності хірургічного доступу необхідне введення функції інтегральної інвазивності траєкторії хірургічного інструмента, яка основана на використанні індексів інвазивності анатомо-функціональних структур мозку

139

залежно від рівня небезпеки ушкодження. Використання ступеневої інтегральної функції інвазивності дозволяє ранжувати можливі траєкторії хірургічного доступу без ефекту накопичувального перекривання за умови загальної кількості індексів інвазивності, що забезпечує вичерпне картування черепа та структур головного мозку за ступенем ризику операційних ушкоджень. За даними 28 оперативних втручань на структурах таламуса й субталамічної ділянки та за уточненням вибору координат положення трепанаційного отвору відповідно до запропонованого методу можна у використанні стереотаксичного апарата зі сферичною системою координат і глибини хірургічного доступу не більше ніж 100 мм зменшити кути наведення хірургічного інструмента до 10° та діаметр трепанаційного отвору від 25 мм до 17 мм, що також сприяє зниженню загального травматизму втручання;

– установлено, що визначення опорних орієнтирів СА і СР для побудови внутрішньомозкової системи стереотаксичних координат можливе за томографічними даними, шляхом автоматизованого аналізу контурів третього шлуночка в аксіальній проекції (паралельно орбіто-меатальній лінії) за умови відстані між перетинами не більше ніж 1 мм, що дозволяє виконувати візуалізацію глибинних структур головного мозку з урахуванням індивідуальної варіабельності пацієнта. Під час автоматизованого оброблення та сегментації внутрішньомозкових структур за даними комп'ютерної томографії доцільно використовувати вікно візуалізації з центром 40 HU та шириною 75 HU;

– для наведення стереотаксичного інструмента на завершальному етапі нейронавігації доцільно використовувати індивідуальну прив'язку координат розташування ділянки оперативного втручання до кісткових орієнтирів черепа, що дозволяє значно спростити процедуру стереотаксичного наведення без використання додаткових опорних міток. У цьому випадку потрібно використовувати внутрішні границі черепних орієнтирів, що мають у середньому в 2,5 раза кращу різкість внутрішніх контурів порівняно із зовнішніми;

– розроблено програмні засоби для траєкторного комп'ютерного планування та дослідний макет апаратно-програмного засобу для хірургічної навігації. Визначено основні медико-технічні вимоги до системи комп'ютерного планування та практичні рекомендації щодо її експлуатації, основними з яких є:

1) за умови інтраопераційної реєстрації положення хірургічного інструмента виявлено, що загальна похибка здебільшого визначається похибками наведення та позиціонування хірургічного інструмента і становить

приблизно 2 мм. Частота оновлення положення та візуалізації мають становити приблизно 15–25 Гц для забезпечення роботи в режимі реального часу. Виходячи з частоти оновлення, інертність роботи всіх компонентів системи має становити не більше ніж 0,04 с;

2) під час проведення передопераційного планування томографічне дослідження має проводитися томографічними засобами, що забезпечують сканування ділянки розміром не меншим за 300×300×300 мм. Розмір елемента зображення має становити не більше ніж 0,5 мм×0,5 мм, а відстань між зрізами не більше за 1 мм, що забезпечує необхідні вищезазначені показники похибки.

За результатами роботи було опубліковано понад 60 наукових праць, серед них 37 фахових видань, що розміщені в базі даних Google Scolar (h=3), зокрема чотири статті в періодичних фахових іноземних виданнях, що належать до міжнародної наукометричної бази даних Scopus, та чотири патенти України на корисну модель.

#### **ПЕРЕЛІК ДЖЕРЕЛ ПОСИЛАННЯ**

1. Anderson J. R. Isolated Inferior Oblique Paralysis // Brit. J. Ophthalmol. –  $1948. - Vol. 32. - P. 653.$ 

2. Bilateral inferior rectus muscle recession in patients with graves orbitopathy: is it effective / H. M. Jellema et al. // Ophthal. Plast. Reconstr. Surg. –  $2012. - 28(4)$ .  $- P. 268 - 272$ .

3. Bagheri A., Farahi A.S., Yazdani J. The effect of bilateral horizontal rectus recession on visual acuity, ocular deviation or head posture in patients with nystagmus. // AAPOS. – 2005. – 9(5). – P. 433–437.

4. Free Pascal и Lazarus: учебник по программированию. – URL: http://www.altlinux.org/ Books:FreePascal.

5. Cannon S.C., Albert D.M., Jakobiec F.A. Classification of eye movements // Principles of Ophthalmology, Section XI, Neuroophthalmology. – W.B. Saunders company. – 1995.

6. Marcon G.B., Pittino R.J. Dose-effect relationship of medial rectus muscle advancement for consecutive exotropia // AAPOS.  $- 2011. - 15(6)$ .  $- P. 523-526$ .

7. Dose-response relationship in inferior oblique muscle recession / M. Metten et al. // Graefes Arch. Clin. Exp. Ophthalmol. – 2008. – 246(4). – P. 593–598.

8. Duane A. Normal values of the accommodation at all ages // Tr. MA Section on Ophthalmol. – 1912. – Vol. 1. – P. 383–396.

9. Dubrovin V., Subbotin S. Choice of neuron transfer functions and research of their influence for learning quality of neural networks // Proceedings of International Conference on Modern Problem of Telecommunications, Computer Science and Engineers Training, TCSET-2000, 14–19 February, 2000. – Lviv: Slavsko. – P. 114–115.

10. Effect of vertical transposition of the medial rectus muscle on primary position alignment in infantile esotropia with A- or V-pattern strabismus / A. Dickmann et al. // AAPOS. – 2011. – 15(1). – P. 14–16.

11. Fink W.H. Surgery of the Oblique Muscles of the Eye. – St. Louis: Mosby. – 1951.

12. Glaser J.S. Anatomy of the visual sensory system // Duane's Ophthalmology. – CD-ROM Edition. – 1996.

13. Halswanter T., Hoerantner R., Priglinger S. Mathematics of threedimensional eye rotations  $// Br. J. Ophthalmol. - 2004. - Vol. 88. - P. 1403-1408.$ 

14. Jampel R.S. Transvitreal endocyclophotocoagulation // Am. J. Ophthalmol. –  $1970. - Vol. 69. - N<sub>2</sub> 4. - P. 623-637.$ 

15. Koene A.R. Eye Mechanics And Their Implications For Eye Movement Control. – Helmholtz Instituut, 2002. – 123 p.

16. Kushner B.J. Superior oblique tucks for apparent inferior oblique overaction and V-pattern strabismus associated with craniosynostosis // J. Pediatr. Ophthalmol. Strabismus. – 1985. – Vol. 22. – № 5. – P. 171–179.

17. Loutfallah M. Surgery of the inferior oblique // Ann. D'ocul. – 1949. –  $N_2$  2. – P. 81–121.

18. Adler's M., Ed. Hart W. M. Physiology of the Eye // Clinical Application. – 9th ed. – 1995. – 888 p.

19. Bartels M., Birch-Hirschfeld A., Cords R. Orbita, Nebenhöhlen, Lider, Tränenorgane, Augenmuskeln, Auge und Ohr. – Berlin: Verlag von Julius Springer,  $1930. - 745$  p.

20. Parks M.M. Structural Alterations in Overacting Inferior Oblique Muscles // Am. J. Ophthalmol. – 1974. – Vol. 77. – P. 787–797.

21. Robinson D.A. The mechanics of human smooth pursuit eye movement // J Physiol. – 1965. – Vol. 180. – P. 569–580.

22. Robinson D.A., Lennerstrand G., Bach-y-Rita P. Oculomotor control signals, in Basic Mechanisms of Ocular Motility and their Clinical Implications. – Oxford: Pergamon Press, 1975. – P. 337–345.

23. Sachsenweger R. Augenmuskellähmungen. – Leipzig: VEB Georg Thieme, 1966. – 463 p.

24. Scott A.B., Reinecke R.D. Planning Inferior Oblique Muscle Surgery // Strabismus. New York, San Francisco. – London: Grune&Stratton, 1978. – P. 347–354.

25. Scilab Решение инженерных и математических задач. – URL: chrome-extension://oemmndcbldboiebfnladdacbdfmadadm/http://ftp.linux.kiev.ua/pub/ mirrors/docs/school/linux.armd.ru/ScilabBook.pdf.

26. SEE++ (2005) Critique. – URL: [http://www.eidactics.com/Eidactics](http://www.eidactics.com/Eidactics-branch/Products/Orbit1.8/SEE-Critique.php)[branch/Products/Orbit1.8/SEE-Critique.php.](http://www.eidactics.com/Eidactics-branch/Products/Orbit1.8/SEE-Critique.php)

27. Wings 3D бесплатная программа 3d моделирования. – URL: http://ktonasoft.ru/videoobrabotka/200-wings-3d-besplatnaya-programma-3dmodelirovaniya.html.

28. Work-soft.net. – URL: http://work-soft.net/redaktory-izobrazheniy/150 artweaver.html.

29. Аветисов Э.С., Ковалевский Е.И., Хватова А.В. Руководство по детской офтальмологи. – Москва: Медицина, 1987. – 494 с.

30. Анатомия человека. – URL: http://www.anatomus.ru/chuvstva/ zrenie\_glaz.html.

31. Биофизика / В.Ф. Антонов и др. – Москва: Владос, 2003. – С. 201–210.

32. Байдык Т.Н. Нейронные сети и задачи искусственного интеллекта. – Киев: Наукова думка, 2001. – 263 с.

33. Бегун П.И., Афонин П.Н. Моделирование в биомеханике. – Москва: Высшая школа, 2004. – 391 c.

34. Биофизика / Ю.А. Владимиров и др. – Москва: Медицина, 1983. – С. 225–236.

35. Бронштейн И.Н., Семендяев К.А. Справочник по математике. – Москва: Наука, 1986. – 544 с.

36. Буч Г., Рамбо Дж., Джекобсон А. Язык UML. Руководство пользователя / пер. с англ. – Москва: ДМК, 2000. – 432 с.

37. Введение в Scilab. – URL: chrome-extension:// oemmndcbldboiebfnladdacbdfmadadm/http://forge.scilab.org/index.php/p/docintrotos cilab/downloads/get/introscilab-v1.4-ru.pdf.

38. Вит В.В. Строение зрительной системы человека. – Одесса: Астропринт, 2003. – 664 с.

39. Волькенштейн М.В. Биофизика. – Москва: Наука, 1988. – С. 528–533.

40. Використання комп'ютерної системи при плануванні хірургічного лікування косоокості / Д.В. Кухаренко та ін. // Матеріали Х Міжнародної науково-технічної конференції «Фізичні процеси та поля технічних та біологічних об'єктів». – Кременчук: КНУ, 2011. – С. 133–134.

41. Ємченко В.І., Сидоренко В.М. Дозування часткової тенектомії з рецесією верхнього косого м'яза // Офтальмологічний журнал. – 2007. –  $\mathbb{N}$ <sup>o</sup> 4. – C. 28–32.

42. Ємченко В.І., Сидоренко В.М. Дозування асиметричної резекції верхнього косого м'яза // Офтальмологічний журнал. – 2003. – № 5. – С. 46–50.

43. Ємченко В.І., Сидоренко В.М., Кирилаха Н.Г. Дозування часткової міоектомії з рецесією нижнього косого м'яза (1 повідомлення) // Офтальмологічний журнал. – 2003. – № 3. – С. 14–19.

44. Ємченко В.І., Сидоренко В.М. Дозування часткової міоектомії з рецесією нижнього косого м'яза (2 повідомлення) // Офтальмологічний журнал. – 2003. – № 4. – С. 16–20.

45. Ємченко В.І., Кирилаха Н.Г. Про дію окорухових м'язів на очне яблуко людини при виведенні останнього з первинної позиції погляду // Офтальмологічний журнал. – 2007. – № 5. – С. 47–53.
46. Ємченко В.І., Кирилаха Н.Г. Про дію окорухових м'язів на людське око при патології окорухового апарату // Офтальмологічний журнал. – 2008. – № 1. – С. 19**–**23.

47. Емченко В.И., Мосьпан В.О., Кухаренко Д.В. Компьютерная программа для определения координат анатомических образований на поверхности глазного яблока // Матеріали міжнародної наукової конференції, присвяченої 100-річчю з дня народження академіка Н.О. Пучківскої «Сучасні аспекти клініки, діагностики та лікування очних хвороб». – Одесса,  $2008. - C. 59 - 60.$ 

48. Ємченко В.І., Кухаренко Д.В. Комп'ютерна програма для визначення координат анатомічних утворень на поверхні моделі очного яблука // Матеріали 4-ї Всеукр. науково-технічної конф. «Актуальные вопросы теоретической и прикладной биофизики, физики и химии», БФФХ – 2008. – Севастополь: Севастопольський національний технічний університет, 2008. – С. 71–72.

49. Ильин В.А., Позняк Э.Г. Основы математического анализа: учеб. для вузов: в 2 ч. – 7-е изд. – Масква: ФИЗМАТЛИТ, 2005. – Ч. 1. – 648 с.

50. Карпова Т.С. Базы данних: модели, разработка, реализации. – Москва: СОЛОН-Пресс, 2006. – 408 с.

51. Кирилаха Н.Г. Математична модель дії окорухових м'язів при обертанні ока // Вісник Запорізького державного університету. – 2008. –  $N_2$  1. – C. 83–91.

51. Комп'ютерна модель ока. – URL: http://www.seekid.at/ index.php?option=com\_content&task=view&id=54&Itemid1.

53. Комп'ютерна модель ока. – URL: http://www.bausch-pharma.ru/ dry\_eye/f1/flash1.htm.

54. Комп'ютерна модель ока. – URL: http://www.3dcenter.ru/tutors/ read.php?sname=maya&articlealias=eye.

55. Комп'ютерна програма для розрахунку координат об'єктів на поверхні очного яблука людини / В.О. Мосьпан та ін. // Офтальмологічний журнал. – Одесса, 2008. – № 4(423). – С. 49–52.

56. Кухаренко Д.В., Аврунін О.Г. Аналіз математичного апарату комп'ютерної системи передопераційного планування хірургічної корекції косоокості // Матеріали ХІІ Міжнародної науково-технічної конференції «Фізичні процеси та поля технічних та біологічних об'єктів», Кременчук – Hurghada. – Кременчук: КрНУ, 2013. – С. 164–166.

57. Кухаренко Д.В., Аврунін О.Г. Оцінка адекватності комп'ютерної системи передопераційного планування хірургічної корекції косоокості // Матеріали ХІІ Міжнародної науково-технічної конференції «Фізичні процеси та поля технічних та біологічних об'єктів», Кременчук – Hurghada. – Кременчук: КрНУ, 2013. – С. 166–168.

58. Кухаренко Д.В., Мосьпан В.О., Ємченко В.І. Практичне використання комп'ютерної системи доопераційного планування хірургічної корекції окорухового апарату людини // Материалы 4-го Международного радиоэлектронного форума «Прикладная радиоэлектроника. Состояние и перспективы развития», МРФ-2011. – Харьков, 2011. – Т. 3. «Актуальные проблемы биомединженерии». – С. 38–40.

59. Кухаренко Д.В. Створення бази даних пацієнтів для комп'ютерної системи // Матеріали ХІ Міжнародної науково-технічної конференції «Фізичні процеси та поля технічних та біологічних об'єктів», Кременчук. – Кременчук: КрНУ, 2013. – С. 108–110.

60. Кухаренко Д.В. Створення тривимірної комп'ютерної програми для моделювання зон прикріплень окорухових м'язів до поверхні моделі очного яблука // Вісник КДПУ ім. Михайла Остроградського. – Кременчук: КДПУ, 2009. – Вип. 4/2009(57). – Ч. 2. – С. 50–52.

61. Кухаренко Д.В., Аврунін О.Г. Етапи створення комп'ютерної системи передопераційного планування хірургічної корекції косоокості // Східно-європейський журнал передових технологій. – Харків, 2013. –  $\mathcal{N}$  6/9 (66). – C. 26–31.

62. Кухаренко Д.В., Аврунін О.Г., Мунтян Т.В. Медико-технічні вимоги та практичне застосування комп'ютерної системи передопераційного планування // Нові технології. Вісник Кременчуцького університету економіки, інформаційних технологій і управління. – Кременчук: КУЕІТУ, 2013. –  $N_2$  3–4 (41–42). – C. 70–75.

63. Кремер Н.Ш., Путко Б.А. Эконометрика: учеб. для вузов / под ред. проф. Н.Ш. Кремера. – Москва: ЮНИТИ-ДАНА, 2002. – 311 с.

64. К вопросу о диагностике малых углов содружественного косоглазия. – URL: http://miroft.org.ua/ origunalarts/355.html

65. Мазуркин П.М. Биотехнический закон и адекватность готовой модели // Успехи современного естествознания. – Москва: Академия естествознания, 2009. – Вып. 9. – С. 130–137.

66. Мазуркин П.М. Биотехнический закон и конструирование адекватных моделей // Успехи современного естествознания. – Москва: Академия естествознания, 2009. – Вып. 9. – С. 125–130.

67. Мазуркин П.М. Биотехнический закон и планирование эксперимента // Успехи современного естествознания. – Москва: Академия естествознания, 2009. – Вып. 9. – С. 148–158.

68. Мазуркин П.М. Статистическое моделирование. Эвристикоматематический подход. Научное издание. – Йошкар-Ола: МарГТУ, 2001. – 100 с.

69. Математична модель комп'ютерної системи для доопераційного планування окорухового апарату людини / Д.В. Кухаренко та ін. // Нові технології. Вісник Кременчуцького університету економіки, інформаційних технологій і управління. – Кременчук: КУЕІТУ, 2011. – №1 (31).

70. Махкамова Х. Анатомо-топографические особенности наружных мышц глаза // Вестн. офтальмол. – 1970. – № 1. – С. 78–80.

71. Медична статистика. – URL:<http://medportal.ru/enc/pediatrics/eays/1/>

72. Медичні пристрої – URL: http://www.panfundus.ru/a-b-scan/ SCANPLUS.html

73. Меркулов И.И. Введение в клиническую офтальмологию. – Харьков, 1964. – 301 с.

74. Модели функции наружных мышц глаза. – URL: http://optika24.com.ua/?p=1010

75. Моделювання зміни координат прикріплення окорухових м'язів до очного яблука під час поворотів останнього / В.О. Мосьпан та ін. // Матеріали VI Всеукраїнської науково-технічної конференції «Фізичні процеси та поля технічних і біологічних об'єктів». – Кременчук: КДПУ, 2007. – С. 70–72.

76. Моделювання окорухового апарату людини для доопераційного планування хірургічної корекції косоокості / В.О. Мосьпан та ін. // Матеріали IX Міжнародної науково-технічної конференції «Фізичні процеси та поля біологічних об'єктів». – Кременчук: КНУ, 2010. – С. 105–106.

77. Кирилаха Н.Г., Мосьпан В.О., Кухаренко Д.В. Створення математичного апарату для доопераційного планування хірургічної корекції // Вісник Кременчуцького національного ун-ту ім. Михайла Остроградського. – Кременчук: КНУ, 2011. – Вип. 1/2011 (66). – Ч. 1. – С. 43–46.

78. Мосьпан В.О., Ємченко В.І., Кухаренко Д.В. Створення тривимірної моделі очного яблука з анатомічними утвореннями на його поверхні з використанням мови високого рівня програмування Borland Delphi 7.0 // Матеріали VII Всеукраїнської науково-технічної конференції «Фізичні процеси та поля технічних і біологічних об'єктів». – Кременчук: КДПУ, 2008. – С. 67–68.

79. Московская глазная клиника. – URL: http://proglaza.ru/stroenieglaza/ myshcy-glaza.html

80. Мышцы глаза. – URL: http://infoglaza.ru/ztrglaza/166-myshtsy-glaza рисунок60.

81. Основы программирования в среде Lazarus. – URL: chromeextension://oemmndcbldboiebfnladdacbdfmadadm/

http://www.freepascal.ru/download/book/lazarus\_osnovy/osnovy\_programmirovanija \_v\_srede\_lazarus.pdf

82. Офтальмология: учебник / под ред. В.И. Сидоренко. – Москва: ГЕОТАР-МЕД, 2002. – 408 с.

83. Офтальмология: ученик / Г.Д. Жабоедов и др.; под ред. чл.-кор. РАМН Украины проф. Г.Д. Жабоедова, д-ра мед. наук Р.Л. Скрипника. – Киев: ВСИ-«Медицина», 2011. – 448 с.

84. Офтальмотроп. – URL: http://medicine.academic.ru/35754/ophthalmotrope

85. Пасхавер А.Л., ЯблочникА.Л. Общая теория статистики. Для программированного обучения. – Москва: Финансы и статистика, 1983. – 432 с.

86. Патент на корисну модель № 37269, МПК A61B 3/00. Спосіб розрахунку координат об'єктів на поверхні очного яблука / Д.В. Кухаренко, В.О. Мосьпан, В.І. Ємченко; заявник та патентовласник Кухаренко Дмитро Володимирович, № u200806807; заявл. 19.05.208; опубл. 25.11.2008. – Бюл. № 22.

87. Патент на корисну модель № 80907, МПК A61B 3/00. Спосіб розрахунку моментів сил окорухових м'язів на поверхні моделі очного яблука / Д.В. Кухаренко, В.І. Ємченко, Н.Г. Кирилаха; заявник та патентовласник Кухаренко Дмитро Володимирович, № u201300461; заявл. 14.01.2013; опубл. 10.06.2013. – Бюл. № 11.

88. Покровский В.М., Коротько М.В. Физиология человека. – Москва: Медицина, 1997. – 156 с.

89. Про дію окорухових м'язів на очне яблуко людини в первинній позиції погляду / В.І. Ємченко та ін. // Офтальмологічний журнал. – 2007. –  $N_2$  2. – C. 50–56.

90. Растровый графический редактор Artweaver Free. – URL: http://difree.ru/ load/soft/graphics/artweaver\_free\_rastrovyj\_graficheskij\_redaktor/38-1-0-1032.

91. Ревин В.В., Максимов Г.В., Кольс О.Р. Биофизика. – Саранск: Издательство Мордов. ун-та, 2002. – 156 с.

92. Ремизов А.Н., Максина А.Г., Потапенко А.Я. Медицинская и биологическая физика. – Москва: Дрофа, 2004. – 560 с.

93. Розенблатт Ф. Принципы нейродинамики. Перцептроны и теория механизмов мозга. – Москва: Мир, 1965. – 480 с.

94. Створення тривимірної моделі очного яблука з розрахуванням моментів сил, що діють на будь-яку точку в зоні прикріплення окорухових м'язів до поверхні очного яблука / В.О. Мосьпан та ін. // Матеріали VIIІ Всеукраїнської науково-технічної конференції «Фізичні процеси та поля технічних і біологічних об'єктів». – Кременчук: КДУ, 2009. – С. 242–244.

95. Самоучитель по программированию на Free Pascal и Lazarus – URL: chrome-extension://oemmndcbldboiebfnladdacbdfmadadm/http://teacher.ucoz.net/ Lection/Pascal/Lazarus.pdf

96. Спеціалізована програма See++. – URL: http://www.seekid.at/en/seekid/features/modeltypes

97. Сіноптофор СИНФ-1. – URL: http://www.geocities.ws/scanwala/ index\_files/ image072.jpg

98. Суслов И.П. Основы теории достоверности статистических показателей. – Новосибирск: Наука. 1979. – 304 с.

99. Тейлор Д., Хойт К. Детская офтальмология / пер. с англ. – Москва: БИНОМ. – 2007. – 248 с.

100. Топографія поверхні людського ока в сферичній системі координат / В.І. Ємченко та ін. // Офтальмологічний журнал. – 2005. – № 5. – С. 75–80.

101. Уоссермен Ф. Нейрокомпьютерная техника: Теория и практика. – Москва: Мир, 1992. – 423 с.

102. Фёрстер Э., Рёнц Б. Методы корреляционного и регрессионного анализа: Руководство для экономистов. – Москва: Экономика и статистика, 1983. – 302 с.

103. Фізична модель ока. – URL: http://www.e-import.ru/ index.php?page=430

104. Фізична модель ока. (P. Gregory, Biology Laboratory Specialist at Tyler Junior College). – URL: http://science.tjc.edu/images/eye&ear/eye\_models.htm

105. Фізична модель ока. – URL: http://heine-med.ru/ophthalmic/29 accessories-indirect/detail/142-1.html?tmpl=component

106. Эддоуз М., Стендсфилд Р. Методы принятия решений / пер. с англ.; под ред. чл.-кор. РАН И.И. Елисеевой. – Москва: Аудит, ЮНИНТИ, 1997. – 590 с.

107. Wilde R.L., Herrmann A. Robotic surgery – Advance or gimmick? // Best Practice & Research Clinical Obsterics and Gynaecology. – 2013. – Vol. 27. – P.  $457 - 469$ .

108. Тымкович М.Ю., Аврунин О.Г., Фарук Х.И. Определение степени инвазивности хирургического доступа при компьютерном планировании

оперативных вмешательств // Бионика Интеллекта. – 2013. – Т. 81. – № 2. – С. 101–104.

109. Тымкович М.Ю., Аврунин О.Г., Фарук Х.И. Методы планирования нейрохирургических доступов // Вісник НТУ «ХПІ». Серія «Нові рішення в сучасних технологіях». – 2014. – № 36 (1079). – С. 43–49.

110. Тымкович М.Ю., Аврунин О.Г. Оптимизация нейрохирургических доступов с использованием цифрового атласа внутримозговых структур // Вісник національного технічного університету «ХПІ». Серія «Нові рішення в сучасних технологіях». – 2015. – № 39 (1148). – С.63–67.

111. Этапы развития стереотаксического метода / О.Г. Аврунин и др. // Експериментальна i клiнiчна медицина. – 2001. – № 1. – C. 125–127.

112. Масловський С.Ю., Аврунин О.Г. Компьютерная версия стереотаксического атласа головного мозга человека // Експериментальна i клiнiчна медицина. – 1998. – № 1. – С. 135–139.

113. Wells P.N.T. Sir Godfrey Newbold Hounsfield KT CBE // Biographical memoirs of fellows of the royal society.  $-2005$ .  $-$  Vol. 51.  $-$  P. 221  $-235$ .

114. Bobek S.L. Applications of Navigation for Orthognathic Surgery // Oral Maxillofacial Surg Clin. N Am. – 2014. – Vol. 26. – P. 587–598.

115. Electromagnetic tracking for CT-guided spine interventions: phantom, ex-vivo and in-vivo results / P. Bruners et al. // Eur Radiol. – 2009. – Vol. 19(4). – P. 990–994.

116. Electromagnetic field-based image-guided spine surgery part one: results of a cadaveric study evaluating lumbar pedicle screw placement / H. Sagi et al. // Spine. – 2003. – Vol. 28(17). – P. 2013–2018.

117. Evaluation of an Electromagnetic 3D Navigation System to Facilitate Endovascular Tasks: A Feasibility Study / R. Sidhu et al. // European Journal of Vascular and Endovascular Surgery. – 2012. – Vol. 43. – P. 22–29.

118. Stereolithographic modelling for reconstructive head surgery / L. Klimek et al. // Acta Otorhinolaryngol Belg. – 1993. – Vol. 47(3). – P. 329–334.

119. Marmulla R., Niederdellmann H. Surgical Planning of Computer Assisted Repositioning Osteotomies // Plast Reconstr Surg. – 1999. – Vol. 104 (4). – P. 938–944.

120. Smith K.R., Frank K.J., Bucholz R.D. The NeuroStation – A Highly Accurate, Minimally Invasive Solution to Frameless Stereotactic Neurosurgery // Computerized Medical Imaging and Graphics: The Official Journal of the Computerized Medical Imaging Society. – 1994. – Vol. 18. –  $\mathbb{N}^2$ 4. – P. 247–256.

121. Vilsmeier S., Fotios N. Introduction of the Passive Marker Neuronavigation System VectorVision // Computer-Assisted Neurosurgery. – 1997. – P. 23–37.

122. Hemm S., Wardell K. Stereotactic implantation of deep brain stimulation electrodes: a review of technical systems, methods and emerging tools // Med Biol Eng Comput. – 2010. – Vol. 48(7). – P. 611–624.

123. Development of a phantom for dose distribution verification in Stereotactic Radiosurgery / N.A. Barbosa et al. // Phys Med. – 2013. – Vol. 29(5). – P. 461– 469.

124. Use of a Mobile Intraoperative Computed Tomography Scanner for Navigation Registration During Laser Interstitial Thermal Therapy of Brain Tumors / W.J. Jermakowicz et al. //World Neurosurgery. – 2016. – Vol. 94. – P. 418 – 425.

125. Typical variations of subthalamic electrode location do not predict limb motor function improvement in Parkinson's disease / S. McClelland et al. // Journal of Clinical Neuroscience. – 2009. – Vol. 16. – P. 771–778.

126. Patent USA US7625383 B2. S.T. Charles, M. Stuart, L. Bronisz.

127. Observation and Modeling of Deep Brain Stimulation Electrode Depth in the Pallidal Target of the Developing Brain / D.E. Lumsden et al. // World Neurosurgery. – 2015. – Vol. 83 (4). – P. 438– 446.

128. Convection-enhanced delivery of MANF – Volume of distribution analysis in porcine putamen and substantia nigra / N.U. Barua et al. // Journal of the Neurosurgical Sciences. – 2015. – Vol. 357(1–2). – P. 264–269.

129. Tractography Study of Deep Brain Stimulation of the Anterior Cingulate Cortex in Chronic Pain: Key to Improve the Targeting / S.G.J. Boccard et al. // World Neurosurgery. – 2016. – Vol. 86. – P. 361–370.

130. Improvement of bilateral motor functions in patients with Parkinson disease through the unilateral intraputaminal infusion of glial cell line–derived neurotrophic factor / J.T. Slevin et al. // Journal of Neurosurgery. – 2005. – Vol. 102. – P. 216–222.

131. Ng A.Y., Jordan M.I. On Discriminative vs. Generative classifiers: A comparison of logistic regression and naive Bayes // Advances in Neural Information Processing Systems. – 2002. – Vol. 14. – P. 841–848.

132. Efficient L1 regularized logistic regression / S.-I. Lee et al. // Proceedings of the 21st national conference on Artificial intelligence. – 2006. – Vol. 1. – P. 401– 408.

133. Масловский С.Ю., Слободской Р.Б., Аврунин О.Г. Визуализация ядер промежуточного мозга в системе стереотаксических координат // Материалы 1-го Международного молодежного форума «Радиоэлектроника и молодежь в ХХІ веке». – Харьков: ХТУРЕ. – 1997. – С. 151.

134. Аврунин О.Г., Семенец В.В., Масловский С.Ю. Визуализация вентролатерального ядра таламуса головного мозга человека // Радиоэлектроника и информатика. – 1998. – № 1(2). – C. 132–134.

135. Аврунин О.Г., Семенец В.В., Щербакова А.Б. Методы визуализации внутримозговых структур на современном этапе // Радиоэлектроника и информатика. –1999. – № 4(9). – С. 107–108.

136. Аврунин О.Г. Опыт разработки программного обеспечения для визуализации томографических данных // Вісник НТУ «ХПІ». – 2006. –  $N_2$  23. – C. 3 – 8.

137. Аврунин О.Г. Визуализация верхних дыхательных путей по данным компьютерной томографии // Радиоэлектроника и информатика. –  $2007. - N<sub>2</sub> 4. - C. 119-122.$ 

138. Аврунин О.Г., Карпенко Т.А. Визуализация данных контрастной компьютерной томографии // Прикладная радиоэлектроника. – 2007. – Т. 6. –  $N_2$ 1. – C. 56–61.

139. Бурых М.П., Ворощук Р.С. Воксельное анатомическое моделирование внутренних органов человека // Клінічна анатомія та оперативна хірургія. – 2006. – Т. 5. – № 4. – С. 11–118.

140. The experience software-based design of virtual medical intrascopy systems for simulation study International Journal / O. Avrunin et al. // Information Technologies and Knowledge. – 2008. – Vol. 2. – P. 470–474.

141. Носова Я.В. Использование информационных моделей при разработке виртуальных обучающих систем // Медицинские приборы и технологии: междунар. сб. науч. ст. – Тула: ТулГУ, 2013. – С. 23–25.

142. Методика создания виртуальных средств имитации работы рентгеновского компьютерного томографа / О.Г. Аврунин и др. // Техническая электродинамика. Тем. вып. – Киев, 2007. – Т. 5. – С. 105–110.

143. Аврунин О.Г., Носова Я.В. Применение виртуальных тренажеров в лабораторном практикуме при дистанционном обучении // Проблеми теорії та практики дистанційної освіти в Україні. Матеріали міжвузівської конференції 19 жовтня 2012 р. – Харків: Харк. нац. ун-т будів. та архіт., 2012. – С. 6–10.

144. E-Learning of Functioning Principles Medical Intrascopy Systems / O. Avrunin et al. // 2th International Conference «Modern (e-) Learning». – July, 2007. – Varna, Bulgaria, ITHEA SOFIA. – P. 134–137.

145. Худаева С.А., Аврунин О.Г. Разработка натурного фантома для проведения ультразвуковых исследований // Матеріали 22 Міжнародного молодіжного форуму. – Харків: ХНУРЕ, 2019. – Т. 1. – С. 98–99.

146. Худаева С.А. Фантомное моделирование для обучения ультразвуковой диагностике // Інформаційні технології: наука, техніка, технологія, освіта, здоров'я: тези доповідей ХXVІІ Міжнародної науковопрактичної конференції MicroCAD-2019. – Харків, 2019. – С. 58.

147. Сучасні технології фантомного моделювання в нейрохірургії як різновид симуляційного навчання лікарів-нейрохірургів / В.О. П'ятикоп та ін. // Симуляційне навчання в системі підготовки медичних кадрів: матеріали навчально-методичної конференції. – Харків: ХНМУ, 2016. – С.136–138.

148. Худаева С.А., Абделхамид Ибрахим Юнус, Ханькунь Цзяо. Особенности цифровой обработки биомедицинских изображений // Матеріали Всеукраїнської наук.-практ. конф. молодих учених, курсантів та студентів «Авіація, промисловість, суспільство». – Кременчук, 2019. – С. 270–273.

149. Аврунин О.Г., Книгавко Ю.В. Алгоритмы программного рендеринга трехмерной графики для задач медицинской визуализации // Технічна електродинаміка. – 2010. – С. 258–261.

150. Книгавко Ю.В., Аврунин О.Г. Программная визуализация объемных медицинских данных // Технічна електродинаміка. – 2011. – С. 301–308.

151. Бажан О.В., Аврунін О.Г., Тимкович М.Ю. Використання технологій віртуальної реальності в пластичній хірургії // І Всеукраїнська науково-практична конференція молодих вчених, курсантів та студентів «Авіація, промисловість, суспільство». – Кременчук, 2018. – C. 184.

152. Аврунин О.Г. Методика стереотаксических расчетов при интраоперационном проведении компьютерной томографии // Проблемы бионики. – 2002. – № 57. – С. 42–45.

153. Аврунин О.Г. Возможности автоматического определения координат опорных стереотаксических ориентиров // Вісник НТУ «ХПІ». –  $2003. - N<sub>2</sub> 19. - C. 3-8.$ 

154. Аврунин О.Г., Тымкович М.Ю. Метод построения внутримозговой системы стереотаксических координат на основе лофтинговой модели третьего желудочка // Вестник НТУ «ХПИ»: сб. науч. тр. Темат. вып.: Механикотехнологические системы и комплексы. – Харьков: НТУ «ХПИ», 2015. –  $N<sub>2</sub>$  36 (1145). – C. 33–38.

153

155. Опыт проведения стереотаксических расчетов с использованием интраоперационной компьютерной томографии / В.И. Сипитый и др.// Український нейрохірургічний журнал. – 2006. – № 3. – С. 58–62.

156. Аврунин О.Г. Принципы компьютерного планирования функциональных оперативных вмешательств // Технічна електродинаміка. –  $2011. - 4.2 - C. 293 - 298.$ 

157. Інтелектуальні технології моделювання хірургічних втручань / О.Г. Аврунін та ін. – Харків: ХНУРЕ, 2018. – 224 с.

158. The Surgical Navigation System with Optical Position Determination Technology and Sources of Errors / O.G. Avrunin et al. // Journal of Medical Imaging and Health Informatics. – 2015. – № 5. – Р. 689–696.

159. Classification of CT-brain slices based on local histograms / O.G. Avrunin et al. // Proc. SPIE 9816, Optical Fibers and Their Applications. –  $2015. - P. 161 - 168.$ 

160. Assessment of paravertebral soft tissues using computed tomography / A. Skidanov et al. // Orthopaedics, traumatology and prosthetics. – 2015. –  $\mathcal{N}_2$  3. – P. 61–64. DOI: 10.15674/0030-59872015361-64.

161. Аврунин О.Г., Носова Т.В. Принципы построения автоматизированных нейрохирургических комплексов // Вестник НТУ «ХПИ». – 2007. – № 19. – С. 3–11.

162. Аврунин О.Г., Носова Т.В. Проектирование автоматизированных систем для трепанации черепа // Автоматизированные системы управления и приборы автоматики. – 2007. – Вып. 138. – С. 4–9.

163. Аврунин О.Г., Жемчужкина Т.В., Носова Т.В. Автоматизированный анализ количественных показателей треморографических данных для наблюдения динамики тремора // Восточно-Европейский журнал передовых технологий. – 2011. – № 2/2 (50). – С. 17–21.

164. Щапов П.Ф., Аврунин О.Г. Получение информационной избыточности в системах измерительного контроля и диагностики измерительных объектов // Український метрологічний журнал. – 2011. – № 1. – С. 47–50.

165. Селиванова К.Г., Тымкович М.Ю., Аврунин О.Г. Внедрение multitouch технологии для реализации интерактивного тестирования психоневрологии // Фізичні процеси та поля технічних і біологічних об'єктів: Матеріали ХVII Міжнародної науково-технічної конференції. – Кременчук: КРНУ, 2018. – С. 121–122.

166. Computer-aided system for interactive psychomotor testing / K.G. Selivanova et al. // Photonics Applications in Astronomy, Communications, Industry, and High Energy Physics Experiments. Proc. of SPIE. – Proceedings Volume 10445. – 2017. – 104453B.

167. Бых А.И., Жемчужкина Т.В., Носова Т.В. Поиск информативных количественных показателей электромиографического сигнала // Бионика интеллекта: науч.-техн. журн. – Харьков: ХНУРЭ, 2008. – Вып. 1(68). – С. 111–116.

168. Шпакович Ю.С., Жемчужкина Т.В., Носова Т.В. К вопросу о применимости методов анализа электромиографических сигналов // Вестник НТУ «ХПИ». – 2017. – № 21(1243). – С. 117–123.

169. Аврунин О.Г., Селиванова К.Г. Разработка метода автоматизированного тестирования мелкой моторики ведущей руки на графическом планшете // Прикладная радиоэлектроника: науч.-техн. журн. – Харьков: ХНУРЭ, 2013. – Т. 12. – № 3. – С. 459–465.

170. Аврунин О.Г., Селиванова К.Г. Биомеханическая модель функционирования мышц для определения двигательных нарушений // Динаміка та міцність енергетичних і сільськогосподарських машин та біотехнічних систем: колективна монографія / за ред. О.В. Горика., С.Б. Ковальчука. – Полтава: Сімон, 2015. – С. 7–10.

171. Аврунин О.Г., Половенко К.Г. Автоматизированный анализ электрической активности мышц при диагностике экстрапирамидных гиперкинезов // Технічна електродинаміка. Тем. вип. – 2012. – С. 188–193.

172. Селиванова К.Г., Иванченко Ж.Б., Аврунин О.Г. Биотехническая система диагностики состояния мелкого моторного развития // Вестник НТУ «ХПИ»: сб. науч. тр. Темат. вып.: Новые решения в современных технологиях. – Харьков: НТУ «ХПИ», 2015. – № 39 (1148). – С. 78–82.

173. Селиванова К.Г., Аврунин О.Г., Гелетка А.А. Математическое моделирование электромиографического сигнала // Вісник НТУ «ХПІ». Серія «Нові рішення в сучасних технологіях», 2014. – № 36(1079). – С. 31–39.

174. Аврунин О.Г., Гелетка А.А., Селиванова К.Г. Моделирование процессов формирования интерференционного электромиографического сигнала // Общегосударственный научно-производственный и информационный журнал «Энергосбережение, энергетика, энергоаудит». Специальный выпуск. – 2013. – Т. 2. –  $\mathbb{N}$  8(14). – С. 128–130.

175. Сучасні інтелектуальні технології функціональної медичної діагностики: монографія / О.Г. Аврунін та ін. – Харків: ХНУРЕ, 2018. – 248 с.

176. Шамраева Е.О., Аврунин О.Г. Построение моделей черепных имплантатов по рентгенографическим данным // Прикладная радиоэлектроника. –  $2005. - T. 4. - N<sub>2</sub> 4. - C. 441 - 443.$ 

177. Аврунин О.Г., Бых А.И., Шамраева Е.О Возможности реконструкции черепных дефектов по данным краниографии // Технічна електродинаміка. Тем. вип. «Силова електроніка та енергоефективність». –  $2008. - T. 4. - C. 113 - 116.$ 

178. Шамраева Е.О., Аврунин О.Г. Выбор метода сегментации костных структур на томографических изображениях // Бионика интеллекта: информация, язык, интеллект. – Харьков: ХНУРЭ, «Компания СМИТ»,  $2006. - N<sub>2</sub> 2(65)$ . – C. 83–87.

179. Аврунин О.Г., Шамраева Е.О. Реконструкция объемных моделей черепа и имплантата по томографическим снимкам // Системы обработки информации: зб. наук. пр. – Харьков: ХУПС, 2007. – Вип. 9(67). – С. 137–140.

180. Возможности быстрого прототипирования при изготовлении моделей черепных имплантатов / О.Г. Аврунин та ін. // Зб. тез доповідей 1-ї Міжнародної наук.-техніч. конф. «Перспективи розвитку машинобудування та транспорту». – Вінниця: ВНТУ, 2019. – С. 124–125.

181. Разработка современных систем цифровой оптической микроскопии / О.Г. Аврунин и др. // Материалы 4-го Междунар. радиоэлектрон. форума (МРФ'2011) 18–21 окт. 2011 г.: сб. науч. тр.: T. 3 «Актуальные проблемы биомединженерии». – Харьков: АНПРЭ, ХНУРЭ, 2011. – С. 14–15.

182. Масловский С.Ю., Аврунин О.Г. Опыт разработки программного обеспечения для автоматического распознавания объектов на гистологических изображениях // Вісник проблем біології і медицини. – 2003. – № 2. – C. 5–6.

183. Аврунин О.Г. Опыт разработки биомедицинской системы цифровой микроскопии // Прикладная радиоэлектроника. – 2009. – Т. 8. –  $\mathbb{N}$  1. – С. 46–52.

184. Bondarenko I.S., Avrunin O.G. Detection of magnetic nanoparticles in the biological environment // Materials XLVIII International Scientific Practical Conference «Laser applications in medical biology», KhNU named by V.N. Karazina. – Kharkiv, Ukraihne, 2018. – P. 187–188.

185. Avrunin O.G., Bondarenko I.S. Possibilities of joint application of acoustic radiation and direct magnetic field for biomedical research // International journal of bioelectromagnetism.  $-2018. -20(1)$ .  $- P. 66-67$ .

186. Acoustomagnetic Registration of Magnetic Nanoparticles in a Liquid Medium / I.S. Bondarenko et al. // Telecommunications and Radio Engineering. – 2019. – Vol. 78(8). – P. 707–714. DOI: 10.1615/TelecomRadEng.v78.i8.60/

187. Аврунин О.Г. Определение закона движения хирургического инструмента в системах магнитного стереотаксиса // АСУ и приборы автоматики. – 2000. – № 113. – С. 18–23.

188. Аврунин О.Г., Семенець В.В. К вопросу об определении силовых характеристик поля в системах магнитного стереотаксиса // Радиотехника: всеукр. межвед. научн.-техн. сб. – 2001. – № 117. – С. 121–124.

189. Касаткина Н.В., Филатов В.А., Чапланова Е.Б. Об одном подходе к классификации моделей данных информационных систем // Проблеми системного підходу в економіці: зб. наук. праць. – 2011. –  $\mathbb{N}^{\circ}$  37. – С. 3–9.

190. Касаткина Н.В., Танянский С.С., Филатов В.А. Методы хранения и обработки нечетких данных в среде реляционных систем // Автоматика. Автоматизація. Електротехнічні комплекси та системи. – Херсон: ХНТУ, 2009. – Вип. 2(24). – С. 80–86.

191. Филатов В.А. Мультиагентные технологии интеграции гетерогенных информационных систем и распределенных баз данных: дис... д-ра техн. наук: 05.13.06 / Харьковский нац. ун-т радиоэлектроники. – Харьков,  $2004. - 341$  c.

192. Филатов В.А., Цыбульник Е.Е., Чалая Л.Э. Модель мультиагентной системы автономного администрирования информационных систем и распределенных баз данных // Новости искусственного интеллекта. – 2002. –  $N<sub>2</sub>$  4. – C. 620–627.

193. Левыкин В.М., Филатов В.А., Черненко Н.В. Метод синтеза единой структурной составляющей реляционной модели данных // Управляющие системы и машины. – 2011. – № 6. – С. 10–13.

194. Филатов В.А., Чапланова Е.Б. Development of Information Technology of Object-relational Databases Design // European Researcher. – 2012. – Vol.  $36. - N_2$  12.  $- P. 2095 - 2101$ .

195. Doskalenko S.N., FilatovV.A. On the Approach to Searching for Functional Dependences of Data in Relational Systems // Innovative technologies and scientific solutions for industries. – Kharkiv,  $2018. - N_2$ .  $3(1)$ . – P. 54–58. DOI: 10.30837/2522-9818.2018.3.054.

196. Filatov V., Semenets V. Methods for Synthesis of Relational Data Model in Information Systems Reengineering Problems // International Scientific-Practical Conference «Problems of Infocommunications. Science and Technology» (PIC S&T-2018) Kharkiv, 2018. DOI: 10.1109/INFOCOMMST.2018.8632144.

197. Семенець В.В., Філатов В.О. Метод синтезу моделі даних у задачах реінжинірингу реляційних систем // Матеріали 7-ї Міжн. наук.-техн. конф.

«Інформаційні системи та технології» (ІСТ-2018), 10–15 вересня 2018 р., Харків–Коблеве. – Харків: ХНУРЕ, 2018. – С. 12–14.

198. Principles of computer planning in the functional nasal surgery / Avrunin O.G. et al. // Przegląd Elektrotechniczny. – 2017. – 93(3). – P. 140–143.

199. Інформаційні технології підтримки прийняття рішень при визначенні порушень носового дихання: монографія / О.Г. Аврунін та ін. – Харків: ХНУРЕ, 2018. – 125 с.

200. Аврунин О.Г., Томашевский Р.С., Фарук Х.И. Методы и средства функциональной диагностики внешнего дыхания: монография. – Харьков: ХНАДУ, 2015. – 208 с.

Наукове видання

**Аврунін Олег Григорович, Кухаренко Дмитро Володимирович, П'ятикоп Володимир Олександрович, Семенець Валерій Васильович, Тимкович Максим Юрійович, Філатов Валентин Олександрович**

## **КОМП'ЮТЕРНЕ ПЛАНУВАННЯ МАЛОІНВАЗИВНИХ ВТРУЧАНЬ В ОФТАЛЬМОЛОГІЇ ТА НЕЙРОХІРУРГІЇ**

*Монографія*

Рецензенти:

**Бих А.І.**, д-р фіз.-мат. наук, професор, професор кафедри біомедичної інженерії Харківського національного університету радіоелектроніки;

**Черенков О.Д.**, д-р техн. наук, професор, професор кафедри біомедичної інженерії та теоретичної електротехніки Харківського національного технічного університету сільського господарства ім. Петра Василенка.

Відповідальний випусковий О.Г. Аврунін Редактор Л.В. Кузьміна Комп'ютерна верстка Л.Ю. Свєтайло

Ціна договірна Зам № \_\_\_\_\_.

Умов.друк.арк. 19,8. Облік. вид.арк. 18,2. Тираж 100 прим.

Підп. до друку 14.07.20. Формат  $60x84$   $_{1/16}$ . Спосіб друку – ризографія.

ХНУРЕ. Україна. 61166, Харків, просп. Науки, 14

Віддруковано в редакційно-видавничому відділі ХНУРЕ 61166, Харків, просп. Науки, 14